Nana CB 65561

TECHNICAL OPERATING REPORT **BOB Approval Nr. 21-R138.1** 

THRU

**FACILITY FORM 602** 

ار

ú

٠,

A STUDY OF **ABLATION MATERIAL EFFECTS** ON ANTENNA PERFORMANCE

AVCO MISSILES, SPACE AND ELECTRONICS GROUP SPACE SYSTEMS DIVISION 201 Lowell Street Wilmington, Massachusetts

> AVSSD-0277-66-RR NASA Contract 9-4916

## LIBRARY COPY

**DEC** 51966

**MANNED SPACECRAFT CENTER** HOUSTON, TEXAS

12 October 1966

Prepared for

NATIONAL AERONAUTICS AND SPACE ADMINSTRATION MANNED SPACECRAFT CENTER Houston, Texas

 $\bullet$ Hard copy (HC) Microfiche (MF) CFSTI PRICE(S) **GPO PRICE** 

# 653 July 65

 $\gamma_{\rm c}$ 

**BOB ApprovalNr. 21-R138.1 7**6 c**opier,, Se**r**ies A**

**TECHNICA**L **OPERATING REPORT This do**c**umentconsists of** 244 **pages,**

w **i**

## A ST**UD**YO**F AB**LATION**MA**TE**R**I**A**EL**FFECT**S O**NAN**T**ENNA**P**ER**FO**R**MA**NCE**

#### P**r**e**p**a**r**ed by

R. L. Fante J. R. McLaughlin J. E. Trousdale

AVGO MISSILES*,* SPACE AND ELECTRONICS GROUP SPACE SYSTEMS DIVISION Z01 Lowell Street Wilmington, Massachusetts

> AVSS**D**-O**2**77-66-**R**R NASA **C**ontract9**-**4916

> > lZ October 1966

APPROVED

T. W. Halloran Chief*,* Radiating Systems Section

Prepared for

NATIONAL AERONAUTICS AND SPACE ADMINSTRATION MANNED SPACECRAFT CENTER Houston, Texas

#### ABSTRACT

This is the final rep**o**rt on Contract NAS 9-4916 "A Study of Ablation Material E**f**fects **o**n Antenna Pe**r**f**o**rma*n*ce." This rep**o**rt summa**r**izes the c**o**nt**r**act **o**bjectives, details the w**or**k acc**o**mplishe**d***,* p**ro**vi**d**e*s* c**o**nclusi**o**ns and **r**ec**o**mmen**d**s a futu**r**e c**o**urse **o**f c**o**ntinue**d** stu**d**y.

ED**ITE**D BY**:** EDITOR**I**AL S**E**RVI**C**ESSE**CTI**ON J. J. McCARRON

iii*/*iv

#### **CONTENTS**

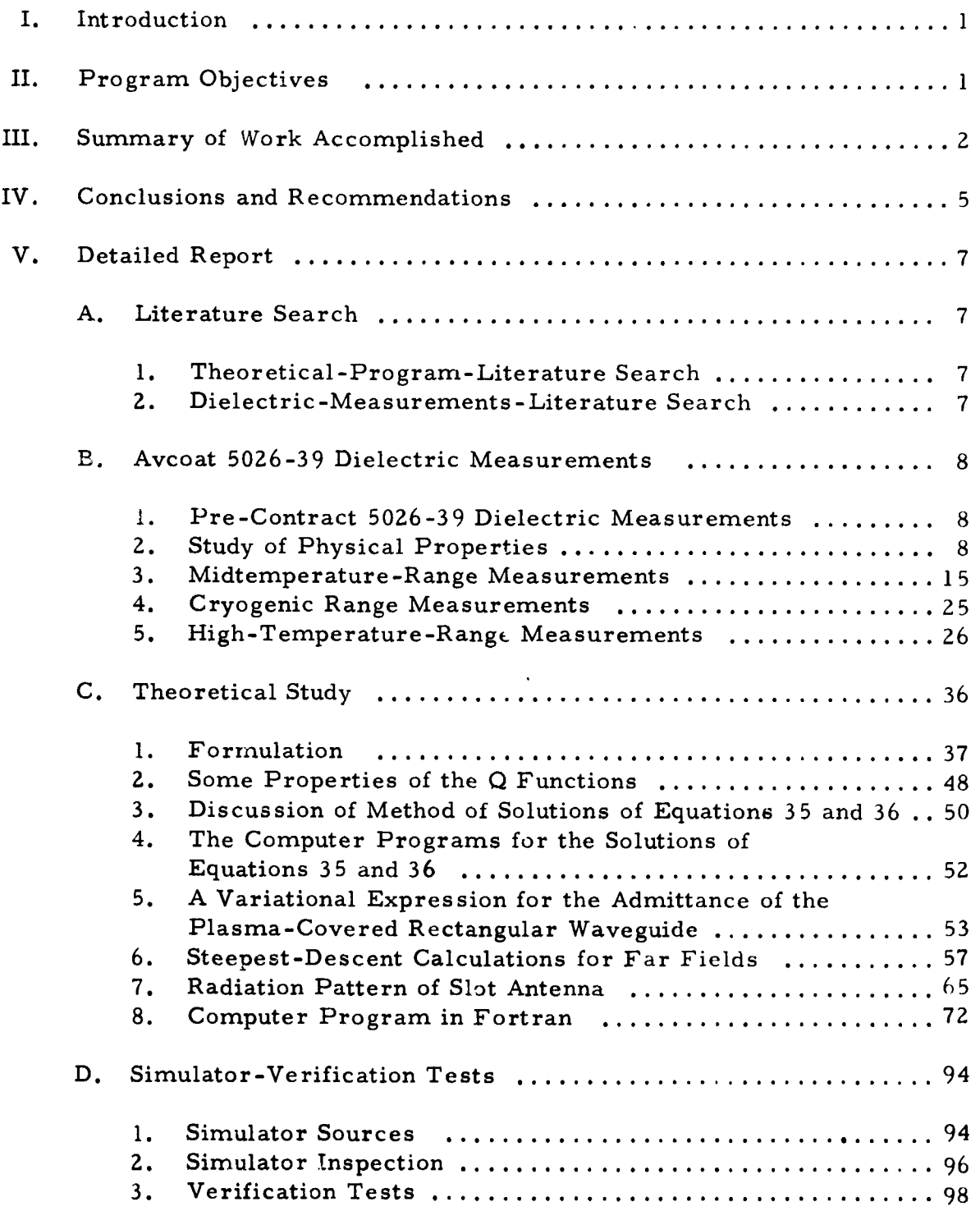

 $\bullet$ ,,,,|

## CONTENTS (Concl'd)

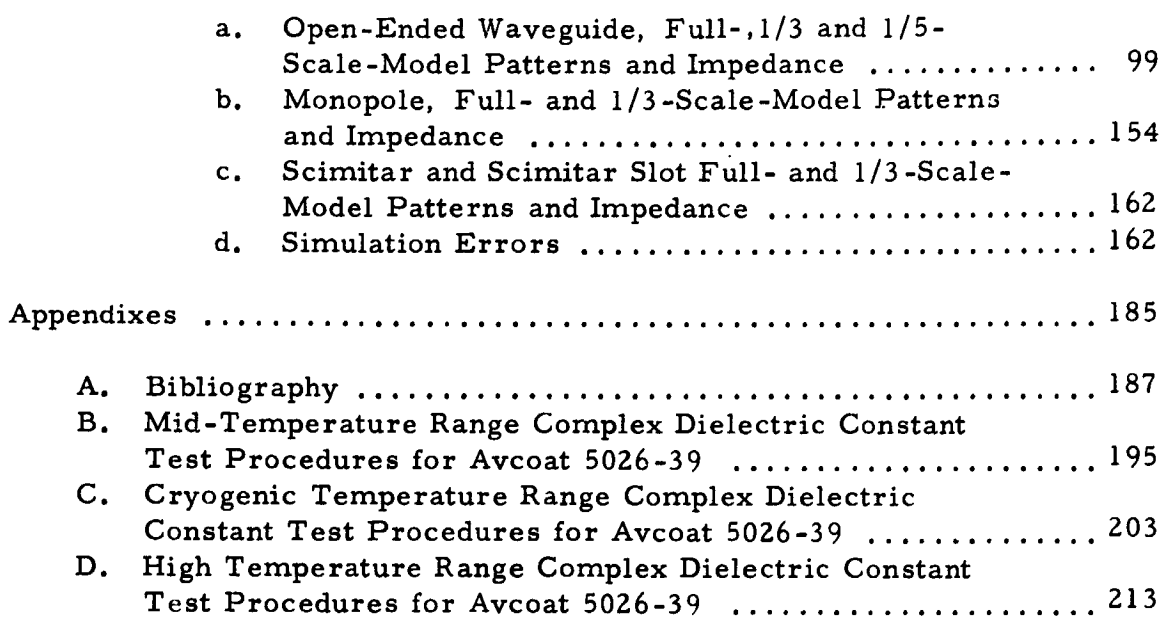

€⊿

 $\mathbf{r}_\mathbf{k}$ 

 $\lambda$ 

#### **ILLUSTRATIONS**

 $\bullet$ 

 $\mathbf{I}$ 

 $\ddot{\phantom{a}}$ 

 $\qquad \qquad \blacksquare$ 

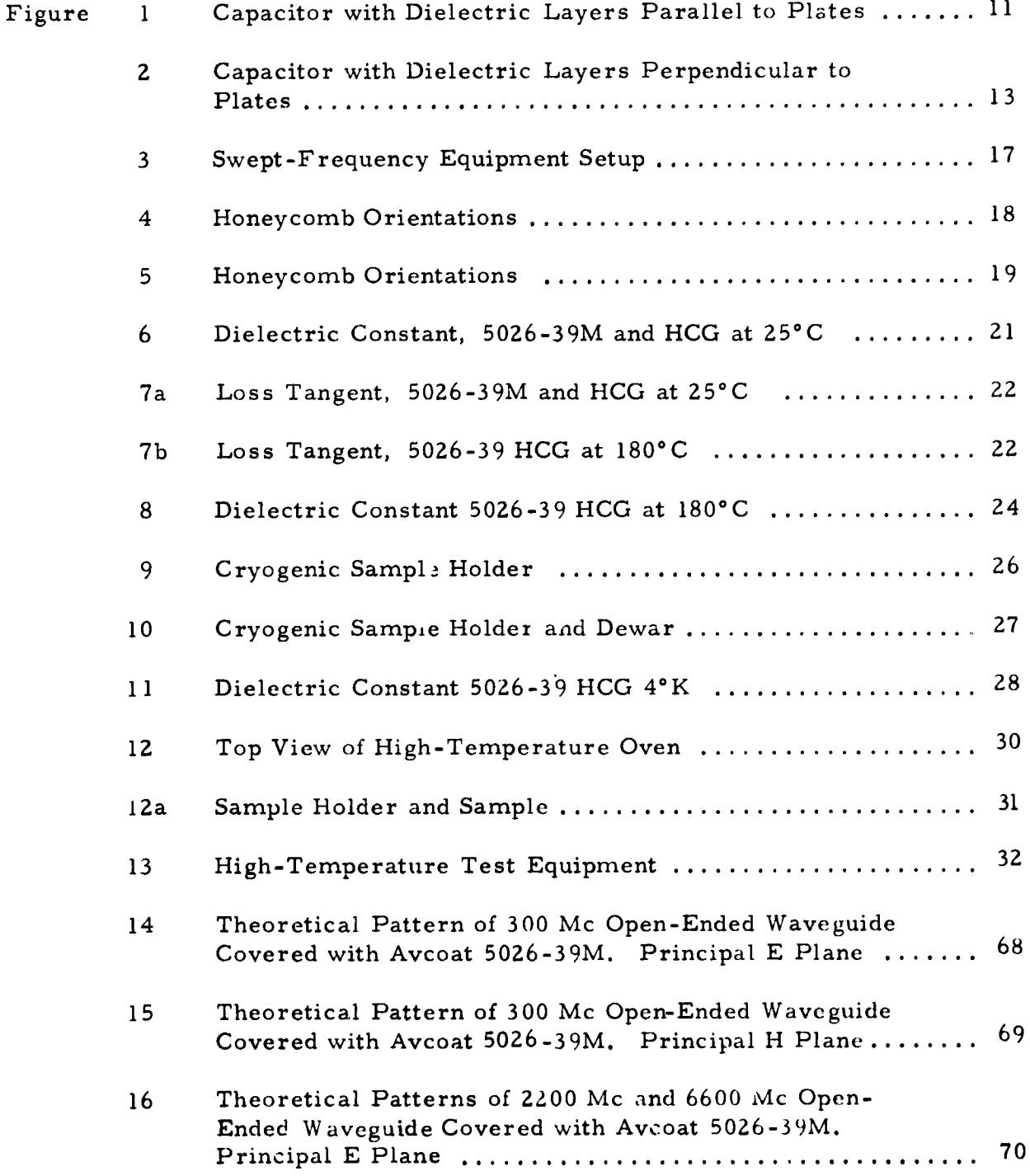

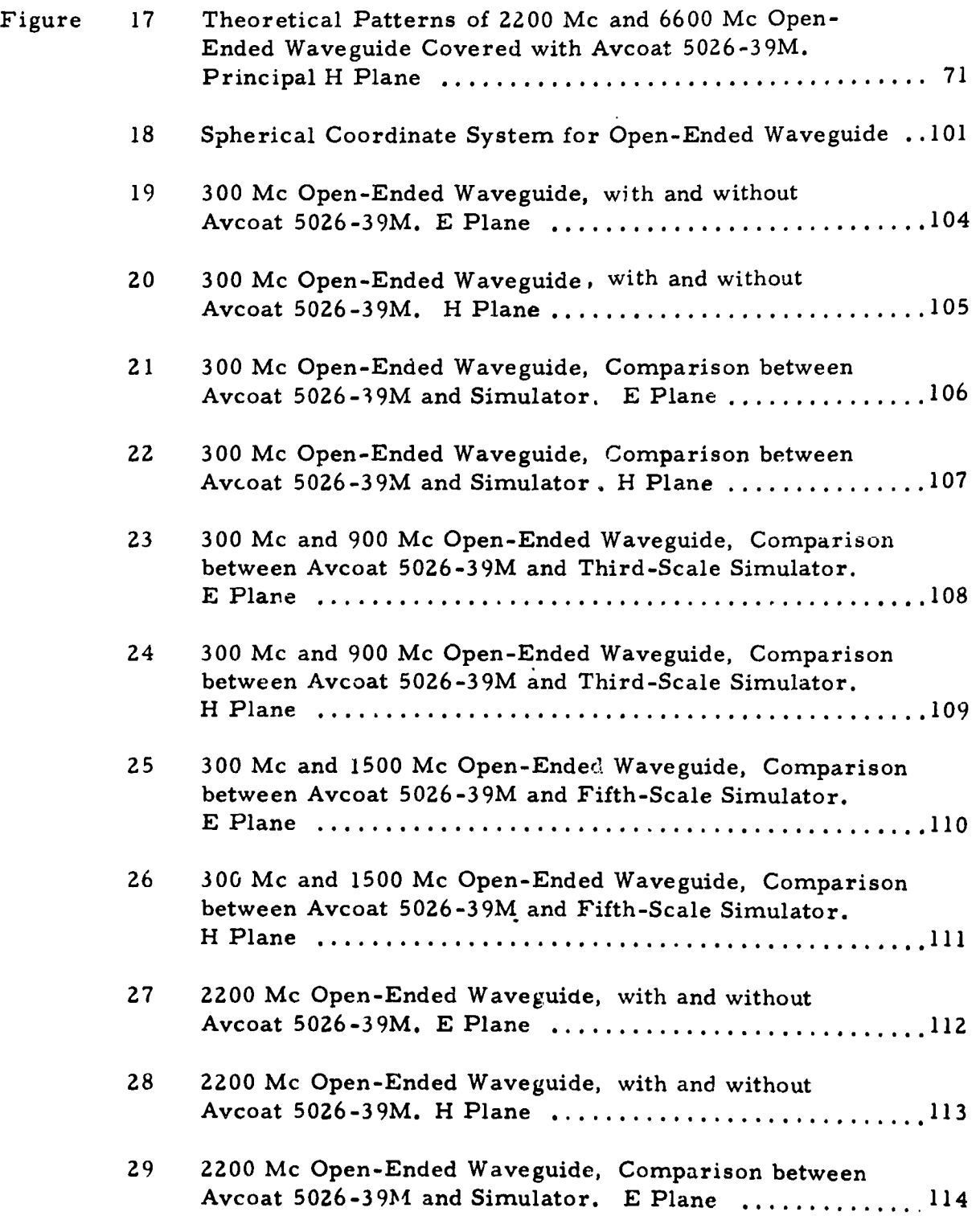

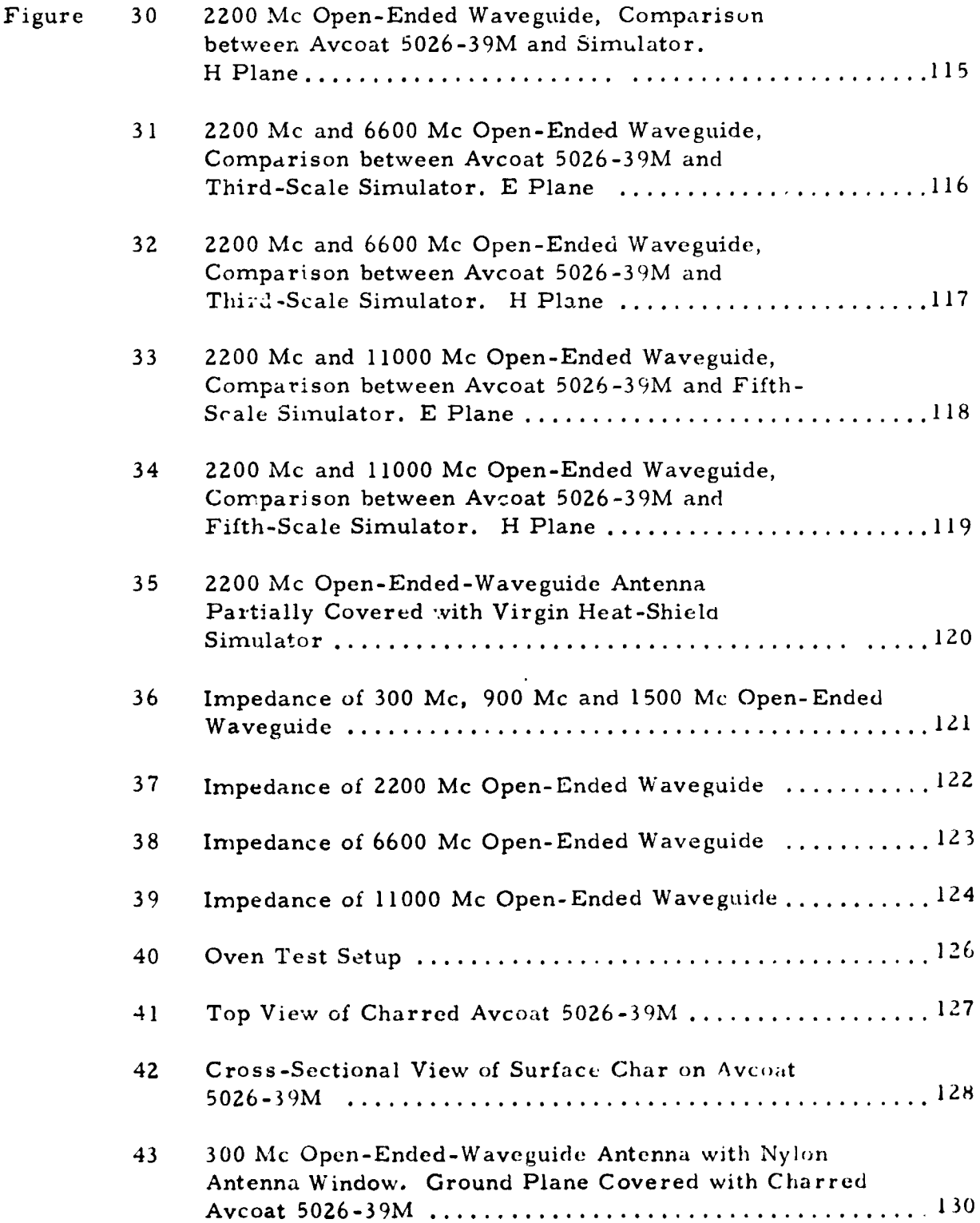

w

 $\overline{\mathcal{L}}$ 

 $\overline{\phantom{a}}$ 

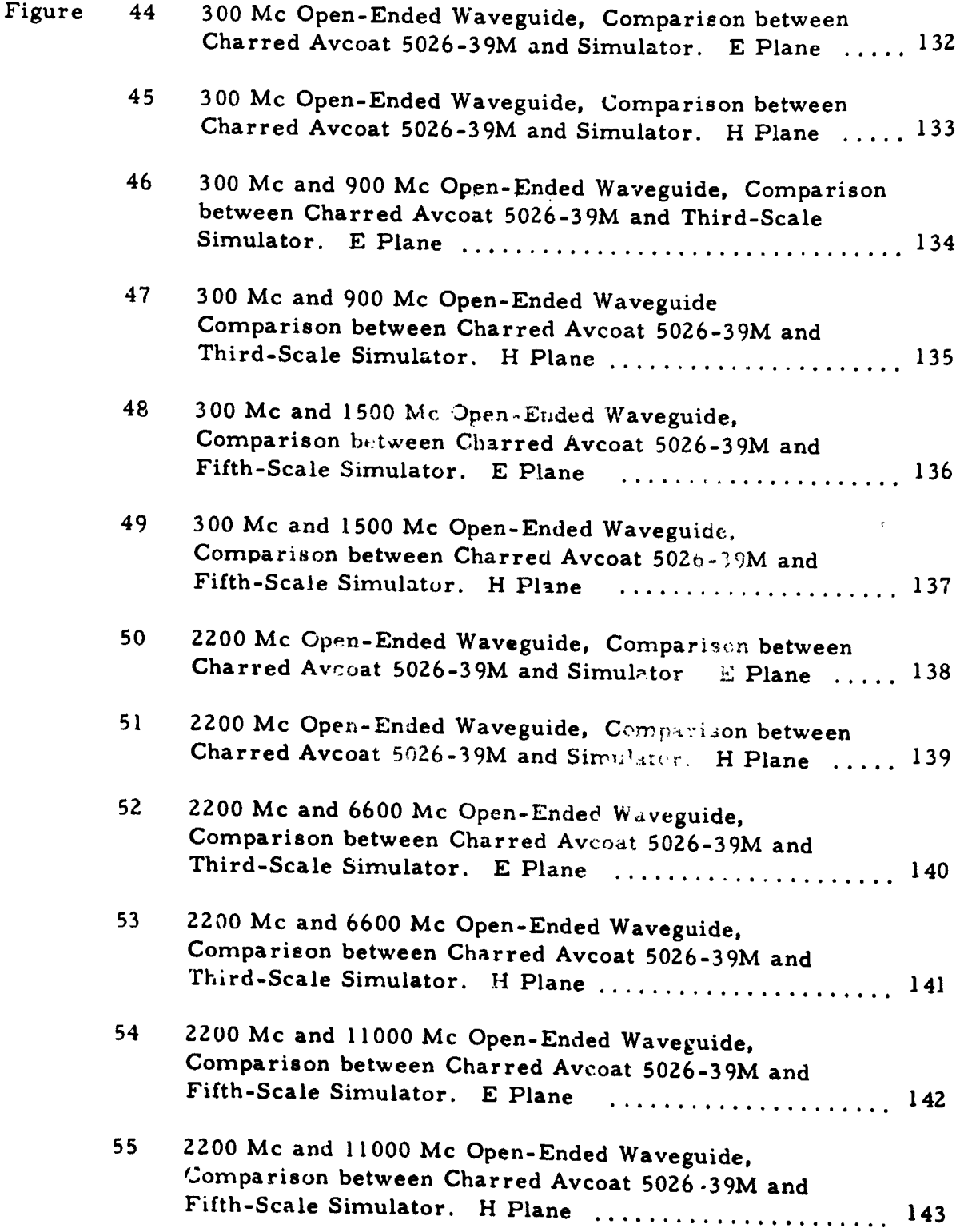

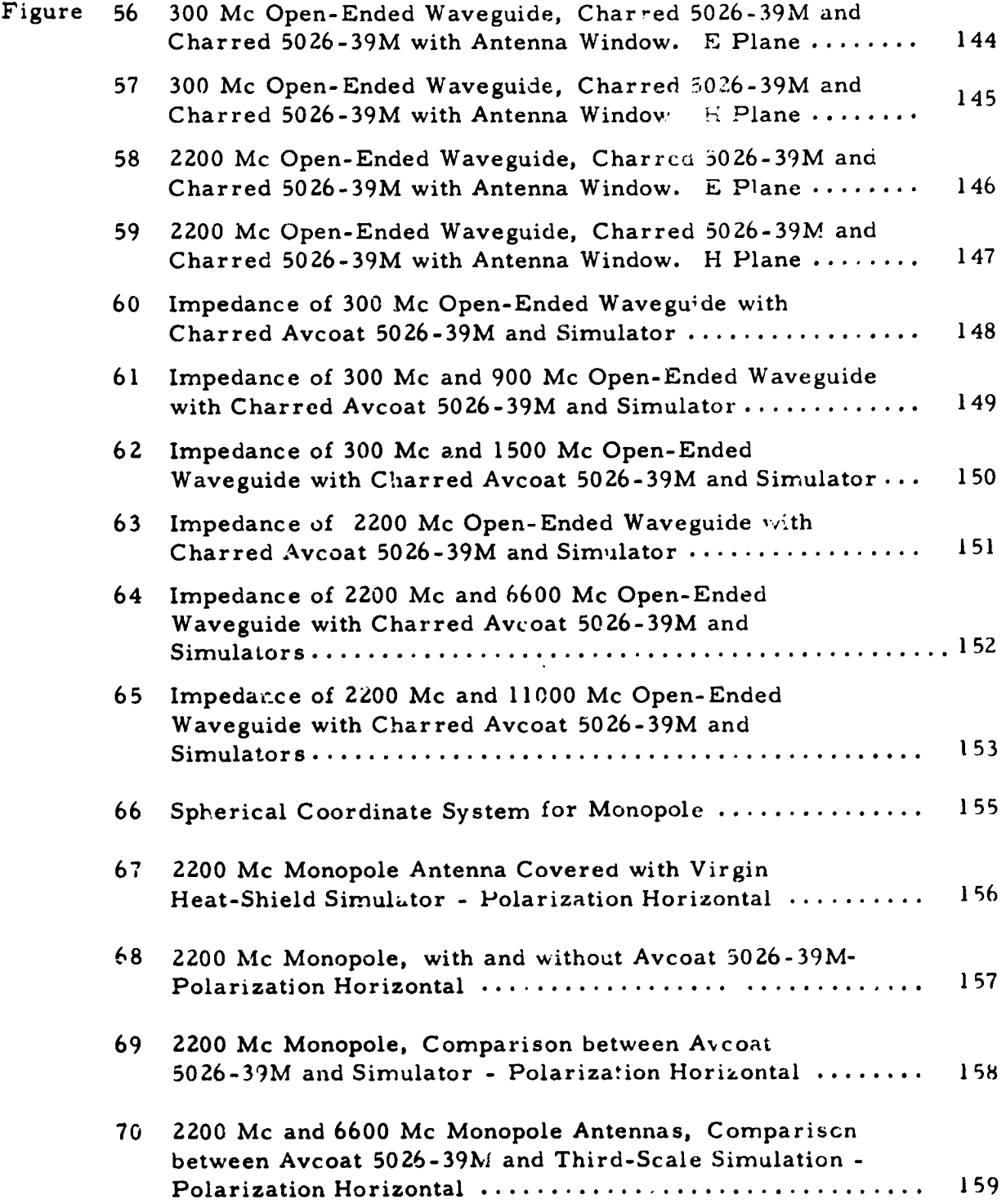

w • i

 $\mathbf{I}$ 

 $\overline{\mathcal{J}}$ 

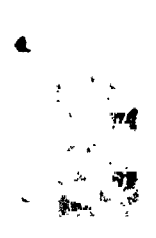

 $\bar{\mathcal{L}}$ 

### ILLUSTRATIONS (Cont'd)

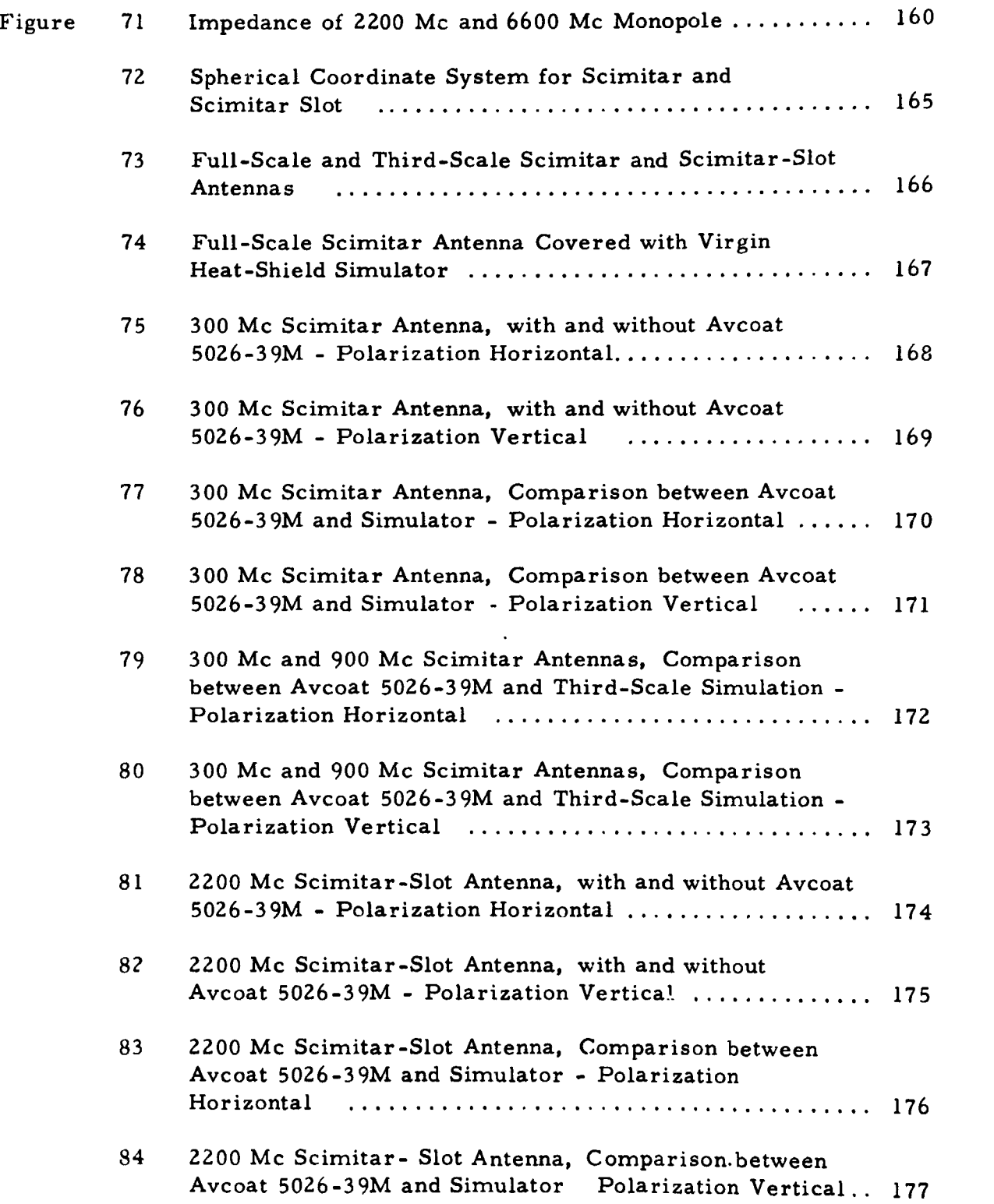

 $\bullet$ 

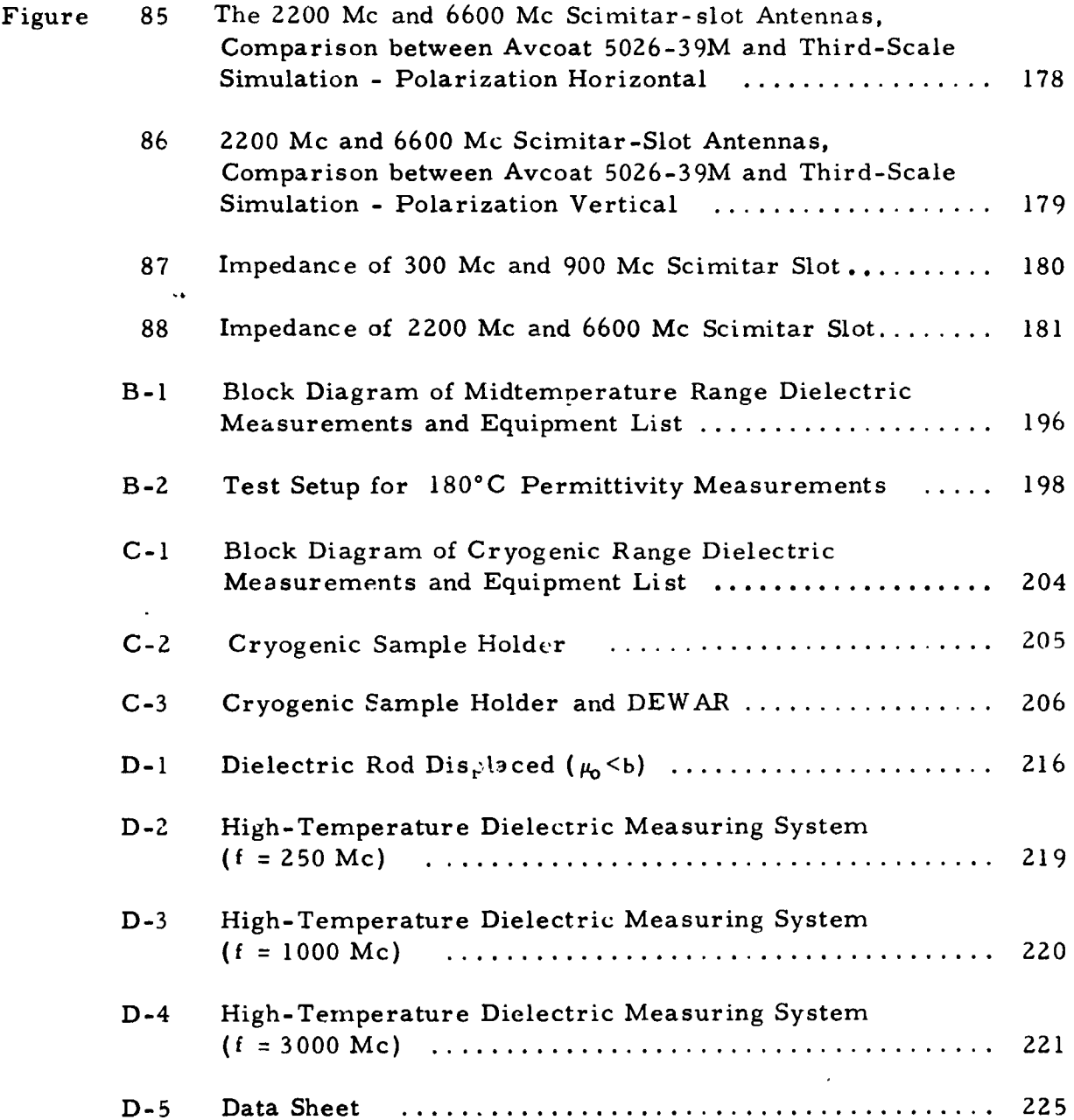

 $\bar{\gamma}$ 

## **TABLES**

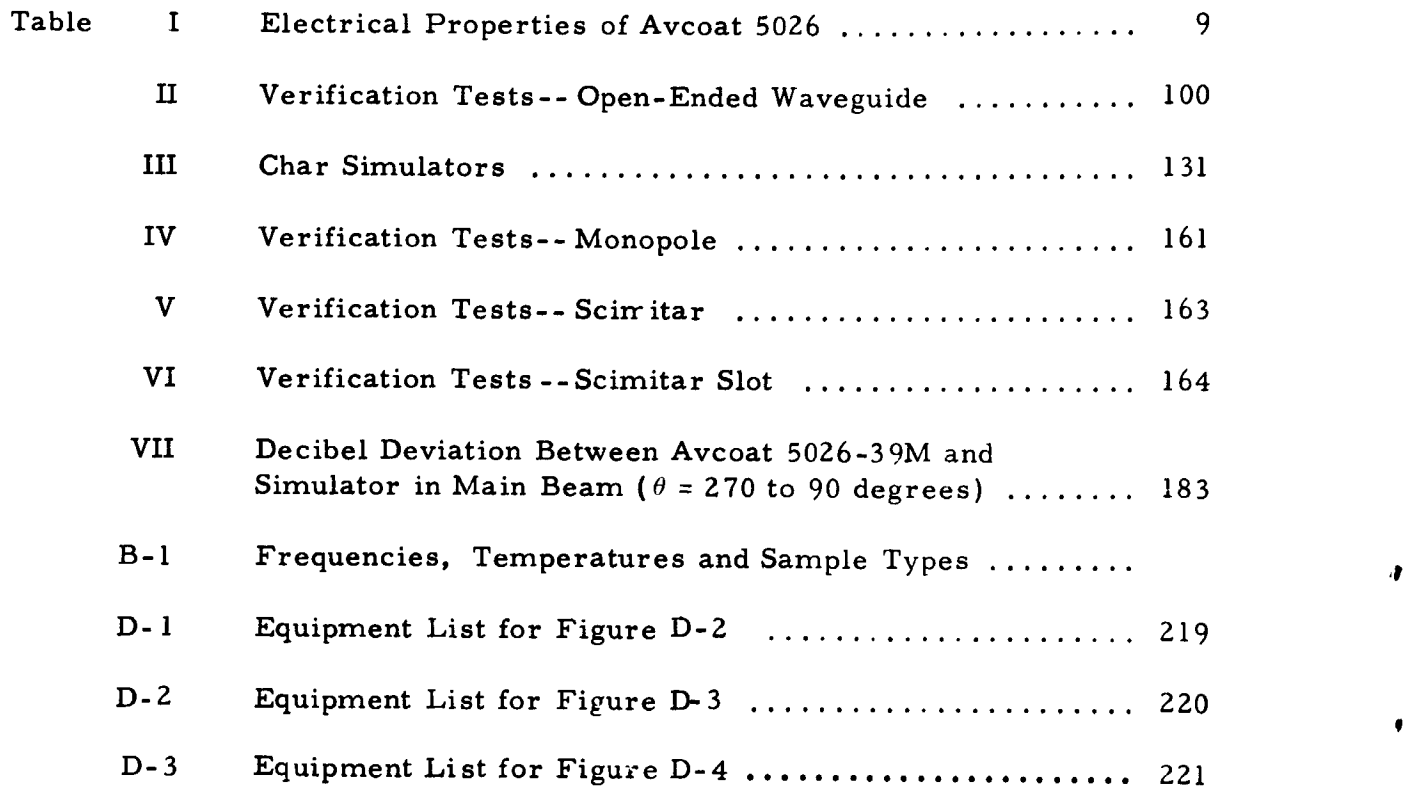

 $\ddot{\phantom{0}}$ 

i

 $\bar{z}$ 

Ŷ

,**h**

 $\bullet$ 

t

#### I. INTRODUCTION

This is the final report on Contra**c**t NAS 9-4916 "A Study of Ablation Material Effects on Antenna Performance". This report summarizes the contract objectives, details the work a**c**complished, provides conclusions and recommends a future course of continued study.

Ir

#### !I PROGRAM OBJECTIVES

The fi**r**s**t** objective of this s**t**udy programwas **t**o develop specifications **f**or the elect**r**ical and phvsical p**r**ope**r**ties of a se**r**ies of mate**r**ials as simula**t**o**r**s of the Avcoat 502**6**-39 thermal protection system on the Apollo command mo**d**ule as i**t** exists in **t**he various stages of i**t**s mission. Of particular interest was the charred condition of the Avcoat during reentry. The simulators are required by NASA MSC for facile measurement of the electrical and physical conditions of the ablator on antenna performance for full-, one-third-and one-fifthscale vehicle models using standard antenna-range equipment at ambient temperatures.

The second objective was **t**o analyze **t**heroretically the effects which ablative dielec**t**ric coverings have on antenna pattern, gain, efficiency, and reflection coefficien**t**, and **t**o express these effects in terms of the dielectric constant, loss tangent, and thickness of the dielectric covering.

The third and over-all objec**t**ive of the study was to provide a high confidence level for the accuracy of measurements to be made by **t**he NASA Manned Spacecraft Center with the simulators specified in the first objective.

w

## BLANK PACE

f

#### III. SUMMARY OF WORK ACCOMPLISHED

The program was divided into three major tasks as follows:

1. Determinati*o*n of Avcoat 5026-39 dielectric properties from 4" K to 2000" K**.**

2. Development of a computer program to calculate *p*roperties of coveredslot radiation patterns and im*p*edance.

3. Development of materials simulating the electrical conditions of Avcoat 5026-39 from4 ° K to 2000 ° K and verification thereof with the use of slot, monopole and scimitar antennas of various scales.

In pursuit of these above tasks, the f*o*llowing work increments were accomplished**:**

1. *A* literature search was made that included DOD-and N*A*S*A*-computerized searches for material relevant to complex *p*ermittivity measurement procedures*,* artificial d:electric (simulators) fabrication, performance parameter calculation of dielectric-sheathed antennas with emphasis on monopoles and slots*,* and literature dealing with scaling laws. The useful literature ordered and received was copied and retransmitted to NAS*A* Houston as contractually required.

2. Avcoat 5026-39 dielectric-property screening tests and studies were made first*,* to determine if any differences existed between 5026-39M and 5026-39HCG; second, to determir the effect of moisture on dielectricproperty stability; and third, to determine the effect of 5026-39 density and density tolerance being supplied in manufacture on dielectric properties.

Cryogenic complex permittivity test procedures were developed, appropriate equipment wa*s* fabricated, and virgin *A*vcoat 5026-39M dielectric properties were measured at 4 ° K for frequencies of 300, 450, 2200*,* and 5800 Mc.

Mid t**e**mp**e**rature rang**e** test proc**e**dur**e**s wer**e** dev**e**loped and virgin and oven-charred 5026-39M properties were measured at 298° K and  $+53$ ° K for frequencies of 300*,* 450, 1000*,* 2200*,* and 5800 Mc.

High-temperatur**e** range dielectric property test procedures were developed and the properties of 5026-39 were measured at 2000°K for frequencies of 250, 1000, and 3000 Mc. The measurement procedures w**e**re subsequently found to be inadequate because of the **e**xt*r*emely high loss tangent of 5026-39

6-

charred under intense heating. Subsequent cold-char measurements indicated that char measurements h**o**t or c**o**ld would be limited t**o** measurements of conductivity.

3. Formulations and a computer program were developed to calculate the radiation patterns and impedance of a lossy dielectric-covered open-ended waveguide. Impedance and pattern calculations were verified experimentally.

4. Simulators for virgin and charred Avcoat 5026-39 were successfully devel**o**ped. Fidelity of the simulators was verifi\_ ex**p**erimentally on o**p**enended waveguide, monopole and scimitar antennas of various scales by direct comparison **o**f radiation patterns*,* gain and impedance alternately covered with simulator and heat shield.

Ł

#### IV. CONCLUSIONS AND RECOMMENDATIONS

I**.** It w**as** p**ossi**ble t**o so**l**v**e the problems as as**so**c**i**ated w**i**th the measurement of the complex permitti**v**ity of A**v**coat **5**0**2**6-39 from4 ° K to 450 ° K **a**nd measurement**s** wer**e** m**a**de **a**ccordingly.

2. T**e**chniqu**e**s mor**e** sophisticat**e**d than thos**e** d**e**v**e**lop**e**d for this program are r**e**quir**e**d to m**e**asur**e** 50**2**6-39 **e**l**e**ctrical prop**e**rti**e**s after the onset of pyrolysis. H**e**at rat**e**, tim**e**, sh**e**ar f**o**rc**e**s, local gas constituents and pressure effect the 50**2**6-**3**9 el**e**ctrical properties and n**ee**d to be controll**e**d and r**e**lated to pertinent r**ee**ntry conditions. As an alt**e**rnativ**e** to d**e**t**e**rmining th**e** 50**2**6-39 complex permittivity, it is probably mor**e** advisabl**e** to measure directly the effect of hot h**e**at shi**e**ld on ant**e**nna performance during pyrolysis and then develop a simulator **e**mpirically. Th**e** simulator could th**e**n cov**e**r a large vehicle as **appr**o**priate** fo**r a**n**tenna** m**eas**u**re**m**e**n**ts**.

**3**. T**he pr**oblem o**f ca**lcu**latin**\_ **th**\_ impedance and **r**ad**i**a**ti**on pa**t**te**r**n o**f** a d**i**e**l**ectric-covered waveguide was resolved. It is suggested that this study be extended **to** eo**nsi**d**er stratified cov**e**r**s **as a** mo**r**e **r**e**alistic reentr**y a**ntenn**a **c**o**n**d**ition.**

**4.** Fl**exible***,* **eas**y **t**o **use, reas**on**abl**y **l**o**w**-**c**o**st si**m**ul**a**t**o**rs f**o**r full**-sca**le** and **part**-**scale m**o**dels were desi**g**ned t**o **simulate c**o**n**d**ition**s **of** 5**02**6-39 p**rior to ablation. No additional work is reco**mm**ended in this** a**re**a**.**

5. Simu**lat**o**rs wer**e d**evel**o**pe**d **f**o**r c**ha**rre**d A**vc**oat 5026-39**.** A**l**though th**e c**h**a**r w**as** not r**ela**t**e**d to **a**n**y** s**pec**i**f**i**c** r**ee**ntr**y c**ondition, th**e** simulator **fa**bri**c**ation t**ec**hni**q**u**e c**ould b**e** u**se**d o**r e**xt**e**nd**e**d to **a**n**y** mod**era**t**e** or s**e**v**e**r**e c**h**a**r **c**ondition.

6**.** Sca**l**ing o**f** an**te**n**nas**, **t**og**e**th**er** wit**h** t**he use** o**f** h**e**at-sh**e**ald s**i**mulato**r**s, is a v**al**id **a**nd us**ef**ul way o**f** m**e**asu**r**ing **a**nt**e**nn**a para**m**e**t**e**rs. Th**e** valid**i**t**y** o**f** s**c**a**l**ing is d**ec**r**ea**s**e**d, how**e**v**e**r, in low**e**r pow**e**r r**e**gions o**f** r**a**diation p**a**tt**e**rns unl**e**ss **a**ll **e**l**eme**nts in t**he** t**e**st s**e**t, in**c**luding thos**e** th**a**t r**a**di**a**t**e** spuriously, ar**e** s**c**al**e**d. S**p**urious **e**l**eme**nts a**re**, ty**p**i**ca**lly, th**e fee**d stru**c**tur**e**, th**e a**nt**e**nna boom and mis**cella**n**e**ous **ca**bl**e** s.

Sp**ec**i**fic rec**o**mmen**d**a**t**i**on**s** d**er**iv**e**d **fr**om t**he a**bo**ve are:**

P**urs**u**e** th**e** h**i**gh-t**e**m**pera**tu**re** m**easure**ment o**f** 50**2**6-2**;**9 **el**e**c**t**ri**cal p**r**op**er**ti**e**s o**r**, **prefera**b**ly**, m**eas**u**re effec**ts o**f a**b**la**ting 50**2**6-39 dire**c**t**l**y on antennas; th**e**n, d**e**v**el**o**p s**imu**la**to**rs e**mpi**r**i**ca**l**l**y**.**

# **BLANK PAGE**

#### V. DETAILED REPORT OF PROGRESS

#### A. LITERATURE SEARCH

#### 1. Theoretical Program Literature Search

The theoretical program literature search was conducted for articles and documents pertaining to a dielectric coated monopole o*v*er a finite lossy ground plane and for a dielectric covered slot. The following abstracts and indexes were examined in search for the subject desc*r*ibed:

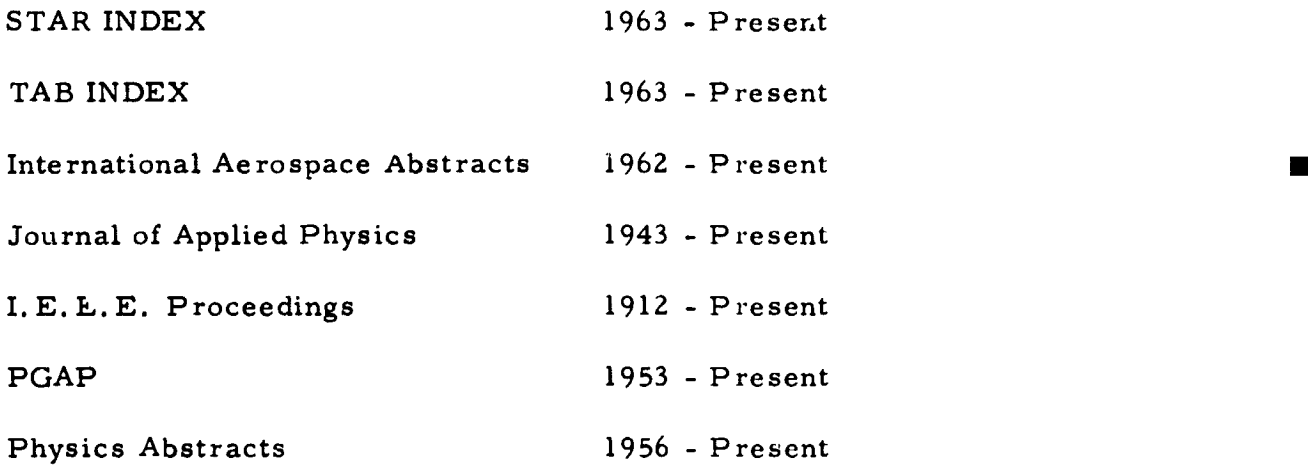

**A c**omput**e**riz*e*d lit**e**rature **sea**rch was per**f**orr\_.ed by DD**C** and N*A*S*A*. The DDC s**e**ar**c,**L list**e**d **se**v**e**ral h**u**ndr**e**d articl**es** of which **o**nly one reference wa**s c**on**s**id**e**red u**sef**ul and th**e**r**e** w**e**r**e** onl**y** two useful article**s** from N*A*S*A*'s Z50 cita**t**i**o**ns. Th**ese** article**s** ar**e** li**s**te**d** in appendix *A*.

#### 2. Di**electric Measurements Literature Search**

Th**e** initial literature **se**ar**c**h a**c**tivit**y** was **c**onc**e**ntrated on material pertaining to **t**h**e** m**e**a**s**ur**emen**t of di**e**l**ec**t**r**i**c p**ro**pe**rti**e**s and the manufacturing and control of th**e p**h**ys**ic**a**l **c**h**a**racteri**s**ti**cs** of *A***vc**oat 502-6-39 H**C**G. N*A*SA and the D**efense** Do**cu**m**e**ntation **C**enter mad**e** literatur**e se**arche**s** on the **f**o**r**mer subject. The computer search submitted by the Departme..t of Defense li**s**t**e**d **2**6 abs**t**ra**c**t, \_ oi whi**c**h 9 app**e**a**r**ed appli**c**able to the program. 7**"**he N*A***S***A* **se**arch in**c**l**u**d**e**d 49 **c**itations **of** which 16 were applicable to the program. Thes**e** r**epo**rt**s** w**e**r**e** th**e**n ord**e**r**e**dth**-**ough the *A*vco **L**ibrar**y**.

R**e**prints of all the articl**e**s a**n**d **s**ome of the r**ep**orts were **s**ubmitted t*,*, N*A*S*A* Houston. The **m**or**e** length**y** r**ep**o**r**ts are li**s**t**e**d in the bibliography and ma**y** b**e** obtai**ne**d **re**adily**. (See a**pp**en**dix A for **t**h**e** biblio**g**raphy. ) •

i

#### $B<sub>1</sub>$ AVCOAT 5026-39 DIELECTRIC MEASUREMENTS B. AVCORE 50Z6-39 DIELECTRIC MEASUREMENTS % DIELECTRIC MEASUREMENTS % DIELECTRIC MEASUREMENTS % DIELECTRIC MEA

Before any dielectric measurements were performed on the Avc vat 5026-39M and -39 HCG materials, a search was made to determine the ex.ent of previous dielectric measurements made on these materials. In conjunction with this. a study was performed on 5026-39 physical properties such as density and moisture content to test their respecti*v*e effects upon dielectric constant and loss tangent.

#### 1. Pre-*Contract 50Z6-39 Dielectric Measurements*

The records of the Avco Advarced Electronics Department laboratories were examined in detail for measurements of dielectric constants of Avcoat 5026-22 and Avcoat 5026-39. Measurements made by this department in 196Z and 1963 gi*v*ing *v*alues for the insertio*n* loss, dielectric constant, and loss tangent are tabulated i*n* Table 1. The majority of the measurements were made with the -**2**Z material in various orientations and show only tra*n*smission losses. Three measureme*n*ts, howe*v*er, were made on the -39 material, and it is believed tha**t** the samples were of molded *v*ariety now designated -39M.

#### Z. Study of Physical Properties

An in*v*estigation of the physical charac**t**eristics of A*v*coat 5026-39 H*C*G was made to d**e**t**er**min**e** wh**a**t **proble**m**s***,* i**f** any, w**o**uld be encountered in 4 making measurements of the dielectric con**s**tant and lo**ss** tangent with the equipment and *techniques* available. Machinability of the uncharred material to the tolerances requir*e*d for th*e* Rhode Schwarz dielectromet*e*r was confirmed *e*xp*e*rimentally.

Two factors which ca*n* cause variatio*n* of the dielectric properties of a material ar*e* moistur*e* co*nt*ent an*d* d*e*nsity. Both were inv*e*stigated for Av*c*oat 5026 39H*C*G and found to be sufficientIywell controll*e*d in the manufacturing process to limit the variation in diel*e*ctric properties to a few percent.

a. Density Measurements and Water Absorption Tests

A density check was made on the -39 H*C*G and -39 M bulk samples received from the Apollo manufacturing area. The density was checked by mea*s*uring a machined pi*e*ce from the bulk sample and weighing it on a balance to 0.0001 gm. The water absorption test was made by measur**in**g the we**i**ght of th**e** sa**m**ple befo**re** a**nd** af**t**e**r 2** hou**r**s h**e**ating at 150 **°** *F*. The results of th*e*s**e measure**men**t**s are shown below

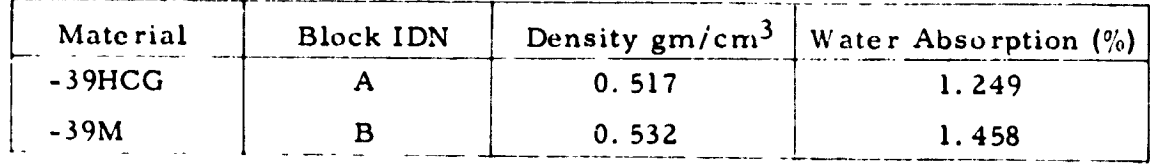

#### TABLE I

 $\ddot{\phantom{0}}$ 

 $\mathbf{R}^2$ 

#### ELECTRICAL PROPERTIES OF AVCOAT 5026

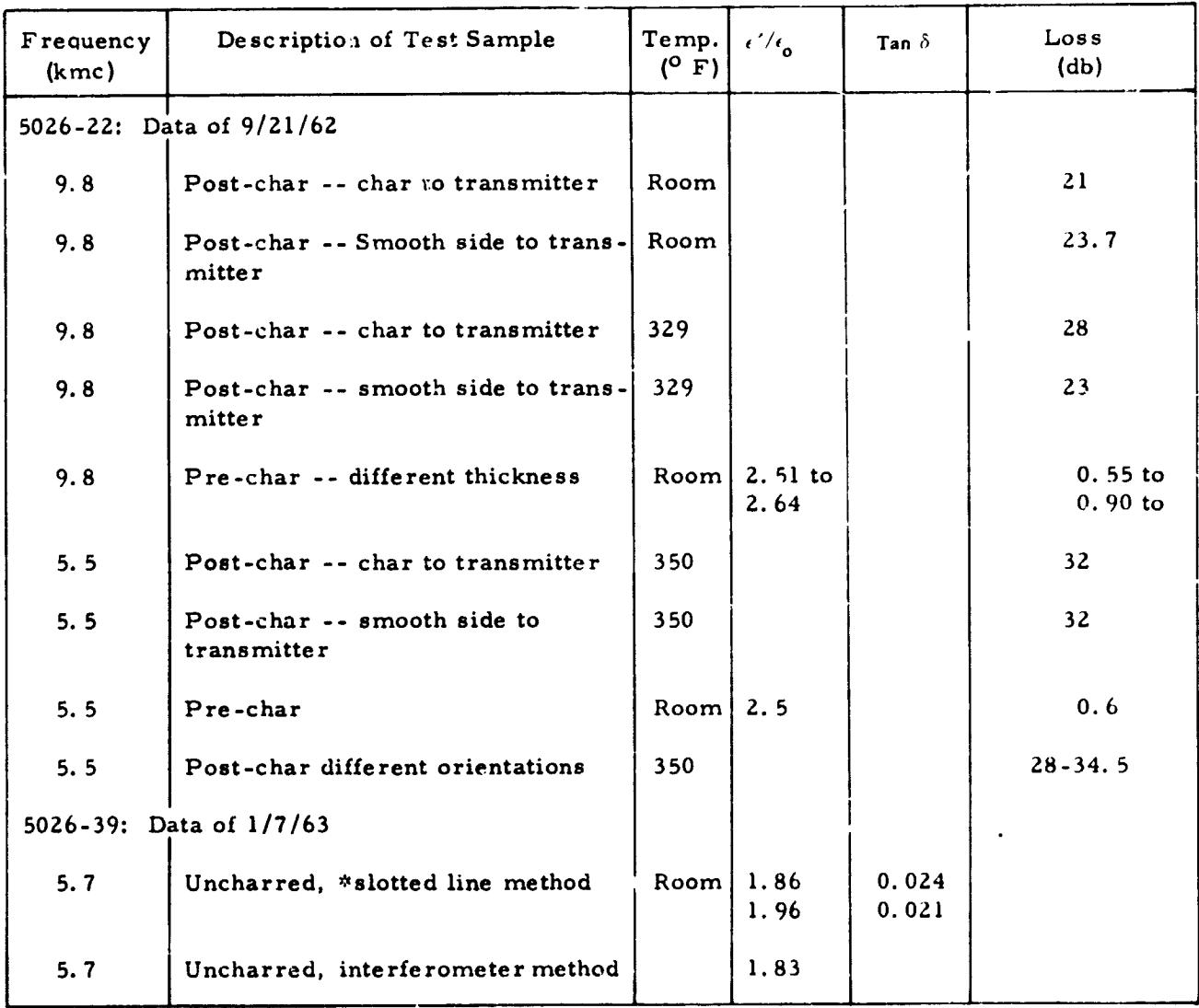

\*All measurements were made with interferometer, except where noted.

 $-9-$ 

Tbe densities of the -39 HCG and -39 M materials were within specifi*c*ation. The figures for water absorption agree with those previously given by the *A*pollo manufacturing personnel.

Water absorption does not present any problem in air-conditioned laboratories. If the moisture were dri*v*en completely from the sample the maximum change in dielectric constant would be 4 percent, assuming a dielectric constant of 81 for water. The composite dielectric constants for mixtures i*s* described in the next section.

b. Density Variation and Its Effect on Dielectric *C*onstant

The manufacturing density specification of Avcoat 5026-39 H*C*G allow*s* the density to vary  $\pm$  7 percent. The major cause of this density variation is due to the gunning technique used to fill the honeycomb. To examine the effect of the density *v*ariation upon the dielectric constant, the material must be considered as a mixture of two materials--Avcoat 5026-39 and air. The total dielectric constant is a function of the relati*v*e volume of the -39 material and air and their respecti*v*e dielectric constants.

The problem was analyzed in the following manner. Two generalized expressions were deri*v*ed for the equivalent dielectric constant. The dielectric con*s*tant for air and -39 material were substituted into the ¢ derived expressions alo*n*g with ,heir representati*v*e volumes to determine the effect of density variation.

Expre*s*sions for the equivalent dielectric constant were deri*v*ed by considering th*e* electrostatic field across acapacitor. *C*onsider a parallel plate capacitor com*p*osed of parallel layers of the dielectrics with permittivities  $\epsilon_1$  and  $\epsilon_2$  (see Figure 1a). The layers of the two dielectrics may be lumped together as shown in Figure lb. Assume that there is a surface charge density of  $+ \sigma$  on the lower plate and -*o*on the upper plate. Then from Gauss's Law:

$$
E_x = \sigma/\epsilon_2 \text{ for } 0 \le X \le t
$$
  

$$
E_x = \sigma/\epsilon_1 \text{ for } t \le X \le s
$$

where E **=** field **s**trength

$$
E_x = \frac{\partial v}{\partial x} = -\frac{dv}{dx}
$$

**t**

m

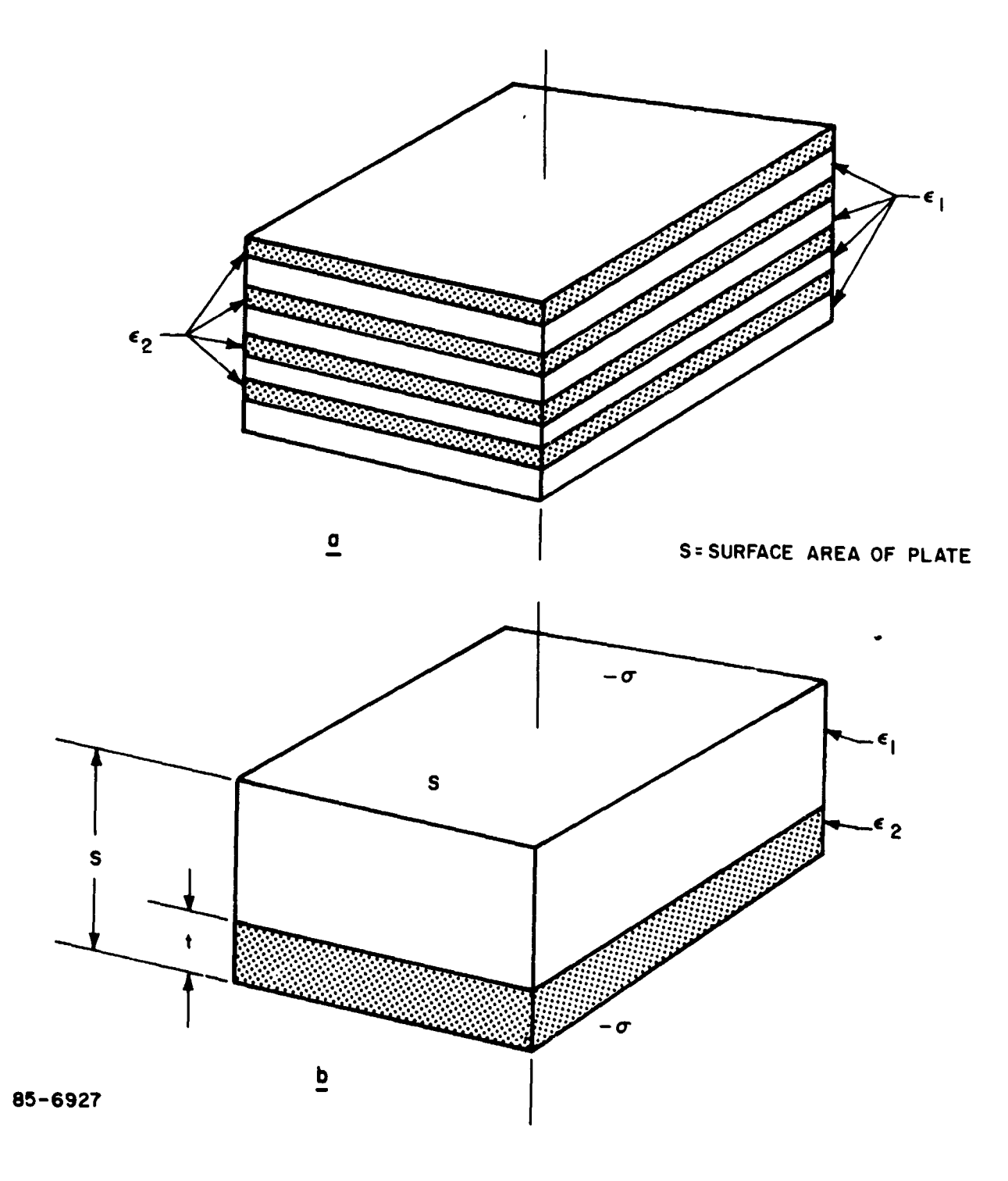

Figure 1 CAPACITOR WITH DIELECTRIC LAYERS PARALLEL TO PL**ATES**

$$
V = -\int E_x dx = -\int_0^t \frac{\sigma}{\epsilon_2} dx - \int_t^s \frac{\sigma}{\epsilon_1} dx = -\sigma \left( \frac{t}{\epsilon_2} - \frac{s-t}{\epsilon_1} \right)
$$
  
\n
$$
C = \frac{Q}{V} = \frac{-\sigma S}{-\sigma \left( \frac{t}{\epsilon_2} + \frac{s-t}{\epsilon_1} \right)}
$$
  
\n
$$
C = \frac{S}{(t/\epsilon_2) + (s-t/\epsilon_1)}
$$
\n(1)

This is the equivalent capacitance for two dielectrics parallel with the plates. The capacitance for a single dielectric capacitor is:

$$
C = \frac{K \epsilon_0 S}{S} \tag{2}
$$

 $\mathbf{I}$ 

÷

Rewriting Equation (1):

$$
C = \frac{\epsilon_0 S}{\frac{1}{S} \left( \frac{t}{K_2} + \frac{s - t}{K_1} \right) S}
$$
 (3)

Comparing Equation (3) with Equation (2) it can be seen that the equivalent dielectric constant for the combination of two dielectrics with lamellae parallel to the plates is:

$$
K_{eq.} = \frac{1}{\frac{1}{S} \left( \frac{t}{K_2} + \frac{s-t}{K_1} \right)}
$$
(4)

Let  $t = d$ ,  $s-t = dz$ , and rearranging Equation (4)

$$
K_{eq.} = \frac{(d_1 + d_2) K_1 K_2}{d_1 K_2 + d_2 K_1}
$$
 (5)

Another possible alignment for the lamellae is shown in Figures 2a and 2b.

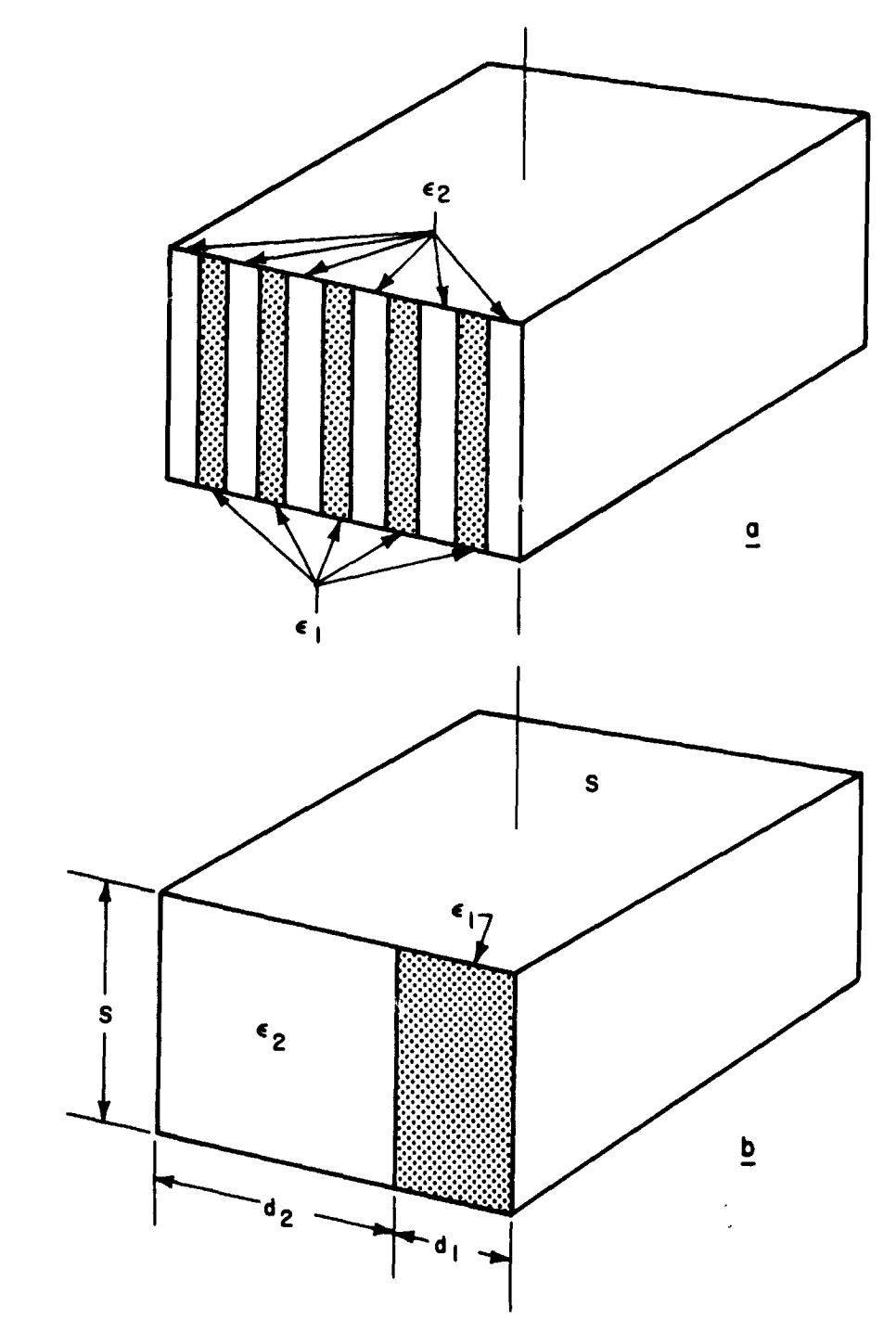

85-6926

Figure 2 CAPACITOR WITH DIELECTRIC LAYERS PERPENDICULAR TO PLATES

The equivalent capacitance for this case is:

$$
C = \frac{K_1 \epsilon_0 \frac{d_1}{d_1 + d_2} S}{S} + \frac{K_2 \epsilon_0 \frac{d_2}{d_1 + d_2} S}{S}
$$
  

$$
C = \left(\frac{K_1 d_1 + K_2 d_2}{d_1 + d_2}\right) \frac{\epsilon_0 S}{S}
$$
 (6)

**T**he equi**v**alent **d**ielectric c**o**nstant for this case is:

$$
K_{eq.} = \frac{K_1 d_1 + K_2 d_2}{d_1 + d_2} \tag{7}
$$

Equations **(**4**)** and **(**6**)** allow **f**or the calculation of the effective dielectric constant for two dif**f**erent lamellae orientations. These two equations are in agreement with those given by Reynolds and Hough, <sup>l</sup>and the Encyclopedia of Physics.<sup>2</sup> There are many other orientations and particle shapes that tnaybe assumed; however, the two lamellae formulas previously derived are the extreme cases. All other formula**s** fo**r** the mixture o**f** dielectrics lie within these two limits.

A **g**eneral empirical formula derived by Lichtenecke**r** and Rothen 3 that lies within the two ext**r**emes is**:**

$$
K^{k}eq. = V_1 K_1^{k} + V_2 K_2^{k}
$$
 (8)

where  $V_1 + V_2$  = total volume which becomes (7) when  $k = 1$  and (5) when  $k = -1$ . When k is small compared with unity, the approximation  $k = 1 + k \log k$  can be used for this case and we have:

$$
\log K_{eq.} = V_1 \log K_1 + V_2 \log K_2 \tag{9}
$$

Reynolds, J. A., and J. M. Hough, Formulas for Dielectric Constants and Mixtures, Proceedings of the Physical Societ L**ondon (**July**-**Decembe**r** 1**95**7)pp**.** 769**-**77**5.**

<sup>&</sup>lt;sup>2</sup> Fncyclopedia of Physics Edited by S. Flugge, XVI Electric Fields and Waves; Berlin (1958) pp. 706-710.

I**.**icktenecker**, K**.**,** an**d** K**. Ro**then**,** Phy**s. Z,** 3*2***2,** p. **255** (1931)**.**

T**h**i**s** f**or**m**u**la ha**s** been **us**ed ex**t**en**s**ivel*y* w**it**h **v**e**r***y* **s**ati**s**facto**r**y **r**esu**l**t**s.**

C *"* The average dielectric constant for the Avcoat 5020-59 HCG  $_{t_0}$  = 1.02 ob**t**ained f**r**om measu**r**ed data given in this **r**epo**r**t was substituted into equ**a**tions (4) and (**6**) and (**9**) along wi**t**h the ext**r**eme *c*hanges in density. In equations (4), (6), and (9) the values of  $A_1$ ,  $A_2$ ,  $V_1$ , and  $V_2$  are propo**r**t**i**onal to the density. Fo**r t**h*e* ±**7** pe**r**cent density *c*hange of the Avcoat 50**26**-3**9** H*C*G*,* the equ**i**valent dielect**r**ic constant var**i**ed + 5. 5*, ±*3.3*,* and*±*4. 1 pe**r**cent fo**r** equations (4), (**6**), and (9), **r**espectively.

Th**e** *±* 5*.* **5** pe**r**cen**t** dielect**r**ic constant va**r**iation was calcula**t**ed from the equation **r**ep**r**esenting **t**he g**r***e*atest variation using **t**he wo**r**st dens**i**ty **v**a**r**ia**t**ion. Amo**r**e **r***e*alistic app**r**oach to the problem is to use Lichtenecke**r'**s equation 4 because i**t** is **r**ep**r**ese*n*tativ**e** of a **r**andom o**r**ientation. Since 95 percent of the material manufactured is within  $\pm$  5 percent den**s**ity chang**e**, the ave**r**age dielec**tr**ic constan**t** va**r**iation willbe 2. 7 pe**r** cent us**i**ng Lichtenecke**r'**s fo**r**mula. *F***r**om th**i**s analys**i**s*,* it can be seen **t**hat the 502**6**-39 H**C**G den**s**ity va**r**iations on the actual Apollo vehicle will cause a 2. 7 pe**r***c*ent va**r**i**at**ion in the di*e*lect**r**i*c* constant ove**r** 95 pe**r**cent of **t**he vehicle.

Since it i**s** highly unlikely **t**ha**t** we will **r**eceive a sample with +7 pe**r**cent o**r** -7 p*e***r**c**e**n**t** density deviation, we willnot be abl**e t**o mea**s**ure the dielec**tr**ic con**st**an**t** a**t** these ex**tre**me ends of the density spect**r**um; howeve**r***,* **it** will be possible to calc**u**la**t**e the dielect**r**ic constant at the ext**r**eme end**s** by using Lich**t**enecker**'**s fo**r**mula.

#### 3. Mid Tempe**rature Range Measurements**

#### a. Int**r**oduc**t**ion

The intent of the mid-temperature range measurement was to determi*n*e dielectric constant and loss tangent of Avcoat 5026-39M and Avcoat 5026-39 HCG Apollo heat shield materials at 20 and 180° C over a frequency range 300- 5800 me. In addition to the above*,* measurements of charred samples were to be made at  $20^{\circ}$  C. Since the honeycomb is asymmetrical*,* the first step in measuring the dielectric constant and loss tangent was to determine if any resonance or orientation effect existed. Once this problem was resolved*,* the dielectric measurements were made using aRhode and Schwarz dielectror*n*eter.

Shaw, I, M., and J. J. Windle, Microwave Techniques for the Measurement of the Dielectric Constant of Pibers and **Fi**l**ms o**f I**ti**g**h Po**l**yme**r*,* **J. Appl. Ph**y**s., 21, pp. 9**\$6**-961** (O**ctobe**r 1**950**)**.**

#### b*.* Investigation **o**f Reso**n**a**nc**e Effe**c**ts

Be**c**ause of the pe**r**iodi**c** honey**c**o**m**b structure of the -39 ItCG material, an investigation into possible re*s*onance effects was conducted. Since the hexagonal honeycomb has a 3*/*8-inch dimension across the flats and the waveguide quarter wavelength, assuming a dielectric constant of 2.0, is approximately Z7*/*64-inch at 5800 Me, a quarter wave resonance effect might result in an apparent change in the value of complex permittivity at particular frequencies. To avoid laborious and tedious measurements inherent in point by point methods, a swept frequency test setup was devised. The sweep setup shown in Figure 3 was used over the frequency range irom 5600 to 5850 Mc to determine any resonant effects. No resonance effects were noted.

#### c. Investigation of Orientation Effects

Dielectric constant and loss tangent measurements were made at *C*-band (f *=* 5. 7 gc) in a waveguide setup at room *t*emperature. Samples were machined so that six different orientations of the honeycomb could be measured in the waveguide. These orientations and their designation • numbers are shown in figures 4 and 5. The results of the measurements are as follows**:**

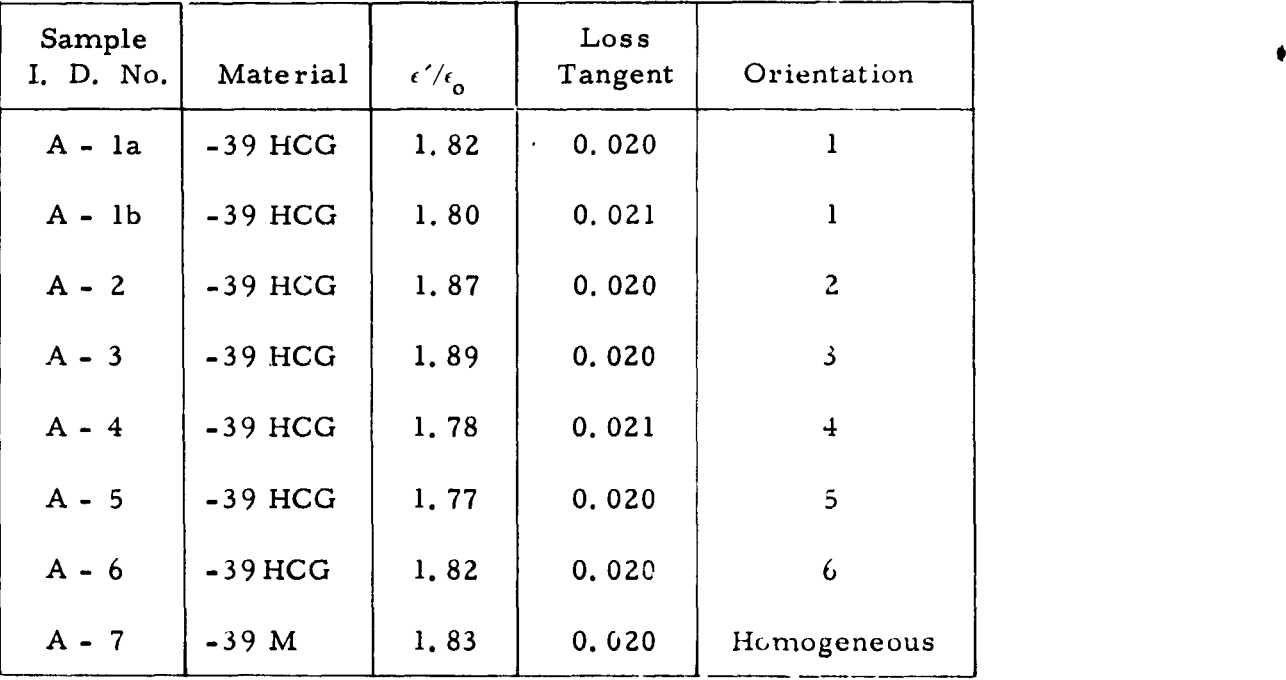

The e**f**fect that the sam**p**l**e** ori*e*ntation had o*n* the dielectric consta*n*t and loss tangent was insignificant. Si*n*ce the dielectric properties were *n*ot sensitive to sample orientation at C-band*,* the S-band orientation sensitivity measurements were not pursued. The

 $\blacksquare$ 

I

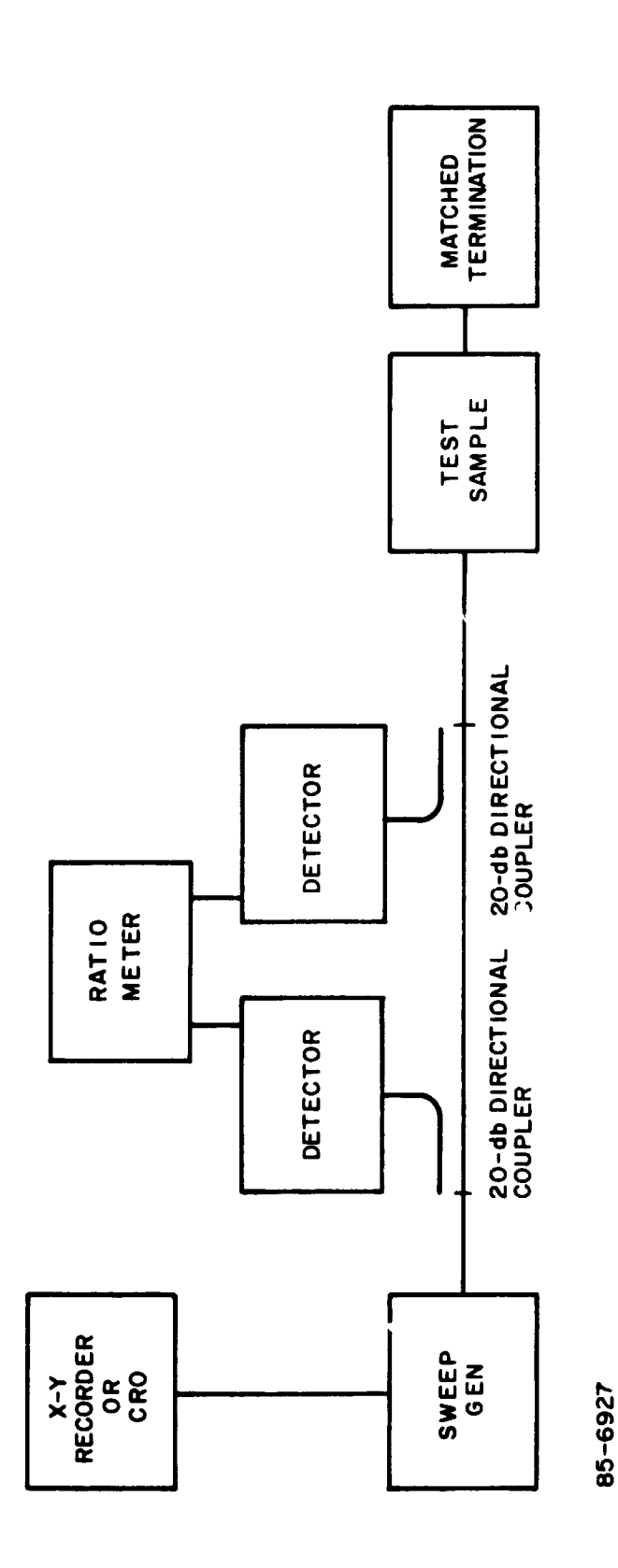

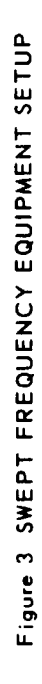

 $\begin{array}{c} \rule{0pt}{2ex} \rule{0pt}{2ex} \rule{0pt}{$ 

Ŷ,

 $\bullet$ 

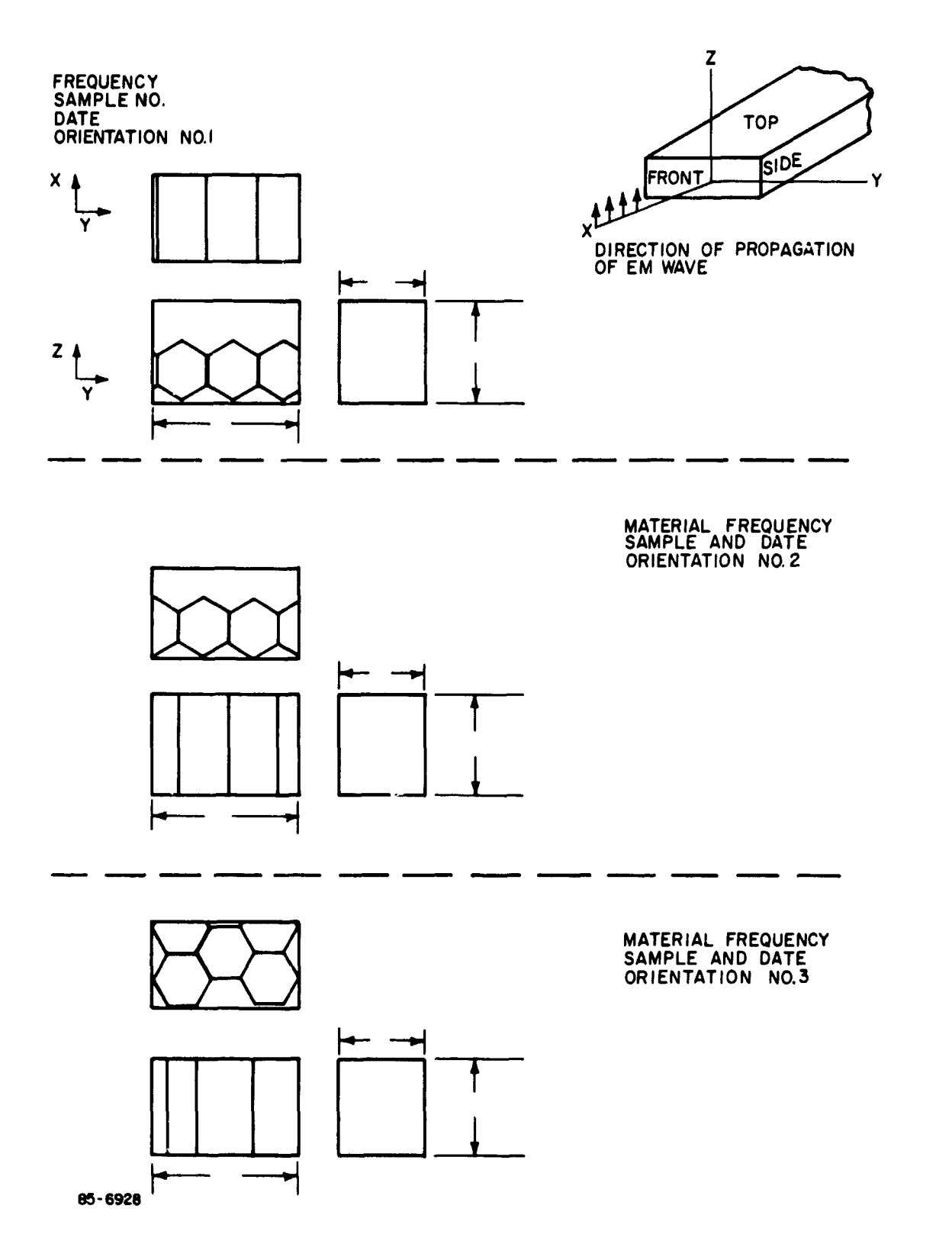

 $\star$  -  $\uparrow$ 

 $\bullet$ 

٠.

4

Figure 4 HONEYCOMB ORIENTATIONS

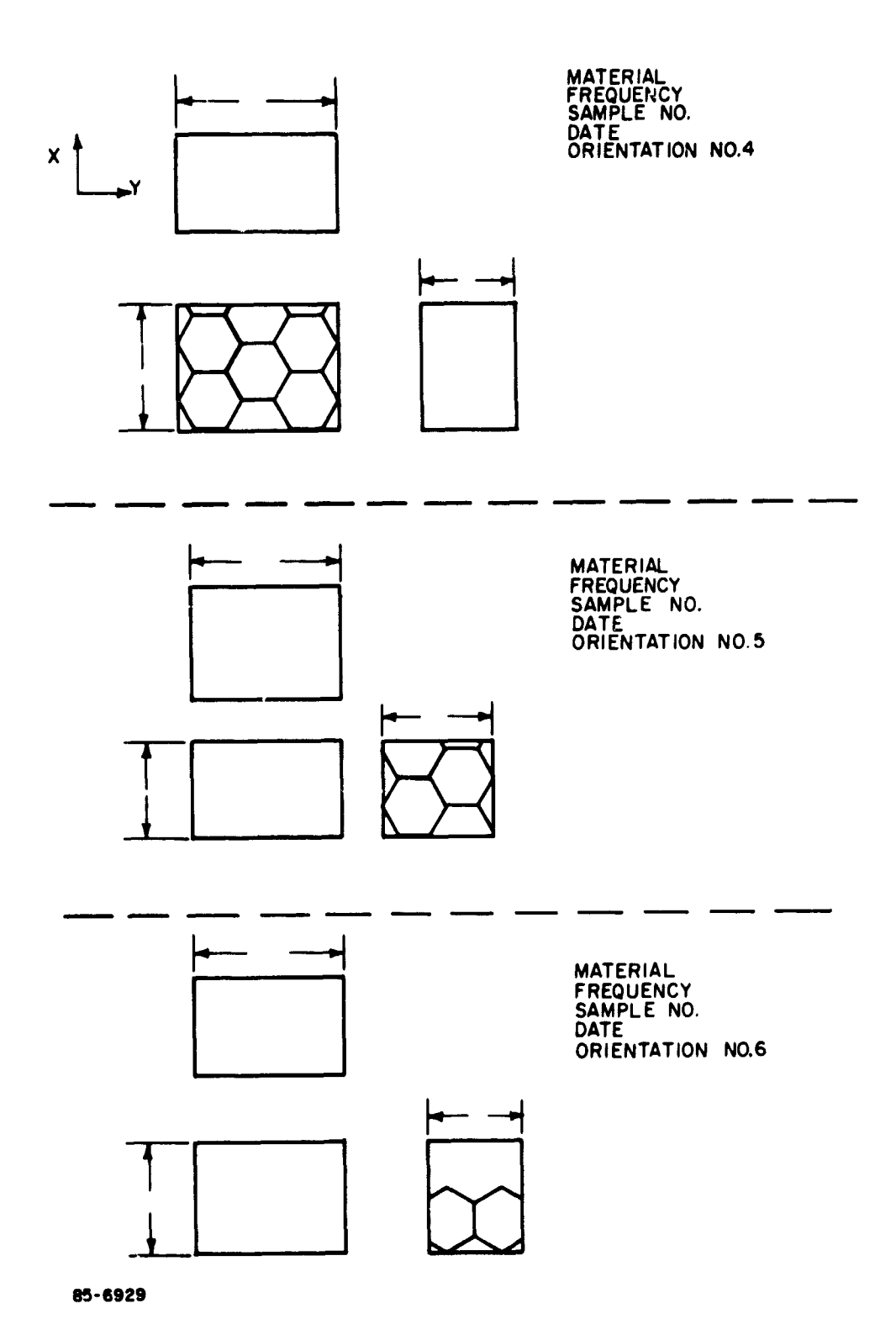

 $\frac{1}{2}$ 

**Figure** 5 **HONEYCOMB ORIENTATIONS**

 $\blacksquare$ 

m m mm

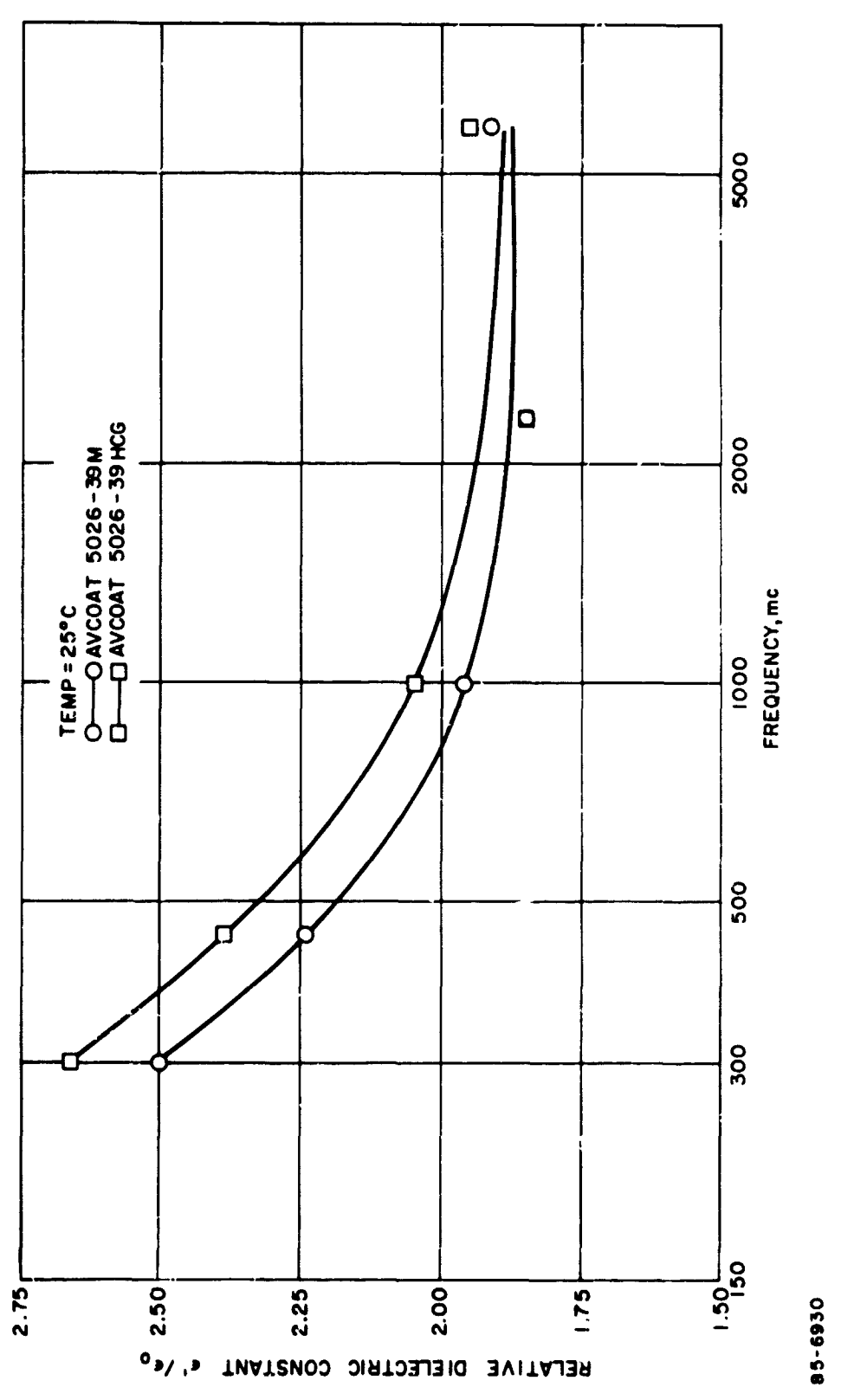

Ÿ

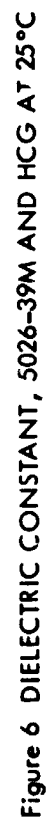

 $\begin{array}{c} 1 \\ 1 \\ 1 \end{array}$ 

aluminum oxide coating on the honeycomb walls did not have a significant ef*f*e**c**t upo**n** t**he** diel**ec**t**r**i**c** constant and loss tangent. This was o**b**se**r**v**ed** by comparing the **-**39 M with th**e -**39 HCG measurements*.*

#### d. M**e**asurements and Results

The mid**-**tem**p**erature range complex dielectri**c** constant *t*est **p**rocedu**r**es are given in *A***p**pendix B. *A*ll the mid-tem**p**erature measurements wer**e** made using the Rohd**e** and Schwarz diel**e**ct**r**omete**r** as d**e**s**c**ribed in the test pro**c**edures. The sam**p**les used in the dielectrometer were machined to a tolerance of  $\pm$  0.001 inch. The results of the 25 $\degree$  C measurements (plotted in Figu**r**es **6** and 7a) a**r**e as follows**:**

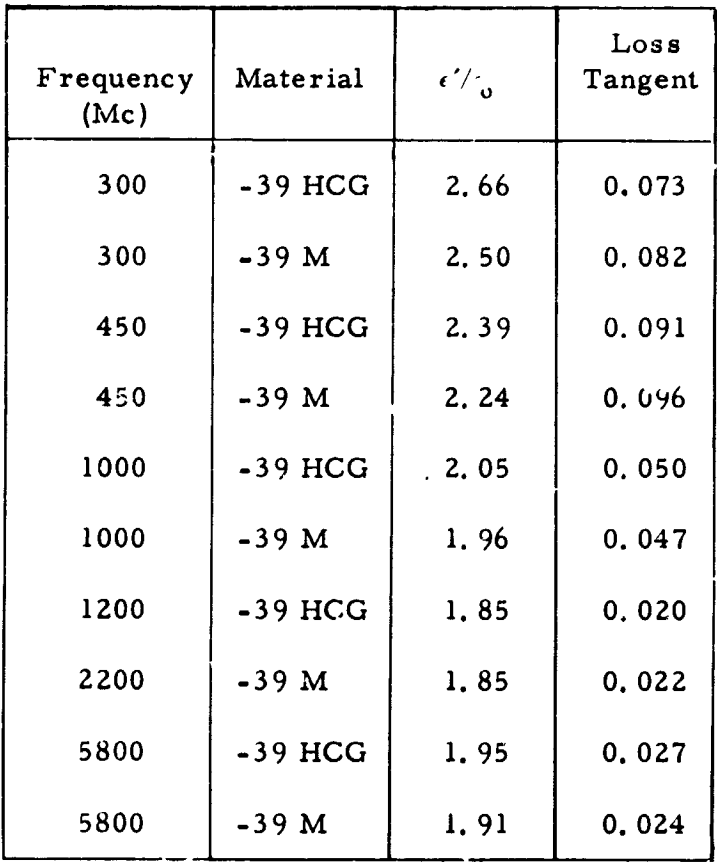

Th**e c**h**arre**d s**a**m**p**l**e**s for th**e** Z5**°** C m**ea**sur**e**m**e**nts could not b**e** \_**ac**hined **p**rior to **c**h**a**rring b**eca**us**e** of **a Z**0 p**e**r**ce**nt dim**e**ns;on**a**l shrink**a**g**e** during **c**h**a**rring. Ov**e**rsiz**e**d virgins**a**mpl**e**s ofAv**c**oat 50**2**6-**39** HCGw**e**r**e c**harr**e**d **f**or 15 hours at 1000**°** F in **a**n in**e**rt**a**tmosph**e**r**e**. Th**e** r**e**sulting**c**h**a**rr**e**d  $*$  samples were soft and porous and presented some difficulty in machining. How**e**v**e**r**,** th**e** m**a**t**e**ri**a**l w**a**s s**a**ti**s**f**ac**torilym**ac**hin**e**d **a**nd th**e** s**a**m**p**l**e**s w**e**r**e** m**ea**sur**e**d. Th**e** r**e**sults of th**e** m**ea**ur**e**m**e**nts **a**r**e** giv**e**n b**e**low

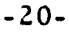

r

A i

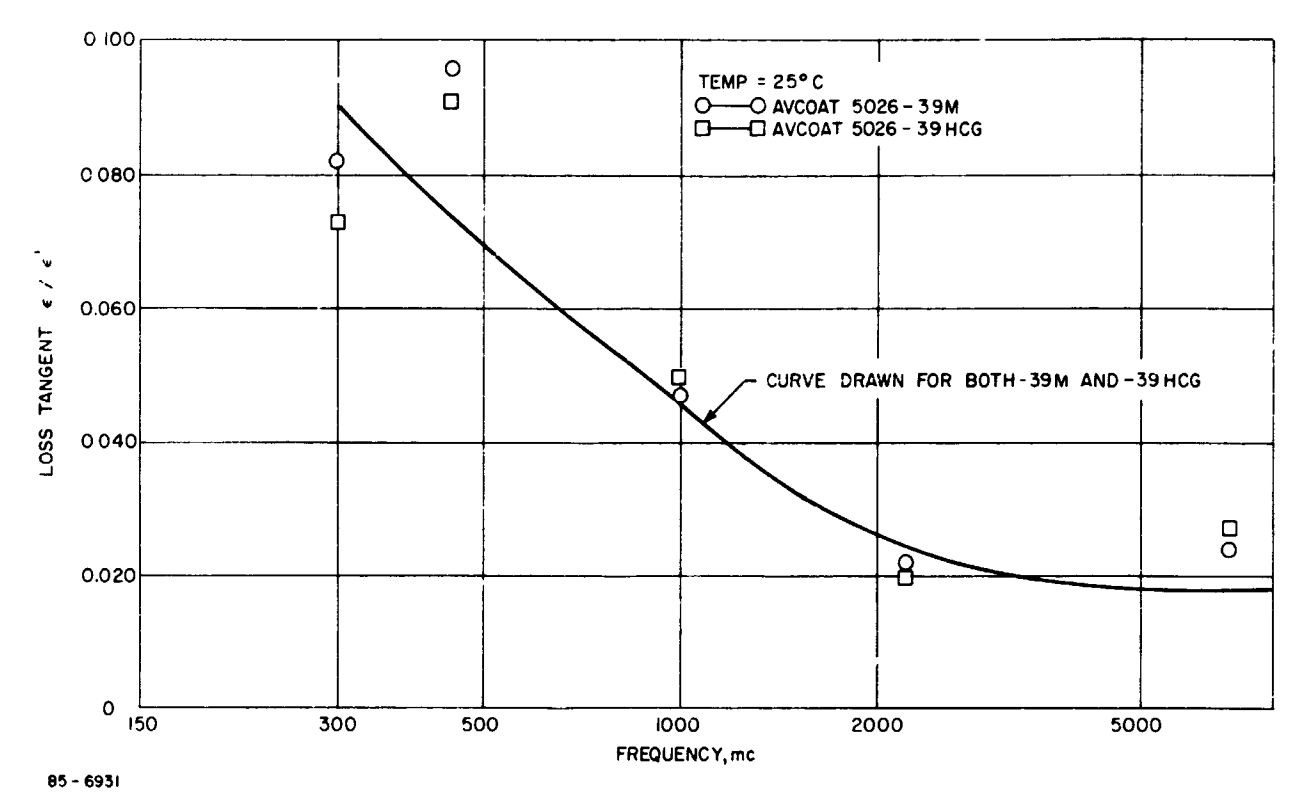

 $\bullet$ 

Figure 7a LOSS TANGENT, 5026-39M AND HCG AT 25°C

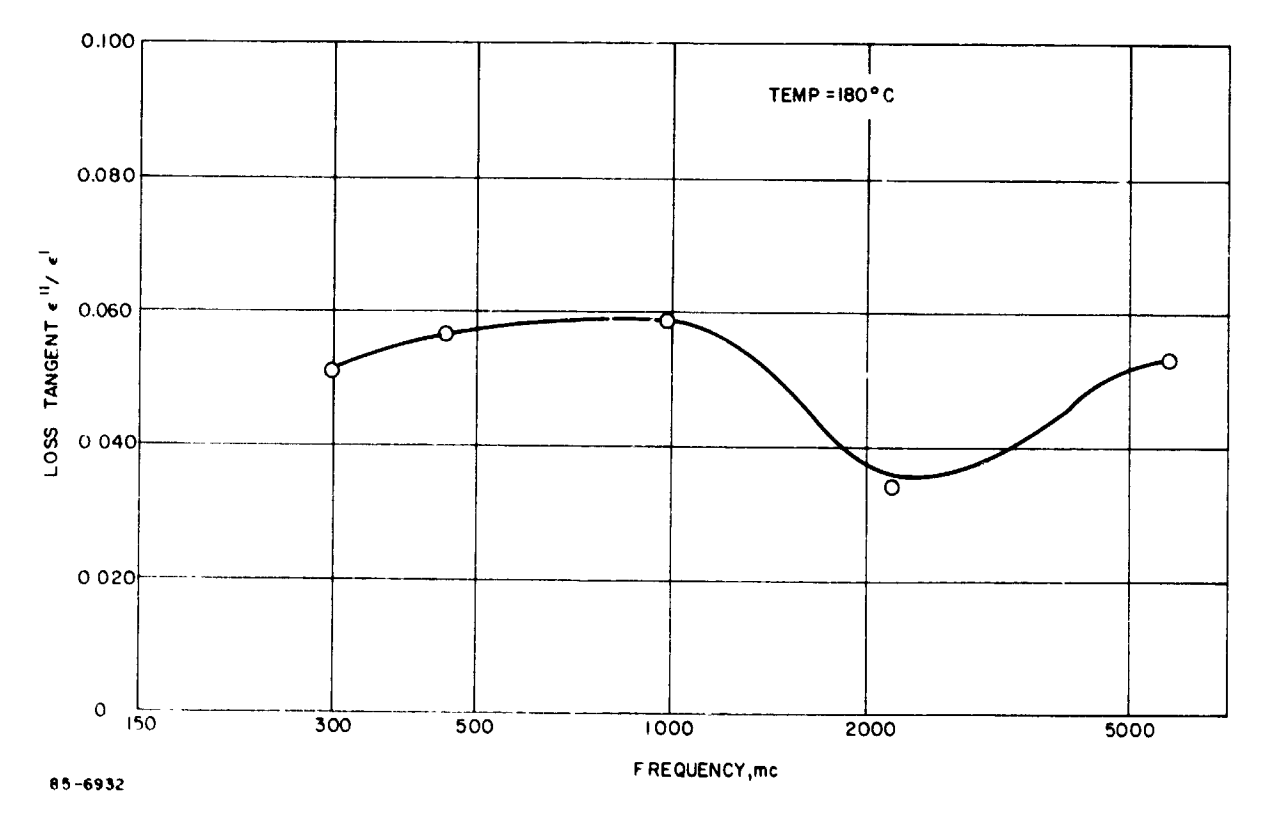

Figure 7b LOSS TANGENT, 5026-39 HCG AT 180°C

| Frequency<br>(kMc) | $\epsilon'/\epsilon_{\alpha}$ | Loss Tangent |
|--------------------|-------------------------------|--------------|
| 5.8                | 1.69                          | 0.031        |
| 2, 2               | 1.71                          | 0.040        |
| 1.0                | 1.78                          | 0.065        |
| 0.45               | 1.98                          | 0.146        |
| 0.30               | 1.66                          | 0.0847       |
| 0.30               | 1.72                          | 0.0734       |

Charred Avcoat 5026-39 HCG Heated for 15 hours at iC00**°** F

It was somewhat ast**o**unding to fin**d** that the dielectric values had not changed substantially from the uncharred case. The appearance of the charred samples was that of a fiberglass matrix with the g**l**ass fibers covered with carbon.

Further measurements will show that the char layer beco*m*es very lossy when heated to higher tem*p*eratures. This will be discussed in the high tempe**r**ature measurements section of this report.

Samp**l**es of \*he virgin *A*vcoat \_=026-39 HCG were measured at 180 **°** C in the Rohde and Schwarz die**l**ectrometer using a temperature-controlled sample holder. One of the major problems encountered in measuring the samples at 180° C was that the heat caused further curing of the sample and the dielectric properties changed during the measurement. This p**r**oblem was resolved by fully curing the samp**l**e at **1**80 **°** C. Once the samp**l**e was cured, final measurements were made (see figures 7b and 8 and the tabulation  $\frac{1}{2}$ low)

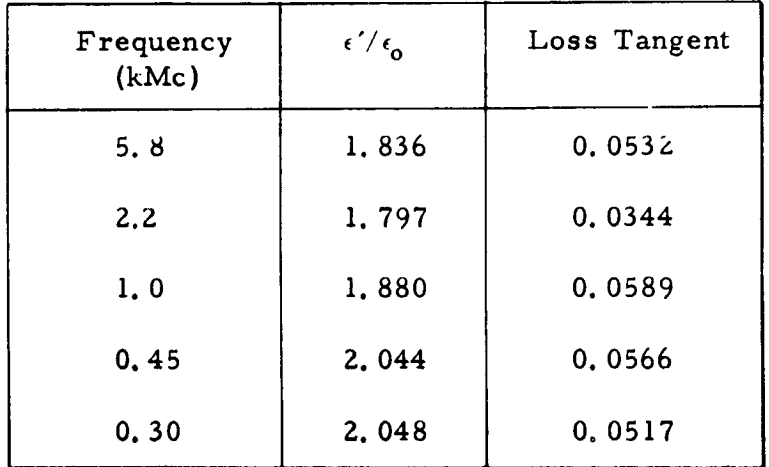
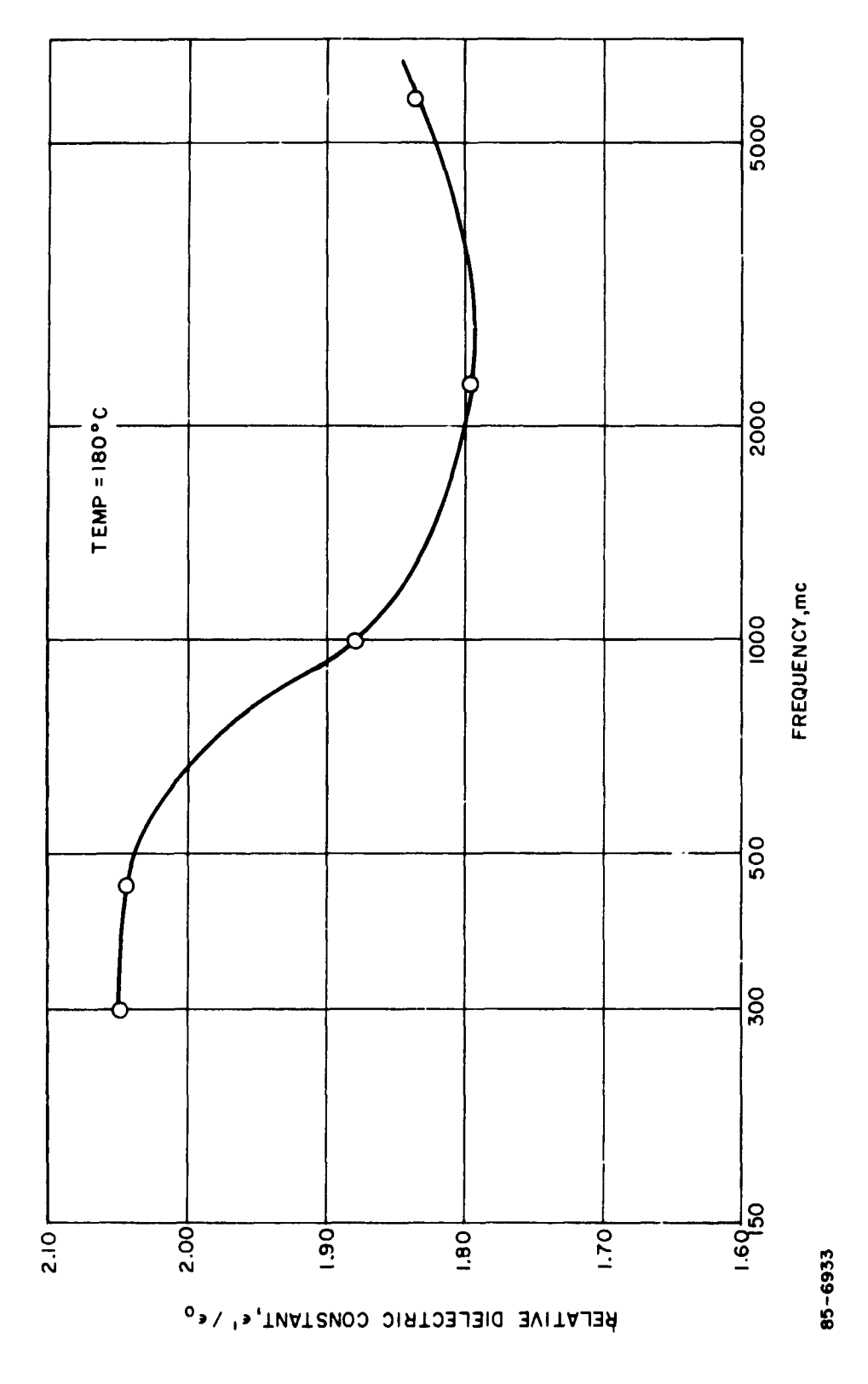

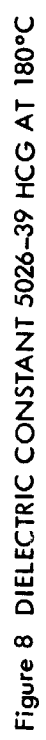

 $-24-$ 

s,

# 4**. Cryogenic Tem***perature Range Measurements*

# a**.** Intr**o**duction

The intent **o**f c**r**y**o**genic tempe**r**ature **r**a**n**ge measurement was to determine the dielectric constant and loss tangent of Avcoat 5026-39 HCG heat shield material at 4° K over a frequency range from 300 to 5800 Mc**.** Thi**s** required the design and devel**o**pment of a sampte h**ol**der that could be immersed *,*n liquid helium. **T**he sample holder was designed so that it w**o**uld adapt to the Rohde and Schwarz equipment.

# b. Cryog**e**nic Sampl**e** Hold**e**r

A dia**g**ram of the sample holde**r** is shown in figure 9. The sample holder was desi**g**ned so that itwould adapt to a helium dewar (figure I0) and the Rohde and Schwarz dielectrometer. The walls of the inner and outer conductor of the coaxial line were made of  $0.020$ -inch stainl**e**ss steel \*- minimiz**e** th**er**mal conductivity. An indium washer was used as a <sup>-e</sup> .1 to prevent leakage of the liquid helium into the sample hold**e**r. The hollow portion of the inner conductor allowed the liquid helium **t**o cool the sample from the inside. A small hol**e** in **t**he inner conductor above the level of the liquid helium allowed a flow of gaseous h**e**lium throu**g**h the empty portion of th**e** sample holder. This gaseous flow purged **t**h**e** air from the sample holder, flushing i**t**out through the top of the sample holder. A device **t**o measure the liquid h**e**lium level was inse:'ted **t**hrou**g**h the brass cover plat**e**. The performance of **t**he cryo**g**enic sample holder was checked at room temp**e**ratur**e** by measurin**g** th**e** di**e**l**ec**t**r**ic **c**onstant and loss **t**ang**e**nt of a sample using, in **t**u**r**n, the Rohde and S**c**hwarz holder and the **c**ryogeni**c** sample holder and comparing the results. The test showed that the sample holder performed satisfactorily.

## c. Measurements and Results

The cryogenic measurements were made by the method described in the cryogenic temperature range complex dielectric constant test procedures for Avcoat 5026-39 (appendix C).

Losses added to the Rohde and Schwarz setup by the addition of cables and connectors to the cryogenic sample holder did not allow measurement of loss tangents less than 0.005. Itwas determined from the data that the loss tangents were less than 0. 005 for all four frequencies. Line losses did not affect the real part of the dielectric constant measurements. The reduced results are listed below and graphed :n figure II.

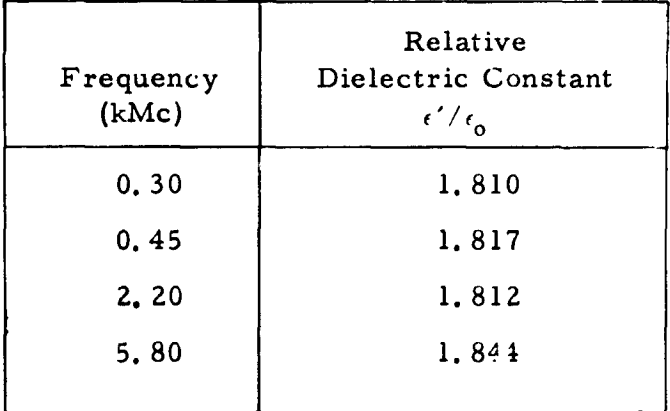

 $-25-$ 

I

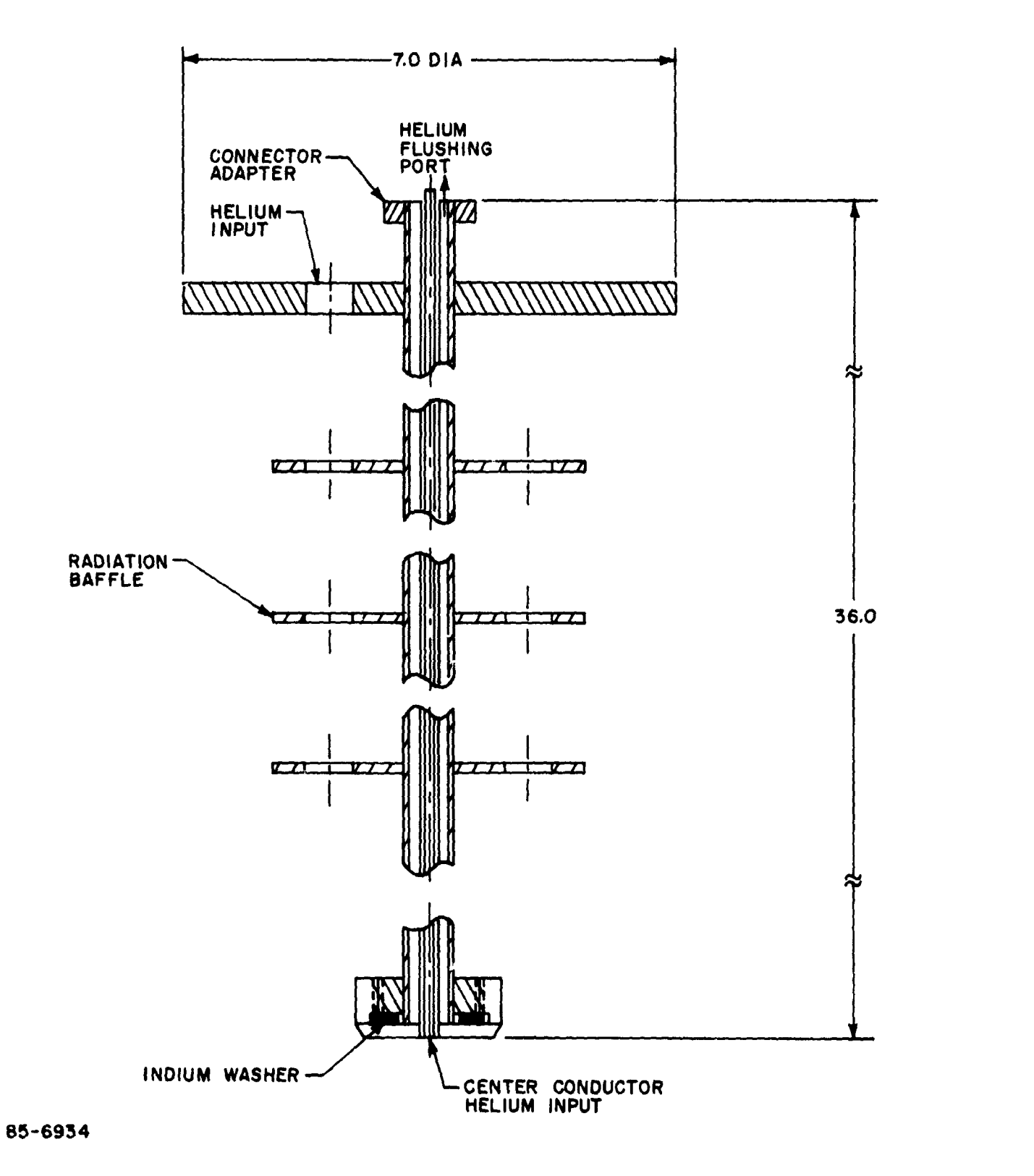

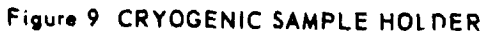

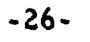

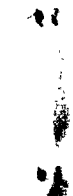

 $\mathbf{v}_i$ 

Ø,

 $\bullet$ 

 $\ddot{\mathbf{v}}$  .

 $\blacklozenge \xi$ 

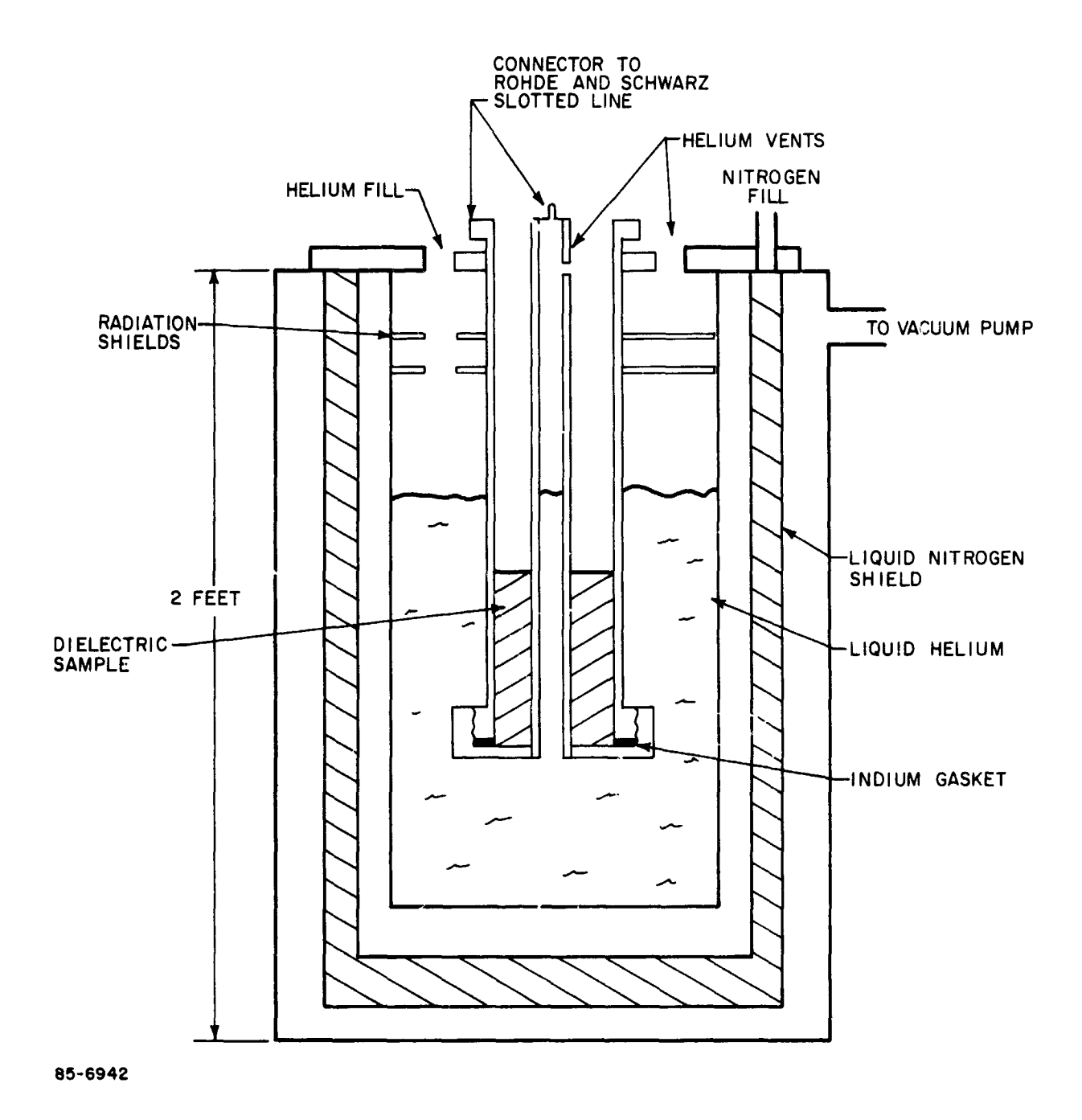

 $\frac{1}{4}$ 

t,

Figure 10 CRYOGENIC SAMPLE HOLDER AND DEWAR

 $\ddot{\phantom{0}}$ 

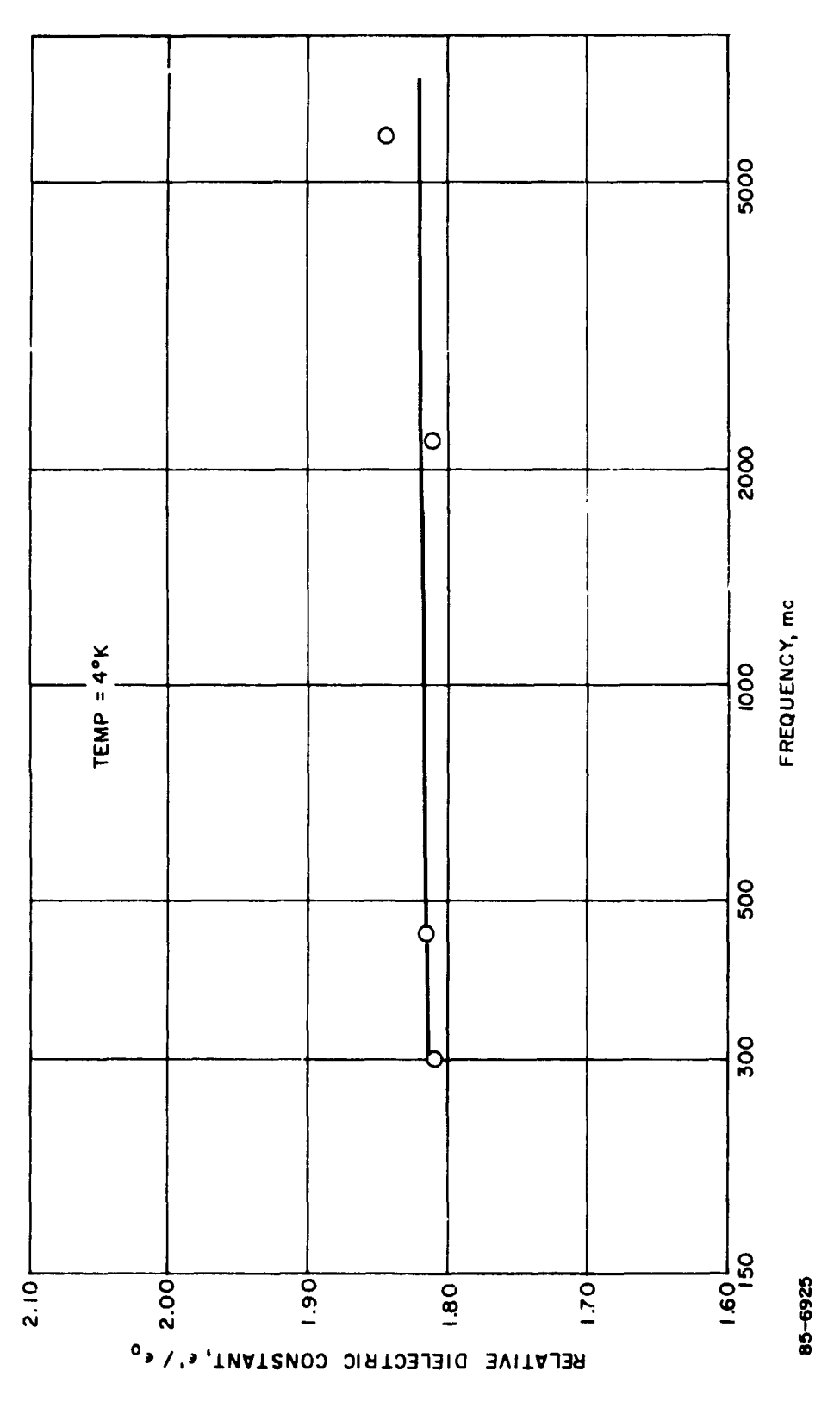

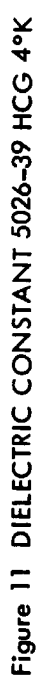

 $-28-$ 

 $\langle \rangle$ 

 $\blacktriangle$ 

 $\frac{1}{2}$ 

 $\bullet\ddot{\bullet}$ 

 $\frac{1}{2}$ 

No**t**e **t**hat the d**ie**lect**ri**c con**s**tan**ts are** lo**w**e**r** than th**e**y we**r**e at **r**oom tempe**r**atu**re** and are le**s**s frequency dependent.

# 5**. High Temperature Range** *Measurements*

#### a. Intr**o**du**c**ti**o**n

T**h**e in**te**ntof the hig**h**-tempe**r**ature **r**ange measu**r**ement was to determine the ele**c**tri**c**al properties of the Av**c**oat 5026-39*M* heat shield material at 2000 ° K in a frequency range fro*m* 250 to 5800 *M*e*.* The measurements were to be made by the cavity perturbation method*.* It was discovered that the conductivity of the char layer was so high as to make *m*easurement by this nethod impossible. Conductivity measure*m*ents had to be taken to determine the electrical properties of the samples*.*

#### **b. Ligh-Temperature** Oven

The high-temp**e**rature oven had thirty**-**two 18-in**c**h GE quartz heater lamps **c**ap**a**ble of produ**c**ing 160 kw total output*.* The **l**amps were stationed in b**l**ocks of eight around the periphery of an octogonal wall of polished aluminum (se**e** figure lZ)*.* Highly refle**c**tive walls dire**c**ted radiation upon the samp**l**e, allowing it to reach a temperature of 2*0*00 ° K*.* Th**e** ov**e**n was purged with nitrogen during heating to prevent oxidation of th**e** sample.

Th**e** s**a**m**ple**s w**ere hu**ng f**r**om a pz'ir of sp**ri**ng-loaded pince**r**s located at the top of the oven (see figure 12 and 12a). The test set-ups shown i*n* figure **1**3 with the o**v**e*n* mounted on to**p** o**f** the **c**aviti**e**s. The sample was heated to the d**e**sired temperature and the*n* re**l**eased so it passed thro**u**gh the ho**l**e at the bottom o**f** the o*v*en a*n*d i**nt**o the **c**avities below.

Th**e** in**ter**na**lt**e**m**p**er**a**ture** o**f t**h**e** s**a**mp**l**e was not m**e**asured d**ir**e**c**t**l**ywith **e**a**c**h t**e**st du**e** to **c**om**pl**i**c**ations t**h**at aris**e** in removing the thermo**c**oupl**e** from t**he ce**nte**r** o**f** the sampl**e** b**ef**or**e** itis d**r**o**p**p**e**d through the **c**avity. Th**e** s**a**m**ple** t**e**mperat**u**r**e** was m**ea**sur**e**d indir**ec**t**l**yby r**ela**tingth**e** samp**le** t**e**mp**e**ratu**re** to **a** th**e**rmo**c**ou**ple l**o**ca**t**e**d o**u**tsid**e** th**e** samp**le**. This was don**e** by **plac**ing **a** th**er**mo**c**oup**le** outsid**e** the s**a**mp**l**e along with one inside th**e** s**amp**l**e** and **mea**s**ur**ing th**e** ris**e** tim**e**s of both thermo**c**ouples until th**e**y r**eac**h**e**d **a**n **e**quilibrium at **Z**000 ° K. Using th**e**se two **c**urv**e**s the th**e**rmo**c**oup**le** o**u**tsid**e** th**e** s**a**mp**le** w**a**s us**e**d to mo**n**itor th**e** s**a**mp**l**e temp**e**r**a**ture.

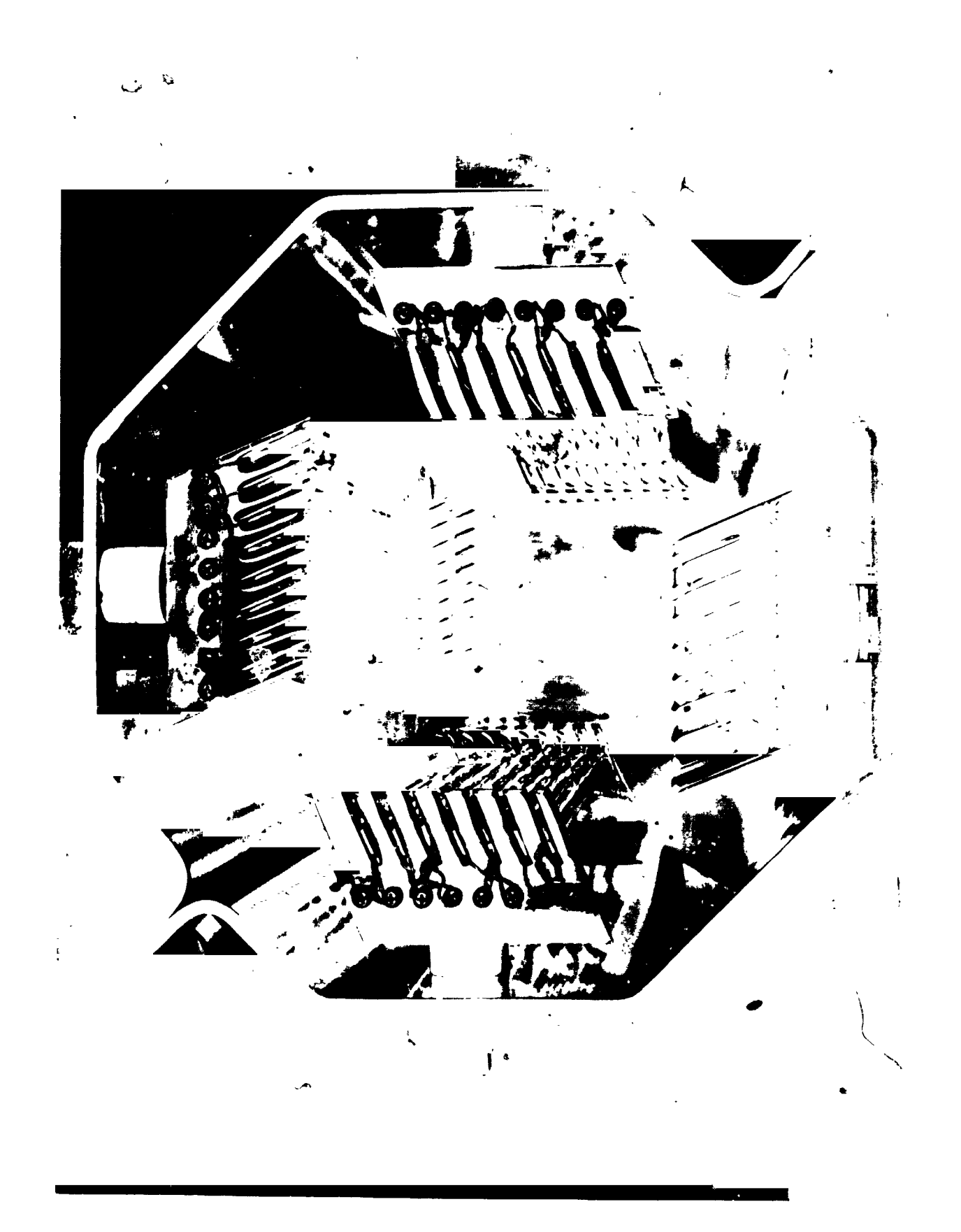

Figure 12 TOP VIEW OF HIGH-TEMPERATURE OVEN

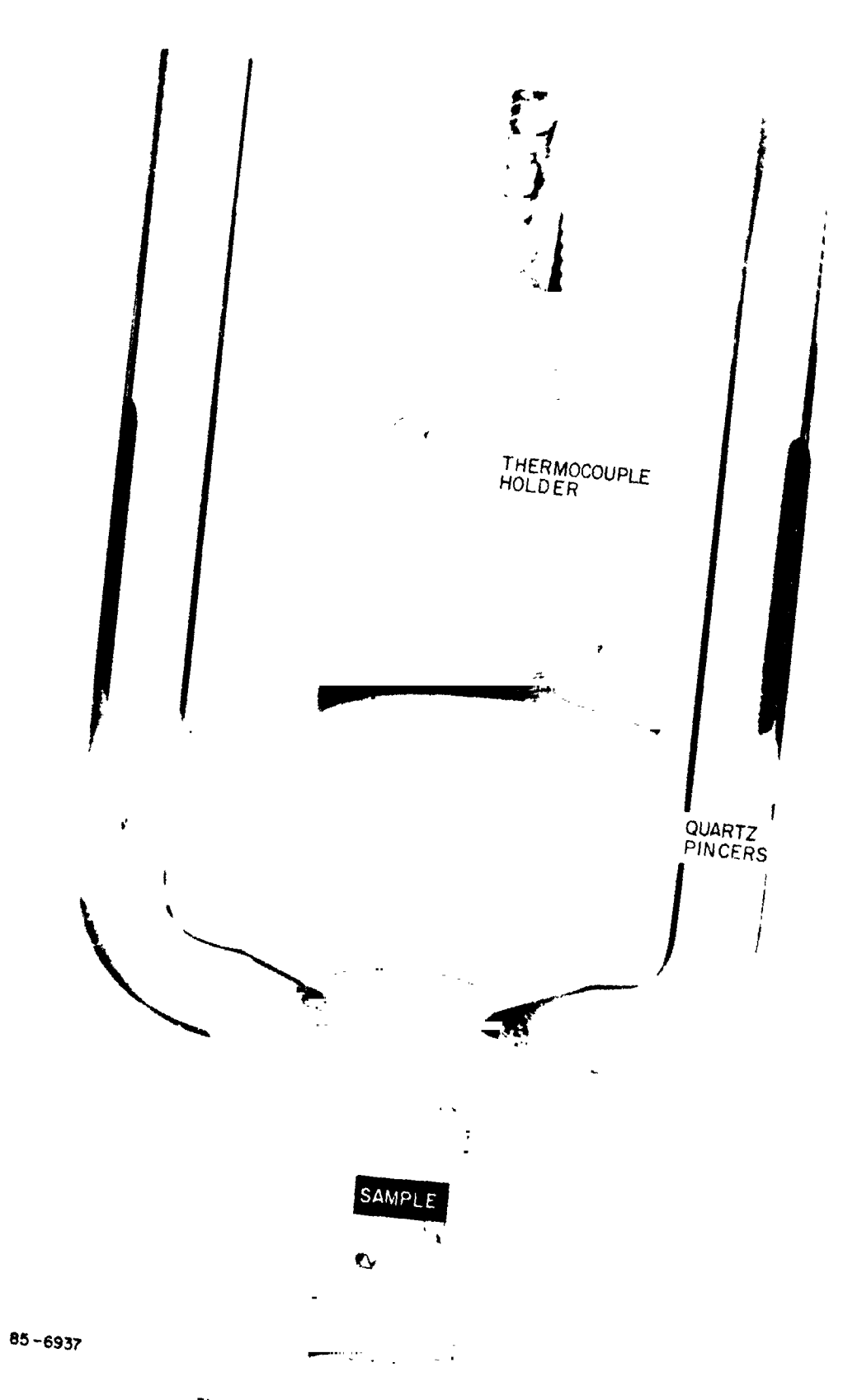

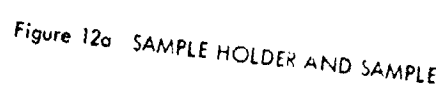

 $\lambda$ 

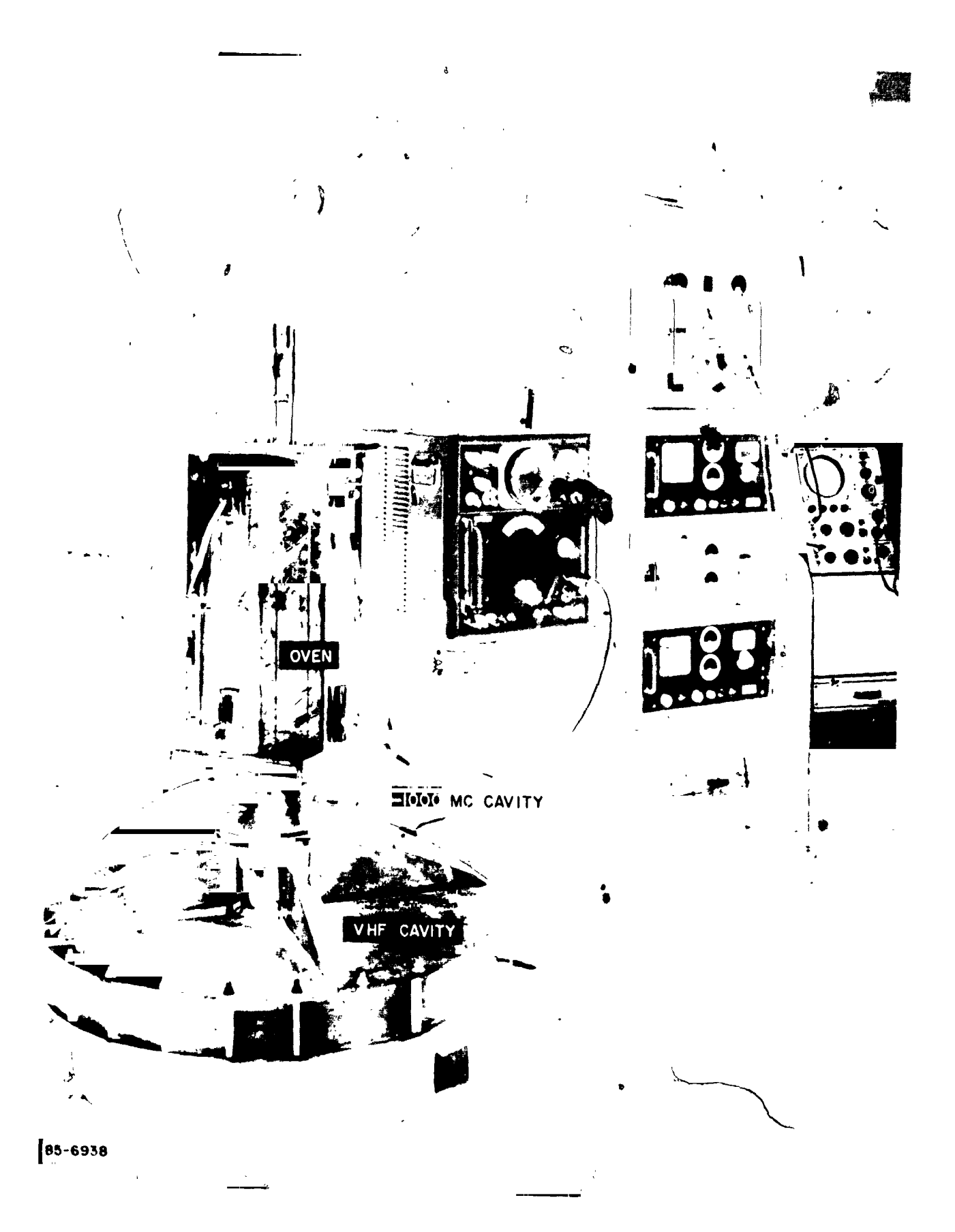

Figure 13 HIGH-TEMPERATURE TEST EQUIPMENT

יו

### *c***.** Me**a**su**r**eme**nt**s a**n**d Resul**t**s

The i**n**itial mea**s**u**r**emen**ts** we**r**e made a*cc*o**r**ding t\_) the high-temp*e***r**atu**r***e* range complex dielectric constant test procedures given in appendix D. When i**t** w**a**s di**s***c*ove**r**ed **t**ha**t t**he **s**amples we**r**e highly conductive, condu**ct**ivi**t**y m**ea**su**r**eme**nt**s we**r**e made o**n t**he material to det*e*rmine the **s**kin dep**t**h of **t**he **s**amp**l**e**s**. The **s**kin depth was so small that it was impractical to make the radius of the sample equal to the skin depth as **r**equi**r**ed fo**r** *c***a**vity mea**s**u**r**emen**t**s (**s**eeLimitat'ons of l\_leasu**r**ing Range in **t**e**st** p**r**o*c*edu**r**e**s**). The**r**efo**r**e, the *c*avity pe**r**tu**r**bation method had to b**e** ab**a**ndon**e**d**.**

Previous measurements on the samples precharred at 1000° F led us to b**e**li**e**v**e** t**ha**t th**e** skin d-'pth wou**l**d not pr**e**s**e**nt **a**ny probulm, l[ow**e**v**e**r, th**e** high impu**l**s**e** h**ea**ting of th**e** s**a**mpl**e**s **a**t **2**000 ° K **c**aused them to tnk**e** on high values of  $\epsilon''/\epsilon'$ .

Conductivity measurements were subsequently taken at room temperature with an impedance bridge to determine the skin depth and  $\mathcal{L}(C)$ . with an impedance bridge to determine the skin depth and The results of these measurements are given below.

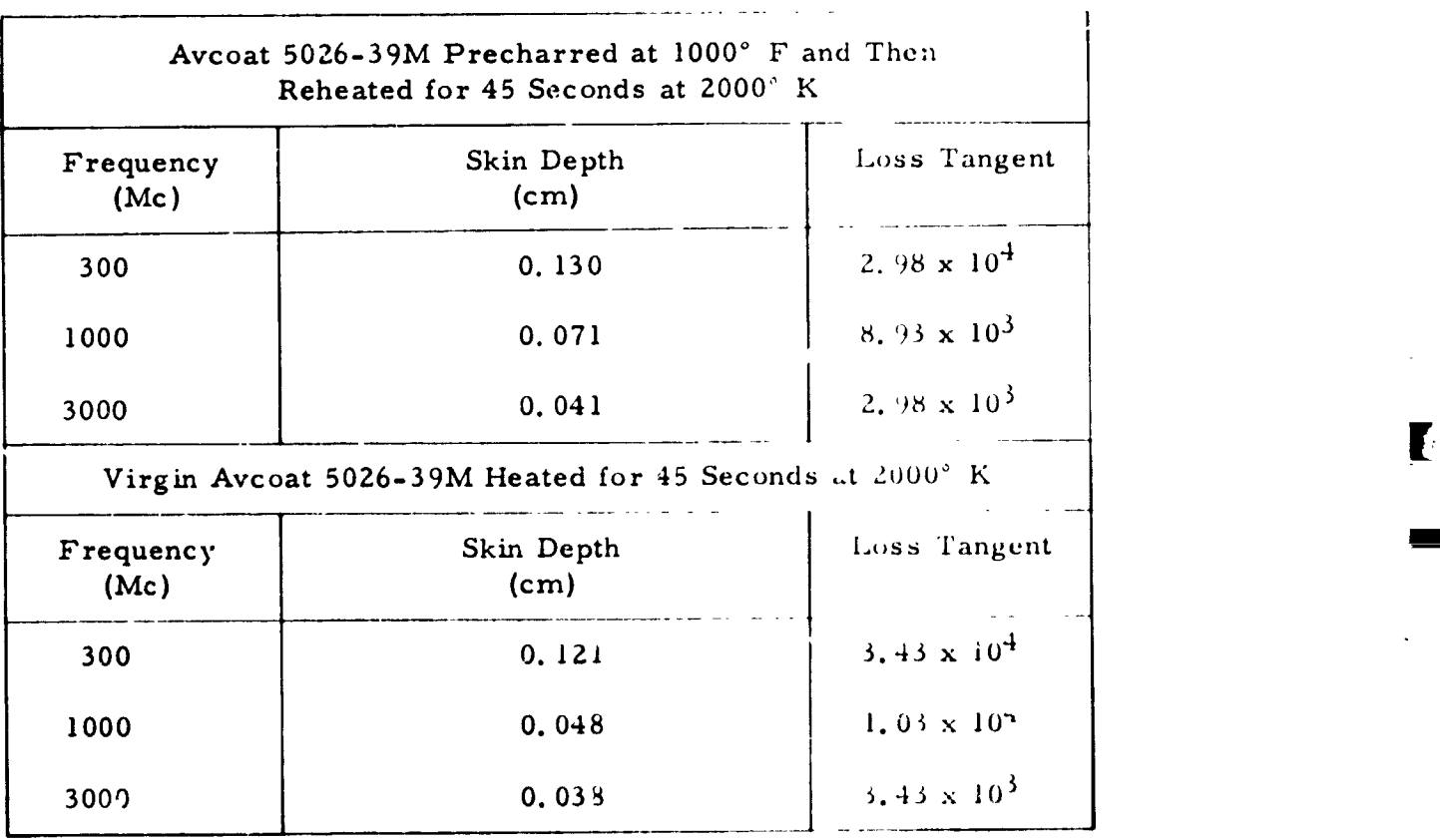

d

The minimum dc conductivity of the samples measured was  $4.96 \times$ 10<sup>3</sup> mho/meter. Comparing this conductivity with the conductivities of m<sub>itals</sub> ( $\sigma$  = 1.0 x 10<sup>7</sup> to 10 x 10<sup>7</sup> mho/meter) and dielectrics ( $\sigma$  = 1  $x 10^{-8}$  to 1 x 10<sup>-17</sup>) mho/meter), it can be seen that the samples will have electrical properties more like those of metals than dielectrics.

 $\bullet$ 

*2*i

Keepi*n*g this in mind let us examine *t*he flu*x* density D in the dielectric:

$$
\bar{\mathbf{D}} = \epsilon_0 \bar{\mathbf{E}} + \bar{\mathbf{P}} \tag{10}
$$

whe re

 $\epsilon$ <sup>o</sup> = **permittivity** of a vacuum

 $\bar{E}$ *=* field in dielectric

 $\bar{p}$ *=* polarization

Rewriting equatio*n* (10):

$$
\overline{D} = \begin{pmatrix} \overline{p} \\ \overline{p} & \overline{E} \end{pmatrix} \overline{E}
$$
 (11)

also

 $\overline{D}$  =  $\epsilon \overline{E}$ 

and it follows that

$$
\epsilon = \epsilon_0 + \frac{\bar{P}}{\bar{E}}
$$
 (12)

whe re

**: pe**rmittivity of dielectric.  $\epsilon$ 

In a conductor P is negligibly small enough such that we can write

 $P = O(reference 5)$ , and

substituting into equation **(**12), we obtain the dielectric constant of a conductor:

 $\epsilon$  conductor =  $\epsilon$ <sub>o</sub>

<sup>&</sup>lt;sup>5</sup> King, R K., Fund imental Electromagnetic Theory, Dover Publications, Inc., New York N. Y. (1903), p. 148.

The relative dielectric constant then becomes 1.

Since the conductivity of the samples is approaching that of the metals, their relative dielectric constants may be assumed to be a value of 1. With this information, the attenuation may be calculated. The equation<br>for attenuation is as follows:<sup>6</sup>

$$
a = 8.686a = 1.287 \times 10^{-9} f \left[ K' \left( \sqrt{1 + (K''/K')^2} - 1 \right) \right]^{1/2} db cm
$$
 (13)

where

$$
K' = \epsilon'/\epsilon_0
$$
  

$$
K'' = \epsilon''/\epsilon_0
$$

Since

$$
\frac{K''}{K'} \gg 1
$$
  
a = 1.287 × 10<sup>-9</sup> f (K'')<sup>1/2</sup> db/cm (14)

The attenuation for material and frequencies given previously in this section is then computed as follows:

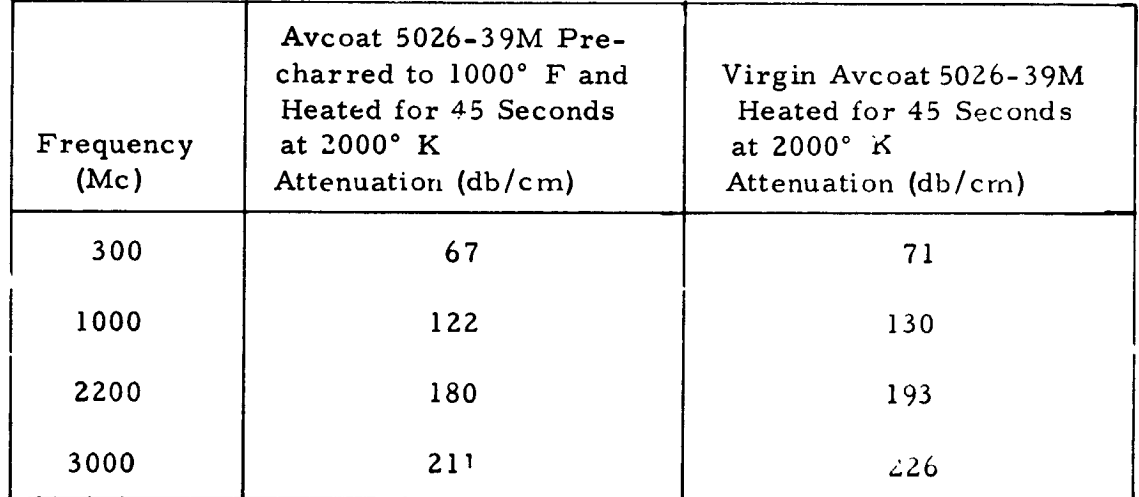

6 Westphal, W. B., and B. B. East, Dielectric Parameters and Equivalent Circuits, Tech. Report 180, Laboratory for Insulation Research, M.I.T. AD-601-522, p. 42.

Several comments should be made about these attenuation figures. These values of a*t*tenuation are based upon plane electromagnetic wave theory for a wave traveling in a homogenous isotropic medium. Attenuation measurements made with antennas covered with charred Avcoat 5026-3*9*M have been made and will be discussed in detail in a latter portion of this report. However*,* it will not be possible to relate these measurements to the calculated values. The antenna attenuation measurements are dependent not only upon propagation through the char layer but upon reflection*,* antenna Q, distance of char layer from the antenna aperture, and other paramet rs.

 $\bullet$ 

Antenna attenuation measurements were made using a 3*/*8-inch-thick hea*t* shield with a thin char layer visually 0. 065 inch *t*hick over an open-ended waveguide antenna, Radiation patterns of the E plane with and vithout a charred heat-shield cover were integrated to obtain an average attenuation. The attenuations we*r*e 1*9*.4db for 300 Mc and 11.6 db at 2200 Mc for respective conductive char thicknesses of 0. 039 inch and 0. 028 inch.

Th**e** attenuation measured at 300 Mc was g**r**eater than that measured • at 2200 MC which is contrary to the calculated plain-wave a*t*tenuations. Higher attenuations were experienced than at 2200 Mc because the conductive char is immersed in the near fields of the 300 Mc antenna and the effect on the' antenna is more profound.

Although the calculated and measured attenuations cannot be compared, they both reflect the fact that the attenuation through the char layer is very high.

## C. THEORETICAL STUDY

We have studied the problem of a rectangular waveguide opening into an infinite conducting plane which is covered by a dielectric layer. We have formulated the problem in a fashion similar to the integral equation technique discussed in Marcuvitz (Waveguide *H*andbook, 1951). The solutions are then used to obtain the aperture admittance and its radiation pattern. The variational technique for the admittance is discussed but is not used :n this analysis.

#### 1. Formulation

Consider a TE<sub>10</sub> mode denoted by B cos  $\frac{\pi x}{a} e^{-i\gamma} 10^z e^{-i\omega t}$  propagating down a rectangular wave guide. The total H<sub>Z</sub> field including the reflected wave can then be written (neglecting a factor  $e^{-i\omega t}$ ) as:

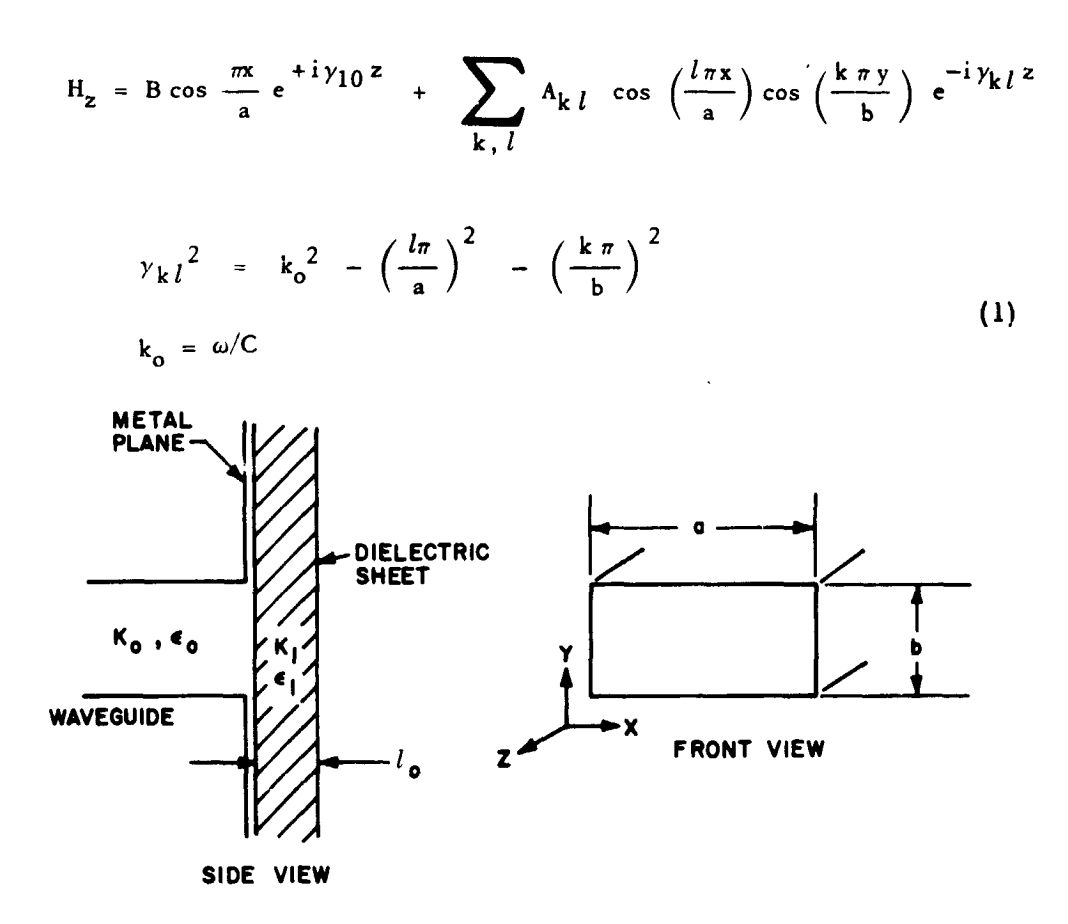

Also, it is possible that a component of  $E_Z$  will be generated in the reflected wave, even though none is present in the transmitted wave. Thus we write:

$$
E_z = \sum_{k,l} B_{kl} \sin\left(\frac{l \pi x}{a}\right) \sin\left(\frac{k \pi y}{b}\right) e^{-i \gamma_k l^2}
$$
 (2)

The other components of the field are related to  $H_Z$  and  $E_Z$  by (for  $e^{-i \gamma z}$ )

$$
H_x = \frac{-1}{k^2 - y^2} \left[ i \omega \epsilon \frac{\partial E_z}{\partial y} + i \gamma \frac{\partial H_z}{\partial x} \right]
$$
  
\n
$$
H_y = \frac{+1}{k^2 - y^2} \left[ i \omega \epsilon \frac{\partial E_z}{\partial x} - i \gamma \frac{\partial H_z}{\partial y} \right]
$$
  
\n
$$
E_x = \frac{+1}{k^2 - y^2} \left[ -i \gamma \frac{\partial E_z}{\partial x} + i \omega \mu \frac{\partial H_z}{\partial y} \right]
$$
  
\n
$$
E_y = \frac{-1}{k^2 - y^2} \left[ +i \gamma \frac{\partial E_z}{\partial y} + i \omega \mu \frac{\partial H_z}{\partial x} \right]
$$
  
\n(3)

For  $e^{+i y z}$  we replace  $y$  by  $-y$  in the above equations. Substituting equations (1) and (2) into equation (3) yields for the fields inside the waveguide:

$$
H_x^{(0)} = \frac{-i y_{10} B \left(\frac{\pi}{a}\right)}{k_0^2 - y_{10}^2} \sin \left(\frac{\pi x}{a}\right) e^{+i y_{10} z}
$$
  
+ 
$$
\sum_{k,l} \frac{\sin \left(\frac{l \pi x}{a}\right) \cos \left(\frac{k \pi y}{b}\right) e^{-i y_{k}^2}}{k_0^2 - y_{k}^2} -i y_{k}^2
$$
  
+ 
$$
\sum_{k,l} \frac{\sin \left(\frac{k \pi y}{b}\right) \cos \left(\frac{l \pi x}{b}\right) e^{-i y_{k}^2}}{k_0^2 - y_{k}^2} -i y_{k}^2
$$
  
+ 
$$
H_y^{(0)} = \sum_{k,l} \frac{\sin \left(\frac{k \pi y}{b}\right) \cos \left(\frac{l \pi x}{a}\right) e^{-i y_{k}^2}}{k_0^2 - y_{k}^2} \left\{+i \omega \epsilon_0 B_{k} l \left(\frac{l \pi}{a}\right) + i y_{k}^2 \left(\frac{k \pi}{b}\right) A_{k} l\right\}
$$
  
(5)

$$
E_x^{(0)} = \sum_{k,l} \frac{\sin\left(\frac{k \pi y}{b}\right)}{k_0^2 - \gamma_k l^2} \exp\left\{-i\gamma_k l^2\left(\frac{l\pi x}{a}\right) B_k l - i\omega \mu_0 \left(\frac{k \pi}{b}\right) A_k l \right\}
$$

 $\mathbf{I}$ 

 $-38-$ 

фĒ

è

 $\blacktriangleright$ 

$$
E_{y}^{(0)} = \frac{+i \omega \mu_{0} B}{k_{0}^{2} - \gamma_{10}^{2}} \left(\frac{\pi}{a}\right) \sin\left(\frac{\pi x}{a}\right) e^{+i \gamma_{10} z}
$$
  
+ 
$$
\sum_{k,l} \frac{\sin\left(\frac{l \pi x}{a}\right) \cos\left(\frac{k \pi y}{b}\right) e^{-i \gamma_{k}^{2}}}{k_{0}^{2} - \gamma_{k}^{2}} \left\{+i \omega \mu_{0} \left(\frac{l \pi}{a}\right) A_{k}^{2} - i \gamma_{k}^{2} \left(\frac{k \pi}{b}\right) B_{k}^{2}\right\}
$$
(7)

 $\frac{1}{2}$ 

 $\blacksquare$ 

◢

 $\bar{z}$ 

 $\bar{z}$ 

Now for the fields inside the slab we may write:

 $\mathcal{L}$ 

$$
H_{z}^{(1)} = \int_{-\infty}^{\infty} d\xi \int_{-\infty}^{\infty} d\eta e^{-i(\xi x + \eta y)} \left[ K(\xi, \eta) e^{+ih_{1}z} + L(\xi, \eta) e^{-ih_{1}z} \right] (8)
$$

$$
E_{z}^{(1)} = \int_{-\infty}^{\infty} d\xi \int_{-\infty}^{\infty} d\eta e^{-i(\xi x + \eta y)} \left[ M(\xi, \eta) e^{-i h_1 z} + R(\xi, \eta) e^{-i h_1 z} \right] (9)
$$

$$
h_1^2 = k_1^2 - \xi^2 - \eta^2
$$
  $k_1 = \frac{\omega}{c} \sqrt{\epsilon}$ 

So that using equation (3) we may write:

$$
H_{x}^{(1)} = \int_{-\infty}^{\infty} \int_{-\infty}^{\infty} d\xi d\eta \frac{e^{+i(\xi x + \eta y)} + i h_1 z}{k_1^2 - h_1^2} e^{+i h_1 z} \{ \epsilon \omega \eta M - h_1 \xi K \}
$$
  
+ 
$$
\int_{-\infty}^{\infty} \int_{-\infty}^{\infty} \frac{d\xi d\eta e^{+i(\xi x + \eta y)} - i h_1 z}{k_1^2 - h_1^2} e^{i h_1 z} \{ \epsilon \omega \eta R + h_1 \xi L \}
$$
 (10)

$$
H_{y}^{(1)} = \int_{-\infty}^{\infty} \int_{-\infty}^{\infty} \frac{d\xi d\eta e^{i(\xi x + \eta y)}}{k_{1}^{2} - h_{1}^{2}} e^{i h_{1} z} [-\omega \epsilon \xi M - \eta h_{1} K]
$$
  
+ 
$$
\int_{-\infty}^{\infty} \int_{-\infty}^{\infty} \frac{d\xi d\eta e^{i(\xi x + \eta y)} e^{-ih_{1} z}}{k_{1}^{2} - h_{1}^{2}} [-\omega \epsilon \xi R + \eta h_{1} L] (11)
$$

$$
E_x^{(1)} = \int_{-\infty}^{\infty} \int_{-\infty}^{\infty} \frac{d\xi d\eta e^{+i(\xi x + \eta y)} k_1^{2} - h_1^{2}}{k_1^{2} - h_1^{2}} e^{-ih_1 z} [-\xi h_1 M - \omega \mu_0 \eta K]
$$
  
+ 
$$
\int_{-\infty}^{\infty} \int_{-\infty}^{\infty} \frac{d\xi d\eta e^{+i(\xi x + \eta y)} k_1^{2} - h_1^{2}}{k_1^{2} - h_1^{2}} e^{-ih_1 z} [\xi h_1 R - \omega \mu_0 \eta L]
$$
(12)  

$$
E_y^{(1)} = \int_{-\infty}^{\infty} \int_{-\infty}^{\infty} \frac{d\xi d\eta e^{+i(\xi x + \eta y)} k_1^{2} - h_1^{2}}{k_1^{2} - h_1^{2}} e^{+ih_1 z} [-\eta h_1 M + \omega \mu_0 \xi K]
$$
  
+ 
$$
\int_{-\infty}^{\infty} \int_{-\infty}^{\infty} \frac{d\xi d\eta e^{+i(\xi x + \eta y)} k_1^{2} - h_1^{2}}{k_1^{2} - h_1^{2}} e^{-ih_1 z} [\eta h_1 R + \omega \mu_0 \xi L]
$$
(13)

Next we must write the fields outside the slab:

$$
H_Z^{(2)} = \int_{-\infty}^{\infty} \int_{-\infty}^{\infty} d\xi d\eta e^{+i(\xi x + \eta y)} T(\xi, \eta) e^{+ih_2 z}
$$
 (14)

$$
E_Z^{(2)} = \int_{-\infty}^{\infty} \int_{-\infty}^{\infty} d\xi d\eta e^{+i(\xi x + \eta y)} S(\xi, \eta) e^{+ih} 2 z
$$
 (15)

 $h_2^2 = k_0^2 - \xi^2 - \eta^2$ 

 $\overline{\phantom{a}}$ 

so that the tangential components become:

$$
H_x^{(2)} = \int_{-\infty}^{\infty} \int_{-\infty}^{\infty} \frac{d\xi d\eta}{k_0^2 - h_2^2} e^{+i(\xi x - \eta y)} e^{+ih_2 z} [\omega \epsilon_0 \eta s - \xi h_2 T] (16)
$$

 $-40-$ 

 $\frac{1}{3}$  ).

¥

 $\Delta_{\rm s}$ 

 $\bullet$ 

 $\bullet \in$ 

$$
H_{y}^{(2)} = \int_{-\infty}^{\infty} \int_{-\infty}^{\infty} \frac{d\xi d\eta}{k_{o}^{2} - h_{2}^{2}} e^{i \int \frac{ih}{2} z} e^{+i(\xi x + \eta y)}
$$

$$
[I - \omega \epsilon_0 \xi S(\xi, \eta) - \eta h_2 T(\xi, \eta)] \qquad (17)
$$

 $\frac{1}{1}$ 

$$
E_{x}^{(2)} = \int_{-\infty}^{\infty} \int_{-\infty}^{\infty} \frac{d\xi d\eta}{k_{0}^{2} - h_{2}^{2}} e^{+ik_{2}z} e^{+i(\xi x + \eta y)}
$$
  
\n
$$
[-\xi h_{2}S(\xi, \eta) - \eta \omega \mu_{0}T(\xi, \eta)]
$$
  
\n
$$
E_{y}^{(2)} = \int_{-\infty}^{\infty} \int_{-\infty}^{\infty} \frac{d\xi d\eta}{k_{0}^{2} - h_{2}^{2}} e^{+i(\xi x + \eta y)} e^{+ih_{2}z}
$$
  
\n(18)

$$
\circ \mathsf{l} - \mathsf{h}_2 \eta \, \mathsf{S} \, (\xi, \eta) \, + \, \omega \mu_0 \, \xi \, \mathsf{T} \, (\xi, \eta) \, \mathsf{I} \tag{2}
$$

Next we need to match boundary conditions at  $z = l_0$ . We obtain:

From the continuity of Ex: a.

$$
e^{+ih}1^{l}o(-\xi h_{1}M - \omega\mu_{0}\eta K) + e^{-ih_{1}l_{0}}(\xi h_{1}R - \omega\mu_{0}\eta L)
$$
  
= 
$$
e^{+ih_{2}l}(-\xi h_{2}S - \eta\omega\mu_{0}\Gamma)
$$
 (20)

b. From the continuity of  $E_y$ :

$$
e^{+ih_1l_0}(-\eta h_1 M + \omega \mu_0 \xi K) + e^{-ih_1l_0}(\eta h_1 R + \omega \mu_0 \xi L)
$$
  
=  $e^{+ih_2l_0}(-h_2 \eta S + \omega \mu_0 \xi T)$  (21)

 $\circ$ . From the contin ity of  $H_x$ :

$$
e^{+ih1^{l}o[\epsilon\omega\eta M - h_{1}\xi K] + e^{-ih1^{l}o[\epsilon\omega\eta R + \xi h_{1}L]}
$$
  

$$
= e^{+ih2^{l}o[\omega\epsilon_{0}\eta S - \xi h_{2}T] \quad \text{and} \quad (22)
$$

 $-41-$ 

d. From the continuity of Hy:

$$
e^{+ih_1l_0} \left[ -\omega \epsilon \xi M - \eta h_1 K \right] + e^{-ih_1l_0} \left[ -\omega \epsilon \xi R + \eta h_1 L \right]
$$
  
= 
$$
e^{+ih_2l_0} \left[ -\xi \omega \epsilon_0 S - \eta h_2 T \right]
$$
 (23)

Solving for  $M$ ,  $K$ ,  $S$ , and  $T$  in terms of  $R$  and  $L$  in equations (20) through (23) yields:

$$
K = \widehat{UL} \qquad L \text{ from } H_Z
$$
\n
$$
M = UR \qquad R \text{ from } E_Z
$$
\n
$$
S = WR \qquad S \text{ from } E_Z
$$
\n
$$
T = \widehat{WL} \qquad T \text{ from } H_Z
$$
\n(24)

where

 $\frac{1}{\epsilon}$ 

$$
W = \left(\frac{2h_1 \epsilon_r}{h_1 - \epsilon_r h_2}\right) e^{-i (h_1 + h_2) l_0} \qquad U = e^{-i 2h_1 l_0} \left(\frac{h_1 + \epsilon_r h_2}{h_1 - \epsilon_r h_2}\right)
$$
  

$$
\hat{W} = e^{-i (h_1 + h_2) l_0} \left(\frac{2h_1}{h_1 - h_2}\right) \qquad \hat{U} = e^{-i 2h_1 l_0} \left(\frac{2h_1}{h_1 - h_2}\right)
$$

We may note from equation (24) that there is no coupling between the  $E_Z$  and  $H_Z$  modes at the outer edge of the dielectric slab.

Using equation (24) to substitute for M and K in terms of R and L in equations (10) through (13) we may write for the boundary conditions at  $z = 0$ .

 $-42-$ 

鼾

ä.

 $\ddot{\bullet}$ 

 $\mathbf{R}$ 

 $\bullet)$ 

 $\bullet$ 

From the continuity of Hx:  $e<sub>z</sub>$ 

 $\bar{a}$ 

 $\bar{z}$ 

 $\bar{\mathcal{A}}$ 

 $\bar{\beta}$ 

$$
\int_{-\infty}^{\infty} \int_{-\infty}^{\infty} \frac{d\xi d\eta}{\xi^2 + \eta^2} e^{+i(\xi x + \eta y)} [\omega \eta (1 + U) R + h_1 \xi (1 - \hat{U}) L]
$$
  
\n
$$
= -A_0 \sin \left(\frac{\pi x}{a}\right) - \sum_{k,l} \sin \left(\frac{l \pi x}{a}\right) \cos \left(\frac{k \pi y}{b}\right) [\omega \epsilon_0 \left(\frac{k \pi}{b}\right) Y_{kl} \quad (25)
$$
  
\n
$$
-i \gamma_{kl} \left(\frac{l \pi}{a}\right) Z_{kl}]
$$
  
\n
$$
0 \le x \le a
$$
  
\n
$$
0 \le y \le b
$$

 $\overline{a}$ 

From the continuity of Hy:  $f_{\bullet}$ 

 $g.$ 

$$
\int_{-\infty}^{\infty} \int_{-\infty}^{\infty} \frac{d\xi d\eta}{\xi^2 + \eta^2} e^{+i(\xi x + \eta y)} \left[ -\omega \epsilon \xi R(1 + U) + \eta n_1 L (1 - \hat{U}) \right]
$$
  
\n
$$
= \sum_{k,} \sin \left( \frac{k \pi y}{b} \right) \cos \left( \frac{l \pi x}{a} \right) \cdot \left\{ +i\omega \epsilon_0 \left( \frac{l \pi}{a} \right) Y_{k\ell} + i\gamma_{k\ell} \left( \frac{k \pi}{b} \right) Z_{k\ell} \right\} (26)
$$
  
\n
$$
0 \le x \le a
$$
  
\n
$$
0 \le y \le b
$$
  
\nFrom the continuity of Ex:  
\n
$$
\int_{-\infty}^{\infty} \int_{-\infty}^{\infty} \frac{d\xi d\eta e^{+i(\xi x + \eta y)}}{\xi^2 + \eta^2} [\xi n_1 R(1 - U) - \omega \mu_0 \eta L (1 + \hat{U})]
$$

$$
= I(x,y) \sum_{k,l} \sin\left(\frac{k\pi y}{b}\right) \cos\left(\frac{l\pi x}{a}\right) \left[ -i\gamma_{kl} \left(\frac{l\pi}{a}\right) Y_{kl} - i\omega\mu_0 \left(\frac{k\pi}{b}\right) Z_{kl} \right]
$$
(27)

 $\overline{\phantom{a}}$ 

N

From the continuity of Ey: h.

$$
\int_{-\infty}^{\infty} \int_{-\infty}^{\infty} \frac{d\xi d\eta e^{+i(\xi x + \eta y)}}{\xi^2 + \eta^2} [\eta h_1 R (1 - U) + \omega \mu \xi L (1 + \hat{U})]
$$

$$
= I(x,y) \left\{ -B_0 \sin\left(\frac{\pi x}{a}\right) + \sum_{k,l} \sin\left(\frac{l \pi x}{a}\right) \cos\left(\frac{k \pi y}{b}\right) \left[ + i\omega \mu_0 \left(\frac{l \pi}{a}\right) Z_{kl} \right] - i y_{kl} \left( \frac{k \pi}{b} \right) Y_{kl} \right\}
$$
(28)

 $\mathcal{L}^{\mathcal{L}}$ 

 $\bullet$ :

 $\bullet$  )

٩J

 $\bar{a}$ 

 $where$ 

$$
A_0 = \frac{i y_{10} B \pi/a}{k_0^2 - y_{10}^2}
$$
  
1 (x,y) = 
$$
\begin{cases} 1 & 0 \le x \le a \\ 0 \le y \le b \\ 0 & \text{elsewhere} \end{cases}
$$

$$
B_0 = \frac{-i \omega \mu_0 B}{k_0^2 - y_{10}^2}
$$

 $\sim$ 

From equation (27) we may write:

$$
\frac{\xi h_1 R (1 - U) - \omega \mu \eta L (1 + \hat{U})}{\xi^2 + \eta^2} = G_0
$$
 (29)

while from equation (28) we get:

$$
\frac{\xi h_1 R (1 - U) + \omega \mu \xi L (1 + \hat{U})}{\xi^2 + \eta^2} = F_0
$$
 (30)

where  $G_0$  and  $F_0$  are defined as:

$$
(2\pi)^2 G_0 = \sum_{\mathbf{k}, l} \int_0^a dx \int_0^b dy e^{-i(\xi \mathbf{x} + \eta y)} \sin \left(\frac{k\pi y}{b}\right) \cos \left(\frac{l\pi x}{a}\right) \left[ -i\gamma_k \left(\frac{l\pi}{a}\right) \gamma_{k l} \right]
$$

$$
-i\omega \mu_0 \left(\frac{k\pi}{b}\right) Z_{k l} \bigg]
$$

 $-44-$ 

$$
(2\pi)^2 F_o = -B_o \int_0^a dx \int_0^b dy e^{-i(\xi x + \eta y)} \sin\left(\frac{\pi x}{a}\right)
$$
  
+ 
$$
\sum_{k,l} \int_0^a dx \int_0^b dy e^{-i(\xi x + \eta y)} \sin\left(\frac{l\pi x}{a}\right) \cos\left(\frac{k\pi y}{b}\right) \left[\sin\mu_o\left(\frac{l\pi}{a}\right) Z_{k,l} - iy_{k,l}\left(\frac{k\pi}{b}\right) Y_{k,l}\right]
$$

Solving equations (29) and (30) for  $L$  and  $R$ , we obtain.

$$
h_1 R (1 - U) = \xi G_0 + \eta F_0
$$
 (31)

$$
\omega \mu_0 L (1 + \hat{U}) = \xi F_0 - \eta G_0 \quad . \tag{32}
$$

Performing the integrations over  $X$  and  $Y$  in  $G_0$  and  $F_0$  and substituting the results into equations (31) and (32) yields:

$$
(2\pi)^2 h_1 R (1 - U) = + \sum_{k,l} (\xi^2 + \eta^2) \widehat{\mathbf{w}} (l, \xi, a) \widehat{\mathbf{w}} (k, \eta, b) \left(\frac{k\pi}{b}\right) \left(\frac{l\pi}{a}\right) y_{k,l} Y_{kl}
$$

$$
+ \sum_{k,l} \omega \mu_0 \left[ \left(\frac{k\pi}{b}\right)^2 \xi^2 - \left(\frac{l\pi}{a}\right)^2 \eta^2 \right] Z_{kl} \widehat{\mathbf{w}} (l, \xi, a) \widehat{\mathbf{w}} (k, \eta, b)
$$

$$
+ B_0 \left(\frac{\pi}{a}\right) \widehat{\mathbf{w}} (1, \xi, a) \widehat{\mathbf{w}} (0, \eta, b) (-i \eta^2) \tag{33}
$$

and

$$
(2\pi)^2 \omega \mu_0 L (1 + \hat{U}) = B_0 \left(\frac{\pi}{a}\right) \hat{V} (1, \xi, a) \hat{V} (0, \eta, b) (-i\eta, \xi)
$$

$$
- \omega \mu_0 \sum_{k,l} \eta \xi \hat{V} (l, \xi, a) \hat{V} (k, \eta, b) Z_{kl} \left[ \left(\frac{l\pi}{a}\right)^2 + \left(\frac{k\pi}{b}\right)^2 \right] \qquad (34)
$$

where

$$
\widehat{\mathbf{w}}(l, \xi, a) = \left[\frac{(-1)^l e^{-i \xi a} - 1}{\xi^2 - \frac{l^2 \pi^2}{a^2}}\right]
$$

From equations (33) and (34) we see that there is coupling between the  $E_Z$  and  $H_Z$  modes at the waveguide-slot surface.

 $\clubsuit$ 

· The Marian Service Service

If equations (33) and (34) are now substituted into equations (25) and  $(26)$ , we get:

$$
\sum_{k,l} \int \epsilon \omega \left(\frac{l\pi}{a}\right) \left(\frac{k\pi}{b}\right) y_{k} y_{Q_0}(x, y, l, k) Y_{k} + \omega^2 \mu_0 \epsilon Q_1(x, y, l, k) Z_{k} - \left(\frac{l^2 \pi^2}{a^2} + \frac{k^2 \pi^2}{b^2}\right) Q_2(x, y, l, k) Z_{k} + (2\pi)^2 \sin\left(\frac{l\pi x}{a}\right) \cos\left(\frac{k\pi y}{b}\right) \left[\frac{i\omega \epsilon_0 \left(\frac{k\pi}{b}\right) Y_{k} - i\gamma_{k} \left(\frac{l\pi}{a}\right) Z_{k} \right] - (-2\pi)^2 A_0 \sin\left(\frac{\pi x}{a}\right) - i\omega \epsilon B_0 \left(\frac{a}{b}\right) Q_1(x, y, l, 0) + \frac{iB_0 \pi/a}{a} Q_2(x, y, l, 0) \qquad (35)
$$

$$
= -(\frac{2a}{a}) - \frac{a_0}{a} \sin \left( \frac{a}{a} \right) - \frac{1}{a} \cos \left( \frac{a}{a} \right) \sqrt{1 - \frac{a_0}{a^2}} \sqrt{1 - \frac{a_0}{a^2}} \sqrt{1 - \frac{a_0}{a
$$

and

$$
\sum_{k,l} \int_{-\omega \epsilon}^{\omega_{\epsilon}} \left(\frac{k\pi}{b}\right) \left(\frac{l\pi}{a}\right) \gamma_{k} l \hat{Q}_{o} (x,y,l,k) Y_{kl} - \omega^{2} \mu \epsilon Z_{k} l \hat{Q}_{1} (x,y,l,k)
$$
  

$$
- \left(\frac{l^{2} \pi^{2}}{a^{2}} + \frac{k^{2} \pi^{2}}{b^{2}} \right) Z_{kl} \hat{Q}_{2} (x,y,l,k) - (2\pi)^{2} \sin\left(\frac{k\pi y}{b}\right) \cos\left(\frac{l\pi x}{a}\right) \left[ + i\omega \epsilon_{o} \left(\frac{l\pi}{a}\right) Y_{kl} + i\gamma_{kl} \left(\frac{l\pi}{b}\right) Z_{kl} \right] \right)
$$
  

$$
= i B_{o} \left(\frac{a}{\pi}\right) \omega \epsilon \hat{Q}_{1} (x,y,1,0) + \frac{i B_{o}}{\omega \mu_{o}} \left(\frac{\pi}{a}\right) \hat{Q}_{2} (x,y,1,0) \qquad (36)
$$

where

$$
Q_{0} (x,y,l,k) = \int_{-\infty}^{\infty} \int_{-\infty}^{\infty} \frac{d\xi d\eta (1+U) \eta \hat{\mathbf{w}}(l,\xi,a) \hat{\mathbf{w}}(k,\eta,b) e^{+i(\xi x + \eta y)} \frac{d\xi (k,\eta,b) e^{+i(\xi x + \eta y)}}{h_{1}(1-U)}
$$
  
\n
$$
Q_{1} (x,y,l,k) = \int_{-\infty}^{\infty} \int_{-\infty}^{\infty} \frac{d\xi d\eta (1+U) \left[ \frac{k^{2}\pi^{2}}{b^{2}} \xi^{2} - \frac{l^{2}\pi^{2}}{a^{2}} \eta^{2} \right] \eta \hat{\mathbf{w}}(l,\xi,a) \hat{\mathbf{w}}(k,\eta,b) e^{+i(\xi x + \eta y)}
$$
  
\n
$$
Q_{2} (x,y,l,k) = \int_{-\infty}^{\infty} \int_{-\infty}^{\infty} \frac{d\xi d\eta h_{1} \xi^{2} \eta \hat{\mathbf{w}}(l,\xi,a) \hat{\mathbf{w}}(k,\eta,b) (1-\hat{U}) e^{+i(\xi x + \eta y)}}{(\xi^{2} + \eta^{2})(1+\hat{U})}
$$
  
\n
$$
\hat{Q}_{0} (x,y,l,k) = \int_{-\infty}^{\infty} \int_{-\infty}^{\infty} \frac{d\xi d\eta (1+U) \xi \hat{\mathbf{w}}(l,\xi,a) \hat{\mathbf{w}}(k,\eta,b) e^{+i(\xi x + \eta y)}}{h_{1}(1-U)}
$$
  
\n
$$
\hat{Q}_{1} (x,y,l,k) = \int_{-\infty}^{\infty} \int_{-\infty}^{\infty} \frac{d\xi d\eta (1+U) \left[ \frac{k^{2}\pi^{2}}{b^{2}} \xi^{2} - \frac{l^{2}\pi^{2}}{a^{2}} \eta^{2} \right] \xi \hat{\mathbf{w}}(l,\xi,a) \hat{\mathbf{w}}(k,\eta,b) e^{+i(\xi x + \eta y)} \right.}{h_{1}(1-U) (\xi^{2} + \eta^{2})}
$$
  
\n
$$
\hat{Q}_{2} (x,y,l,k) = \int_{-\infty}^{\infty} \int_{-\infty}^{\infty} \frac{d\xi d\eta \xi \eta^{2} \hat{\mathbf
$$

Equations (35) and (36) represent a pair of coupled equations for the coefficients  $Y_{kl}$  and  $Z_{kl}$ . If these equations could be solved<br>for  $Y_{kl}$  and  $Z_{kl}$ , then R and L could then be obtained from equations (33) and (34), and finally the coefficients  $T$  and  $S$  (of the transmitted fields) from equation (24). The difficult part of the solution is to evaluate the  $Q$  functions.

# 2. Some Properties of the Q Functions

Consider the expression for  $Q_1$ 

$$
Q_{1}(x,y, l,k) = \int_{-\infty}^{\infty} d\xi \int_{-\infty}^{\infty} d\eta \frac{(1+U)\left[\frac{k^{2} \pi^{2}}{b^{2}} \xi^{2} - \frac{l^{2} \pi^{2}}{a^{2}}\right] \eta^{2} \eta W(l, \xi, a)W(k, \eta, b)e^{i(\xi x + \eta y)} \frac{(1+U)\left[\frac{k^{2} \pi^{2}}{b^{2}} \xi^{2} - \frac{l^{2} \pi^{2}}{a^{2}}\right]}{h_{1}(1-U)(\xi^{2} + \eta^{2})}
$$
(37)

۰

فا

 $\bullet$ 

 $\mathbf{A}^{-1}$ 

Now let us make a coordinate transformation so that the new coordinates x' and y' are measured from the center of the aperture. That is, let<br>x =  $\frac{a}{2}$  + x' and y =  $\frac{b}{2}$  + y' so that (37) becomes:

$$
Q_1(\mathbf{x}', \mathbf{y}', l, \mathbf{k}) = \int_{-\infty}^{\infty} d\xi \int_{-\infty}^{\infty} d\eta \ F(\xi^2, \eta^2) \ T(l, \xi, \mathbf{a}) \ \overline{\mathbf{w}}(\mathbf{k}, \eta, \mathbf{b}) \eta \ e^{i(\xi \mathbf{x}' + \eta \ \mathbf{y}')}
$$
(38)

 $where$ 

$$
F(\xi^2, \eta^2) = \frac{(1+U)\left[\frac{k^2 \pi^2}{b^2} \xi^2 - \frac{l^2 \pi^2}{a^2} \eta^2\right]}{(39)}
$$

$$
h_1(1-U)(\xi^2 + \eta^2)\left(\xi^2 - \frac{l^2 \pi^2}{a^2}\right)\left(\eta^2 - \frac{k^2 \pi^2}{b^2}\right)
$$
\n(40)

$$
\overline{\Psi}(l, \xi, a) = \begin{bmatrix} -i\frac{\xi}{2}a & i\frac{\xi}{2}a \\ (-1)^{l}e^{-i\frac{\xi}{2}}a - e^{-i\frac{\xi}{2}}a \end{bmatrix}
$$
\n
$$
\overline{\Psi}(k, \eta, b) = \begin{bmatrix} -i\frac{\eta}{2}b & -i\frac{\eta}{2}b \\ (-1)^{k}e^{-i\frac{\eta}{2}} & -e^{-i\frac{\eta}{2}}a \end{bmatrix}
$$
\n(41)

From (40) and (41) we may note that

$$
\overline{\mathbf{w}}(l,-\xi,\mathbf{a}) = \overline{\mathbf{w}}(l,\xi,\mathbf{a}) \qquad \text{if } l = \text{odd} \qquad (42)
$$

$$
\overline{\mathbf{w}}(l,-\xi,a) = -\overline{\mathbf{w}}(l,\xi,a) \qquad \text{if } l = \text{even} \qquad (42)
$$

 $-48-$ 

Now using (38) let us compute  $Q_1(-x', y', l, k)$ . This

$$
Q_1(-x', y', l, k) = \int_{-\infty}^{\infty} d\xi \int_{-\infty}^{\infty} d\eta F(\xi^2, \eta^2) \overline{\Psi}(l, -\xi) \overline{\Psi}(k, \eta) e^{i(\xi x + \eta y)}
$$
(43)

Next let  $\xi = -\xi$ . to get

$$
Q_1(-\mathbf{x}^{\prime}, \mathbf{y}^{\prime}, l, k) = \int_{-\infty}^{\infty} d\xi \int_{-\infty}^{\infty} d\eta \ F(\xi^2, \eta^2) \ \overline{\mathbf{w}}(l, -\xi) \ \overline{\mathbf{w}}(l, \eta) e^{i(\xi \mathbf{x} + \eta y)} \tag{44}
$$

Using Equation (42) we may conclude from (44) that

$$
Q_1(-x', y', l, k) = Q_1(x', y', l, k) \quad \text{if } l = \text{odd}
$$

 $Q_1(-x', y', l, k) = - Q_1(x', y', l, k)$  if  $l =$  even or more compactly

 $(45)$ 

i in de la concerta de la concerta de la concerta de la concerta de la concerta de la concerta de la concerta

$$
Q_1(-x', y', l, k) = -(-1)^l Q_1(x', y', l, k)
$$
 (46)

By simitiar argument we also **f**ind

$$
Q_1(x', -y', l, k) = (-1)^k Q_1(x', y', l, k)
$$
 (47)

**T**he fun**c**tions Qo and Q1 **c**an b**e** shown to have the same symmetry prop**e**rti**e**s in Xand Y as Q1 whil**e** for Qo ,Qi*,*Qzwe find

$$
\hat{Q}_{o}(-\mathbf{x}', y'; l, k) = (-1)^{l} \hat{Q}_{o}(\mathbf{x}', y'; l, k)
$$
\n(48)

$$
\hat{Q}_{o} (x', -y', l, k) = (-1)^{k} \hat{Q}_{o} (x', y', l, k)
$$
\n(49)

From Equation (46) we also have setting  $x' = 0$  that

$$
Q_1 (o, y', l, k) = -(-1)^l Q_1 (o', y', l, k)
$$
 (50)

Therefor**e**

$$
Q_1
$$
 (o, y', l, k) = 0 if l = even (51)

Also setting  $y'$   $\neq$  0 in Equation (47) gives:

$$
-49-
$$

$$
Q_1(x', o, l, k) = (-1)^k Q_1(x', o, l, k)
$$

Th**e**refor**e**

$$
Q_1(x', o, l, k) = 0 \qquad \text{if } k = \text{odd} \tag{52}
$$

The functions  $Q_0$  and  $Q_2$  have the same properties as  $Q_1$  when  $x'$  or y*"* are z**e**ro. By similar argument we a**l**so find

$$
\begin{array}{ll}\n\hat{Q}_0 & (o, y', l, k) = 0 & \text{if } l = \text{odd} \\
2 & \hat{Q}_0 & (\kappa', c, l, k) = 0 & \text{if } k = \text{even} \\
2 & & & & \\
\end{array}
$$
\n(53)

Th**e**se properties have proven a valuabl**e** aid to the numerical evaluation of the Q's, and to their use in obtaining the  $Z_{l,k}$  and  $Y_{l,k}$ .

## 3. Discussion of the Method of Solution of Equations (35) and (36)

In the section Cl, we derived a pair of equations for the quantities coefficients  $Z_{l k}$  and  $Y_{l k}$ . The problem now is to solve these equations  $\bullet$ , for some set of Z's and Y's . Obviously, it would be too costly (because of the cost of computation of the Q functions) to try to compute Z*l*k and  $Y_{lk}$  for  $l = 0$  to  $\infty$  and  $k = 0$  to  $\infty$ . Fortunately, it generally turns out that only the Z*l*k and ¥*l*k for the lowest few *l*% and k's are significant. To discuss equations (35) and (36) further let us rewrite them as:

$$
\sum_{k, l=0}^{\infty} \left\{ F(l, k, x, y) Y_{lk} + G(l, k, x, y) Z_{lk} \right\} = \Phi(x, y)
$$
 (55)

**an**d

$$
\sum_{k, l=0}^{\infty} \left\{ H(l, k, x, y) Y_{lk} + J(l, k, x, y) Z_{lk} \right\} = \psi (x, y)
$$
 (56)

**w**he**r**e

$$
F(l, k, x, y) = +\epsilon \omega \left(\frac{l \pi}{a}\right) \left(\frac{k \pi}{b}\right) \gamma_{lk} Q_0(x, y, l, k)
$$

$$
+ i \omega \epsilon_0 \left(\frac{k \pi}{b}\right) \sin \left(\frac{l \pi x}{a}\right) \cos \left(\frac{k \pi y}{b}\right)
$$

H)

$$
G(l, k, x, y) = \omega^2 \mu_0 \epsilon \ Q_1(x, y, l, k) - \left(\frac{l^2 \pi^2}{a^2} + \frac{k^2 \pi^2}{b^2}\right) Q_2(x, y, l, k)
$$

$$
- i \gamma_{lk} \left(\frac{l \pi}{a}\right) \sin \left(\frac{l \pi x}{a}\right) \cos \left(\frac{k \pi y}{b}\right)
$$

$$
\Phi(x, y) = -A_0 \sin \left(\frac{\pi x}{a}\right) - i \omega \epsilon B_0 \left(\frac{a}{\pi}\right) Q_1(x, y, l, o) + \frac{i B_0 \left(\frac{\pi}{a}\right)}{i B_0 \left(\frac{\pi}{a}\right)} Q_2(x, y, l, o)
$$

$$
H(l, k, x, y) = -\omega \epsilon \left(\frac{k\pi}{b}\right) \left(\frac{l\pi}{a}\right) \gamma_{lk} \hat{Q}_{0}(x, y, l, k) - i \omega \epsilon_{0} \left(\frac{l\pi}{a}\right) \sin\left(\frac{k\pi y}{b}\right) \cos\left(\frac{l\pi x}{a}\right)
$$
  

$$
J(l, k, x, y) = -\omega^{2} \mu_{0} \epsilon \hat{Q}_{1}(x, y, l, k) - \left[\frac{l^{2} \pi^{2}}{a^{2}}\right] + \left(\frac{k^{2} \pi^{2}}{b^{2}}\right) \hat{Q}_{2}(x, y, l, k)
$$

$$
- i \gamma_{lk} \left(\frac{k\pi}{b}\right) \sin\left(\frac{k\pi y}{b}\right) \cos\left(\frac{l\pi x}{a}\right)
$$

$$
\Psi(x, y) = i B_0 \left( \frac{a}{\pi} \right) \omega \epsilon \hat{Q}_1 (x, y, 1, o) + \frac{i B_0}{\omega \mu_0} \left( \frac{\pi}{a} \right) \hat{Q}_2 (x, y, 1, o)
$$

One can also note from the definitions above that

$$
F(l, o, x, y) = F(o, k, x, y) = H(l, o, x, y) = H(o, k, x, y) = 0
$$

Now suppose that we have a waveguide for which the x dimension "a" is  $2/3$  of a wavelength, and the y dimension b is  $1/3$  of a wavelength. For such a case, we know from our previous work on the infinite slot antenna that only the lowest mode will have any significant amplitude in the y direction while in the x direction only the lowest two or three modes will be significantly excited. Thus we need keep only the terms with  $k = 0$  (or possibly 1) and those with  $l = 1$  and 2 (and possibly 3). Therefore, a fair approximation would involve retaining only  $z_{10}$ ,  $z_{20}$ ,  $Y_{10}$ , and  $Y_{20}$ . For this example, equations (55) and (56) become (note that the coefficients of the  $Y_{10}$  and  $Y_{20}$  terms are zero):

$$
G (1, 0, x, y, ) Z_{10} + G (2, 0, x, y) Z_{20} = \Phi(x, y)
$$
 (57)

$$
J(1,0, x, y) Z_{10} + J(2,0, x, y) Z_{20} = \Psi(x, y)
$$
 (58)

$$
-51 -
$$

Then by specifying some point  $(x, y)$  over the antenna surface for the evaluation of the G, J,  $\Phi$ , and  $\psi$  functions, we will be able to solve equations (57) and (58) for  $z_{10}$  and  $z_{20}$ . Actually because of the way we have truncated the infinite series in equations (55) and (56), it turns out that our selection of the point of evaluation (x, y) should not be completely arbitrary.

Previous experience with the infinite slot antenna has taught us that when only one point is to be specified, it should be at the center of the slot. Thus we pick  $X = a/2$  and  $Y = b/2$  to get:

$$
G(1,0, a/2, b/2) Z_{10} + G(2,0, a/2, b/2) Z_{20} = \Phi (a/2, b/2)
$$
 (59)

$$
J(1,0,a/2,b/2) Z_{10} + J(2,0,a/2,b/2) Z_{20} = \psi(a/2,b/2)
$$
 (60)

and the solution for  $Z_{10}$  and  $Z_{20}$  is:

$$
Z_{10} = \frac{\Phi \quad (a/2, b/2) \, J(2, 0, a/2, b/2) - \psi(a/2, b/2) \, G(2, 0, a/2, b/2)}{J \, (2, 0, a/2, b/2) \, G(1, 0, a/2, b/2) - J(1, 0, a/2, b/2) \, G(2, 0, a/2, b/2)}
$$

$$
Z_{20} = \frac{\psi (a/2, b/2) G (1, 0, a/2, b/2) - \Phi(a/2, b/2) J (1, 0, a/2, b/2)}{J (2, 0, a/2, b/2) G (1, 0, a/2, b/2) - J (1, 0, a/2, b/2) G (2, 0, a/2, b/2)}
$$

Note that this solution only involves the computation of  $Q_1(1, 0, a/2)$ , b/2), Q<sub>1</sub>(2,0, a/2, b/2), Q<sub>2</sub>(1,0, a/2, b/2), Q<sub>2</sub>(2,0, a/2, b/2), Q<sub>1</sub>(1,0, a/2, b/2),  $\hat{Q}_1(2, 0, a/2, b/2)$ ,  $\hat{Q}_2(1, 0, a/2, b/2)$ ,  $\hat{Q}_2(2, 0, a/2, b/2)$ , or 8 Q calculations.

For the case when we desire to solve for an arbitrary number of Z's and Y's we simply choose enough points  $(x, y)$  so that we have a number of unknowns.

#### The Computer Programs for the Solution of Equations (35) and (36)  $\overline{4}$ .

A computer program (No. 2128) has been developed which evaluates the Q functions. The output of this program is then used in Equations (35) and (36) to solve for  $Z_{lk}$  and  $Y_{lk}$ . This is achieved for an arbitrary (l, k) by use of computer program No. 2187. As a test case, we considered the slot antenna with frequency 2200 Mc and dimensions 0.1092 x 0.0546 meter. The waveguide used was covered by a slab of relative dielectric constant  $\epsilon_t = 1.85 + i.041$ , and thickness, 0.025 meter. We assumed that the important mode coefficients were  $Z_{10}$ ,  $Z_{20}$ ,

$$
-52 -
$$

 $z_{21}$ ,  $z_{11}$ ,  $z_{01}$ , and the corresponding Y's. This required 'hat we pick four (only 4 sets were needed since  $Y_{10}$ ,  $Y_{01}$ , and  $Y_{20}$  do not enter the equations) sets of  $(x, y)$  across the waveguide aperture, obtain the Q functions from program 2128, and then use program 2187 to get the Z's and Y's. Using these values we computed the impedance  $Z_L$  to the TE mode from

$$
\frac{Z_{L}}{Z_{o}} = \frac{1 - \frac{\pi}{a} \frac{i Z_{10} \omega \mu_{o}}{B_{o}}}{1 + \frac{\pi}{a} \frac{i \omega \mu_{o} Z_{10}}{B_{o}}}
$$
(61)

 $Z_0$  is the characteristic impedance of the guide for the TE<sub>10</sub> mode The result we obtained for  $Z_L$  was  $Z_L$  = 176 + i 95 (or if  $e^{j\omega t}$  were used instead of  $e^{-i\omega t}$ ,  $Z_L = 176 - j$  95).

Since it was relatively costly to compute all the Q functions necessary to determine  $Z_{10}$ ,  $Z_{20}$ ,  $Z_{21}$ ,  $Z_{11}$ , and  $Z_{01}$ , we then attempt to develop a simpler solution. This involved neglecting all the coefficients  $Z_{lk}$ and  $Y_{l k}$  except  $Z_{10}$  and  $Y_{10}$ . This led to a simplified program (No. 2206). The results for  $z_L$ , for the same waveguide as above, was  $Z_I = 181 - j$  99. We thus found that there was relatively good agreement between the simple model and the more complex method of solution. (It is felt however that the closeness of this approximate result to the more exact result in this case was largely a matter of luck since in some of the cases tried  $z_{01}$  and  $z_{11}$  were a significant fraction of  $z_{10}$ , and keeping merely  $z_{10}$  in the equations should be less accurate than the present case.) In a later section, more detailed discussion of the computer results will be given as well as a discussion of the experiments.

5. A Variational Expression for the Admittance of the Plasma-Covered Rectangular Waveguide

In the preceding sections, we derived expressions for the fields, etc. produced by a dielectric covered waveguide. We previously used an approximate method (Program 2206) to compute the impedance and obtained antenna impedances which were accurate to within about 10%. We would now like to present a variational formulation for the antenna admittance which ve feel will be accurate to within 5%. (Of course, the solution of 35 and 36, retaining a large number of items, is more accurate than either of these).

The fields within the waveguide can be written as:

$$
\underline{E}^{(1)} = \sum_{n} V_n \underline{\mathbf{s}}_n + V_n \underline{\mathbf{s}}_n'
$$
\n
$$
\underline{H}^{(1)} = \sum_{n} I_n \underline{\mathbf{s}}_n + I_n \underline{\mathbf{b}}_n'
$$
\n(62)

For the definition of  $\underline{\epsilon}_n$ ,  $h_n$  etc., see Marcuvitz (1951). Similarly in Section Cl, we showed that the E fields at the plasma-antenna interface could be written as

$$
E_{x} = \int_{-\infty}^{\infty} \frac{d \xi d\eta}{\xi^{2} + \eta^{2}} e^{i(\xi x + \eta y)} [\xi h_{1} R(1 - U) - \omega \mu_{0} \eta (1 + \hat{U})]
$$
  

$$
E_{y} = \int_{-\infty}^{\infty} \frac{d \xi d\eta}{\xi^{2} + \eta^{2}} e^{i(\xi x + \eta y)} [\eta h_{1} R(1 - U) + \omega \mu \xi (1 + \hat{U})]
$$
(63)

Matching boundary conditions across the interface gives:

$$
\frac{\xi h_1 R (1 - U) - \omega \mu_0 \eta (i + 0)L}{\xi^2 + \eta^2} = \hat{E}_x
$$

$$
\frac{\eta h_1 R (1 - U) + \omega \mu_0 \xi (1 + \hat{U}) L}{\xi^2 + \eta^2} = \hat{E}_y
$$

where

$$
\hat{E}_{x} = \frac{1}{(2\pi)^{2}} \iint_{\text{Aperture}} dx dy E_{x}(x, y) e^{-i(\xi x + \eta y)}
$$
(64)

Solving (64) for R and L yields:

$$
R = \frac{\xi \hat{E}_x + \eta \hat{E}_y}{h_1 (1-U)}
$$
 (65)

٦

$$
L = \frac{\xi \hat{E}_y - \eta \hat{E}_x}{\omega \mu_0 (1 + \hat{U})}
$$
 (66)

 $\frac{1}{4}$ 

where  $\hat{U}$ ,  $U$ , etc., are all defined in Section C1

Now the H field in the plasma can be written:

$$
H_x = \int_{-\infty}^{\infty} \frac{d \xi d\eta}{\xi^2 + \eta^2} e^{i(\xi x + \eta y)} [\epsilon \omega \eta (1 + U) R + h_1 \xi (1 - \hat{U}) L]
$$
  

$$
H_y = \int_{-\infty}^{\infty} \frac{d \xi d\eta}{\xi^2 + \eta^2} e^{i(\xi x + \eta y)} [-\omega \epsilon \xi R (1 + U) + \eta h_1 L (1 - \hat{U})]
$$
 (67)

The components cf (67) can be written in vector form as:

$$
\underline{H} = \int_{-\infty}^{\infty} \frac{d\xi d\eta}{\xi^2 + \eta^2} e^{i(\xi x + \eta y)} [\epsilon \omega R (1 + U) (\underline{\Omega} \times Z_0) + h_1 L (1 - \hat{U}) \underline{\Omega}] \tag{68}
$$

where

$$
\begin{array}{rcl}\n\Omega & = & \underline{i}_x \xi + \underline{i}_y \eta \\
Z_0 & = & \text{unit vector in Z direction}\n\end{array}
$$

Matching the tangential H across the aperture gives:

$$
\sum_{n} (I_{n} h_{n} + I_{n} h_{n}) = \iint_{\mathbb{R}} \frac{d \xi d\eta}{\xi^{2} + \eta^{2}} e^{i(\xi x + \eta y)} [\epsilon \omega R (1+U) (\Omega \times Z_{0}) + h_{1} L (1-\hat{U}) \Omega]
$$
(69)

Assuming only the dominant H mode is transmitted down the guide, we can rewrite (69) as (upon substituting from (65) and  $(66)$  for R & L):

$$
+ i'_{0} h'_{0} = -\left(\sum_{n} i_{n} h_{n} + \sum_{n \neq 0} i'_{n} h'_{n}\right)
$$
  
+ 
$$
\int_{\infty}^{\infty} \frac{d\xi d\eta}{\xi^{2} + \eta^{2}} e^{i(\xi x + \eta y)} \frac{\int e \omega (1 + U) (\underline{Q} \times \underline{Z}_{0}) [\xi \hat{E}_{x} + \eta \hat{E}_{y}]}{h_{1} (1 - U)} + \frac{h_{1} \underline{Q} (1 - \hat{U}) [\xi \hat{E}_{y} - \eta \hat{E}_{x}]}{\omega \mu_{0} (1 + \hat{U})}\right)
$$
(70)

 $\blacklozenge$ 

Ú

Taking the cross product of  $Z_0$  with (70) yields:

$$
- I_{0}^{\prime} \varepsilon_{0}^{\prime} = \left( \sum_{n} I_{n} \varepsilon_{n} + \sum_{n \neq 0} I_{n}^{\prime} \varepsilon_{n}^{\prime} \right)
$$
  
+ 
$$
\iint \frac{d\xi d\eta}{\xi^{2} + \eta^{2}} e^{i(\xi x + \eta y)} \longrightarrow \begin{cases} \omega \varepsilon (1 + U) & \Omega (\xi \hat{\varepsilon}_{x} + \eta \hat{\varepsilon}_{y}) \\ \hline h_{1} (1 - U) & \Omega (\xi \hat{\varepsilon}_{x} + \eta \hat{\varepsilon}_{y}) \end{cases}
$$
  
+ 
$$
\frac{h_{1} (Z_{0} \times \Omega) (1 - \hat{U})}{\omega \mu_{0} (1 + \hat{U})} (\xi \hat{\varepsilon}_{y} - \eta \hat{\varepsilon}_{x})
$$
(71)

Now taking the dot product of the aperture field E with (71), and using<br>the fact that for the reflected modes we have  $I_2 = -Y_n V_n$ , we have:

$$
I_o \int \vec{E}_o \cdot \vec{E} dS = \sum_{n} Y_n V_n \int \vec{E}_n \cdot \vec{E} dS + \sum_{n \neq 0} Y'_n V'_n \int \vec{E}_n \cdot \vec{E} dS
$$
  

$$
= \iiint_{\vec{E}_o} \frac{d\xi d\eta}{\xi^2 + \eta^2} (2\pi)^2 \left\{ \frac{\epsilon \omega (1 + U)}{h_1 (1 - U)} \right\} (\underline{\Omega} \cdot \vec{E}) (\underline{\Omega} \cdot \vec{E}^*)
$$
  

$$
+ \frac{h_1 (1 - \hat{U})}{\omega \mu_o (1 + \hat{U})} [\underline{Z}_o \times \underline{\Omega} \cdot \vec{E}^*] [\underline{Z}_o \times \underline{\Omega} \cdot \vec{E}] \right\}
$$
(72)

 $-56 -$ 

where

$$
\begin{aligned}\n\hat{\mathbf{E}} \left( \xi, \eta \right) &= \mathbf{i}_{\mathbf{x}} \hat{\mathbf{E}}_{\mathbf{x}} (\xi, \eta) + \mathbf{i}_{\mathbf{y}} \hat{\mathbf{E}}_{\mathbf{y}} (\xi, \eta) \\
\hat{\mathbf{E}}^* \left( \xi, \eta \right) &= \hat{\mathbf{E}} \left( -\xi, -\eta \right)\n\end{aligned}
$$

and

$$
dS = dx dy
$$

Finally dividing through both sides of (72) by  $V_0' = \int \underline{\epsilon}_0' \cdot \underline{E}$  dS get a variational expression for the admittance:  $we$ 

$$
Y'_{o} = \frac{I'_{o}}{V'_{o}} = \frac{\sum_{n} V_{n} Y_{n} \int_{Ap} \epsilon_{n} \cdot E \, dS + \sum_{n \neq 0} Y'_{n} V'_{n} \int_{Ap} \epsilon_{n} \cdot E \, dS}{\left(\int_{Ap} \epsilon_{o} \cdot E \, dS\right)^{2}}
$$

$$
-\int_{-\infty}^{\infty} \frac{d\xi \, d\eta}{\xi^{2} + \eta^{2}} (2\pi)^{2} \left\{\frac{\epsilon \omega (1 + U)}{h_{1}(1 - U)} |\Omega \cdot \hat{E}|^{2} + \frac{h_{1}(1 - U)}{\omega \mu_{o}(1 + 0)} |\mathbb{Z}_{o} \times \Omega \cdot \hat{E}|^{2}\right\}
$$

$$
\left(\int_{Ap} \epsilon_{o} \cdot E \, dS\right)^{2}
$$
(73)

It can be shown that Equation  $(73)$  is stationary. If one were to assume that the aperture field is approximately the field of the dominant mode ( $E$   $V_o$   $s'_o$ ) we would have from (73)

$$
Y'_{0} = -\iint_{\omega}^{\infty} \frac{d\xi d\eta}{\xi^{2} + \eta^{2}} (2\pi)^{2} \left\{ \frac{\epsilon \omega (1+U)}{h_{1}(1-U)} \left| \underline{\Omega} \cdot \hat{\xi}_{0}' \right|^{2} + \frac{h_{1}(1-\hat{U})}{\omega \mu_{0}(1+U)} \left| \underline{Z}_{0} \times \underline{\Omega} \cdot \hat{\xi}_{0}' \right|^{2} \right\}
$$
(74)

where

$$
\hat{\xi}'_0 = \frac{1}{(2\pi)^2} \iiint dx \, dy \, \underline{\epsilon}'_0(x, y) \, e^{-i(\xi x + \eta y)}
$$

The integrals which need to be evaluated in (74) are very similar to the Q functions already evaluated by Avco computer program No. 2128. At a future time we will endeavor to have the integrals in Equation (14) programmed.

#### 6. Steepest-Descent Calculation of Far Fields

In this section we will use the results of the previous section to derive formal solutions for the far fields radiated by a dielectric covered rectangular slot. In order for our results to be ultimately useful for experimental verification, we shall first convert all our results from rectangular to spherical coordinates as shown in the figure below.

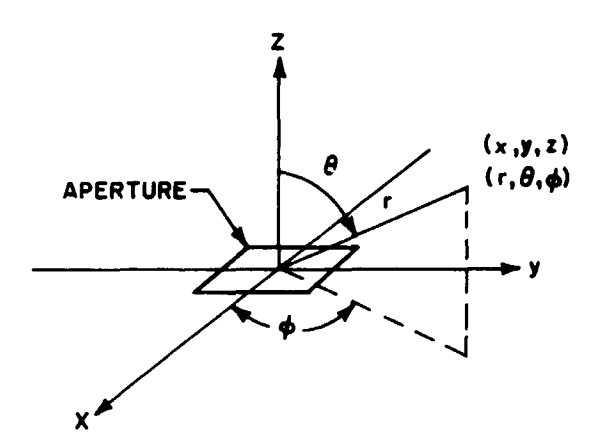

In spherical coordinates the transverse components of the fields are:

$$
H_{\beta} = H_{x} \cos \phi \cos \theta + H_{y} \sin \phi \cos \theta - H_{z} \sin \theta
$$

$$
H_{\phi} = -H_{\mathbf{x}} \sin \phi + H_{\mathbf{y}} \cos \phi
$$

and the same for the fields. Also  $z = r \cos \theta$ ,  $x = r \sin \theta \cos \phi$  and  $y = r \sin \theta \sin \phi$ .

Applying these equations to equation (14) through (19) gives:

$$
H_{\theta} = \int_{-\infty}^{\infty} d\eta \int_{-\infty}^{\infty} d\xi e^{ir(\xi \sin \theta \cos \phi + \eta \sin \theta \sin \phi + h_2 \cos \theta)} \Lambda(\xi, \eta)
$$
 (75)  

$$
H_{\phi} = \int_{-\infty}^{\infty} d\eta \int_{-\infty}^{\infty} d\xi e^{ir(\xi \sin \theta \cos \phi + \eta \sin \theta \sin \phi + h_2 \cos \theta)} \Gamma(\xi, \eta)
$$
 (76)

Ą

where

 $-58-$ 

where

$$
\Lambda (\xi, \eta) = \left\{ \left[ \frac{\omega \epsilon_0 \eta S - \xi h_2 T}{\xi^2 + \eta^2} \right] \cos \phi \cos \theta \right\}
$$
  
+ 
$$
\left[ \frac{-\omega \epsilon_0 \xi S - \eta h_2 T}{\xi^2 + \eta^2} \right] \sin \phi \cos \theta - T \sin \theta \right\}
$$
  

$$
\Gamma (\xi, \eta) = \left\{ - \left[ \frac{\omega \epsilon_0 \eta S - \xi h_2 T}{\xi^2 + \eta^2} \right] \sin \phi + \left[ \frac{-\omega \epsilon_0 \xi S - \eta h_2 T}{\xi^2 + \eta^2} \right] \cos \phi \right\}
$$

Similarly for the electric fields we get:

$$
E_{\theta} = \int_{-\infty}^{\infty} d\eta \int_{-\infty}^{\infty} d\xi e^{i\tau (\xi \sin \theta \cos \phi + \eta \sin \theta \sin \phi + h_2 \cos \theta)} C(\xi, \eta) (77)
$$
  

$$
E_{\phi} = \int_{-\infty}^{\infty} d\xi \int_{-\infty}^{\infty} d\eta e^{i\tau (\xi \sin \theta \cos \phi + \eta \sin \theta \sin \phi + h_2 \cos \theta)} D(\xi, \eta) (78)
$$

where

$$
C(\xi, \eta) = \left\{ \frac{-\xi h_2 S - \eta \omega \mu_0 T}{\xi^2 + \eta^2} \right\} \cos \phi \cos \theta
$$
  
+ 
$$
\left[ \frac{-h_2 \eta S + \omega \mu_0 \xi T}{\xi^2 + \eta^2} \right] \sin \phi \cos \theta - S \sin \theta \right\}
$$
  

$$
D(\xi, \eta) = \left\{ -\left[ \frac{-\xi h_2 S - \eta \omega \mu_0 T}{\xi^2 + \eta^2} \right] \sin \phi + \left[ \frac{-h_2 \eta S + \omega \mu_0 \xi T}{\xi^2 + \eta^2} \right] \cos \phi \right\}
$$

Now that we have these fields in spherical coordinates we need to evaluate the integrals for the far field (i.e.,  $r \rightarrow \infty$ ). Let us consider equation (70). This can be rewritten as:

$$
H_{\theta} = \int_{-\infty}^{\infty} d\eta e^{i\tau \eta \sin \theta \sin \phi} \int_{-\infty}^{\infty} d\xi e^{i\tau (\xi \sin \theta \cos \phi + h_2 \cos \theta)} \Lambda(\xi, \eta)
$$
 (79)

If  $\Lambda(\xi,\eta)$  is well behaved, it can be shown that for  $\tau \rightarrow \infty$  most of the contribution to equation (79) comes in the vicinity of the saddle point in the exponential function. Consider the inner integral in equation (79) and rewrite it as
$$
I = \int_{-\infty}^{\infty} d\xi e^{i r f(\xi, \eta)} \Lambda(\xi, \eta)
$$
 (80)

where

$$
f(\xi,\eta) = \xi \sin \theta \cos \phi + \sqrt{k_0^2 - \xi^2 - \eta^2} \cos \theta
$$
 (81)

The saddle point occurs when  $f'(\xi) = 0$  or at

$$
f'(\xi_0) = 0 = \sin \theta \cos \phi - \frac{\xi_0 \cos \theta}{\sqrt{k_0^2 - \xi_0^2 - \eta^2}}
$$
 (82)

 $\bullet_{\infty}$ 

The solution of equation (77) is:

$$
\xi_0 = \frac{\sqrt{k_0^2 - \eta^2} \sin \theta \cos \phi}{(\cos^2 \theta + \sin^2 \theta \cos^2 \phi)^{1/2}}
$$

Now in order to see how we must deform the contour to pass through the saddle point, it is necessary to examine the behavior of  $exp[iif(\xi, \eta)]$ in the vicinity of  $\xi_0$ . To do this we expand

$$
f(\xi) = f(\xi_0) + \frac{(\xi - \xi_0)^2}{2} \qquad f''(\xi_0) + \cdots
$$
 (83)

Note that  $f'(\xi_0) = 0$  since this is the saddle point. Using equation (82) in equation (81) gives:

$$
f(\xi_0) = \sqrt{k_0^2 - \eta^2} (\cos^2 \theta + \sin^2 \theta \cos^2 \phi)^{1/2}
$$
 (84)

and differentiating equation (82) gives:

$$
f''(\xi_0) = -\frac{(\cos^2 \theta + \sin^2 \theta \cos^2 \phi)^{1/2}}{\cos^2 \theta \sqrt{k_0^2 - \eta^2}}
$$

Thus in the vicinity of the saddle point, the exponential in equation (85) behaves as:

(86)  

$$
e^{i\tau \Omega \sqrt{k_o^2 - \eta^2}} \qquad -i \frac{(\xi - \xi_o)^2 \tau \rho^2}{\sqrt{k_o^2 - \eta^2}}
$$

 $-60-$ 

n,

 $\bullet$ 

 $(85)$ 

 $\mathbf{h}_{\mathbf{S}}$ 

À

where

 $\Omega = (\cos^2 \theta + \sin^2 \theta \cos^2 \phi)^{1/2}$ 

$$
\rho^2 = \frac{1}{2} \frac{\Omega}{\cos^2 \theta}
$$

Next, we may write  $(\xi - \xi_0)$  = Se<sup>i</sup><sup>y</sup> so that equation (86) becomes

$$
e^{i\tau \, \Omega} \, \sqrt{k_o^2 - \eta^2} \qquad e^{-i} \, \frac{\rho^2 S^2 \, r \, (\cos^2 \gamma + 2 \, i \, \cos \gamma \, \sin \gamma - \sin^2 \gamma)}{\sqrt{k_o^2 - \eta^2}}
$$
\n(87)

Case I - Suppose  $k_0 > \eta$ ; then as  $r \rightarrow \infty$ , the dominant behavior of equation (87) is determined by

$$
e^{\frac{2 \rho^2 S^2 r \cos \gamma \sin \gamma}{\sqrt{k_o^2 - \eta^2}}}
$$

This function in the complex plane grows as we move away from the saddle point for  $0 \le y \le \pi/2$ ,  $\pi \le y \le 3\pi/2$ , but decays rapidly as  $r \rightarrow \infty$ for  $\pi/2 < y < \pi$  and  $3\pi/2 < y < 2\pi$ . Thus for  $k_0 > \eta$  we deform the contour C through the saddle point as:

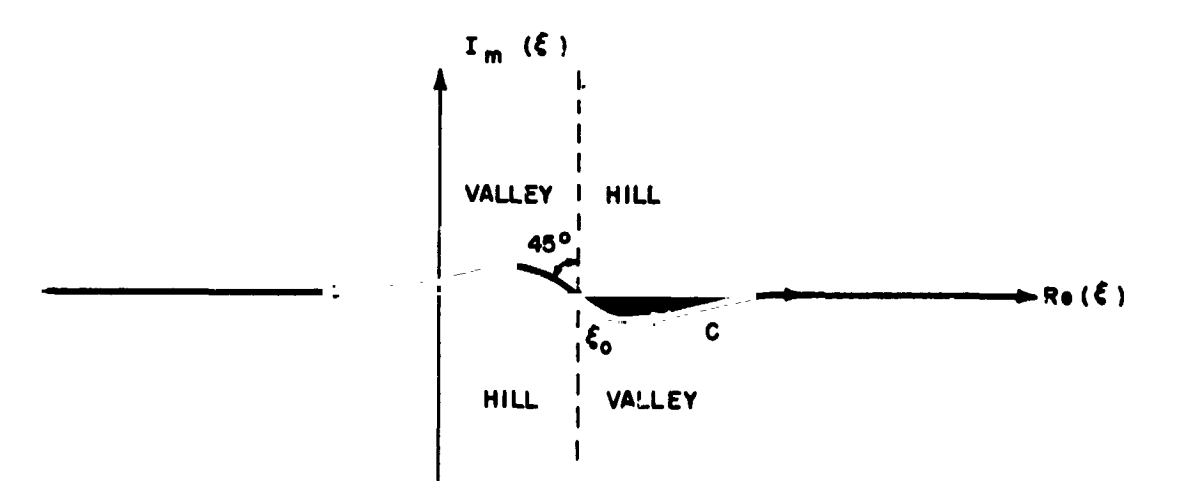

Case II - Suppose  $\eta > k_o$ ; then as  $r \rightarrow \infty$ , the dominant behavior of equation (87) is governed by:

$$
e - \frac{\rho^2 S^2 r \cos 2\gamma}{\sqrt{\eta^2 - k_o^2}}
$$

Here the function grows and decays as we move away from the saddle point as shown below:

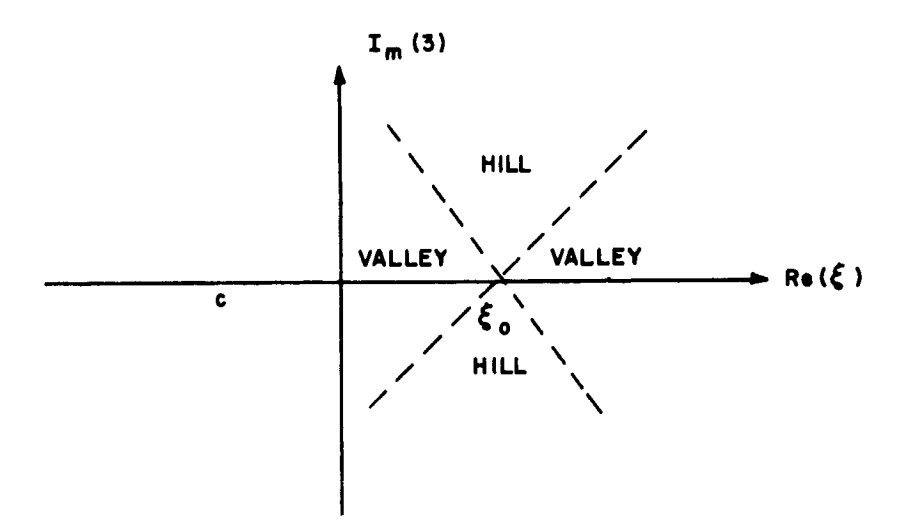

Thus we may pass the contour directly through  $\xi_0$  parallel to the real  $($   $\xi$ ) axis.

Now that we have discussed the contour, we can apply the method of steepest descents to equation (80). From equation  $(4.6.13)$  in Morse and Feshbach<sup>7</sup> we get:

$$
I = \Lambda \left( \xi = \lambda \sqrt{k_o^2 - \eta^2}, \eta \right) e^{i\tau \Omega \sqrt{k_o^2 - \eta^2}} e^{-i\frac{\pi}{4}} \sqrt{\frac{2\pi (k_o^2 - \eta^2)^{1/2} \cos^2 \theta}{\tau \Omega^3}}
$$
  

$$
\Omega = (\cos^2 \theta + \sin^2 \theta \cos^2 \phi)^{1/2} = (1 - \sin^2 \theta \sin^2 \phi)^{1/2}
$$
  

$$
\lambda = (\sin \theta \cos \phi)/\Omega
$$
 (88)

Now substituting equation (88) into equation (79), we have:

$$
H_{\theta} = \int_{-\infty}^{\infty} d\eta \frac{\mathrm{e}^{i\tau \left(\eta \sin \theta \sin \phi + \Omega \sqrt{k_0^2 - \eta^2}\right)}}{\sqrt{\tau}} \Lambda_0 \left(\eta\right) \tag{89}
$$

where

$$
\lambda_{0}(\eta) = \Lambda \left( \xi = \lambda \sqrt{k_{0}^{2} - \eta^{2}}, \eta \right) \quad e^{-i \frac{\pi}{4}} \sqrt{\frac{2\pi (k_{0}^{2} - \eta^{2})^{1/2} \cos^{2} \theta}{\Omega^{3}}}
$$

 $\bullet$ 

 $\frac{1}{i}$ 

A)

.e

<sup>7</sup> Morse, P.M., and H. Ferhbach, Methods of Theoretical Physics, McGraw-Hill, New York (1953), p. 441.

Next, we may rewrite equation (84) as:

$$
H_{\theta} = \frac{1}{\sqrt{r}} \int_{-\infty}^{\infty} d\eta e^{i r g(\eta)} \Lambda_{o}(\eta)
$$
 (90)

where

$$
g(\eta) = \eta \sin \theta \sin \phi + \Omega \sqrt{k_o^2 - \eta^2}
$$

Again, we wish to apply the method of steepest descents (saddle point integration) to evaluate equation (90). Setting  $g'(n_0) = 0$  gives:

$$
g' = 0 = \sin \theta \sin \phi - \frac{\Omega \eta_0}{\sqrt{k_0^2 - {\eta_0}^2}}
$$
 (91)

and the solution to equation (85) is:

 $\eta_o$  = k<sub>o</sub> sin  $\theta$  sin  $\phi$ 

Again it is necessary to compute  $g(\eta_o)$ ,  $g''(\eta_o)$ . These are

$$
g(\eta_o) = k_o \tag{92}
$$

$$
g''(\eta_0) = \frac{-1}{k_1 [1 - \sin^2 \theta \sin^2 \phi]}
$$
 (93)

Thus in the vicinity of the saddle point the exponential

$$
e^{i\tau}g(\eta) = e^{i k_0 \tau} - i\tau (\eta - \eta_0)^2 q
$$
 (94)

where

$$
q = \frac{1}{2k_0 \left[1 - \sin^2 \theta \sin^2 \phi\right]}
$$

Writing  $\eta - \eta_0 = S e^{i \gamma}$  we may rewrite equation (94) as

$$
e^{i r g(\eta_0)} = e^{i k_0 r} - e^{-i r q S^2 (\cos^2 \gamma + 2 i \cos \gamma \sin \gamma - \sin^2 \gamma)}
$$
 (95)

The dominant behavior of equation (95) is determined by

 $e^{2rqS^2 \cos y \sin y}$ 

and for large  $r$  we find that this function decays rapidly for  $3\pi/2 \leq$  $y \le 2\pi$  and  $\pi/2 \le y \le \pi$ , while for  $0 \le y \le \pi/2$ , and  $\pi \le y \le 3\pi/2$  this grows without bound as  $r \rightarrow \infty$ . Thus the contour in the  $\eta$  plane we must choose is:

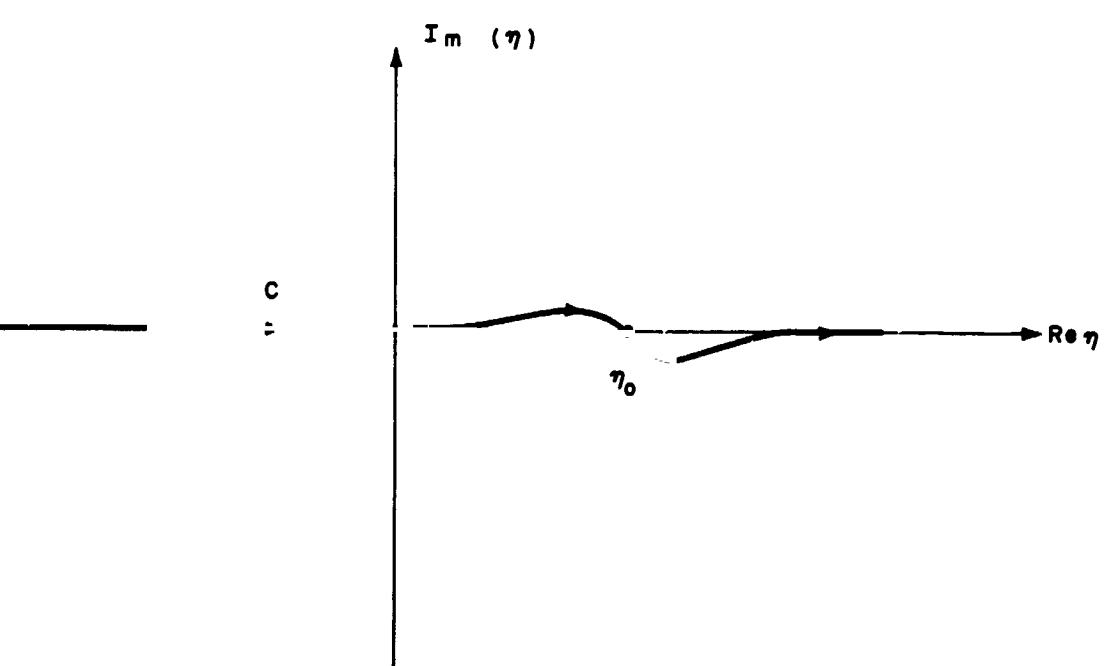

Applying equation (4.6.13) in Morse and Feshbach<sup>7</sup> to equation (90) then yields:

 $\ddot{\phantom{0}}$ 

$$
H_{\theta} = \frac{\sqrt{2\pi k_0}}{\sqrt{r}} \Lambda (\xi = k_0 \sin \theta \cos \phi, \eta = k_0 \sin \theta \sin \phi) \frac{e^{-i\frac{\pi}{4}}}{\Omega} \cos \theta
$$
  

$$
e^{ik_0 t} \sqrt{\frac{2\pi k_0 [1 - \sin^2 \theta \sin^2 \phi]}{\text{ir } e^{i\pi} e^{i\pi}}}
$$

or

$$
H_{\theta} = \frac{2\pi k_0}{r} \qquad e^{i \left(k_0 \ r - \frac{\pi}{2}\right)} \cos \theta \wedge (\xi = k_0 \sin \theta \cos \phi, \ \eta = k_0 \sin \theta \sin \phi)
$$
\n(96)

for  $r \rightarrow \infty$ 

Morse and Ferhbach, op. cit.

By analogy with equation (96) we also have for  $r \rightarrow \infty$ 

$$
H_{\phi} = \frac{2\pi k_0}{r} e^{-i \left(k_0 r - \frac{\pi}{2}\right)} \cos \theta \Gamma \quad (\xi = k_0 \sin \theta \cos \phi, \eta = k_0 \sin \theta \sin \phi)
$$
\n(97)

$$
E_{\theta} = \frac{2\pi k_0}{r} e^{-i\left(k_0 r - \frac{\pi}{2}\right)} \cos \theta C (\xi = k_0 \sin \theta \cos \phi, \eta = k_0 \sin \theta \sin \phi)
$$
 (98)

and

$$
E_{\phi} = \frac{2\pi k_0}{r} \qquad e^{i\left(k_0 \cdot r - \frac{\pi}{2}\right)} \cos \theta D(\xi = k_0 \sin \theta \cos \phi, \eta = k_0 \sin \theta \sin \phi)
$$
\n(99)

#### $7.$ Radiation Pattern of a Slot Antenna

The next step is to derive an expression for the radiated power. The Poynting vector N is

$$
\underline{N} = \frac{1}{2} E \times \underline{H}^*
$$
 (100)

and using equations (96) through (99), we may write for the radial component of  $N$ :

$$
(N)_r = \frac{1}{2} (E_\theta H_\phi^* - E_\phi H_\theta^*) = \frac{1}{2} \left(\frac{2\pi k_0}{e}\right)^2 \cos^2\theta (C\Gamma^* - D\Lambda^*) \left(\frac{\xi - k_0 \sin\theta \cos\phi}{\eta - k_0 \sin\theta \sin\phi}\right)
$$

Substituting for C, D,  $\Gamma$ ,  $\Lambda$  from section G, we get after a great deal of manipulation:

$$
N_r = \frac{\omega 2 \pi^2 k_o}{r^2 (2 \pi)^4} \frac{\cos^2 \theta}{\sin^2 \theta} \left\{ \epsilon_o |S|^2 + \mu_o |T|^2 \right\} \qquad \xi = k_o \sin \theta \cos \phi \quad (101)
$$

The quantities S and T in equation (101) were defined in equation  $(24)$ . Substituting  $\xi = k_0 \sin \theta \cos \phi$  and  $\eta = k_0 \sin \theta \sin \phi$  in the expressions given there yields:  $c - wD$ 

$$
T = \hat{\mathbf{w}} L
$$
 (102)

 $\bullet$ 

$$
-65-
$$

where

$$
\mathbf{w} = \frac{2 h_1 \epsilon_r}{h_1 - \epsilon_r h_2} \qquad e^{-i (h_1 + h_2) l_c}
$$
  

$$
\mathbf{\hat{w}} = \frac{2 h_1}{h_1 - h_2} \qquad e^{-i (h_1 + h_2) l_o}
$$
  

$$
h_1 = \sqrt{k_1^2 - k_o^2 \sin^2 \theta}
$$
  

$$
h_2 = k_o \cos \theta
$$

Also  $\epsilon_t = \epsilon/\epsilon_0$  from Section C1. we get:

$$
R = \frac{k_0^2 \sin^2 \theta}{h_1 (1 - U)} \int_{\omega}^{\omega} l'_{0} \sum_{k l} \left[ \left( \frac{k \pi}{b} \right)^2 \cos^2 \phi - \left( \frac{l \pi}{a} \right)^2 \sin^2 \phi \right] \Psi_1^l \Psi_2^k Z_{kl}
$$
  
\n
$$
- i B_0 \left( \frac{\pi}{a} \right) \sin^2 \phi \Psi_1 \Psi_2^c + \sum_{l,k} \Psi_1^l \Psi_2^k \left( \frac{k \pi}{b} \right) \left( \frac{l \pi}{a} \right) y_{lk} Y_{lk} \Bigg\} \qquad (104)
$$
  
\n
$$
L = \frac{k_0^2 \sin^2 \theta \sin \phi \cos \phi}{\omega \mu_0 (1 + i!)} \Bigg\{ - i B_0 \left( \frac{\pi}{a} \right) \Psi_1^l \Psi_2^o
$$
  
\n
$$
- \omega \mu_0 \sum_{k,l} \left[ \left( \frac{l \pi}{a} \right)^2 + \left( \frac{k \pi}{b} \right)^2 \right] Z_{kl} \Psi_1^l \Psi_2^l \Bigg\} \qquad (105)
$$

s

 $\frac{1}{\epsilon}$ ì.

where

$$
\hat{U} = e^{-i 2 h_1 l_0} \qquad \left(\frac{h_1 + h_2}{h_1 - h_2}\right)
$$
  

$$
U = e^{-i 2 h_1 l_0} \qquad \left(\frac{h_1 + \epsilon_r h_2}{h_1 - \epsilon_r h_2}\right)
$$

$$
W_1^l = \left[\frac{(-1)^l e^{-i ak_0 \sin \theta \cos \phi} - 1}{k_0^2 \cos^2 \phi \sin^2 \theta - \left(\frac{l \pi}{a}\right)^2}\right]
$$
  

$$
W_2^k = \left[\frac{(-1)^k e^{-i bk_0 \sin \theta \sin \phi} - 1}{k_0^2 \sin^2 \phi \sin^2 \theta - \left(\frac{k \pi}{b}\right)^2}\right]
$$

$$
y_{lk} = \sqrt{k_o^2 - \left(\frac{l\pi}{a}\right)^2 - \left(\frac{k\pi}{b}\right)^2}
$$

Thus once the coefficients  $z_{ik}$  and  $Y_{ik}$  are determined by the solution of equations (35) and (36), the radiation pattern may be readily computed from equation (101). Equation (101) has been programmed, and is evaluated as a function of  $\theta$  and  $\phi$  in program No. 2141.

Theoretical patterns for the open-ended waveguide weve computed for the following cases: 300 Mc with one-inch heat-shield cover, 2200 Mc with oneinch heat-shield cover, and 6600 Mc with 0.33-inch heat-shield cover. The E- and H-plane patterns for these cases are presented in Figure 14 through 17. The 6600-Mc case is an exact scale of the 2200-Mc case with all its computer-input parameters scaled by a factor of a third. The scaled 6600-Mc patterns show good correlation with 2200-Mc patterns as can be seen by the superimposed patterns in Figure 16 and 17.

The theoretical program determines pattern shape but is not designed to provide absolute power. However, for each waveguide size, the relative attenuation due to the heat-shield cover was determined by referencing the computed power levels with heat shield to those without heat shield. The power levels without heat shield were obtained by replacing the complex permittivity of the heat shield with a permittivity similar to that of free space  $(\epsilon'/\epsilon_0 = 1.0 - j 0.001)$ . In Figures 14 through 17, the decibel values are referenced to the peak gain without heat shield  $\alpha$ .  $\phi = 0^{\circ}, \theta = 0^{\circ}$  for each case. Calculated peak gain reduction due to the heat-shield cover at  $\phi = 0$ .,  $\theta = 0^{\circ}$  is given below:

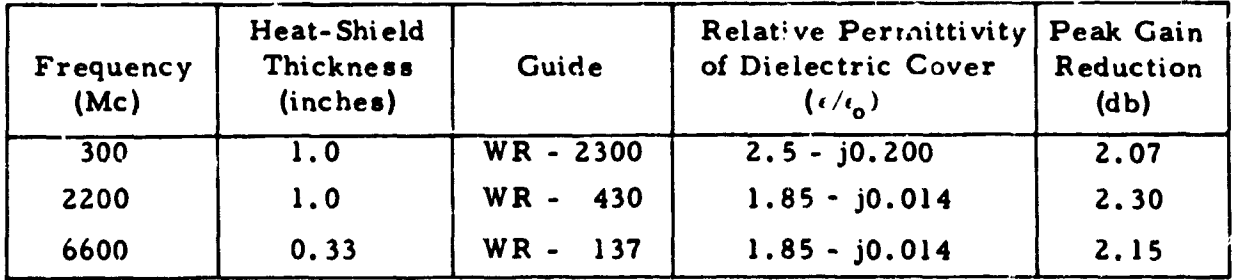

\* For computations! purposes, the imaginary part of the complex permittivity cannot be zero.

 $-67-$ 

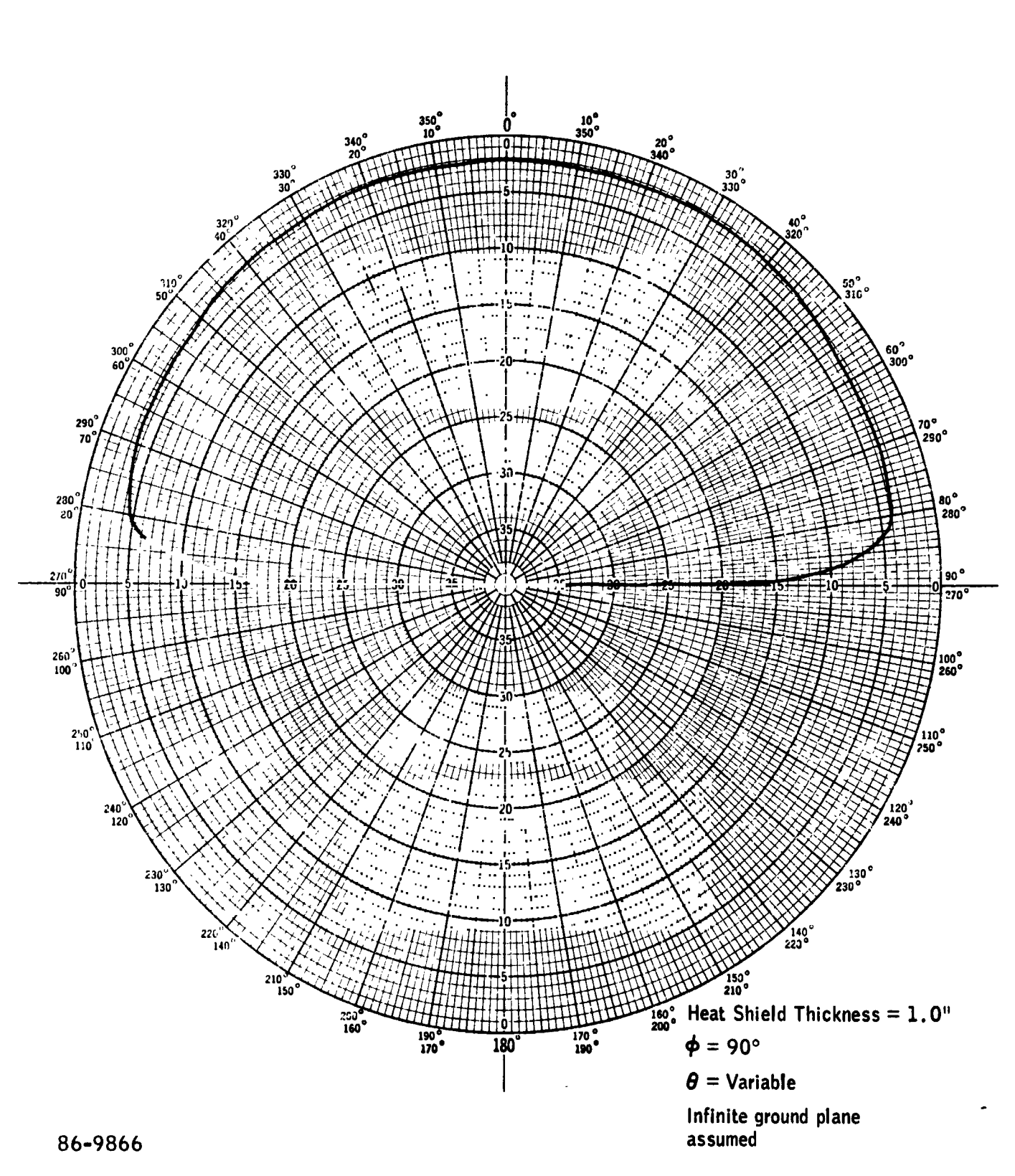

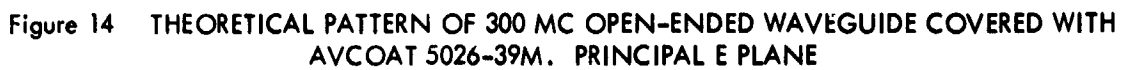

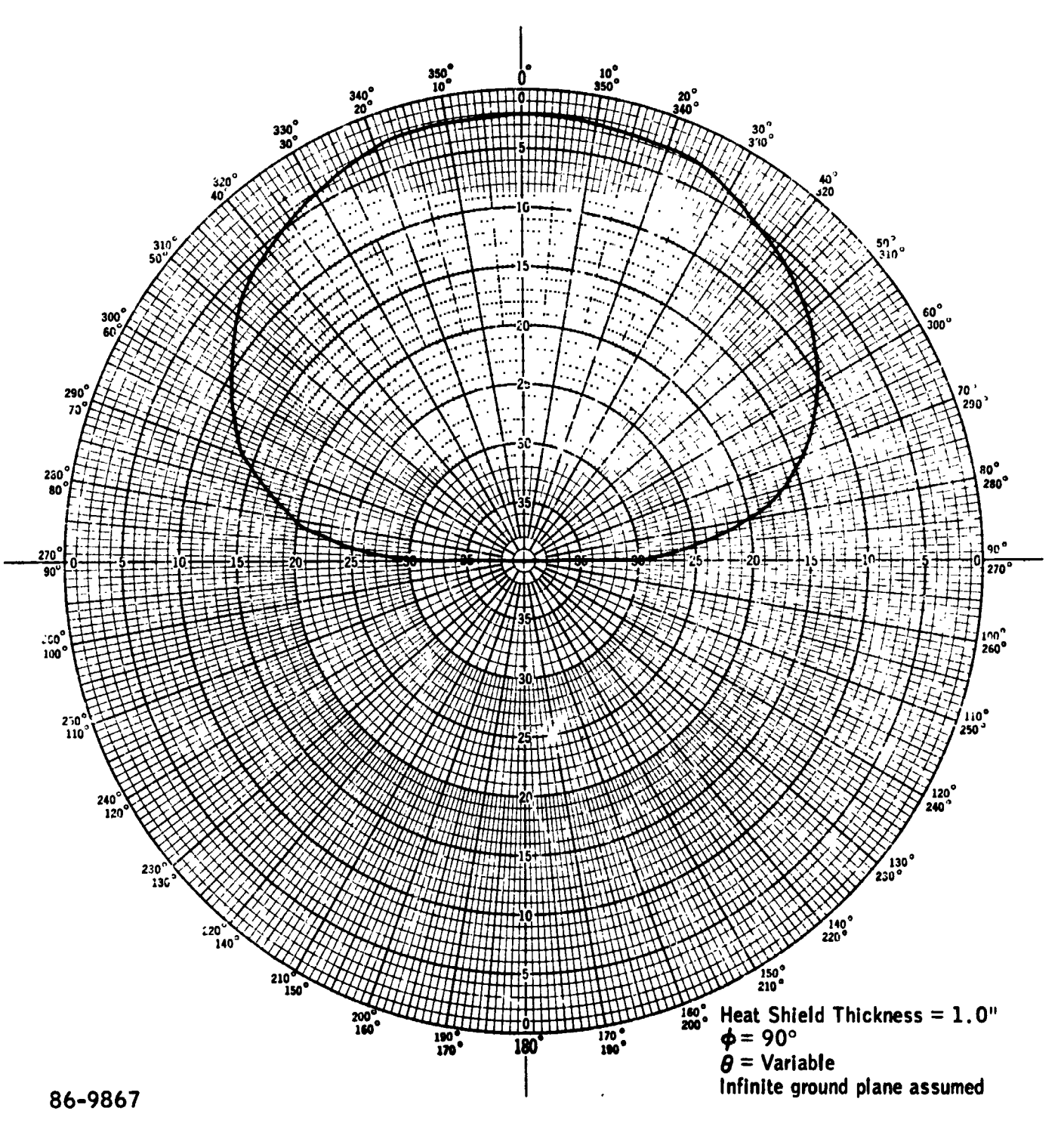

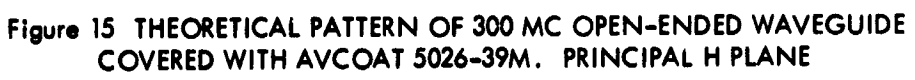

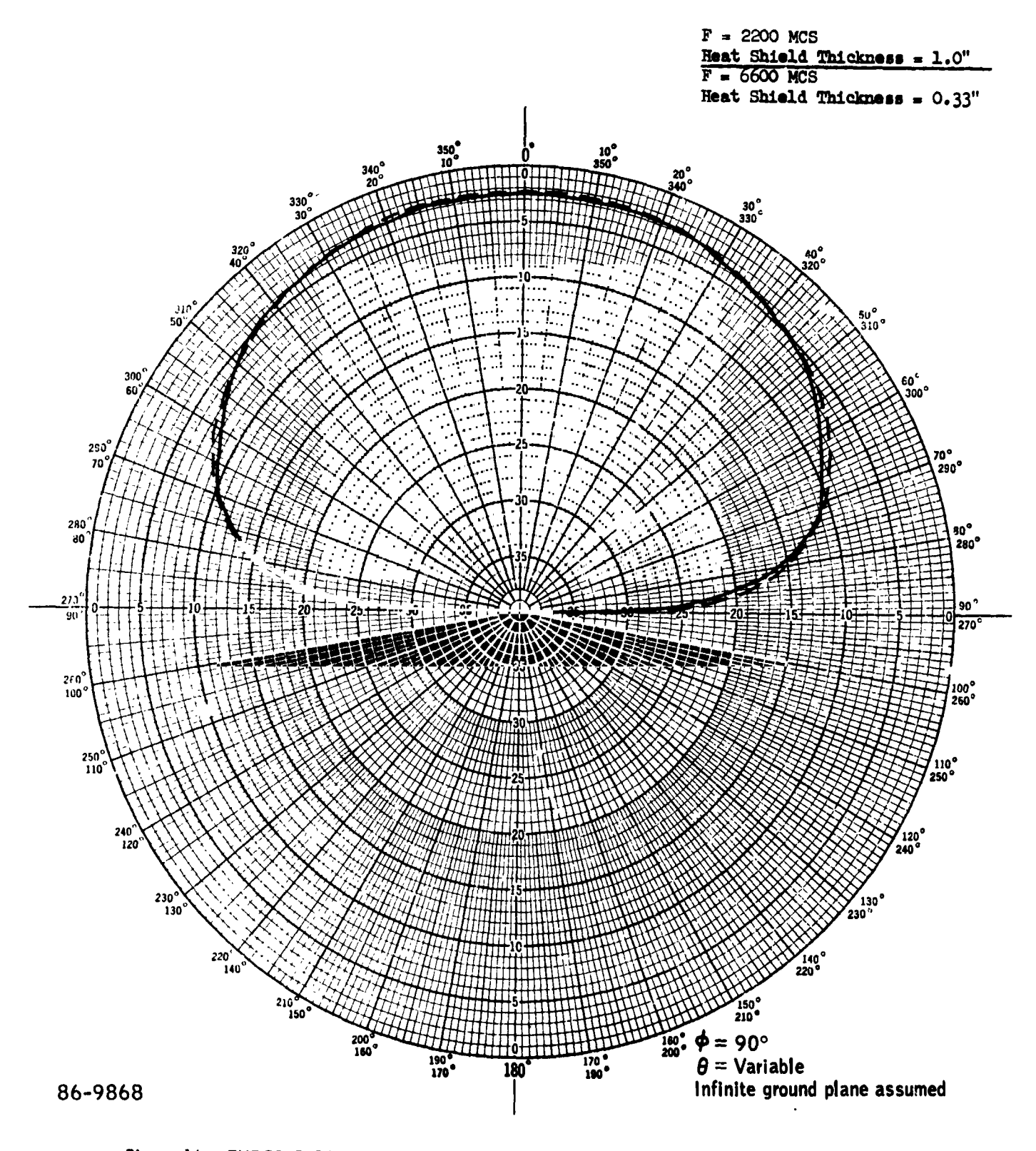

THEORETICAL PATTERNS OF 2200 MC AND 6600 MC OPEN-ENDED WAVEGUIDE<br>COVERED WITH AVCOAT 5026-39M. PRINCIPAL E PLANE Figure 16

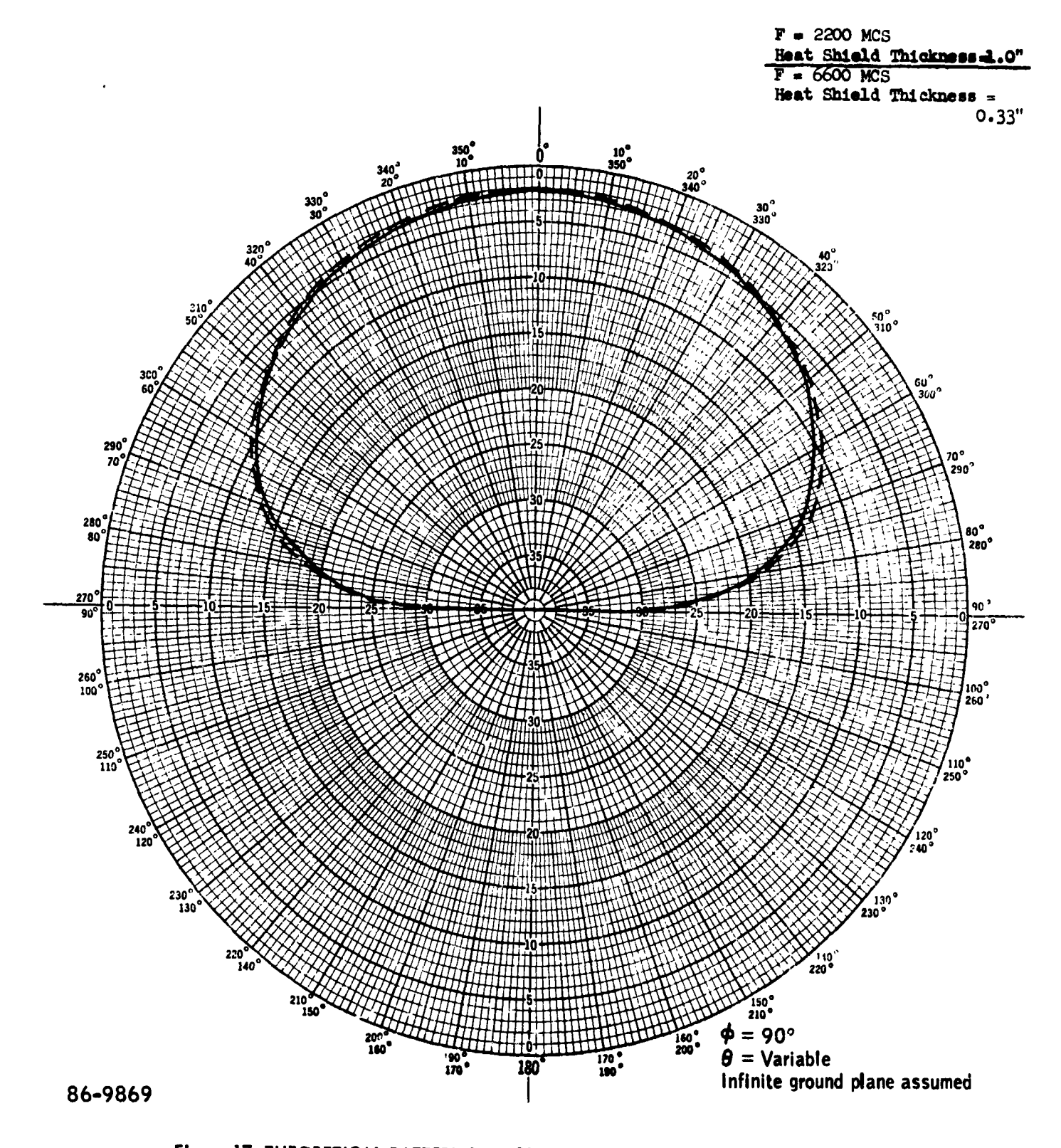

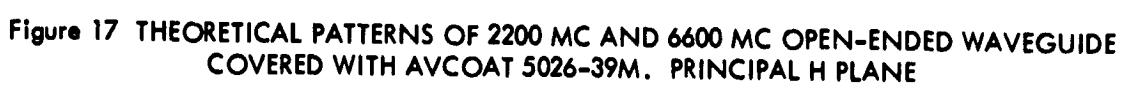

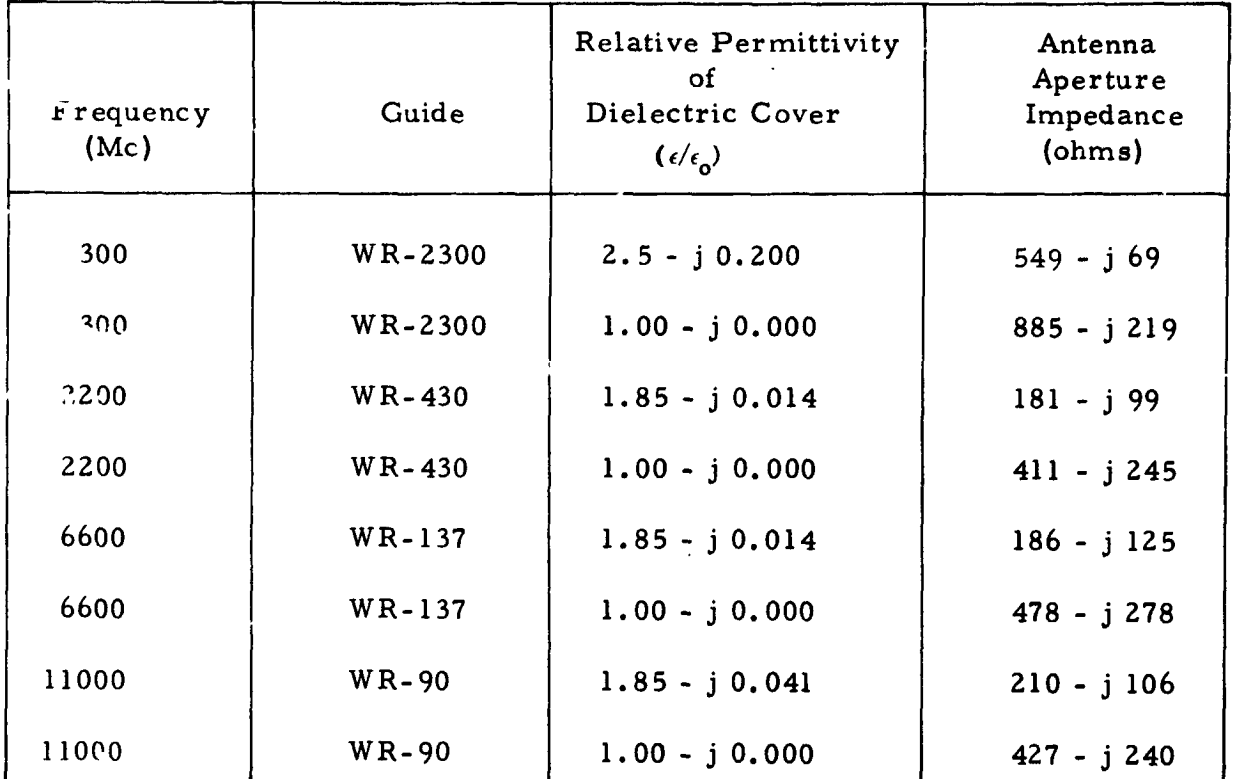

In addition to the antenna patterns, the aperture impedances of the openended waveguide were calculated for the cases given in the following table.

# 8. Computer Program in Fortran

The computer programs to calculate the impedance and radiation patterns of the dielectric-covered open-ended waveguide appear on the subsequent pages.

The programs are used in the order of the block diagram below.

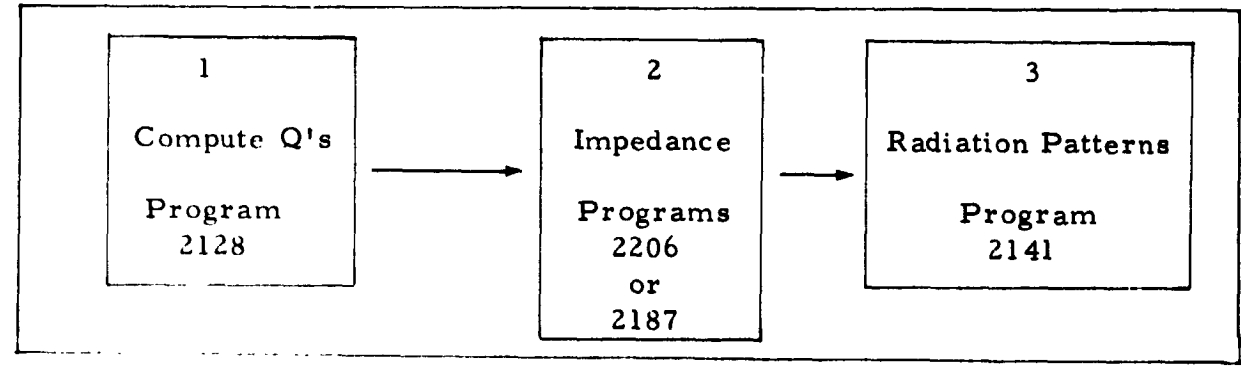

 $-72-$ 

 $140$ 

### PROGRAM 2128

```
SIBFTC MICRO
               LIST
      DIMENSION RAD(520)+H1(520)+H2(520)+U(520)+W(520)+YY(520)+V(520)+
     1XX(520),UP(520),VP(520),XXP(520),V0(520),VOP(520)
      CØMPLEX 20,K1,Q1,Q2,H15Q,H1,H25Q,H2,21,U,W.YY,FANS,FINT,GANS,V,
     1XINT, XX, QT1, QT2, Z2, Z3, Z4, F2, F3, F4, SUMEV, SUM0D, TF1, SUMT, ANS, SUM,
     2EPS1,EPSN,UP,VP,XXP,Q1P,Q2P,Q11P,Q12P,FANS2,V0,V0P,Q0,Q10,Q0P,Q10P
     3, FANS3, FANS4
      REAL KO.LO
      CØMMØN H1 »H2 »U »W »YY »V »XX »UP »ZO »JMAX »RAD »A »R »B »X »Y »PI »FL »FK »CA »CB »
     1DELTA,CL,CK,CØNV,IQ0,IQ0P,IQ1,IQ1P,IQ2,IQ2P
      NAMELIST/NAMIN/A,B,K,L,LO,FRF,EPSN,X,Y,EPS,DELTA,RSTEP,CØNV,NSTEP
       NAMELIST/NAMØUT/ØMEGA.KO.K1.EPS1
      NAMELIST/NAMIQ/IQ0+IQ0P+IQ1+IQ1P+IQ2+IQ2P
 3333 READ(5,NAMIN)
      IF(A.EQ.9999.)CALL EXIT
      WRITE(6,1003)
 1003 FØRMAT(1H1)
      WRITE(6, NAMIN)
      CL = 1.CK=1.L2=L-2+(L/2)IF(L2.EQ.1)CL=-1K2=K-2*(K/2)IF(K2*EQ*1)CK=-1FL = LFK=K
      PI=3.14159265
      CC1 = 1.0E - 8EPS0=8.85E-12
      ØMEGA=2.*PI*FRF
      EPS1=EPS0*EPSN
      KO=0MEGA*CC1/3.
      K1=K0*CSQRT(EPSN)
      WRITE(6, NAMØUT)
      CA=FL*PI/A
      CB=FK*PI/B
      20=CMPLX(0...1)PK1=REAL(K1)
      PPK1=AIMAG(K1)
      RMIN=0.
      RMAX=RSTEP
      100 = 0IOOP = 01Q1 = 0IO2 = 0IQ1P=0
      102P = 0READ(5, NAMIQ)
      RTEST=PK1-EPS
      IRTEST=0
      WRITE(6,1002)RTEST
 1002 FØRMAT(1HO 10X,6HRTEST=,E15.6)
      IF(RMAX.GT.RTEST)RMAX=RTEST
      QO=CMPLX(0.,0.)
      QOP=CMPLX(0.,0.)
      Q1 = CMPL \times (0.000)Q2=CMPLX(O+O+)QIP=CMPLX(O+O<sub>e</sub>)Q2P=CMPLX(0.,0.)
      QTO=CMPLX(0.,0.)
```
Tarris.

 $\bullet$ 

```
2128 (Cont'd)
```
 $\epsilon$ 

 $\pmb{\ast}$ 

 $\bullet$ 

 $\bullet$ 

```
QT2 = CMPLX(O., O_a)QTOP = CMPL X (0, 0.0.1)QTIP=CMPLX(0.,0.)
    QT2P=CMPLX(O<sub>e</sub>, O<sub>e</sub>)100 N*NSTEP
    J0=1JSTEP=1
  1 JMAX = N+1
    ILL = 0SMAX = NRDEL=(RMAX-RMIN)/SMAX
    DØ 2 J=JO, JMAX, JSTEP
    STEP=J
    R=RMIN+RDEL*(STEP-1.)
    RAD(J)=RH1SQ=K1*K1-R*R
   H1(J) = CSAT(H1SQ)H2SQ=K0*K0-R*R
   H2(J) = CSAT(H25Q)Z1=-2.#Z0#H1(J)#L0
    U(J)=(H1(J)+EPSN*H2(J))*CEXP(Z1)/(H1(J)-EPSN*H2(J))
   UP(J)=(H1(J)+H2(J))*CEXP(Z1)/H1(J)-H2(J))(1 - + U(J)) / (1 - U(J))W(J) \approxYY(J) = (1 - UP(J)) + H1(J)/ (1 + UP(J))THIS COMPLETES PRELIMINARY SET UP. NOW DO INTEGRATION
    CALL SIMV (FANS »FANS2 »FANS3 »FANS4)
   V(J) = FANS-CØNJG(FANS)VP(J)=FANS2-CØNJG(FANS2)
   VO(J)=FANS3-CØNJG(FANS3)
    VOP(J)=FANS4-CØNJG(FANS4)
   CALL SIMX(FANS, FANS2)
    XX(J)=FANS-CØNJG(FANS)
    XXP(J)=FANS2-C0NJG(FANS2)
  2 CØNTINUE
   NØW DØ Q1 AND Q2
    IF(IQO.EQ.O)CALL SIMQ1(ILL.QTO.VO)
   WRITE(6+1005)RMIN+RMAX+Q0+QT0+Q0P+QT0P
    IF(ILL.EQ.1)G0 T0 3
    IF(IQOP.EQ.0)CALL SIMQ1(ILL.QTOP,VOP)
   WRITE(6,1005)RMIN,RMAX,Q0,QT0,QOP,QT0P
    IF(ILL.EQ.1)GØ TØ 3
    IF(IQ1.EQ.0)CALL SIMQ1(ILL:QT1.V)
   WRITE(6,1001)RMIN,RMAX,Q1,QT1,Q1P,QT1P
   IF(ILL.EQ.1)G0 T0 3
   IF(IQ1P.EQ.O)CALL SIMQ1(ILL.QT1P.VP)
   WRITE(6+1001)RMIN+RMAX+Q1+QT1+Q1P+QT1P
   IF(ILL.EQ.1)GØ TØ 3
   IF(IQ2.EQ.0)CALL SIMQ2(ILL.QT2.XX)
   WRITE(6+1004)RMIN+RMAX+Q2+QT2+Q2P+QT2P
   IF(ILL.EQ.1)G0 T0 3
   IF(IQ2P.EQ.O)CALL SIMQ2(ILL.QT2P.XXP)
   WRITE(6+1004)RMIN+RMAX+Q2+QT2+Q2P+QT2P
   IF(ILL.EQ.1)G0 T0 3
   IFIRMAX.EQ.RTESTIG0 T0 6
   TI=CABS(QTO)T2=CABS(Q0)
   IF(T2.GT.1.1G0 T0 17
   IF(TI.LT.CONV)IQO=1
   GØ TØ 15
```
 $\mathsf{C}$ 

 $\mathsf{C}$ 

 $QTI=CMPLX(O_0, O_0)$ 

2128 (Cont'd)

17 IF(T1+LT+(C@NV\*T2))1Q0=1<br>15 T1=CABS(QTOP) T2=CABS(QOP) IF(T2.GT.1.)GØ TØ 18 IF(TI.LT.CØNV)IQOP=1 GØ TØ 16 18 IF(TI.LT.(CØNV#T2))IQOP=1 16 T1=CABS(QT1) T2=CABS(Q1) IF(T2.GT.1.)GØ TØ 116 IF(TI.LT.CØNV)IQ1=1 G0 T0 11 116 IF(T1.LT.(CØNV#T2))IQ1=1 11 T1=CABS(QT2) T2=CABS(Q2) IF(T2.GT.1.)GØ TØ 111 IF(TI.LT.CØNV)IQ2=1 GØ TØ 12 111 IF(T1.LT.(CØNV\*T2))IQ2=1 12 T1=CABS(QT1P) T2=CABS(Q1P) IF(T2.GT.1.)GØ TØ 112  $IF(T1.LT.C@NV) IQ1P=1$ GØ TØ 13 112 IF(T1.LT.(CØNV#T2)) IQ1P=1 13 T1=CABS(QT2P) T2=CABS(Q2P) IF(T2.GT.1.1G0 T0 113 IF(TI.LT.CØNV)IQ2P=1 GØ TØ 14 113 IF(T1.LT.(CØNV#T2))IQ2P=1 14 IF((IQ1#IQ2#IQ1P#IQ2P#IQ0#IQ0P).EQ.0)GØ TØ 4  $QQ*QTO+QO$ QOP=QTOP+QOP  $Q1 = Q1 + QT1$ Q2=Q2+QT2 01P=01P+0T1P Q2P=Q2P+QT2P GØ TØ 200 4 RT1=RMIN RT2=RMAX **RMIN=RMAX** RMAX\*RMAX+RSTEP IF(IRTEST.EQ.1)G0 T0 30 IF(RMAX.GT.RTEST)RMAX\*RTEST 30 IF(IQ1.EQ.0)Q1=Q1+QT1 IF(102.EQ.0)02=02+0T2 IF(IQ1P.EQ.0)Q1P=Q1P+QT1P IF(IQ2P.EQ.0)Q2P=Q2P+QT2P IF(IQO.EQ.0)QO=QO+QTO IF(IQ0P.EQ.0)Q0P=Q0+QT0P WRITE(6+1005)RT1+RT2+Q0+QT0+QOP+QT0P WRITE(6,1001)RT1,RT2,Q1,QT1,Q1P,QT1P WRITE(6+1004)RT1+RT2+Q2+QT2+Q2P+QT2P 1001 FØRMAT(1H0 10X,5HRMIN=,F6.1,5HRMAX=,F6.1/10X,3HQ1=,2F9.3,4HQT1=, 12F9.3/10X:4HQ1P=:2F9.3:5HQT1P=:2F9.3) 1004 FØRMAT(1HO 10X+5HRMIN=+F6+1+5HRMAX=+F6+1/10X+3HQ2=+2F9+3+4HQT2=+ 12F9.3/10X.4HQ2P=,2F9.3,5HQT2P=,2F9.3) 1005 FØRMAT(1H0 10X,5HRMIN=,F6.1,5HRMAX=,F6.1/10X,3HQ0=,2F9.3,4HQT0 12F9.3/10X.4HQ0P=,2F9.3,5HQT0P=,2F9.3)

いし

```
2128 (Cont'd)
```

```
GØ TØ 100
    6 RMIN=RTEST+2.*EPS
      RMAX=RMIN+RSTEP
      IRTEST=1
      IF(IQ2.EQ.0)Q2=Q2+QT2
      IF(IQ2P.EQ.0)Q2P=Q2P+QT2P
      Q1=QT1+(W(JMAX)*V(JMAX)*2.*(CSQRT(Z0*PPK1+EPS)-CSQRT(Z0*PPK1-EPS))
     1)/CSQRT(2.*PK1+Z0*PPK1)+Q1
      QO=QTO+(W(JMAX)*V(JMAX)*2.*(CSQRT(ZO*PPK1+EPS)-CSQRT(ZO*PPK1-EPS))
     1)/CSQRT(2.*PK1+20*PPK1)+Q0
      Q1P=QT1P+(W(JMAX)*VP(JMAX)*2.*(CSQRT(ZO*PPK1+EPS)-CSQRT(ZO*PPK1-EP
     15)))/CSQRT(2.*PK1+Z0*PPK1)+Q1P
      QOP=QTOP+(W(JMAX)*VP(JMAX)*2.*(CSQRT(ZO*PPK1+EPS)-CSQRT(ZO*PPK1-EP
     15) 11/CSQRT(2.*PK1+Z0*PPK1)+QOP
      GØ TØ 100
    3 IF((2*JMAX).GT.600)GØ TØ 10
      DØ 5 J=1.JMAXL = JMAX + 1 - JLL = 2*L-1RAD (LL) = RAD (L)HI(LL) =HI(L)
      H2(LL) = H2(L)U(LL) = U(L)UP(LL)=UP(L)
      W(LL) = W(L)YY(LL)=YY(L)
      V(LL) = V(L)VP(LL)=VP(L)
      XXP(LL)=XXP(L)
      VOILLI=VOIL!
      VOP(LL)=VO(L)
   5 XX(LL)=XX(L)
      J0=2JSTEP=2
     N = 2*NGØ TØ 1
  10 WRITE(6+1000)RMAX+N
 1000 FØRMAT(1H1 10X,14HPØØR ITERATIØN,5X,5HRMAX=,F7.1,5X,2HN=,15)
  2C GØ TØ 3333
 200 CØNTINUE
      WRITE(6,2000)Q1,Q1P,Q2,Q2P,Q0,Q0P
 2000 FØRMAT(1HO 10X+9HSØLUTIØN+5X+3HQ1=+2F9+3+5X+4HQ1P=+2F9+3/24X+3HQ2=
     1,2F9.3,5X,4HQ2P=,2F9.3/24X,3HQ0=,2F9.3,5X,4HQ0P=,2F9.3)
      GØ TØ 3333
     END
SIBFTC SIMV1
               LIST
      SUBRØUTINE SIMVIANS.ANS2.ANS3.ANS4)
     DIMENSION RAD(520)+H1(520)+H2(520)+U(520)+W(520)+YY(520)+V(520)+
     1XX(520), UP(520)
      COMPLEX ZO+K1+Q1+Q2+H1SQ+H1+H2SQ+H2+Z1+U+W+YY+FANS+FINT+GANS+V+
     1XINT,XX,QT1,QT2,Z2,Z3,Z4,F2,F3,F4,SUMEV,SUM@D,TF1,SUMT,ANS,SUM,
     2EPS1+EPSN+UP+DUM+TFT+TF2+SUMT2+AN52+ANS3+ANS4+SUMT3+SUMT4+TF3+TF4+
     3FØNT
     REAL KO.LO
      CØMMØN H1+H2+U+W+YY+V+XX+UP+ZO+JMAX+RAD+A+R+B+X+Y+PI+FL+FK+CA+CB+
     1DELTA+CL+CK+C@NV+1Q0+1Q0P+1Q1+1Q1P+1Q2+1Q2P
     N = STEST=0.0001
     TESTT=0.0001
     TESTT3=0.0001
```
٠

۳

÷

```
TESTT4=0.0001
  IF(IQ1.EQ.1)TEST=0.
  IF(IQ1P.EQ.1)TESTT=0.
  IF(IQO.EQ.1)TESTT3=0.
  IF(IQOP.EQ.1)TESTT4=0.
 DEL = 3.4PI/2.1 V2*NTDEL=PI/(2.*V2)
 C1 = 4.C2 = -2.SUMT=CMPLX(0.,0.)
  SUMT2=CMPLX(O<sub>e</sub>, O<sub>e</sub>)SUMT3=CMPLX(O_0+O_0)SUMTA=CMPLX(O_0, O_0)NN=N/2DØ 2 K=1.NN
 V1 = K2 = TDEL + (2.4V1 - 1.)SUSIN(Z)CU=COS(2)TFT=FINT(SU+CU+2)
  IF(IQ1.EQ.0)TF1=CU#TFT
  IF(IQ1P.EQ.O)TF2=SU#TFT
 TFT=FØNT(SU,CU,Z)
  IF(IQO.EQ.0)TF3=CU#TFT
 IF(IQOP.EQ.0) *F4=SU#TFT
  2 = 2 + 3.4PI/2.
 TEM=CU
 CU = SUSU = -TEMTFT=FINT(SU+CU+Z)
 IF(IQ1.EQ.0)TF1=TF1+CU#TFT
  IF(IQ1P.EQ.0)TF2=TF2+SU#TFT
  TFT=FØNT(SU,CU,Z)
  IF(IQO.EQ.0)TF3=TF3+CU#TFT
  IF(IQOP.EQ.O)TF4=TF4+SU#TFT
  IF(IQ1.EQ.0)SUMT: SUMT+C1#TF1
  IF(IQIP.EQ.0)SUMT2=SUMT2+C1*TF2
  IF(IQO.EQ.0)SUMT3=SUMT3+C1#TF3
  IF(IQOP.EQ.0)SUMT4=SUMT4+C1+TF4
 C1=C1+C2C2 = -C2Z = TDEL + (2.7V1)SUSIN(Z)CU=COS(2)TFT=FINT(SU+CU+Z)
  IF(IQ1.EQ.0)TF1=CU#TFT
  IF(IQ1P.EQ.O)TF2=SU#TFT
  TFT=FØNT/SU,CU,Z)
  IF(IQO.EQ.0)TF3=CU#TFT
  IF(IQOP.EQ.O)7F4=SU#TFT
 2 = 2 + 3.491/2.TEM=CU
 CU=SU
  SU=-TEM
  TFT=FINT(SU+CU+2)
  IF(IQ1.EQ.0)TF1=TF1+CU#TFT
  IF(IQ1P.EQ.O)TF2=TF2+SU#TFT
  TFT=FØNT(SU+CU+Z)
  IF(IQO.EQ.0)TF3=TF3+CU#TFT
```
2128 (Cont'd)

r

2128 (Cont'd)

```
IF(IQOP.EQ.0)TF4=TF4+SU#TFT
      IF(IO1.EQ.0)SUMT=SUMT+C1#TF1
      IF(IQ1P.EQ.0)SUMT2=SUMT2+C1#TF2
      IF(IQO.EQ.0)SUMT3=SUMT3+C1#TF3
      IF(IQOP.EQ.0)SUMT4=SUMT4+C1#TF4
      C1=C1+C2C2 = -C22 CØNTINUE
      IF(IQ1P+EQ+0)SUMT2=SUMT2-FINT(-1++0++3++PI/2+)-FINT(1++0++PI/2+)
      IF(IQOP.EQ.0)SUMJ4=SUMT4-FØNT(-1.,0,.,3.*PI/2.)-FØNT(1.,0.,PI/2.)
      SUMT=TDEL*SUMT/3.
      SUMT2=TDEL*SUMT2/3.
      SUMT3=TDEL*SUMT3/3.
      SUMT4=TDEL*SUMT4/3.
      TEST1=CAPS(SUMT)
      TEST2=CABS(SUMT2)
      TEST3=CABS(SUMT3)
      TEST4=CABS(SUMT4)
      IF(TEST.GT.1.)G0 T0 6
      IF(ABS(TEST-TEST1).LT. CONV)GO TO 5
      GØ TØ 100
    6 IF(ABS(1.-TEST1/TEST).LT. CØNVIGØ TØ 5
  10C CONTINUE
     N = 2 MTEST*TEST1
      TESTT=TEST2
      TESTT3=TEST3
      TESTT4=TEST4
      GØ TØ 1
    5 IF(TESTT.GT.1.1GØ TØ 26
      IF(ABS(TESTT=TEST2).LT.CØNV)GØ TØ 25
      GØ TØ 100
   26 IF(ABS(1.-TEST2/TESTT).LT.CØNV)GØ TØ 25
      GØ TØ 100
   25IF(TESTT3.GT.1.1GR TØ 27
      IFIABSITESTT3-TEST3).LT.CONVIGO TO 28
      GØ TØ 100
  27 IF(ABS(1.-TEST3/TESTT3).LT.CONVIGO TO 28
      GØ TØ 100
   28 IFITESTT4.GT.1.1GØ TØ 29
      IF(ABS(TESTT4-TEST4).LT.CONVIGO TO 30
     GØ TØ 100
  29 IF(ABS(1.-TEST4/TESTT4).LT.CØNV)GØ TØ 30
      60 10 100
  30 ANS=SUMT
      ANS3=SUMT3
      ANS4=SUMT4
      ANS2=SUMT2
     RETURN
     END
SIBFTC SIMX1
              LIST
     SUSRØUTINE SIMX (ANS, ANS2)
     DIMENSION RAD(520)+H1(526)+H2(520)+U(520)+W(520)+YY(520)+V(520)+
     1XX(520), UP(520)
     COMPLEX 20+K1+01+02+H1SQ+H1+H2SQ+H2+21+U+w+YY+FANS+FINT+GANS+V+
     1XINT, XX, QT1, QT2, Z2, Z3, Z4, F2, F3, F4, SUMEV, SUMØD, TF1, SUMT, ANS, SUM,
     2EPSI+EPSN+UP+DUM+TFT+TF2+SUMT2+ANS2+XINTP
     REAL KO.LO
      COMMON H1+H2+U+W+YY+V+XX+UP+ZO+JMAX+RAD+A+R+B+X+Y+PI+FL+FK+CA+CB+
     10ELTA.CL.CK.CONV.IQ0.1Q0P.1Q1.1Q1P.1Q2.1Q2P
```
₩

 $\mu$ 

45

m

```
N = 8TEST=0.0001
   TESTT=0.0001
   IF(IQ2.EQ.1)TEST=0.
   IF(IQ2P.EQ.1)TESTT=0.
   DEI.=3. *PI/2.
 1 V2=NTDEL=PI/(2.*V2)
   CI=4.C2 = 2.SUMT = CMPLX(0...0.)SUMT2=CMPLX(O, O.)TFT=CMPLX(0.,0.)
   TF2=CMPLXiO..O.)
   TF1=CMPLX(0...0...)NN = N/2DØ 2 K*1.NN
   V1 = KZ = TDEL + (2.4V1 - 1.)IF(IO2 EQ<sub>0</sub>O)TF1=XINT(2)IF(IQ2P.EQ.O)TF2=XINTP(Z)
   Z = Z + DELIF(102.EQ.0)TF1=TF1+XINT(2)
   IF(IQ2P.EQ.0)TF2=TF2+XINTP(Z)
    IF(IQ2.EQ.0)SUMT=SUMT+C1*TF1
   IF(IQ2P.EQ.0)SUMT2=SUMT2+C1+TF2
   C1 - C1 + C2C2 = -C22*TDEL* (2*V1)IF(IQ2.EQ.0)TF1=XINT(Z)
    IF(IQ2P.EQ.0)TF2=XINTP(2)
   2 = 2 + DELIF(IQ2.EQ.0)TF1=TF1+XINT(Z)
    IF(IQ2P.EQ.O)TF2=TF2+XINTP(Z)
    IF(IQ2.EQ.0)SUNT=SUMT+C1+TF1
    IF(IQ2P. 4Q.0)SUMT2=SUMT2+C1+TF2
    CI=C1+C2C2 = -C22 CØNTINUE
    IF(IQ2.EQ.0)SUMT=SUMT+XINT(DEL)-XINT(PI/2.)
    IF(IQ2P.EQ.U)SUMT2=SUMT2+XINTP(DEL)-XINTP(PI/2.)
    SUMT=TDEL#SUMT/3.
    SUMT2=TDEL#SUMT2/3.
    TEST1=CABS(SUMT)
    TEST2=CABS(SUMT2)
    IFITEST.GT.1.IGO TO 6
    IF(ABS(TEST-TEST1).LT. CØNV)GØ TØ 5
    GØ TØ 100
  6 IF(ABS(1.-TEST1/TEST).LT. CØNV)GØ TØ 5
100 CØNTINUE
    N=2*N
    TEST=TEST1
    TESTT=TEST2
    GØ TØ 1
   IFITESTT.GT.1.1G0 T0 26
  5
    IF(ABS(TESTT-TEST2).LT.CONVIGO TO 25
    GØ TØ 100
 26 IF(ABS(1+TEST2/TESTT)+LT+C0NV)G0 T0 25
    GØ TØ 100
 25 ANS=SUMT
```

```
2128 (Cont'd)
```
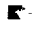

 $\blacksquare$ 

```
-79-
```
2128 (Cont'd)  $ANS2 = SUMT2$ 200 CØNTINUE **RETURN FND** SIBFTC FINT1 LIST COMPLEX FUNCTION FINT(SU)CU.2) DIMENSION RAD(520)+H1(520)+H2(520)+U(520)+W(520)+YY(520)+V(520)+ 1XX(520), UP(520) CØMPLEX ZO »K1 »Q1 »Q2 »H15Q »H1 »H25Q »H2 »Z1 »U »W »YY »FANS »FINT »GANS »V » 1XINT +XX +QT1 +QT2 +Z2 +Z3 +Z4 +F2 +F3 +F4 + SUMEV + SUMØD + TF1 + SUMT +ANS + SUM + 2EPS1.EPSN.UP.DUM REAL KO.LO CØMMØN HI »H2 »U »W »YY »V · XX »UP »ZG «JMAX »RAD »A »R »B »X »Y »PI »FL »FK »CA »CB » 1DELTA, CL, CK, CØNV, 100, 100P, 101, 101P, 102, 102P  $Z1 = -20+A+R+SU$ 22=-20+B+R+CU Z3=Z0#R#(X#SU+Y#CU) F1=((CB#SU)##2-(CA#CU)##2)#R#R IF(CA.EQ.O.)Fl=CE\*CB  $IF(CB.EQ O.) F1 = -CA4CA$ IF(FLONE.0.)F2=-0.5\*Z0\*A\*A/(FL\*PI)  $IF(Z, GT, (P1/2, 1)F2=-F2$ IF(FK.NE.O.)F3=-0.5\*Z0\*B\*B/(FK\*PI) TEMI=(R\*SU)\*\*2-CA\*CA TEM2=(R\*CU)\*\*2-CE\*CB  $IF(CA<sub>•</sub>EQ<sub>•</sub>O<sub>•</sub>)TEM1=1.$  $IF(CB.EQ<sub>0</sub>, 0<sub>0</sub>)TEM2=1<sub>0</sub>$ IF(ABS(TEM1).LT.DELTA)G0 T0 1  $F2 = (CL*CEXP(Z1)-I<sub>0</sub>)/TEM1$ 1 IF(ABS(TEM2).LT.DELTAIG0 T0 2  $F3 = (CK+CEXP(22)-1) / TEM2$  $2 F4=CEXP(23)$  $SUMT = F1*F2*F3*F4$ 100 CØNTINUE FINT=SUMT **RETURN END** SIBFTC FØNT1 LIST COMPLEX FUNCTION FONT(SU.CU.Z) DIMENSION RAD(520)+H1(520)+H2(520)+U(520)+W(520)+YY(520)+V(520)+ 1XX(520), UP(520) CØMPLEX ZO K1 +Q1 +Q2 +H1SQ+H1 +H2SQ+H2 +Z1 +U+W+YY+FANS +FINT +GANS +V+ 1XINT.XX.QT1,QT2,Z2,Z3,Z4,F2,F3,F4,SUMEV,SUMØD,TF1,SUMT,ANS,SUM, 2EPS1+EPSN+UP+FØNT REAL KO,LO CØMMØN H1, +H2+U+W+YY+V+XX+UP+ZO+JMAX+RAD+A+R+B+X+Y+PI+FL+FK+CA+CB+ 1DELTA.CL.CK.C0NV.IQ0.IQ0P.IQ1.IQ1P.IQ2.IQ2P IF(FL.EQ.0.)G0 T0 20 IF(FK.EQ.0.)G0 T0 20  $21 = -20$ \*A\*R\*SU 22=-20#B#R#CU Z3=Z0\*R\*(X\*SU+Y\*CU) F2=-0.5\*ZO\*A\*A/(FL\*PI)  $IF (2.6T.(P1/2.1)F2=-F2$ F3=-0.5#Z0#B#B/(FK#PI) TEM1=(R#SU) \*\* 2-CA\*CA TEM2=(R#CU) \*\* 2-CR\*C3 IF(ABS(TEM1).LT.DELTA)G@ T0 1  $F2 = (CL+CEXP(21) - 1.1/TEM1$ 1 IF(ABS(TEM2).LT.DELTAIG0 T0 2

بمبدد

 $\bullet$ .

۹È

 $F3 = (CK*CEXP(22)-1.1/TEM2)$  $2 F4=CEXP(23)$ FØNT=F2#F3#F4 21 RETURN 20 FØNT=CMPLX(0.,0.) GØ TØ 21 **END** SIBFTC XINT1 LIST COMPLEX FUNCTION XINT(Z) DIMENSION RAD(520)+H1(520)+H2(520)+U(520)+W(520)+YY(520)+V(520)+ 1XX(520), UP(520) CØMPLEX ZO+K1+Q1+Q2+H15Q+H1+H2SQ+H2+Z1+U+W+YY+FANS+FINT+GANS+V+ 1XINT,XX,QT1,QT2,Z2,Z3,Z4,F2,F3,F4,SUMEV,SUM@D,TF1,SUMT,ANS,SUM, 2EPS1, EPSN, UP, DUM REAL KO.LO CØMMØN H1, H2, U.W.YY, V.XX, UP, ZO. JMAX, RAD, A.R.B.X.Y.PI.FL.FK, CA.CB. 1DELTA, CL, CK, CONV, 100, 100P, 101, 101P, 102, 102P  $CU=COS(Z)$  $SUSSIM(Z)$  $21 = -20 + A + R + SU$ Z2=-Z0\*B\*R\*CU Z3=Z0#R\*(X\*SU+Y\*CU) F1=R\*R\*SU\*SU\*CU IF(CA.EQ.0.)F1=CU IF(CB.EQ.0.)Fl=SU#SU IF(FL.NE.0.)F2=-0.5\*Z0\*A\*A/(FL\*PI)  $IF(Z, GT, (PI/2, 1)F2=-F2$ IF(FK.NE.O.)F3=-0.5\*Z0\*B\*B/(FK\*PI)  $IF(CB \cdot EQ \cdot 0.1F3 = -20 + B + R$ TEM1=(R#SU) \*\* 2-CA\*CA TEM2=(R#CU)\*\*2-CB\*CB  $IF(CA<sub>e</sub>EQ<sub>e</sub>O<sub>e</sub>)TEM1=1<sub>e</sub>$ IF(CB.EQ.O.)TEM2=CU IF(ABS(TEM1).LT.DELTAIG0 T0 1  $F2 = (CL+CEXP(21)-1.)/TEM1$ 1 IF(ABS(TEM2).LT.DELTAIG0 T0 2  $F3 = (CK+CEXP(22)-1.1/TEM2$  $2 F4=CEXP(23)$ SUMT=F1#F2#F3#F4 XINT=SUMT **RETURN END** SIBFTC XIP1 LIST COMPLEX FUNCTION XINTP(Z) DIMENSION RAD(520)+H1(520)+H2(520)+U(520)+W(520)+YY(520)+V(520)+ 1XX(520) +UP(520) CØMPLEX ZO »K1 »Q1 »Q2 »H1SQ »H1 »H2SQ »H2 »Z1 »U »W »Y" »FANS »FINT »GANS »V » 1XINT,XX,QT1,QT2,Z2,Z3,Z4,F2,F3,F4,SUMEV,SUMØD,TF1,SUMT,ANS,SUM+ 2EPS1+EPSN+UP+DUM+XINTP REAL KO.LO COMMON HI+H2+U+W+YY+V+XX+UP+Z0+JMAX+RAD+A+R+B+X+Y+PI+FL+FK+CA+CB+ 1DELTA.CL.CK.C0NV.IQ0.IQ0P.IQ1.IQ1P.IQ2.IQ2P  $SUSSIM(Z)$  $CU=COS(2)$ Z1 =- CO\*A\*R\*SU Z2=-Z0#B#R#CU Z3=Z0\*R\*(X\*SU+Y\*CU) F1=R\*R\*CU\*CU\*SU IF(CA.EQ.O.)F1=CU#CU  $IF(CB + EQ + O + IF1*SU)$ 

2128 (Cont'd)

 $\blacksquare$  $\mathbf{I}$ 

```
2128 (Cont'd)
```

```
IF(FL.NE.0.)F2=-0.5*ZO*A*A/(FL*PI)
      IF(Z.6T.(PI/2.))F2=-F2IF(FK.NE.O.)F3=-0.5*Z0*B*B/(FK*PI)
      IFICA.EQ.O.IF2=-ZO#A#R
      TEMI = (R * SU) * * 2 - CA * CATEM2=(R*CU)**2-CB*CB
      IF(CA.EQ.O.)TEM1=SU
      IF(CB.EQ.O.)TEM2=1.
      IF(ABS(TEM1).LT.DELTAIG0 T0 1
      F2 = (CL*CEXP(21)-1, )/TEM11 IF(ABS(TEM2).LT.DELTAIGO TO 2
      F3 = (CK+CEXP(ZZ)-1.1/TEM2)2 F4=CEXP(23)SUMT=F1#F2#F3#F4
      XINTP=SUMT
      RETURN
      END
SIBFTC SIQ1
               LIST
       SUBRØUTINE SIMO1(ILL+ANS+VXT)
      DIMENSIØN RAD(520)+H1(520)+H2(520)+U(520)+W(520)+YY(520)+V(520)+
     1XX(520), UP(520), VXT(520)
      CØMPLEX ZO»K1+Q1+Q2+H1SQ+H1+H2SQ+H2+Z1+U+W+YY+FANS+FINT+GANS+V+
     1XINT,XX,QT1,QT2,Z2,Z3,Z4,F2,F3,F4,SUMEV,SUM0D,TF1,SUMT,ANS,SUM,
     2FPS1, EPSN, UP, VXT
      CØMMØN H1,H2,U,W,YY,V,XX,UP,ZO,JMAX,RAD,A,R,B,X,Y,PI,FL,FK,CA,CB,
     1DELTA, CL, CK, CØNV, 1Q0, 1Q0P, 1Q1, 1Q1P, 1Q2, 1Q2P
      KDEL = (JMAX-1)/2TEST=0.0001
    2 SUM=CMPLX(0.,0.)
      CI = 2C2 = +2DØ 1 K=1, JMAX, KDEL
      SUM=SUM+C1#W(K)#VXT(K)/H1(K)
      C1=C1+C2C2 = -C21 CØNTINUE
      SUM=SUM-W(1)*VXT(1)/H1(1)-W(JMAX)*VXT(JMAX)/H1(JMAX)
      SUM=SUM* (RAD(KDEL+1)-RAD(1))/3.
      TEST1=CABS(SUM)
      IF(TEST.GT.1.)G0 T2 4
      IF(ABS(TEST-TEST1).LT. CONVIGO TO 3
      GØ TØ 100
    4 IF(ABS(1.-TEST1/TEST).LT. CØNV)GØ TØ 3
  100 CONTINUE
      TEST=TEST1
      KDEL=KDEL/2
      IF(KDEL.GE.1)G0 T0 2
      ILL = 13 ANS=SUM
      RETURN
      END
SIBFTC SIQ2
               LIST
      SUBRØUTINE SIMQ2(ILL+ANS+VXT)
      DIMENSION RAD(520)+H1(520)+H2(520)+U(520)+W(520)+YY(520)+V(520)+
     1XX(520), UP(520), VXT(520)
      CØMPLEX ZO+K1+Q1+Q2+H1SQ+H1+H2SQ+H2+Z1+U+W+YY+FANS+FINT+GANS+V+
     1XINT,XX,QT1,QT2,Z2,Z3,Z4,F2,F3,F4,SUMEV,SUM@D,TF1,SUMT,ANS,SUM,
     2EPS1.EPSN.UP.VXT
      REAL KO.LO
      CØMMØN HI+H2+U+W+YY+V+XX+UP+ZO+JMAX+RAD+A+R+B+X+Y+PI+FL+FK+CA+CB+
```
٩Þ

 $\bullet$ 

```
2128 (Cont'd)
   1DELTA:CL:CK:C0NV:1Q0:1Q0P:1Q1:1Q1P:1Q2:1Q2P
    KDEL = (JMAX-1)/2TEST=0.0001
  2 SUM=CMPLX(0.,0.)
    CI = 2.C2 = +2aDØ 1 K=1,JMAX,KDEL
    SUM=SUM+C1#VXT(K)#YY(K)
    CI = CI + C2C2 = -C21 CØNTINUE
    SUM=SUM=VXT(1)#YY(1)-VXT(JMAX)#YY(JMAX)
    SUM=SUM# (RAD(KDEL+1)-RAD(1))/3.
    TEST1=CABS(SUM)
    IF(TEST.GT.1.1G0 T0 4
    IF(ABS(TEST-TEST1).LT. CONV)GO TO 3
    GØ TØ 100
  4 IF(ABS(1.-TEST1/TEST).LT. CØNV)GØ TØ 3
100 CONTINUE
    TEST=TEST1
    KDEL=KDEL/2
    IF(KDEL.GE.1)G0 T0 2
    ILL = 13 ANS=SUM
    RETURN
    END
```
 $\sqrt{2}$ ţ

 $\bullet$  $\mathbf{I}$ 

 $\mathbb{Z}$ 

 $\ddot{\phantom{a}}$ 

PROGRAM 2206 \*ØLIVER BIN 54  $\boldsymbol{\mu}$ **SJØB** \* 2206 RCC R540W121A200010 ØLIVER 54 MAYHAN 30 **SEXECUTE IBJ0F SIBJØR**  $62.MAP$ \$IBFTC IMPED LIST COMPLEX Q1:Q2:R:S:Z10:Z:EPSR:ZQ:TEM الأرادي السابيات بالتعاميد  $\blacktriangleleft$ REAL KG NAMELIST/NAMIN/A0,B0,F,A,X,EPSR,Q1,Q2,KG  $PI = 3.1415926$  $UM=4.4PI*1.0E-7$ EPS0=8.85E-12  $... C = 3.058$ دهان با بارد.<br>منابع الروسي الروس الروسي  $Z0=CMPLX(0...1)$ 2 READ(5, NAMIN) IF(AO.EQ.999.)CALL EXIT WRITE(6, NAMIN) ØMEGA=2.0\*PI\*F ... GAMIO=SORTIKG#! @MEGA/Cl##2-1PI/Al##21 ... \_\_\_\_\_\_\_\_\_\_ \_ \_\_\_\_\_ A0=-GAM10\*80/(UM\*ØMEGA) R=-A0\*SIN(PI\*X/A)-Z0\*0MEGA\*EPSR\*EPS0\*B0\*A\*Q1/(4.\*PI\*\*3)+Z0\*B0\*Q2 1/(4.0\*PI\*A\*ØMEGA\*UM) S=EPSR\*EPS0\*UM\*0MEGA\*0MEGA\*Q1/(4.0\*PI\*PI)-Q2/(4.0\*A\*A)-Z0\*GAM10\* 1PI\*SIN(PI\*X/A)/A  $210 = R/5$  $\ddot{\phantom{a}}$  , and the second contract of the second contract of the second contract of the second contract of the second contract of the second contract of the second contract of the second contract of the second contract TEM=Z0\*PI\*Z10\*ØMEGA\*UM/(A\*BO) RCC=CABS(TEM)  $Z = (1 - TEM) / (1 - TEM)$ Z=120.0\*PI\*Z\*ØMEGA/(GAM10\*C)  $WRITE(6,1)Z, Z10, RCC$  $\bullet$ 1 FØRMATI1H1 10X±2H2=32E13±4±5Xs4H210=32E13±4±5X±4HRCC=E13±41 .................. GØ TØ 2 **END SDATA** \$NAMIN A0=-,002,80=1.0,F=2.2E9+A=.492E-1,X=.368E-1,EPSR=(.716..248),  $Q1 = (-17.547, -4.321)$ ,  $Q2 = (-6.867, 1.264)$ ,  $KG=3.75$ \$  $\bullet$ \$NAMIN.AQ#+aQQ2;BQ=1.Q;F=2.2E9;A=492E+1.X=a164E+1.EPSR=1.716.42481..............  $Q1 = (-20.826 - 3.998)$ ,  $Q2 = (-20.270)$ , 1.393), KG=3.75\$ **\$185YS SPAUSE** القارب القططط القاريف المسارات الدائد  $\sim$  400  $\sim$  $\sim 10$   $\mu$ and the state of the state of the state of the state of the state of the state of the state of the state of the  $\sim$ **Contract Contract Contract Contract** سوالا ساعد سومنس المرتب كمنا a communication **Contract** المامون كسمستبيع المنطيات  $\sim$ القارب المتساعف الحجارة  $\sqrt{ }$ 

٠

 $\sim 10^{11}$  and  $\sim 10^{11}$ 

 $\sim 10^{-11}$ 

 $-$ 

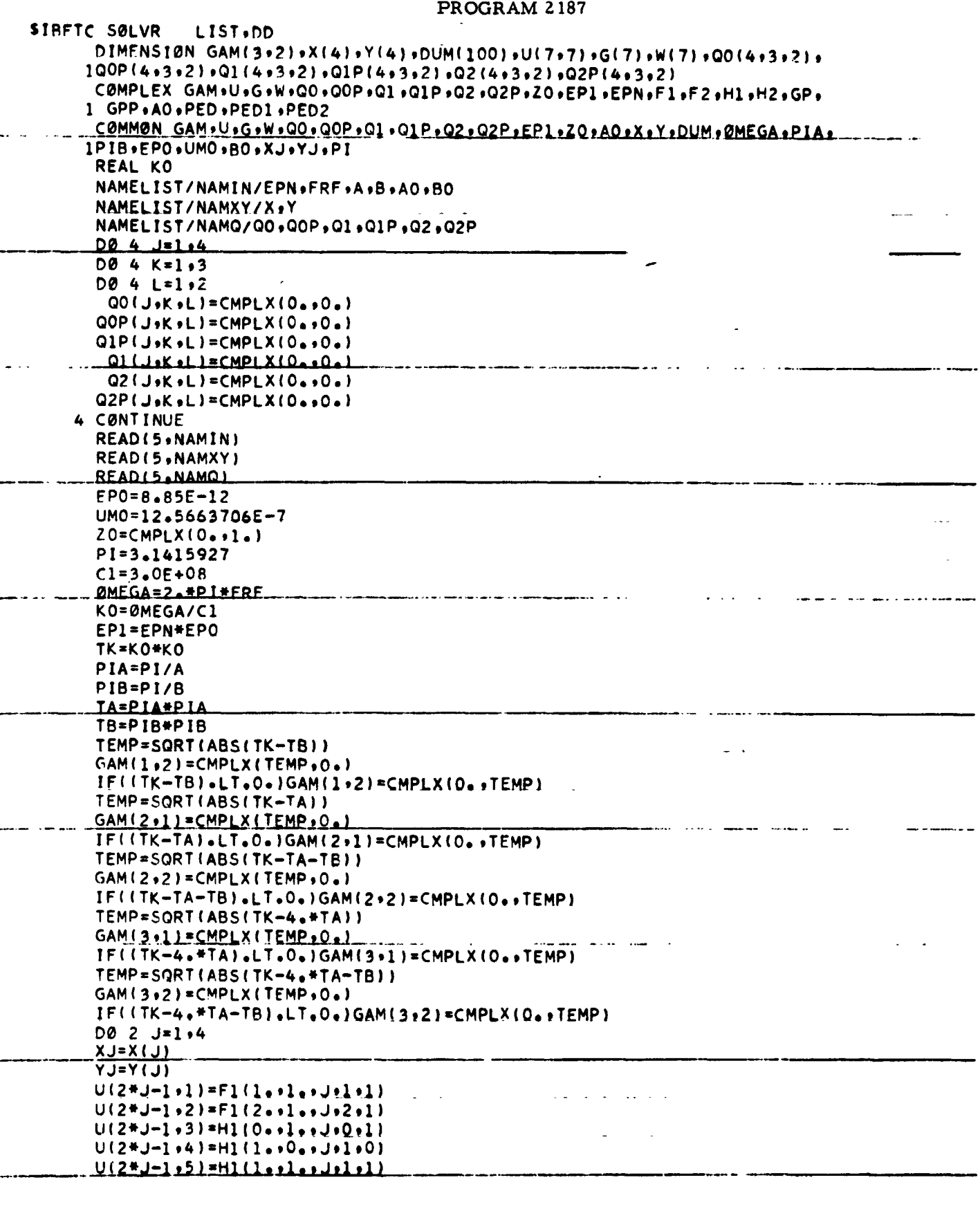

 $\overline{\mathcal{I}}$ 

 $-85-$ 

 $U(2+J-1,6)=H1(2+0+J+2+0)$  $U(2+J-1,7)=H1(2,1,1,1,2,1)$  $G(2+J-1)=GP(J)$ IF(J.EQ.4)G0 T0 2  $(1(2+1-1)=F2(1-1-1-1-1)$  $U(2+J_{2}2)=F2(2+J_{2}2J_{2}2I)$  $U(2+J+3)=H2(0+1+J+0+1)$  $U(2+J+4)=H2(1+10+J+1+0)$  $U(2*J_95)=H2(1...1...J_91).1)$  $U(2+J+6)=H2(2+10+3J+2+0)$  $U(2+J_2 7) = H_2(2-1 - J_2 2 +1)$  $6(2*)$ =GPP(J) 2 CONTINUE  $U(7,2) = CMPL X(0,0,0)$  $U(1,6) = U(7,2)$  $U(7,6) = U(7,2)$  $U(7,7) = U(7,2)$ 5 CØNTINUE **6 CONTINUE** CALL CØMINV(U+7+7+DUM)  $\Delta \phi = 0.01$  and  $\Delta \phi = 0.01$  $DØ 3 J = 1.7$  $W(J) = CMPLX(0, 0, 0, 1)$ DØ 3 KJ=1.7 3 CONTINUE WRITE(6,1001)W(1) WRITE(6,1002)W(2) WRITE(6+1003)W(3) WRITE(6,1004)W(4) WRITE(6+1005)W(5)<br>
WRITE(6+1005)W(5) WRITE(6,1006)W(6) WRITE(6,1007)W(7) 1001 FØRMAT(1H1 10X,6HY(1,1),5X,2E14.5) 1002 FØRMAT(1HO 10X,6HY(2,1),5X,2E14.5) 1003 FØRMAT(1HO 10X,6HZ(0,1),5X,2E14.5)<br>1004 FØRMAT(1HO 10X,6HZ(1,0),5X,2E14.5) 1005 FØRMAT(1HO 10X,6HZ(1,1),5X,2E14.5) 1006 FØRMAT(1HO 10X+6HZ(2+0)+5X+2E14+5) 1007 FØRMAT(1HO 10X,6HZ(2,1),5X,2E14,5) PED1=Z0\*PIA\*W(4)\*ØMEGA\*UMO/BO  $\text{PED} = (1 \cdot + \text{PED1}) / (1 \cdot - \text{PED1})$ WRITE(6,1008)PED 1008 FORMATI1HO 10X.6HYL/Y0=.2E14.5) PED2=376.7/PED WRITE(6,1009)PED2 1009 FØRMAT(1HO 10X,10HIMPEDANCE=,2E14.5) CALL EXIT **END** SIBFTC COMINV FULIST.REF.DECK.M94.DD.XR7 SUBRØUTINE CØMIN(A,NN,MAXDIM,LABEL)  $\mathcal{L}^{\pm}$  and  $\mathcal{L}^{\pm}$ COMPLEX MATRIX INVERSION DIMENSION A (MAXDIM+MAXDIM)  $\Delta \sim 10^{-1}$ DIMENSION LABEL(1) COMPLEX FRE . A .X . Y  $\omega_{\rm c}$  .  $N = N N$  $DØ 38 I = 1 N$  $LABEL(I)=I$ 38 DØ 24 I=1.N  $\mathbf{1}$  $\overline{\phantom{a}}$  $FRE = 10.10 - 1$  $DO 7 M = I \cdot N$ 1 

# 2187 (Cont'd)

 $-86-$ 

and completely and accompanies are also as

È

 $2187$  (Cont<sup>1</sup>d)

 $\begin{array}{c} 1 \\ 1 \\ 1 \end{array}$ 

 $\Delta$ 

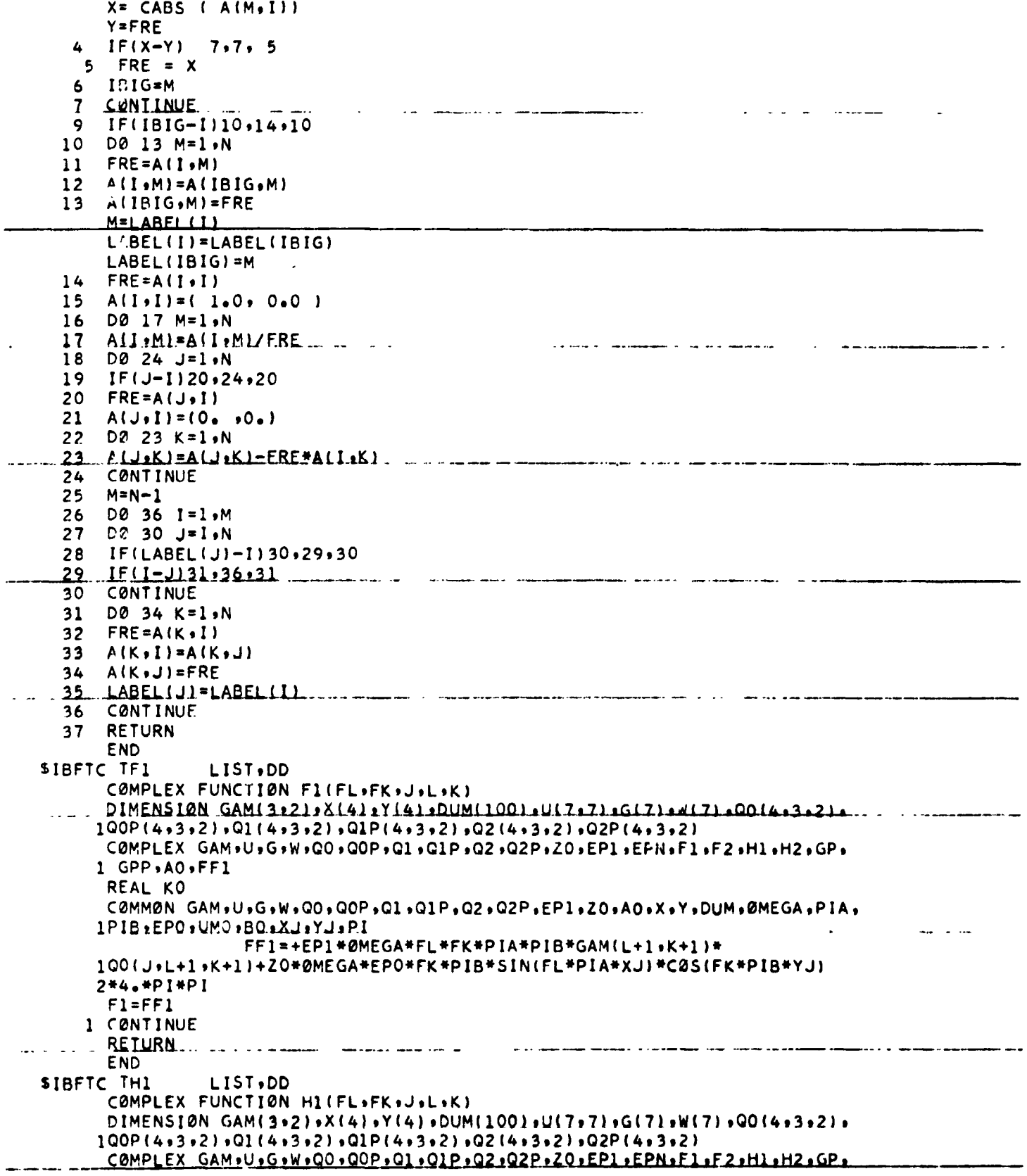

 $\sim$ 

 $\sim$ 

 $\overline{\phantom{a}}$ 

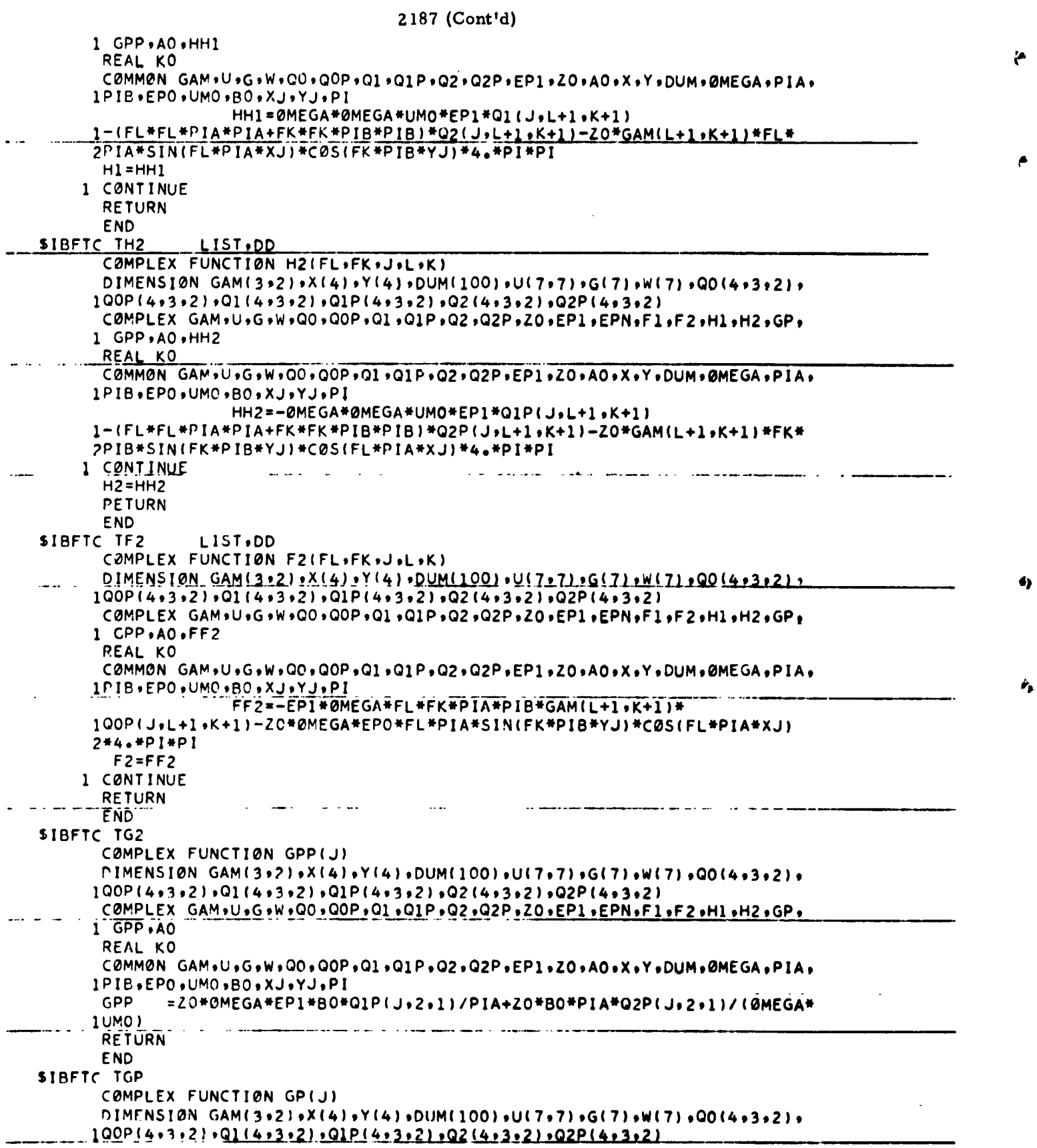

 $\bullet$ 

ŷ

÷.

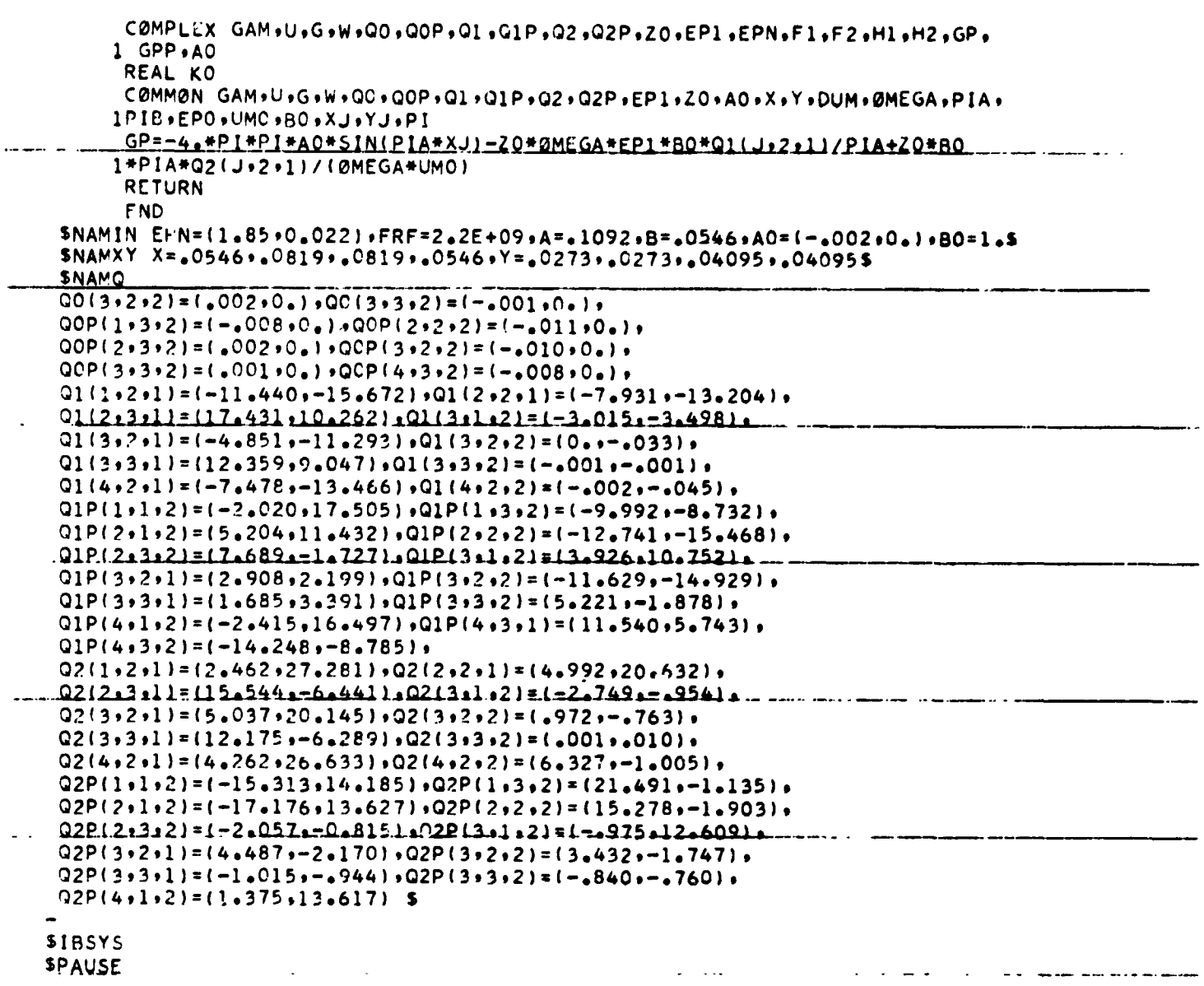

 $2187$  (Cont<sup>1</sup>d)

 $\ddot{\phantom{1}}$ 

 $\ddotsc$ 

 $\ddotsc$ 

 $\sim$   $\sim$   $\sim$ 

وتنشدتك

 $\ddotsc$ 

 $\ddot{\phantom{1}}$ 

PROGRAM 2141

 $\mathbf{r}$ 

۵

 $\ddotsc$  and  $\dddotsc$ 

. .

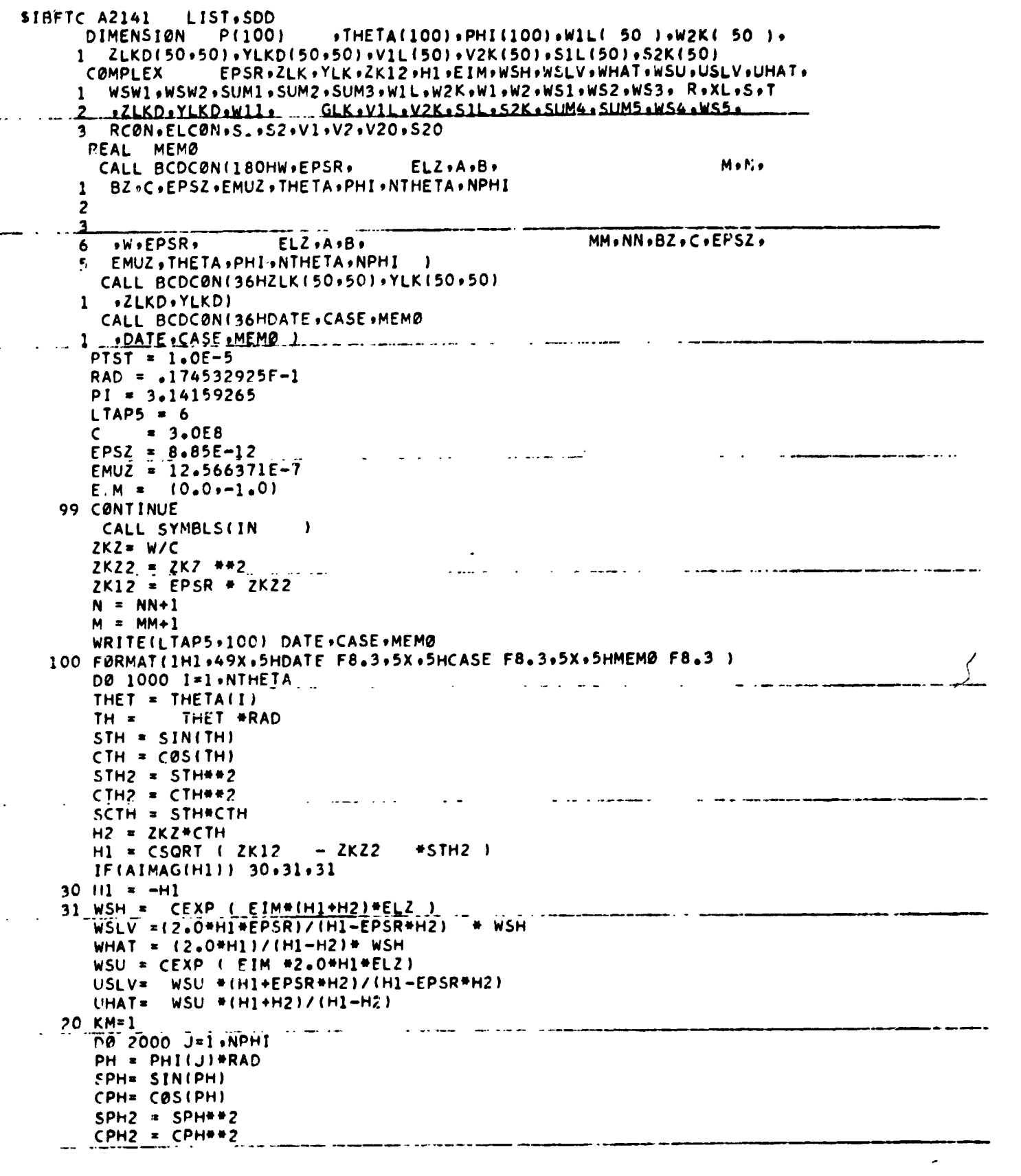

 $2141 (C.nt'd)$  $STCP = STH*CPH$ S2TC2P = STCP##2 # ZKZ2 STSP = STH\*SPH  $S2TS2P = STSP+2$  # ZKZ2  $WSW1 = CEXP (EIM+ A + 2K2 + STCP)$  $22$  KM=1  $V1L(1) = (WSW1 - 1.0)/ (2KZ2*STH2)$  $V2K(1) = (WSW2 - 1.0) / (2KZ2 + STH2)$ IF(ABS(PH-1.570796325)-PTST) 60.60.50 50 IF(ABS(PH-4.71238898)-PTST) 60.60.51  $0.51 = 1E1M#A#SPH1 / (2K2#S1H)$ .... GØ TØ 52 51 LL=0  $EL = LL$ DEN = S2TC2P -(EL\*PI/A)\*\*2 IF(ABS(DEN)-1.0E-5) 56.56.57  $56.91 + 10.010 - 01$  $\mathbf{r}$ للقارب المرادي الأسد GØ TØ 58 57 W1 = ((-1.0) \*\* LL\*WSW1-1.0)/DEN 58 S1 = SPH\*CPH\*W1  $52$  S1L(1) = S1 IF(PH-PTST) 61,61,53 61 S2 =  $(EIM+BFCPH)/ (2KZ+STH)$ GØ TØ 55  $54$  KK = 0  $2K = KK$ DEN = S2TS2P-(2K\*PI/B)\*\*2 IFIABS(DEN)-L.OE-51 63:63:64 .<br>The component of the component of the component of the component of the component of the component of the component 63  $W2 = (0.0.0.0.0)$ GØ TØ 65 64 W2 = ((-1.0) \*\*\* KK\* WSW2-1.0)/DEN  $65$  S2 = SPH\*CPH\*W2 55 S2K(1) = S2 DØ 3000 L=2.N a sa matang  $\overline{\phantom{a}}$  $LL = L - 1$ **EL=LL** DEN = S2TC2P - (EL\*PI/A)\*\*2  $IF(ABS(DEN)-1.0E-5)$  2.2.3  $2 W1 = (0.0.0.0.0)$ GØ TØ 4 <u>a se sua construída de la contrada de la contrada de la contrada de la contrada de la contrada de la contrada </u> and a size of a substantial con- $3 \text{ W1} = ((-1.0)*+L1*WSW1-1.0)/DEN$  $4 VI = CPH2*W1$  $SI = SPH*CPH*W1$  $W1L(L) = W1$  $VIL(L) = V1$  $SL(L) = SL$ <u>in the communication of the communication of the communication of the communication of the communication of the communication of the communication of the communication of the communication of the communication of the comm</u> 3000 CENTINUE DØ 4000 K=2,M  $KK = K - 1$  $\sim$  $2K = KK$ DEN = S2TS2P -(ZK\*PI/B)\*\*2  $IFLABS(DFN) = 1.9E-51.51516$  $\mathbf{A}$ in the second company of the second company and the second company of the second company of the second company of the second company of the second company of the second company of the second company of the second company o  $5 W2 = (0.0.0.0.0)$ GØ TØ 7 6 W2 = {(-1.0) \*\* KK\* WSW2 -1.0)/DEN  $7 V2 = SPH2+W2$  $52 = SPH+CPH+W2$  $W2K(K) = W2$ .  $\mathcal{L}^{\mathcal{L}}$  ,  $\mathcal{L}^{\mathcal{L}}$  ,  $\mathcal{L}^{\mathcal{L}}$  ,  $\mathcal{L}^{\mathcal{L}}$  $\mathbf{L}^{\text{max}}$ a dia kaominina mpikambana amin'ny fivondronan-kaominin'i Europe, ao amin'ny fivondronan-kaominin'i Europe, ao ------------

 $V2K(K) = V2$  $S2K(K) = S2$ 4000 CONTINUE  $SUM1 = (0.0.0.0.0)$  $SUM2 = (0.0.0.0.0)$  $SUM3 = (0.0.0.0.0)$ the second second components of the second alama sa sa  $SUM4 = (0.0.0.0.0)$  $SUM5 = (0.0.0.0.0)$  $W11 = W1L(2)$  $V20 = V2K(1)$  $520 = 52K(1)$  $23$  KM=1 .<br>In the color of the sending continuance of the sending of the management measures computed annually measure design **NO 5000 L=1.N**  $W1 = W1L(L)$  $EL = L -1$ WS2L= EL\*PI/A  $WS3L=W52L+2$  $\frac{V1}{51} = \frac{V11}{11111}$  $\frac{1}{2}$  ...  $21$  KM=1 DØ 5000 K=1,M  $W2 = W2K(K)$  $2K = K-1$ WS2K=ZK\*PI/B  $\mathbf{r} = \mathbf{r}$  and denotes as WS3K=WS2K##2  $V2 = V2K(K)$  $52 = 52K(K)$  $Y L Y = Y L K D (L_1 K)$  $ZLK = ZLKD(L,K)$ GLK =CSQRT (ZKZ2 - WS3L - WS3K)  $\Delta \phi = 100$  $\ddot{\phantom{a}}$  , and the contract of the contract of the contract of the contract of the contract of the contract of the contract of the contract of the contract of the contract of the contract of the contract of the contrac IFIAIMAGIGLK $\hat{1}$ ) 32.33.33  $32$  GLK =  $-GLK$ 33 WS1 = WS3K # V1#W2 #ZLK  $WS2 = WS3L + W1*V2 - ZLK$ WS3 = WS2K\*WS2L\*GLK\*YLK\*W1\* W2  $WS4 = WS3L* 2LK *W1* S2$  $\mathcal{L}_{\mathcal{A}}$ .<br>The company of the company of the analysis and the company of the company of the contract of the contract of t **Contract Contract**  $WS5 = WSSK + 2LK + 51 + W2$  $IF(K-1) 41.41.42$ 41 IF(L-1) 5000,5000.43 43 SUM2 = SUM2 + WS2  $SUM4 = SUM4 + W54$ **GO TO 5000**  $\omega$  ,  $\omega$  ,  $\omega$ الفاعل الفا  $\sim 100$  $\Delta \phi = \Delta \phi = -\Delta \phi$  and ساريت المتحسامين  $42$  IF(L-1)  $44.44.45$ 45 SUM3 = SUM3 + WS3  $SUM2 = SUM2 + WS2$ SUM4 = SUM4 +  $WS4$ 44 SUM1 = SUM1 +  $WS1$  $SUM5 = \frac{SUM5}{SUM5} + W55$ 5000 CONTINUE  $RCON = 2KZ2 *STH2/IH1*11*0-USLV)$  $R = RCDN + (WHEMUZ*SUM1 - WHEMUZ*SUM2 + EIM*BZ*(PL/A)*W11*V20 +$  $1$  SUM3  $)$ ELCON = ZKZ2\*STH2/(W\*EMUZ\*(1.0+UHAT)) XL = ELCON \*(EIM\*BZ\*(PI/A)\*W11\*S20 - W\*EMUZ\*SUM4 - W\*EMUZ\*SUM5 )  $S = WSLV+R$ <br>  $T = WHAT+XL$  $SR = RFAL(S)$  $\mathcal{L}$  $SI = AIMAG(S)$  $TR = REAL(T)$ TI = AIMAG(T) للمحادث والمحاول المساحي والمتحدث والمحادين 

 $2141$  (Cont'd)

 $\sim$   $\sim$  .

٠

```
2141 (Cont'd)
       PSØLV = 19.739209 *W*ZKZ *(CTH2/STH2) *(EPSZ *(SR **2 +SI **2)
      1 + EMUZ #(TR ##2 + TI ##2) )
       P(J) = PSØLV2000 CØNTINUE
       WRITE(LTAP5+101) THET
   101 FØRMATI1HQ, BHTHETA = F8.3 /1.9X, 3HPHI, 15X11HP 1.
                                                                          \sim \sim \sim \simWRITE(LTAP5+102) (PHI(IP)+P(IP)+IP=1+NPHI)
   102 FØRMATIF15.5,E20.8 )
  1000 CONTINUE
       GØ TØ 99
       END
W.18.849556E8 EPSR 3.0 0.2 ELZ 0.5 A 1.0 B 0.75
    M 1 N 2 BZ 1.0 THETA 10.0 PHI 20.0 NTHETA 1 NPHI 1
     ZLK(1)0.0 0.0 3.0 2.0 1.0 0.5 (101) 0.5 0.1 1.0 1.0
   0.50.0YLK(1)-0.00.0 1.0 0.1 0.5 0.0 (101) 0.5 0.1 0.2 0.5 0.1
    0.1 - 0.1THETA 0.0(10.0)90.0
                            NTHETA
                                   \overline{10}PHI 0.0(20.0)360.0
                         NPHI 19
    THETA 1.0 NTHETA 1
 \mathbf{1}END QF DATA \ldots \ldots \ldots \ldotswa wasan ni wanawan wa
 SIBDBL
 *DEBUG A2141
               23DUMP VIL, V2K, WIL, W2K, SIL, S2K
 *DEBUG A2141
               - 20
       DUMP TH .H1 .H2. WSH .WSLV .WHAT .WSU .USLV .UHAT
 *DEBUG A2141 ... 5000...
                                                                  DUMP WS1+WS2+WS3+WS4+WS5+SUM1+SUM2+SUM3+SUM4+SUM5+K+L
 #DEBUG A2141 2000
       DUMP RCØN, R, ELCØN, XL, S, T, PSØLV
 *DEND
```
and the second company of the company of the second contract the company of the company of the company of the s

some communication and in

 $\omega = 0.1$  and

. . . . . . .

 $\sim 10^{11}$  and  $\sim 10^{11}$ 

and the con-

 $\sim 10^{-11}$ 

 $\sim$   $\sim$ 

كالمتماك الماكن كالمستر

 $\sim$ 

المستحصب

 $\Delta\sim 100$  km s  $^{-1}$ 

 $\Delta\mathbf{x} = \Delta\mathbf{u}$ 

والمناسبات

a contracto and a manufacturer

 $\overline{a}$  . The second contract  $\overline{a}$ 

المناصر والمتعاط المتمام والما

and also a con-

 $\frac{1}{2}$ 

P**r**og**r**a**m**s 22**0**6 **or 2**1.**8**7 **can** be us**e**d t**o c**al**c**ulat**e** i**mpe**d**a**n**ce** at th**e e**nd **o**f th**e** o**p**en-ended w**a**v**e**guid**e**. Nu**m**ber 2**2**06 is th**e** short-fo**r**m **p**rogr**am a**nd provid**e**s less a**cc**ura**cy** th**a**n **p**rogra**m** Z187. Th**e re**sults of p**r**ogr**am**s **ZZ**06 **a**nd 2187 must be multiplied by  $Z_c/Z_0$  where  $Z_c$  is the characteristic impedance of the waveguide and  $Z_0$  is 377 ohms.

# D. SIMULATOR VERIFICATION TESTS

## I. Simulator Sources

Prior to the formulation of **t**he simulator requiremen**ts**, a **s**urvey was made of **t**he qualified manufac**t**urers of artificialdielec**t**rics. The result**s** of **t**he survey showed that **t**here were only four suppliers capable of producing dielec**t**ric simula**t**ors. They were as follows: Armstrong Cork Comp**a**ny, Avco Corporation, Custom Material**s**, Inc., a**n**d Emerson and Cum**i**ng, Inc.

Specifications for the s**i**mula**t**or**s** were formulated abou**t** the requ**i**remen**t**s s**t**a**t**ed in the original RFP. The requirements for the dielectric s**i**mulator**s** were as follows: I) They mus**t** be flex**i**ble; **2**) Specific gravi**t**y mus**t** be less **t**han 0.5; 3) They mus**t** be bondable **t**o me**t**al surfaces; 4) They should not pe**r**manently deform **i**finad**v**e**r**t**e**ntly subje**c**t**e**d t**o** p**r**essu**r**e; 4**)** The**y m**ust 6 be e**a**sy to m**ac**hin**e**; 6**)** Th**e**ir **e**l**ec**t**r**i**c**al prop**e**rti**e**s should not **c**h**a**ng**e i**n **a** t**e**mp**e**r**a**ture r**a**ng**e** from 0 ° F to 1**4**0 ° F; and 7**) M**o**i**stu**re a**bsorpt**i**on ov**e**r the **a**bove te**m**per**a**ture r**a**ng**e** should b**e** less than 0.**5** p**erce**nt**.**

The ele**c**tri**ca**l and dimension**a**l sp**eci**f**ic**ations for th**e** s**im**ul**a**to**r**s w**e**r**e car**ri**e**d out b**y** the l**a**ws of s**ca**ling deriv**e**d by S**i**'n**c**lair**f**rom M**a**xw**e**ll's Equ**a**tions. The **l**aw**s**, whi**c**h a**r**e appl**ica**ble to **a**ll**d**iel**ec**t**ric**s, **are a**s **f**ollo**ws**:

\_r

**t**

d

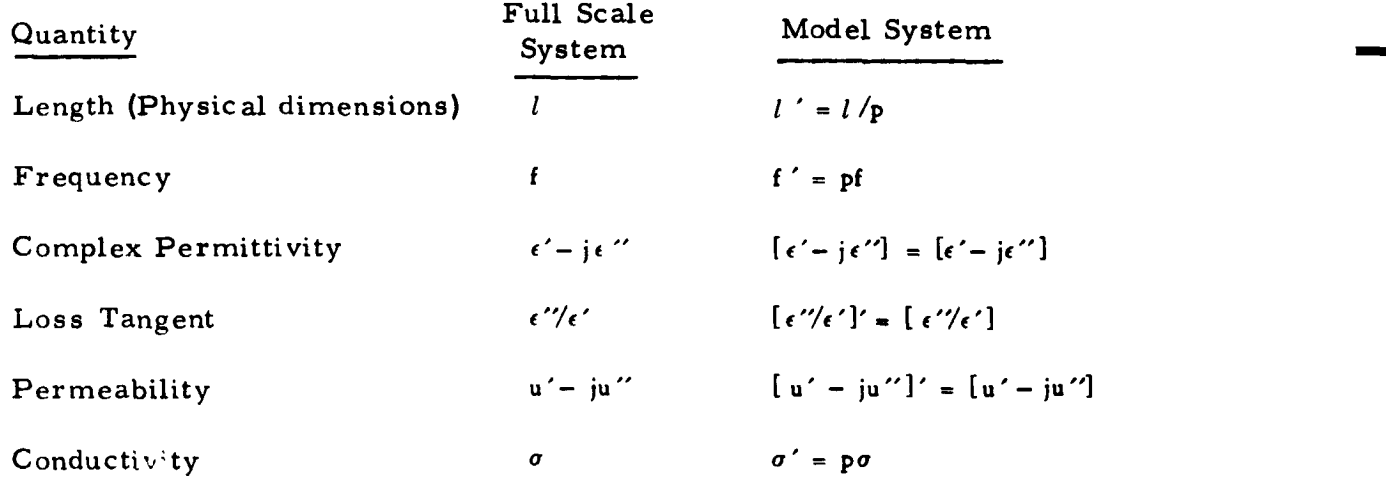

### where p is the scale factor.

Simulators for virgin Avcoat 5026-39M had to have identical dielectric constant and loss tangent for  $1/3$ -,  $1/5$ , and full-scale tests as prescribed by the above electromagnetic laws of scaling. A simulator thickness of one inch was chosen for the full scale tests thus setting the  $1/3$ - and  $1/5$ - scale thickness to 0.33 inch and 0.20 inch, respectively. The low frequency simulators, 300 Mc, 900 Mc, and 1500 Mc, were assigned the following electrical properties:  $\epsilon'/\epsilon_0 = 2.50 \pm 0.10$ ;  $\epsilon''/\epsilon' = 0.082 \pm 0.005$ . The electrical properties assigned to the high-frequency simulators (2200 Mc, 6600 Mc, and 11000 Mc) were as follows:  $\epsilon' \epsilon_0 = 1.85 \pm 0.10$ ;  $\epsilon'' \epsilon' =$  $0.022 \pm 0.005$ . These dielectric constant and loss tangent values were taken from the room-on aperature dielectric measurements made at 300 Mc and 2200 Mc.

Once the physical and electrical properties of the virgin heat-shield simulators had been measured, requests for quotations were sent to the potential suppliers. Armstrong Cork Company was contracted to supply the simulators. This decision was based upon price, dielectric tolerances, and quality control standards stated by the supplier in their answer to Avco's RFQ.

In their development of the simulator material, Armstrong Cork Company had no problem in holding the tolerances on the 2.2 kMc, 6.6 kMc and 11 kMc simulators and supplying these simulators on schedule. They experienced extreme difficulty in trying to attain the same tolerances with 300 Mc, 900 Mc, and 1500 Mc simulators. The tolerance on the loss tangent was relaxed to +.005, -.027 so that the program would not be delayed any further. The specific-gravity tolerance was also relaxed to 0.6 in order to facilitate rapid development of the simulators. All other mechanical and electrical properties requirements remained unaltered. The simulator data supplied by the Armstrong Cork Company is given in the following table.

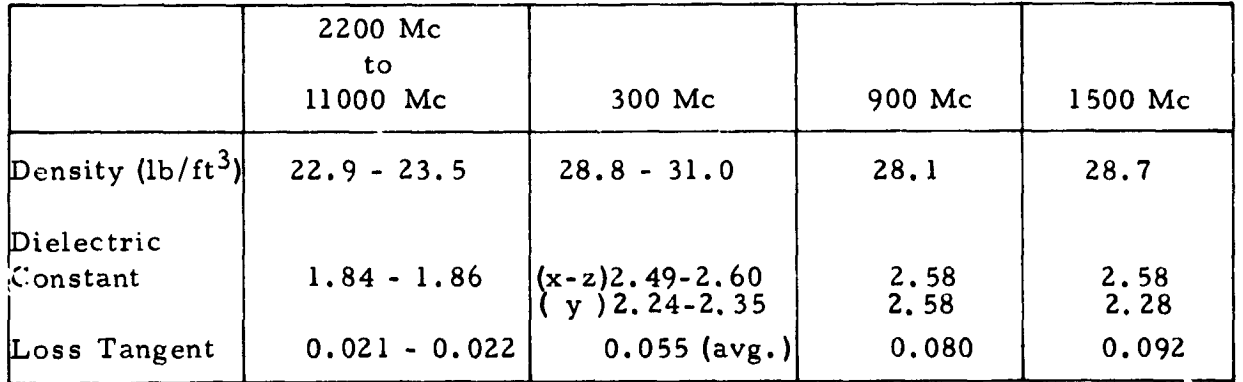
**The properties** o**f the ch**a**r simulat**o**rs were defined b**y **volume conductivity** m**e**a**sure**m**ents. The** o**ri**g**inal intent was t**o **char the heat shield to its full depth and simulate it with a sin**g**le simu**l**at**o**r. Serious problems arose in ch**a**rrin**g **the heat shield to its full depth. For instance**, t**he heat shield b**eca**m**e b**a**d**ly** c**r**ac**k**ed **making** .\_**t i**m**po**s**sib**le **to t**a**k**e val**i**d a**tt**e**nu**a**tion m**ea**surements. The he**a**t shield w**a**s therefore c**ha**rred to an** a**verage** d**epth of** ap**proxi**m**ate**ly 0. 0**6**5 **i**nc**h o**nly**.** The **inta**c**t, Un**cha**rr**e**d** he**at s**hi**e**l**d b**elo**w the ch**a**r** lay**er wa**s **si**m**uJated with the vir**g**in simu**la**tor materi**a**l while the char l**aye**r w**as s**i**m**ulated b**y a **thin con**d**uctive la**y**er bonded onto the v**i**r**gin **h**ea**t**- **shiel**d s**i**m**ul**a**tor.**

**Surf**ac**e res**i**st**ivi**t**y **me**a**surement**s ma**d**e **o**n **th**e c**harred** s**amples** va**r**i**ed fro**m **1.3** o**hms per squ**a**r**e **t**o 4**6** o**h**m**s per square. It w**a**s dec**i**ded th**a**t** a v**ersat**i**le simul**a**tor m**a**teri**a**l whose res**i**st**i**v**i**t**y **could be** va**ried would b**e **re**q**u**i**r**e**d.** T**he** app**r**op**r**iate **ch**a**r** s**im**ul**a**to**r w**oul**d** be att**a**i**ne**db**y** v**ary**ing t**he r**e**s**i**s**tivi**t**y unti**l**the ant**e**nna p**a**tt**e**rns **ma**t**c**h**e**d thos**e** t**ake**n with th**e c**h**a**rr**e**d h**ea**t shi**e**ld.

**Eccos**o**r**b S**pace** C**l**o**th**, a thin**wo**v**en c**ond**uc**tiv**e fa**b**r**i**c**, **wa**s b**e**st su**i**t**e**d **fcr** these r**e**quir**e**m**e**nts. Th**e** r**e**sistivity**ca**n b**e** v**ar**i**e**d by laying sh**ee**ts **a**top one anoth**er. The re**s**ul**t**an**t **re**sistivitym**a**y b**e** obt**a**in**e**d by **c**ons**i**d**er**i**n**g t**he** 6 sheets as resistors in parallel. The material is self-extinguishing, we**a**ther**p**roo**f,** and **c**an b**e ea**si**l**y **c**ut with s**c**issors, **L**ist**e**d b**el**ow is th**e** data supplied by Emerson and Cuming Inc.

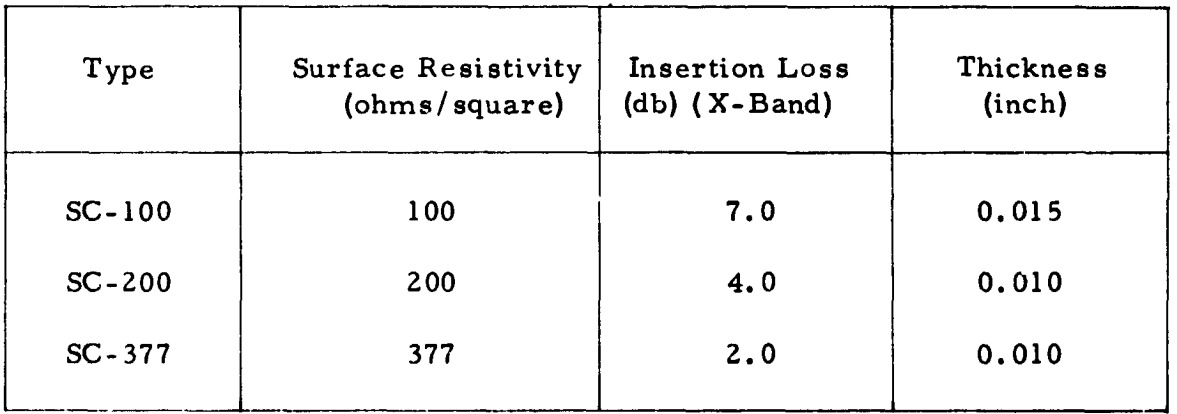

# **2**. Simu**lator Inspection**

C**o**mp**l**ex p**er**m**i**tt**ivi**tym**easure**m**e**nt**s were ma**d**e** o**n vir**g**in** h**ea**t**-s**h**ie**l**d simu**l**a**tors **a**t their r**e**sp**ec**tiv**e** op**e**r**a**ting **f**r**e**qu**e**n**cies**. **T**h**e** m**eas**ur**e**m**e**nt**s** w**ere** m**a**d**e** wit**h** th**e** Rohd**e a**nd S**c**hw**a**r**z** d**ielec**trom**e**t**e**r u**s**ing th**e** m**e**thod d**esc**ribed **i**n App**e**nd**i**x B. A**ll** v**al**u**es a**r**e** a**pp**roxim**a**t**el**y **5** p**erce**nt high be**ca**u**se** o**f** samp**l**e **c**ompression in th**e sa**m**ple** ho**l**d**e**r. Th**e** r**es**u**l**t**s** o**f** th**e** m**ea**su**re**ments are as **f**o**ll**ows**:**

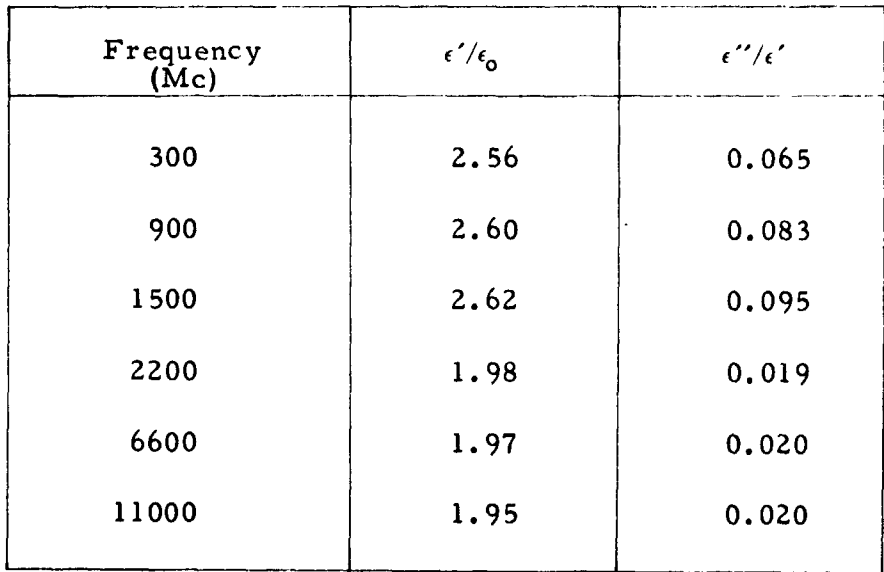

The above values of  $\epsilon'/\epsilon_0$  and  $\epsilon''/\epsilon'$  were all within the specified tolerances except from the 1500 Mc simulator. Since these measurements were within +5 percent, the 1500 Mc simulator was allowed to pass inspection.

A density check was made on the 2200 Mc simulator with results showing that the material had a specific gravity of 0.509. This value of specific gravity was slightly above the purchase-order limit of 0.5. Density checks made on the 300 Mc simulator showed that the specific gravity was well within the 0.6 purchase order limit.

The simulator material adhered to the requirements of the original RFP. The material was flexible and did not permanently deform when subjected to pressure. The material was easy to machine with hand tools and was bondable to metal surfaces. Armstrong Cork recommended their J-1170/E-18 epoxy adhesive to be used but stated that a contact cement could be used without affecting the dielectric properties of the material if the bond line was thin. Weldwood Contact Cement was tested and provided an excellent bond. This was used as the bonding agent for both heat-shield and simulator material.

Resistivity measurements were made on the Eccosorb Space Cloth. Kandom samples from each of the sheets supplied were measured and the results showed that the resistivity was not uniform. An average resistivity was obtained from the sample measurements for each of the three resistivities purchased. These average values differ considerably from those supplied by the manufacturer. The results of the measurements are given below.

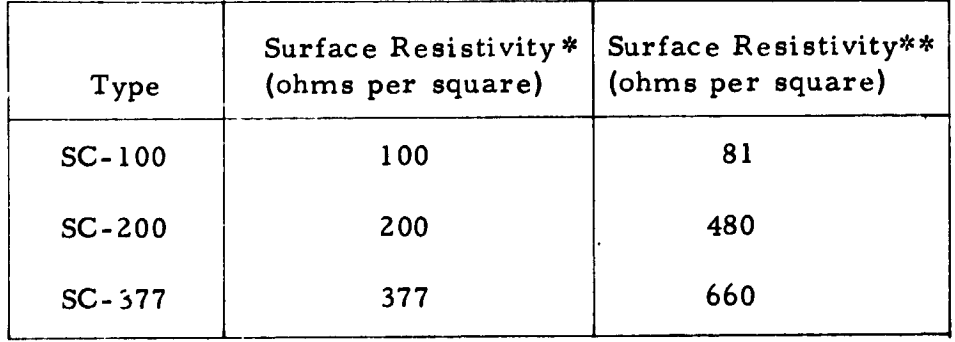

\*Data supplied by manufacturer \*\*Measured Data

## 3. Verification Tests

The verification tests were performed for the following reasons:

a. To demonstrate the effects of the Apollo heat shield on antenna performance:

b. To demonstrate the validity of simulator use and the scaling of models:

c. To verify the theoretical computation of antenna impedance and radiation pattern.

Four different antennas were used as experimental mediums to perform these tasks. They were as follows: open ended waveguide, scimitar, scimitar-slot, and monopole antennas. Two base frequencies of 300 Mc and 2200 Mc were used along with their respective 1/3 and 1/5-scale frequencies of 900 Mc, 1500 Mc, 6600 Mc and 11000 Mc. The antennas were mounted on flat, square ground planes with lengths of  $1.22\lambda$  and  $8.88\lambda$  for the respective base frequencies of 300 Mc and 2200 Mc. The 300 Mc tests were limited to  $1.22 \lambda$  ground planes because of size restrictions.

For scaled tests, the ground planes were dimensionally scaled by factors of  $1/3$  and  $1/5$  so that their electrical length remained the same at the scaled frequencies. The simulators were scaled by retaining their fullscale complex permittivity at the scaled frequencies.

The 300 Mc and 900 Mc verification tests were made on one of Avco's outdoor antenna ranges while the tests from 1500 Mc to 11000 Mc inclusive were performed in Avco's 60-x 20-x 20-foot anechoic chamber.

The verification tests required the use of Avcoat 5026-39 virgin ablator. Two forms of the Avcoat 5026-39 heat shield are used on the Apollo vehicle; the molded (-39M) and the honeycomb (-39 HCG). The dielectric properties of the -39M and -39 HCG material were essentially the same at both 300 Mc and 2200 Mc. Prior to performing any verification tests, the -39M

41

and -**3**9 HCG mat**e**rials were compared in t**e**rms of th**e**ir effect on antenna impedance and radiation patterns. Antenna impedance and radiation patterns of an open-ended waveguide covered with both materials were taken at 6600 Mc. The results showed negligible difference between the molded **(**-**3**9M} and the honeycomb (-**3**9 HCG) in regard to antenna radiation patterns. The measured antenna-aperture impedances were identical. Since either material could be used for the verification tests, Avcoat 50**2**6- 39M was chosen because of its immediate availability &nd lower cost.

a. Open-Ended Waveguide, Full *,* 1*/*3 , and 1*/*S-Scale-Model Patterns and Impedance

Verification tests made with the open-ended-waveguide antenna are presented in matrix f**o**rm in Table II. The matrix references a series **o**f figures which are reprints of measured data. The figures*,* in turn, have related patterns superimposed *t*o enable the reader to compare them readil**y**.

Waveguide transitions were used a**s** open-ended-waveguide antenna**s**. Standard waveguide **s**izes available did not facilitate exact 1*/*3 and l*/*S-scaling. However*,* guide sizes for scaled tests were chosen as close a**s** po**s**sible to the required scale factors. Deviations from the **s**cale factors for the antenna aperture were less than 7 percent.

The spherical coordinate system used for the open-ended-waveguide antenna pattern**s** i**s** defined inFigure 1**8** along with the location of th**e** a and b guide dimension**s**.

The antenna efficiencie**s** were calculated f**o**r the **3**00-Mc and **Z2**00-Mc open-ended-waveguide antennas without heat shield, with virgin heat shield, with charred heat shield, and charred heat shield with antenna window. Antenna efficiency ma*y* be defined as follows:

(1) 
$$
a = \frac{G_0}{D}
$$
 where  $a = \text{efficiency}$ 

- **Go = maximum radiation intensity (test antenna} r**adi**ation in**te**nsi**t*y* f**r**om (l**oss**le**ss) iso**t**r**opic **so**urce with **s**ame p**o**wer i**n**put.
- D *=* **maximum radiation intensity** average radiation intensit*y*

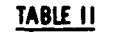

 $\sim$ 

ø.

Τ.

VERIFICATION TESTS - OPEN ENDED WAVEGUIDE

| Experiment<br>No.       | <b>Anatnna Cover</b> | <b>Frequency</b><br>(Mc) | <b>Scale</b><br><b>Factor</b> | <b>Efficiency</b><br>(percent) | <b>Measured 5026-39</b><br>Patterns versus<br><b>Simulator</b><br><b>Patterns</b><br>Figure No.<br>Exp. No. |        | <b>Measured 5026-39</b><br>Impedance versus<br><b>Simulator</b><br>Impedance |
|-------------------------|----------------------|--------------------------|-------------------------------|--------------------------------|----------------------------------------------------------------------------------------------------|--------|------------------------------------------------------------------------------|
|                         | no cover             | 300                      |                               | 84.94                          |                                                                                                    | 19, 20 | Figure 36                                                                    |
| $\mathbf{z}$            | virgin 5026-39       | 300                      |                               | 76.85                          | 1 with 2                                                                                                    | 19.20  | Figure 36                                                                    |
| $\overline{\mathbf{3}}$ | virgin simulator     | 300                      | 1                             |                                | $2$ with $3$                                                                                                | 21, 22 | Figure 36                                                                    |
| $\ddot{\bullet}$        | virgin simulator     | 900                      | 1/3                           |                                | $2$ with $4$                                                                                                | 23, 24 | Figure 36                                                                    |
| 5                       | virgin simulator     | 1500                     | 1/5                           |                                | 2 with 5                                                                                                    | 25.26  | Figure 36                                                                    |
| 6                       | no cover             | 2200                     | п                             | 71.74                          |                                                                                                    | 27,28  | Figure 37                                                                    |
| 7                       | virgin 5026-39       | 2200                     | 1                             | 65.59                          | 6 with 7                                                                                                    | 27, 28 | Figure 37                                                                    |
| $\bullet$               | virgin simulator     | 2200                     |                               |                                | 7 with 8                                                                                                    | 29.30  | Figure 37                                                                    |
| 9                       | virgin simulator     | 6600                     | 1/3                           |                                | $7$ with $9$                                                                                                | 31, 32 | Figure 38                                                                    |
| 10                      | virgin simulator     | 11000                    | 1/5                           |                                | 7 with 10                                                                                                   | 33, 34 | Figure 39                                                                    |

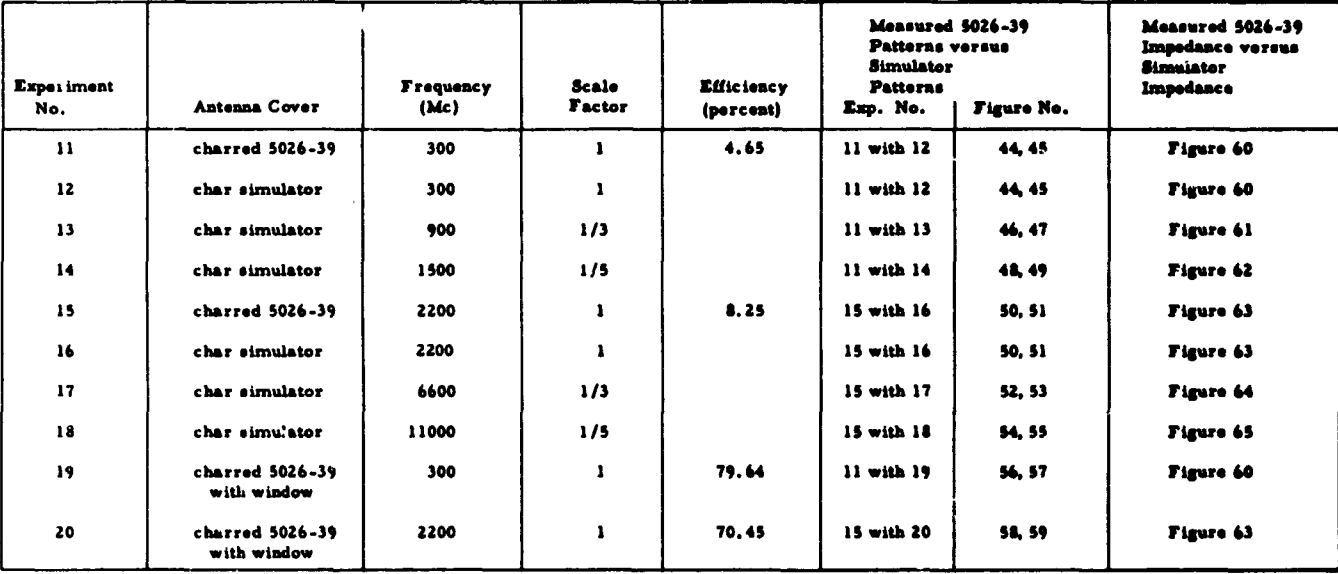

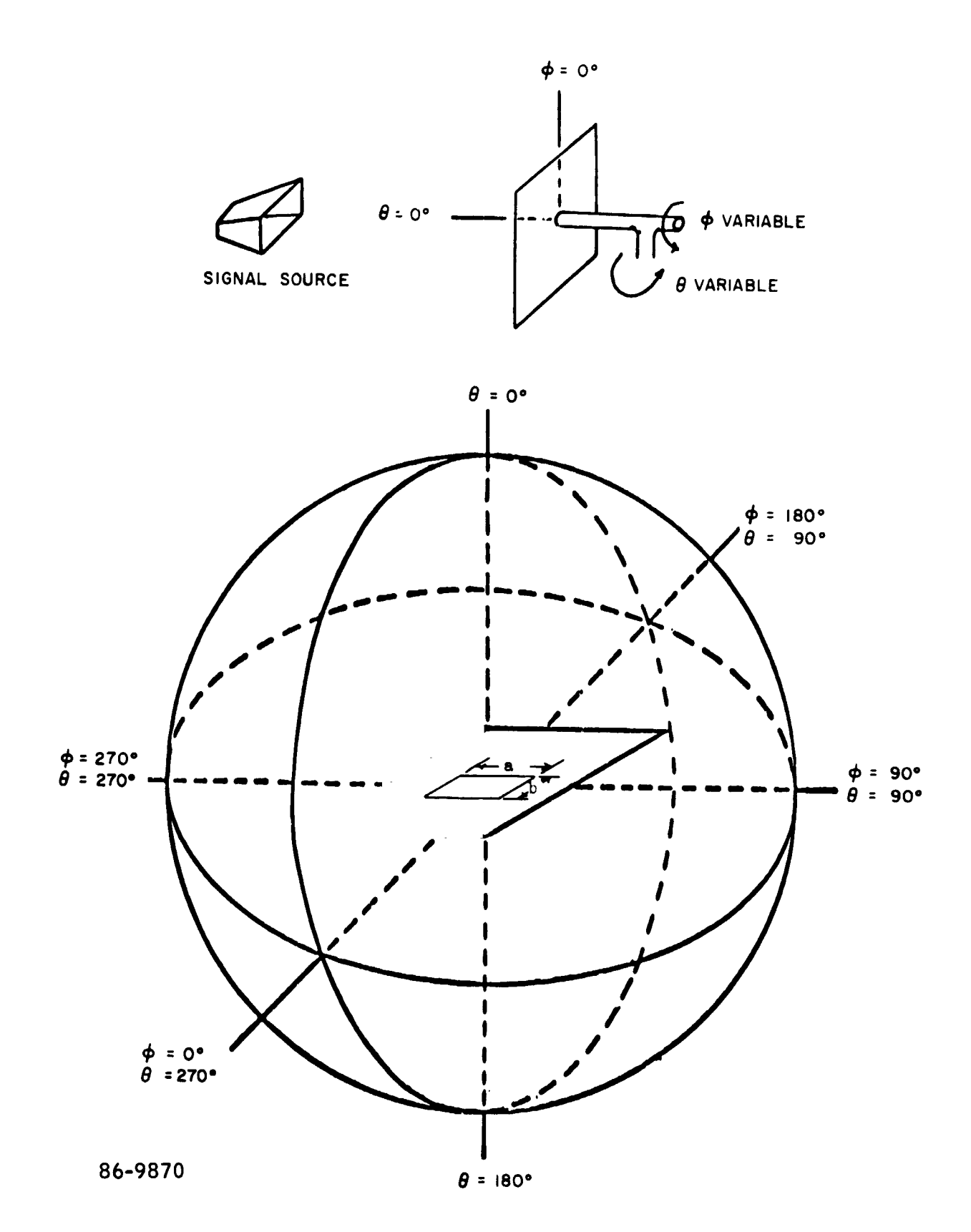

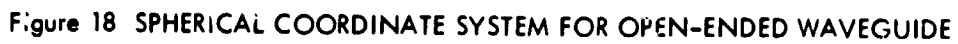

 $\ddot{\phantom{a}}$ 

 $\ddot{\phantom{0}}$ 

# **t**he**r**e**fore**

(2) 
$$
a = \frac{\frac{U_{\text{max}}}{U_{\text{iso}}}}{\frac{U_{\text{max}}}{U_{\text{iso}}}} = \frac{U_{\text{max}}}{\frac{U_{\text{iso}}}{U_{\text{iso}}}} = \frac{U_{\text{max}}}{\frac{U_{\text{max}}}{U_{\text{iso}}}}
$$

 $^{\circ}$ <sup>ave</sup><sub>T</sub>

Since 
$$
U_{\text{ave}_{T}} = \frac{w_{\text{av}}}{4}
$$

$$
(3) \qquad a = \frac{\mathbf{w}_{\text{ave}}}{4\pi \mathbf{U}_{\text{iso}}}
$$

 $\sim$ 

(4) 
$$
a = \frac{\int \int F^2(\theta, \phi) \sin \theta d\theta \phi}{\Psi_{iso}}
$$

**w**he**r**e **F = r**elati**v**e **f**iel**d** inte**nsi**ty

 $\theta$  = polar angle

 $\boldsymbol{\phi}$  $=$  azimuth angle

Equati**o**n **(4**) **d**esc**rib**es e**ff**icienc**y** as the **r**a**tio of** the p**ow**e**r r**a**d**iate**d b**y the anten**n**a un**d**e**r** test t**o** the p**ow**e**r** ra**d**iate**d b**y an is**o**tr**o**p**i**c an**t**enna**. T**he inte**gr**al in the nume**r**at**or of** Equati**o**n **(**4**) w**as in**t**e**g***r*ate**d g***r*aphically**.** In **ord**e**r** t**o** i**n**te**gr**ate accuratel*y***,** ante**n**na patte**rn**s **w**e**r**\_ ta**k**en in 1**0** degree increments of  $\theta$  from 0 degrees to 180 degrees for  $\phi$  variable in **bo**th h**or**iz**o**ntal an**d** ve**rt**ical p**o**larizat**io**ns**. T**hese patterns **w**e**r**e ta**k**en in **vo**l**t**a**g**e **o**n p**o**la**r** pape**r. T**his al\_**w**e**d** the a**r**ea t**o b**e measu**r**e**d wi**th a planimeter t**o** o**bt**ain the a**v**e**r**a**g**e p**ow**e**r o**f each patte**r**n**.**

p

Ŀ

A**v**e**r**a**g**e p**ow**e**r** le**v**els **for** each pa**t**te**rn w**e**r**e mul**ti**plie**d b**y the sine **o**f their associated  $\theta$  angle. The average power level was then totaled f**or b**o**t**h p**o**la**ri**za**t**i**o**ns an**d d**ivi**d**e**d b**y the a**v**e**r**a**g**e **v**alue o**f** the sine**. T**he effic**i**ency **w**as **ob**taine**d fro**m the **r**at**io of** the ave**r**a**g**e p**ow**e*r* **of** the test an**t**enna t**o** the is**o**t**ro**pic p**ow**e**r** level**.**

S**e**v**er**al c**o**n**c**l**usions** c**a**n b**e** ma**de fr**o**m** t**he v**i**r**gin**-**h**ea**t**-**shield and s**i**mula**to**r **t**e**sts.** Pa**tt**e**r**n**s t**aken a**t 3**00 **M**c w\_,th an**d** w**i**th**o**u**t** heat **s**hie**ld s**h**o**w tha**t t**he**r**e i**s** ne**g**l**igib**le **dis**t**ort**i**o**n i**n t**he a**n**tenna**-r**a**di**at**ion** p**a**tte**r**n**s d**ue t**o** the heat**-s**hield c**ov**e**r. T**he **E-** and H**-**pla**n**e pa**tte**r**ns** exhi**b**i'**e**d

an av**e**rage attenuation of approximatel*y* 1.5db in th**e** main b**e**am  $(0 = 270 \text{ degrees of } 90 \text{ degrees}).$  Antenna patterns taken with simulators for full-scale and scaled tests showed good correlation with the **p**atterns taken with the Avcoat heat shield.

Considerable antenna-pattern distortion was observed with the heatshield cover at **22**00 Me. *F*urther test results indicat*e*d that the side radiation was caused by a surface wave coming off the ends of the ground plane and that the null and ripples were cause**d** by the edges acting as an array element. These antenna patterns were in contrast to those tak**e**n at 300 M**c** wh**ere l**i**t**tle ant**e**nna-pattern di**s**to**r**tion was observ*e*d **..** with the heat-shield cover*.* The heat-shie!d thickness accounts for the differing effects. Both ca**s**e**s** were taken with one-inch-thick heatshield covers but their electrical thicknesses were 0.0254 $\lambda$  and 0*.*186**A** for the 300 Mc and **22**00 Mc cases*,* respectively. Antennaradiation patterns taken with the **22**00 Mc simulator de\_iated little from the Avcoat 50**2**6-39M patterns. Considering the amount of antennapattern distortion, the simulators fo<sup>-</sup> the full-scale and scaled frequencies performed very well.

Impedance mea**s**urement**s** made o**n** tbe 300 Mc open-ended waveguide are referenced to the input terminal of the transition. The measurements were made in accordance with the test procedures; that is, without heat shield, with heat *shield*, and with simulator. At the scaled frequencies*,* the open-ended-waveguide impedance without heat shield were different from tho**s**e of the 300 Mc transition.

Although the antenna apertures were **sc**aled accurately, it wa**s** impossible to **s**cale the probe**s** a**n**d connectors of tran**s**ition pieces. This omissio*n* i**n** the scaling procedure cau**s**ed the scaled impedances to di**f**fer. In order to compare the effect**s** of tbe scaled simul*:*.tors on antenna impedance to those of the heat shield, the ante.*,*naimpedances of the scaled antenna**s** were matched to the 300 Mc antenna without heat **s**hield**.** The impedan**c**e mea**s**u**r**em**e**nt**s** we**r**e then made with the simu**-** f*:* lator**.** Scaled im**p**edance mea**s**urement**s** di\_ **n**ot qho'.,*¢* good correlation.

Impedance measurements made at 2200 Mc were more encouraging. At the scaled frequencies of 6600 Mc and 11000 Mc it was not required to match the a**n**te**nn**a impeda**n**ce**s** to tho**se** of 2**2**00 Me**.** The **s**caled **s**im**u**lat**or**s were co**m**pa**r**ed di**r**ectly with the Avc')at **5**0**2**6-39M heat **s**hield which has the **s**ame com**p**lex **p**ermittivity a3 the **s**im**u**lato**rs** at the **s**caled f**r**e**q**ue**n**cie**s.** The heat-**s**hield **,**\*hick**n**e**ss** wa**s s**caled to 0**.**33 i**nc**h a**n**d 0.**2**0 inch for **t**he**s**e te**s**t**s.** Th**e** impeda**n**ce data compared ve**r**y well with the **A**vcoat **5**0**2**6-39M**.**

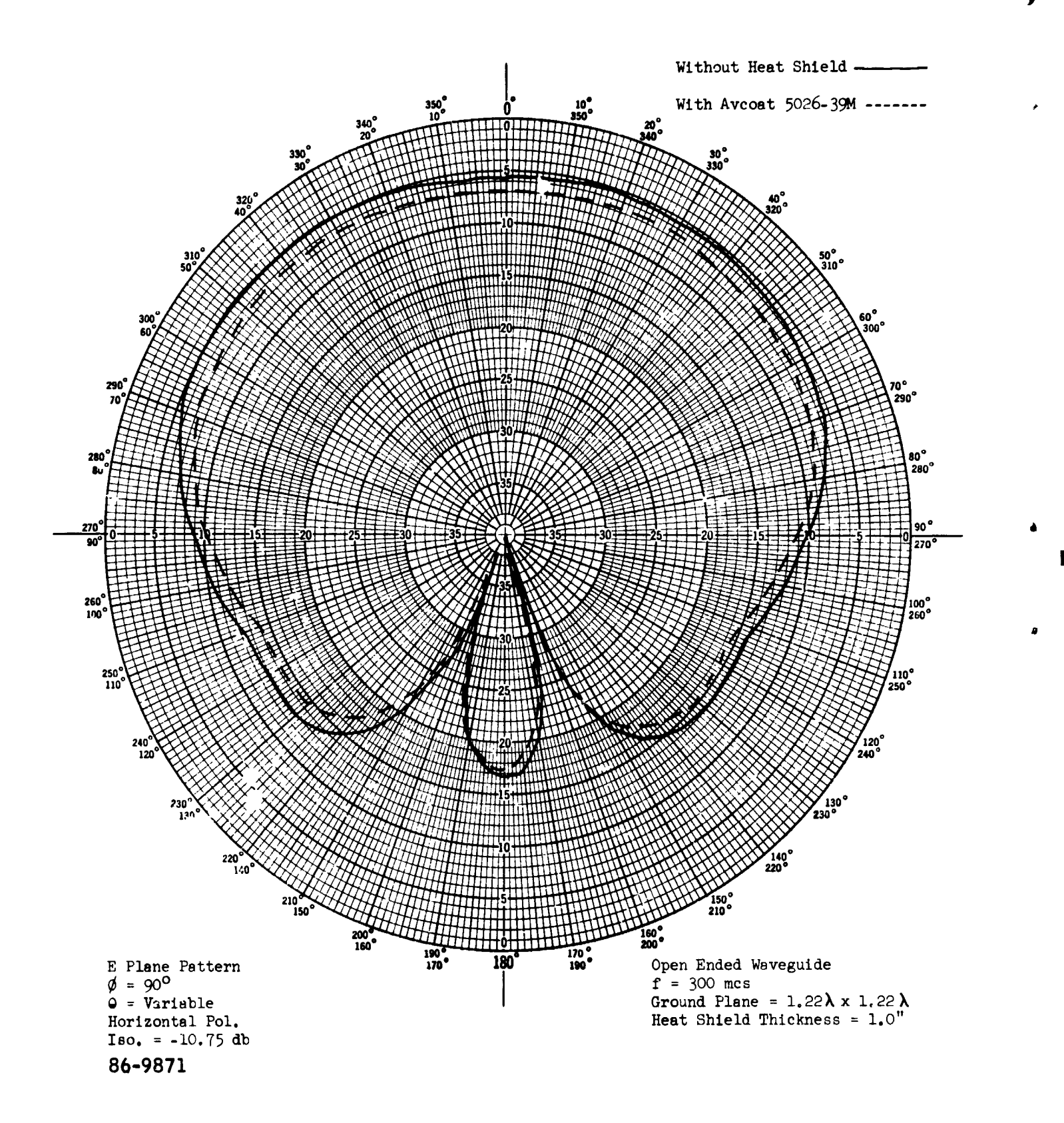

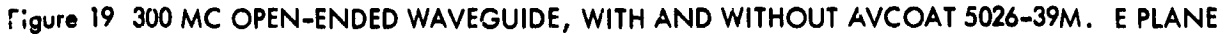

 $-104-$ 

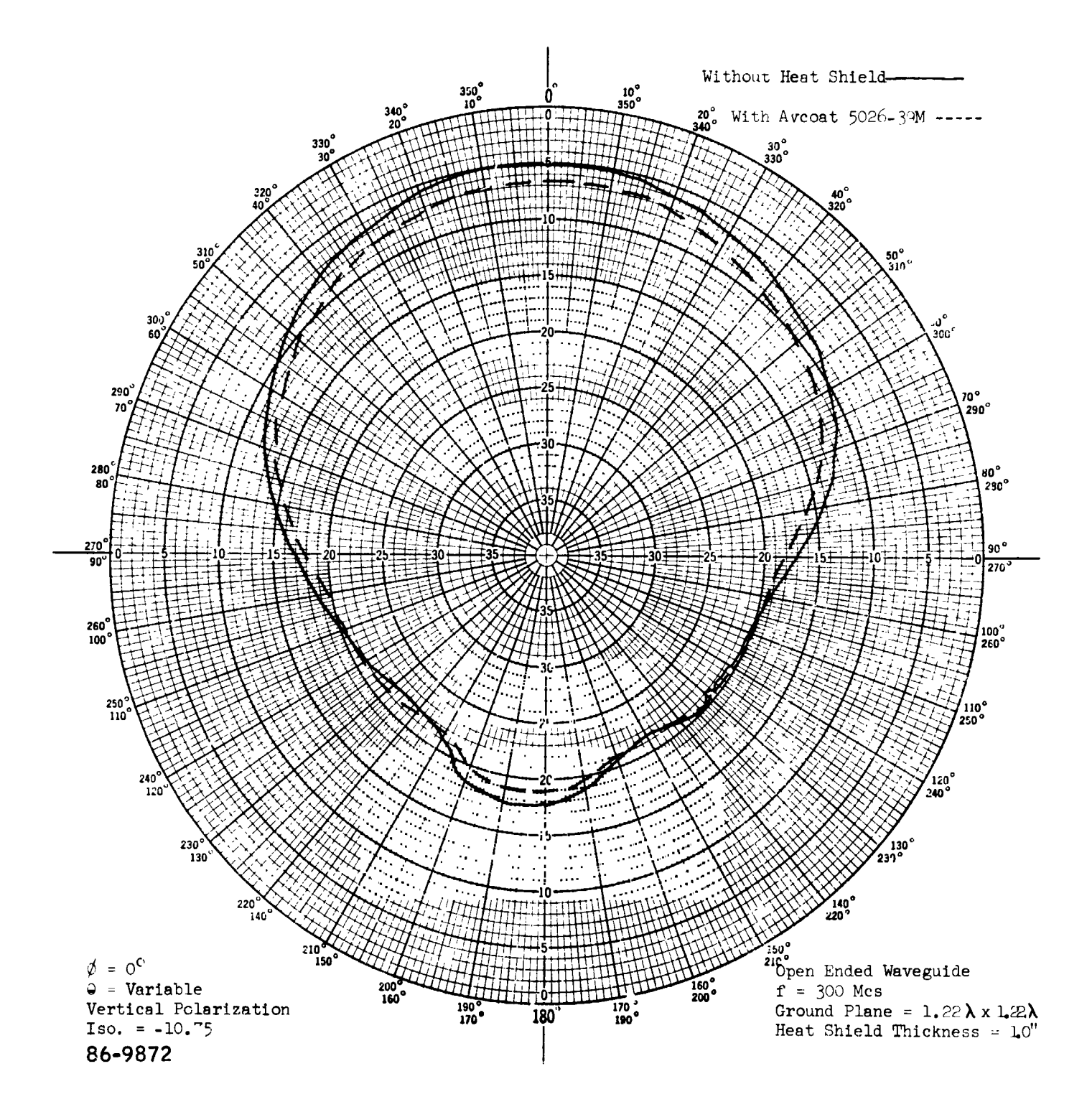

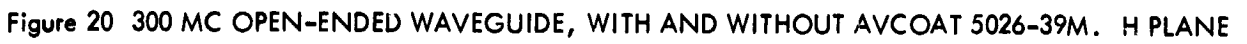

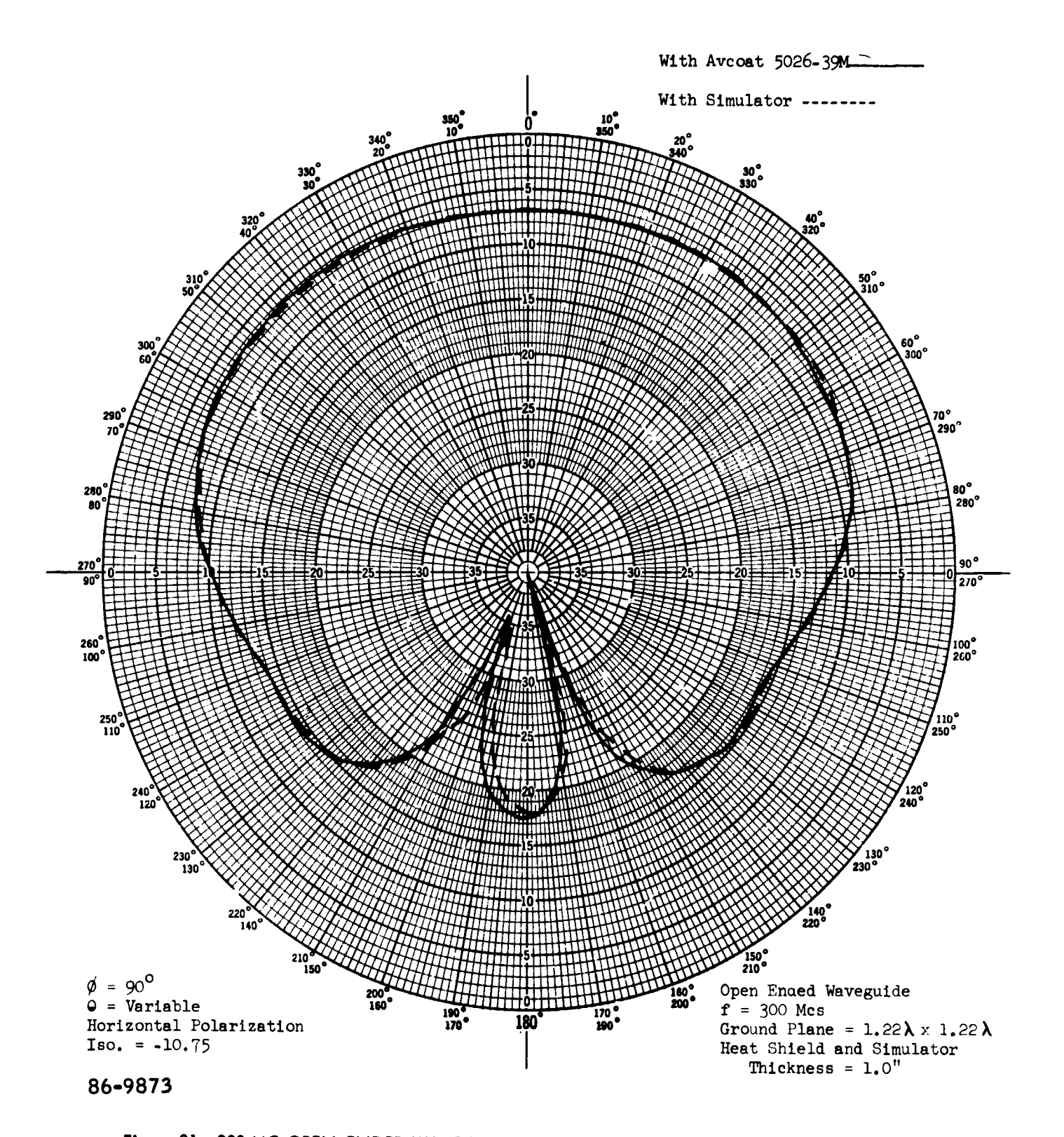

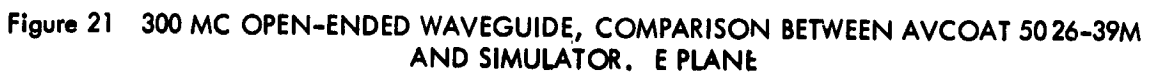

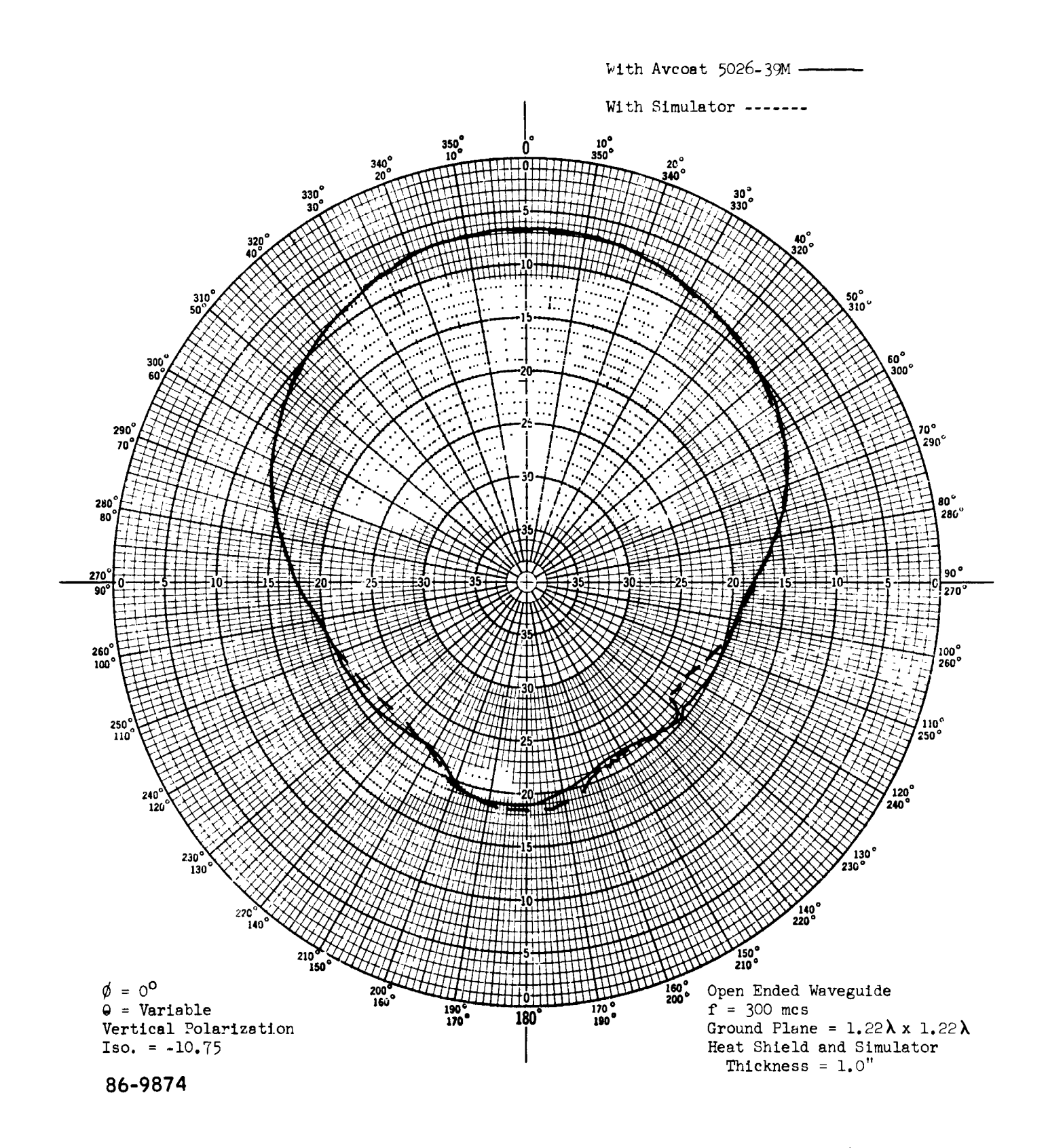

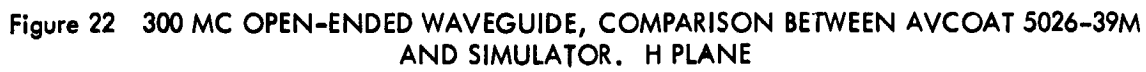

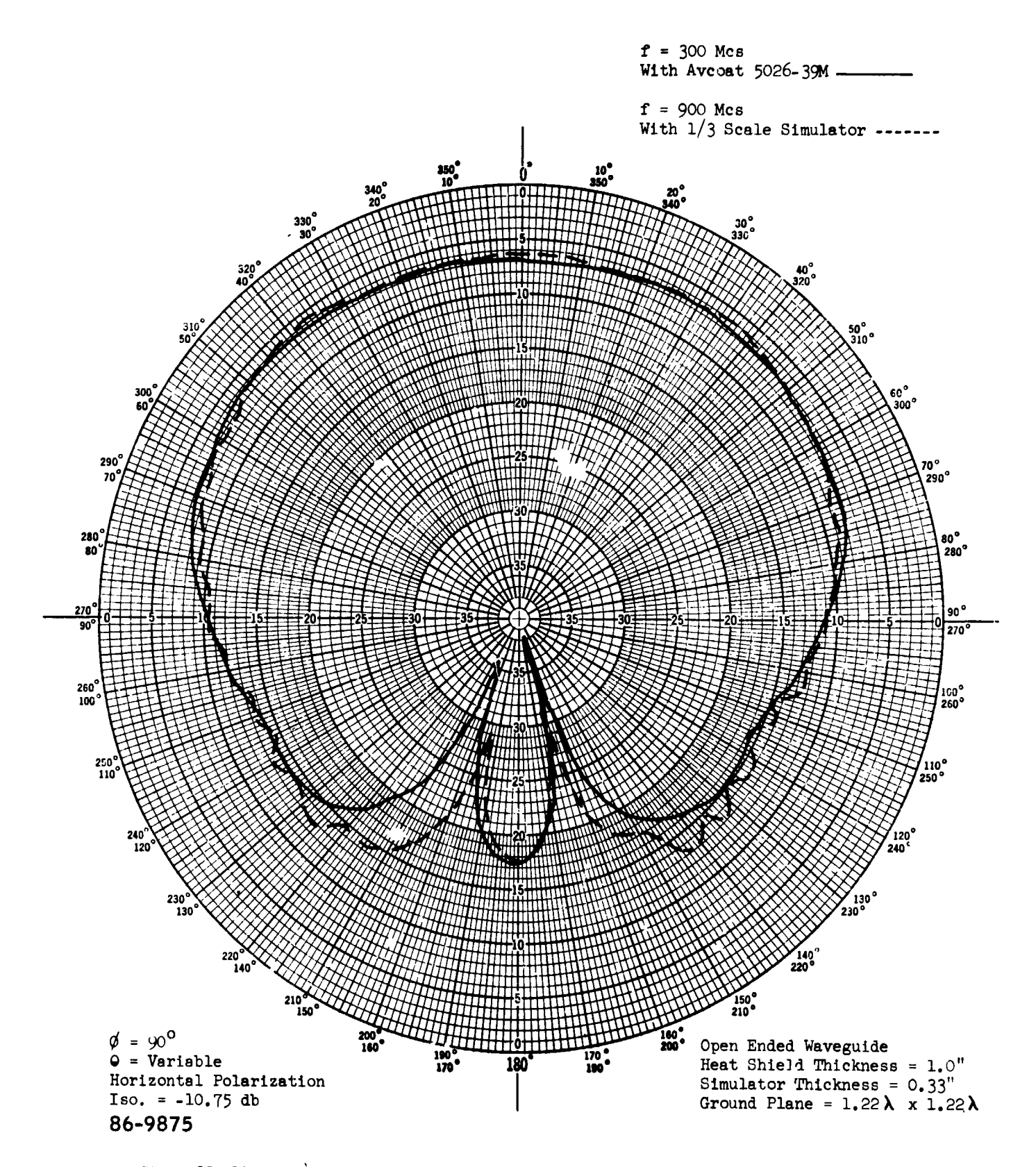

Figure 23 300 MC AND 900 MC OPEN-ENDED WAVEGUIDE, COMPARISON BETWEEN AVCOAT 5026-39M AND THIRD-SCALE SIMULATOR. L PLANE

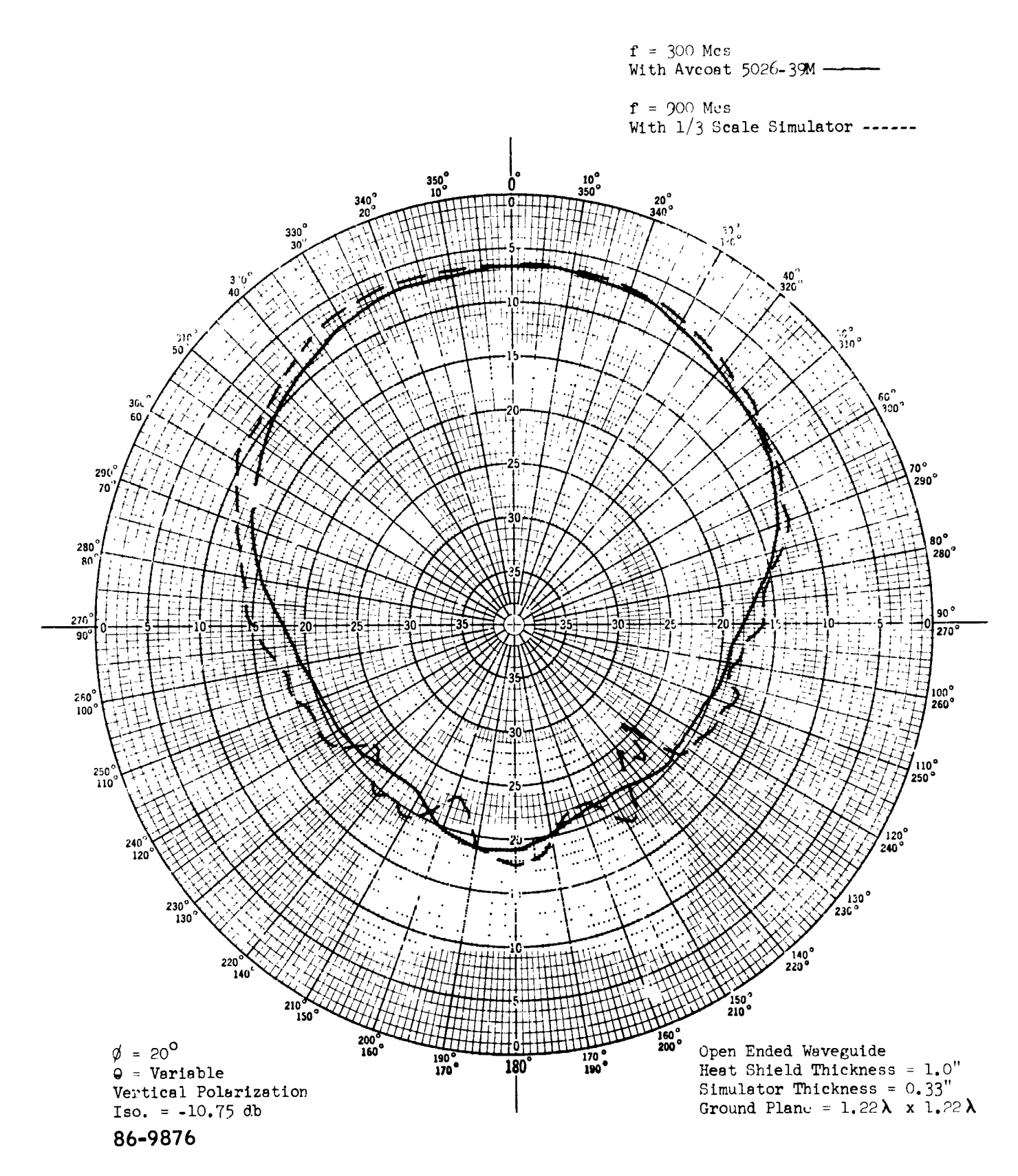

Figure 24 300 MC AND 900 MC OPEN-ENDED WAVEGUIDE, COMPARISON BETWEEN AVCOAT 5026-39M AND THIRD-SCALE SIMULATOR. H PLANE

 $\blacksquare$ 

 $\mathbf{I}$ 

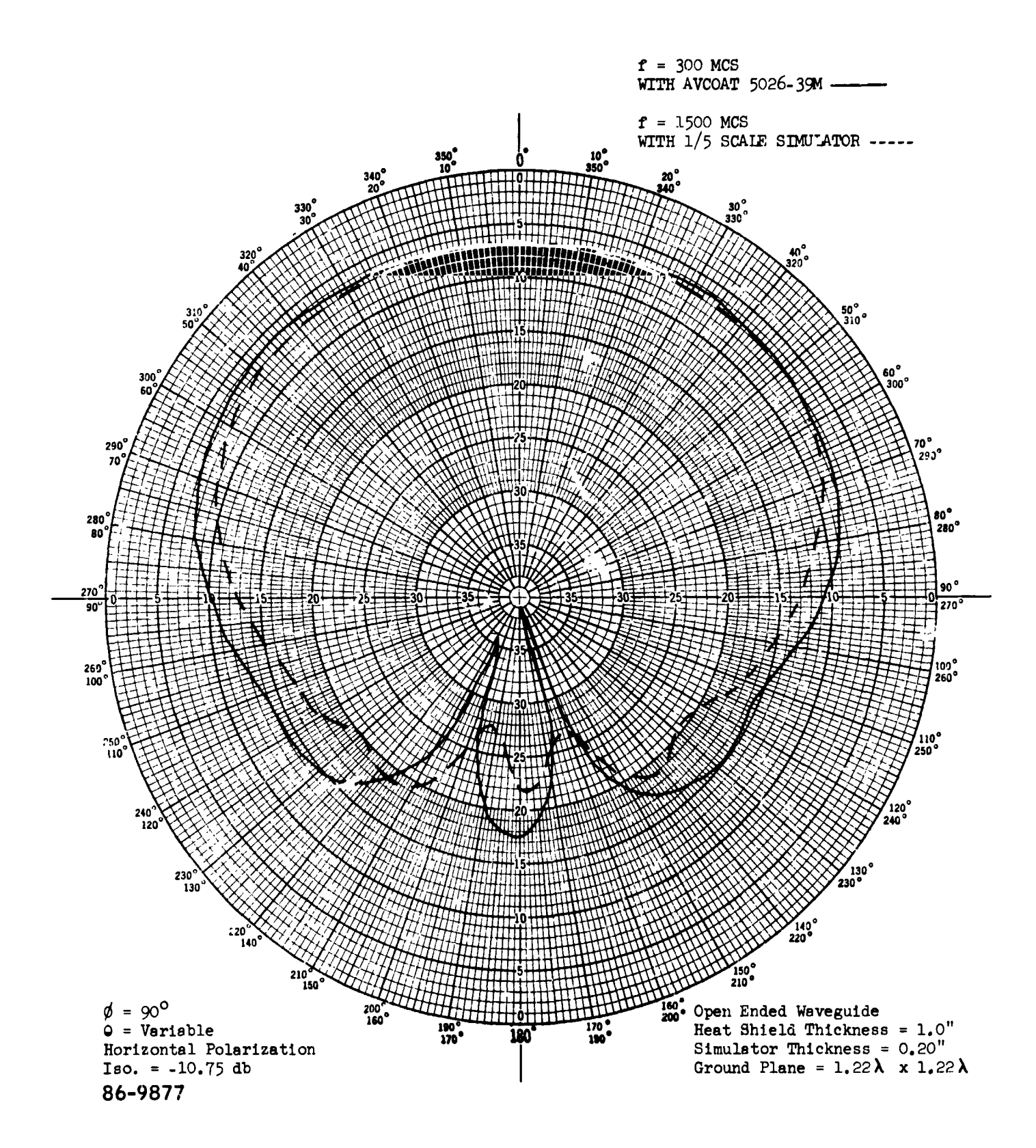

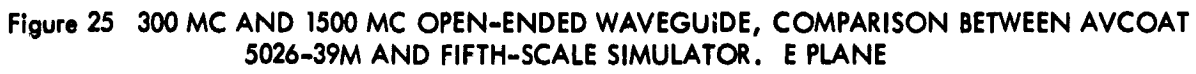

J

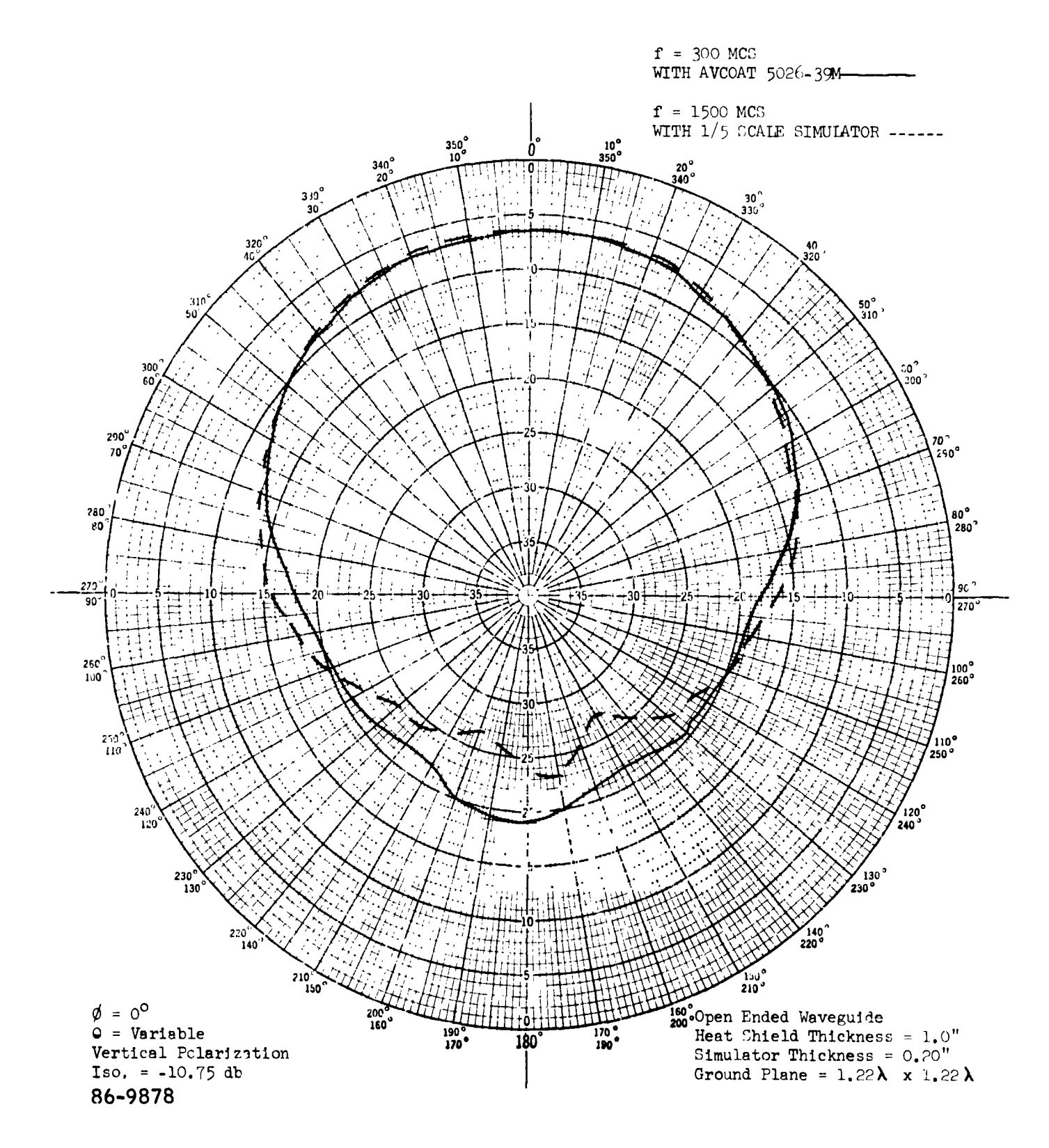

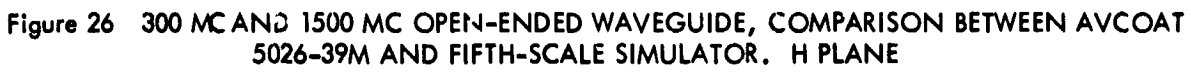

 $-111-$ 

 $\mathbf{r}$ 

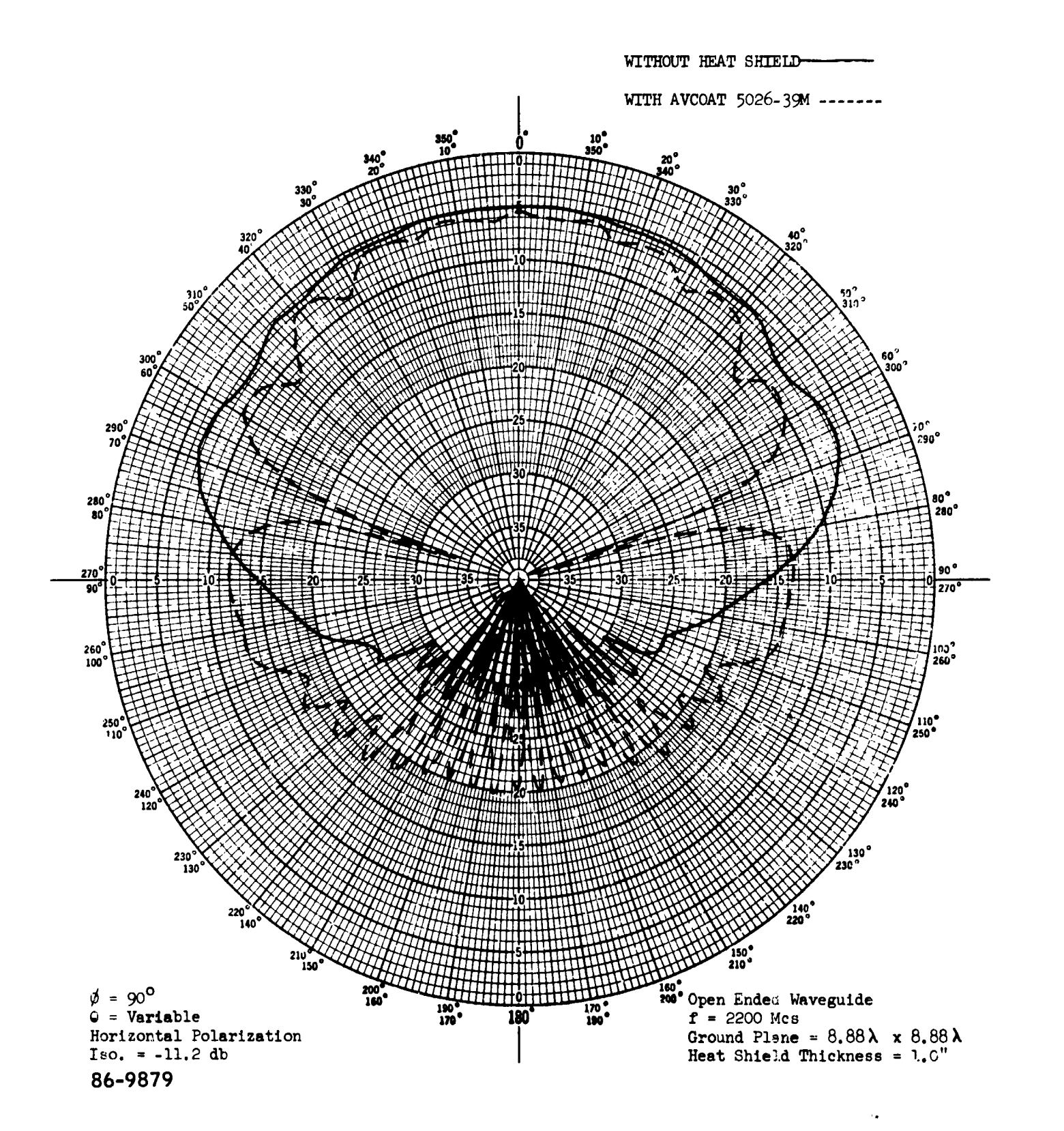

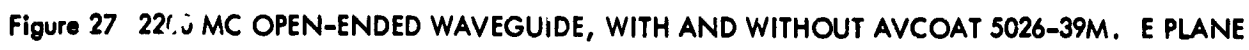

**R** 

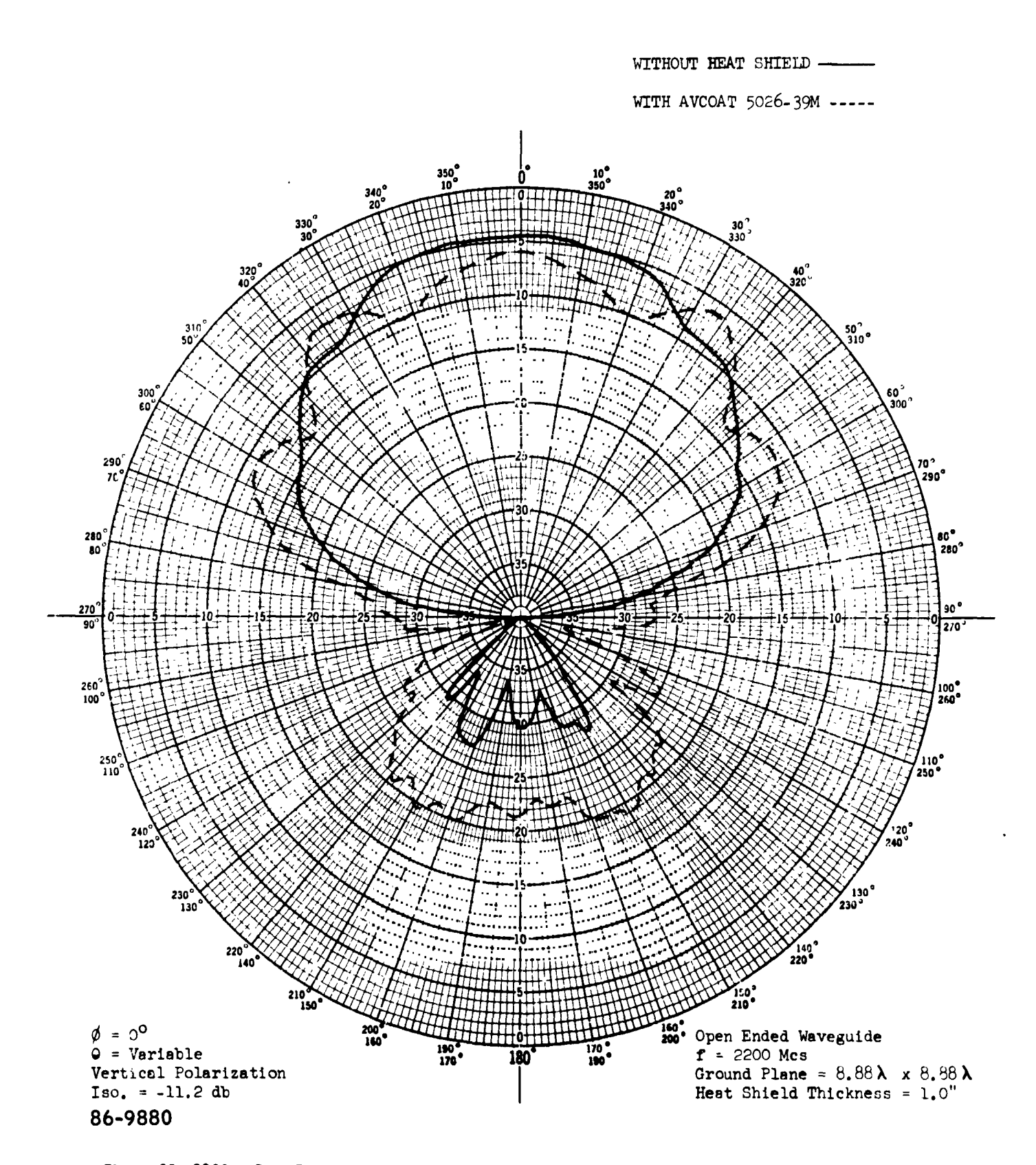

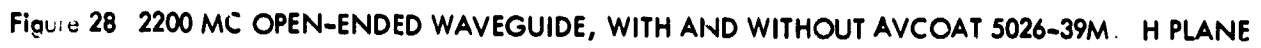

 $-113-$ 

Ŋ

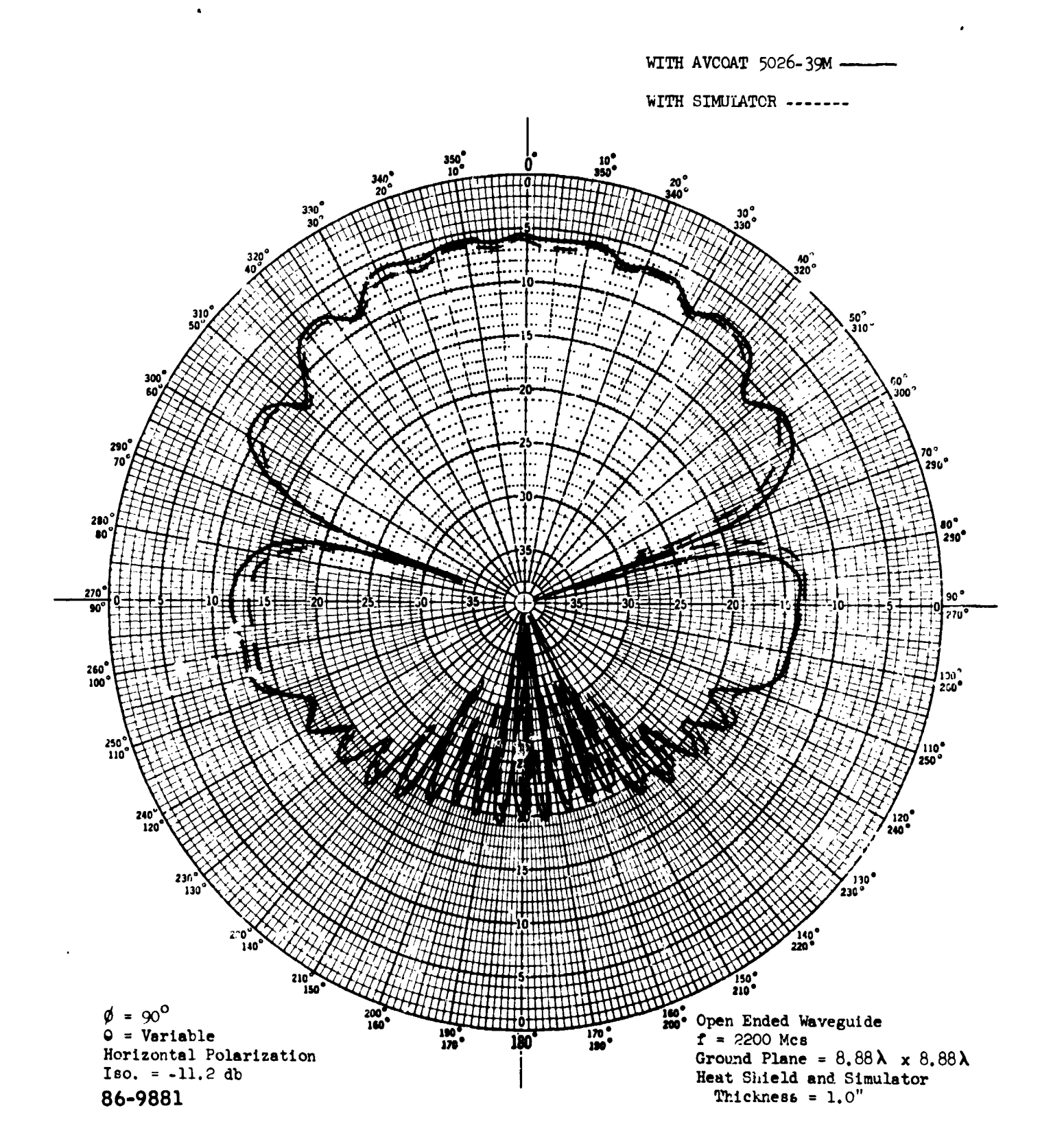

 $\hat{\pmb{\delta}}$ 

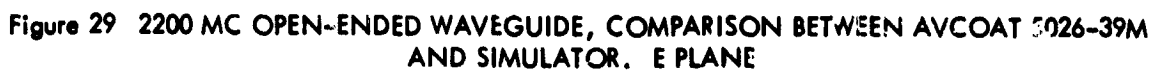

 $\overline{\mathbf{u}}$ 

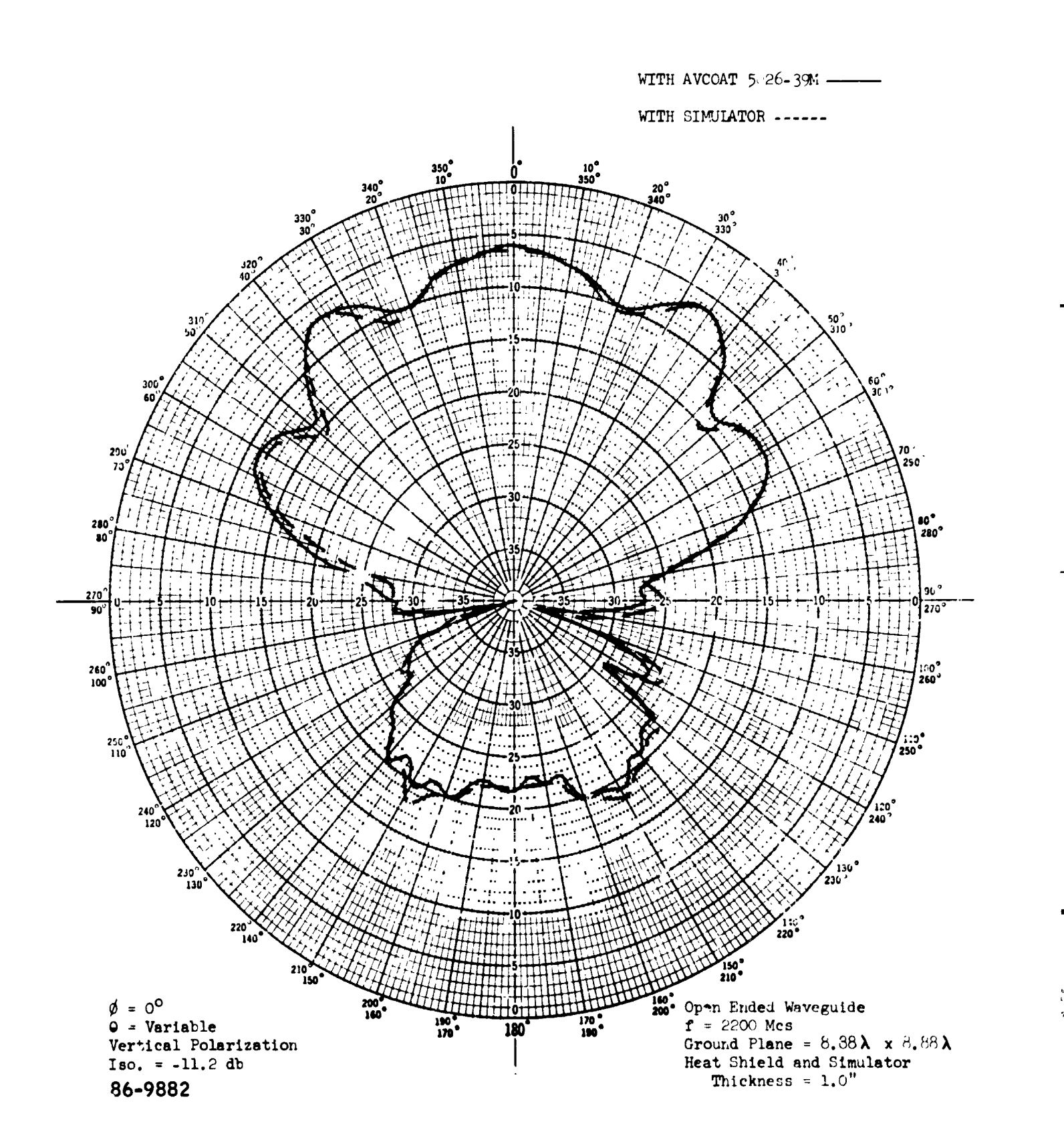

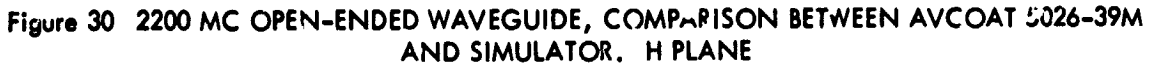

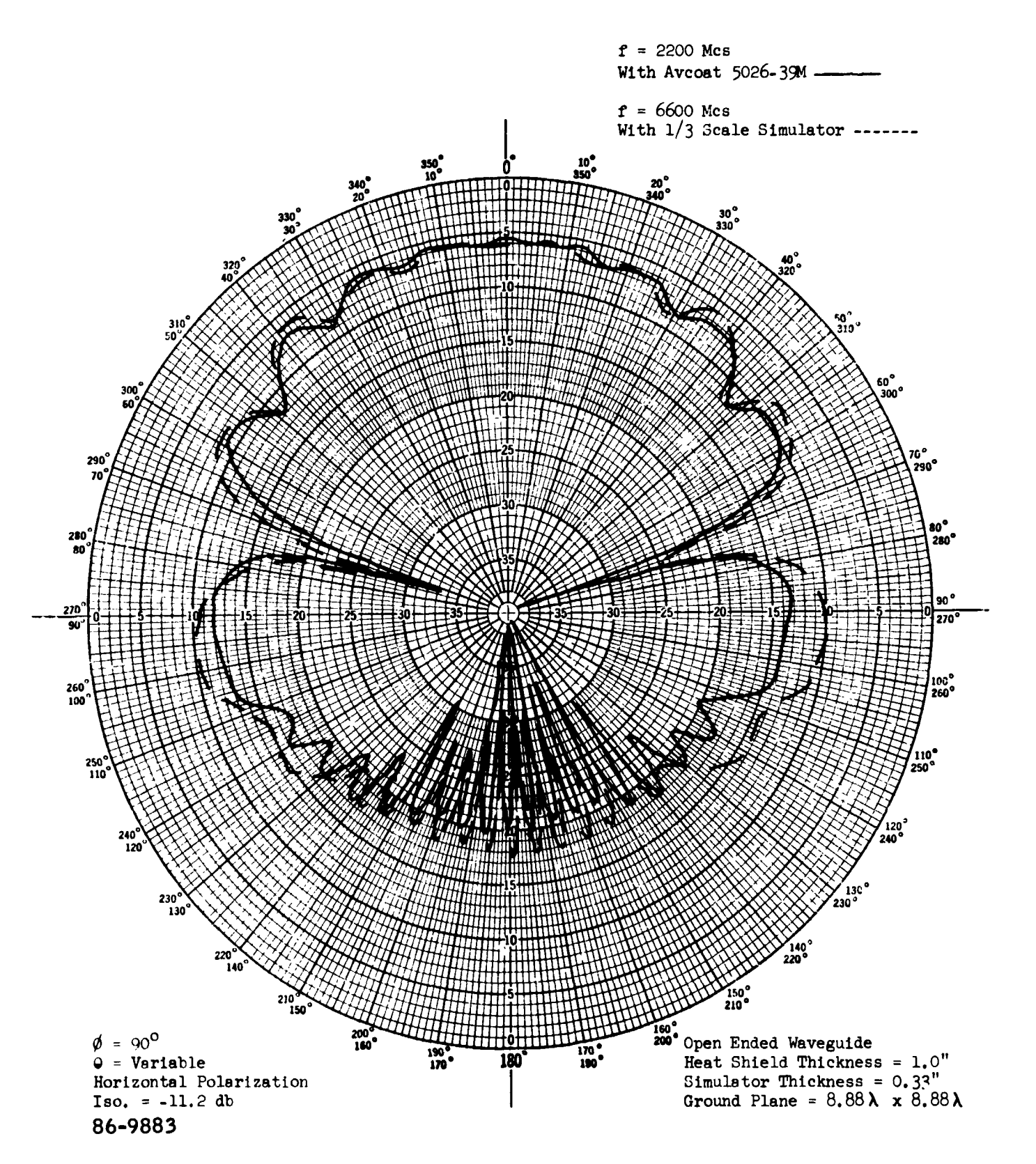

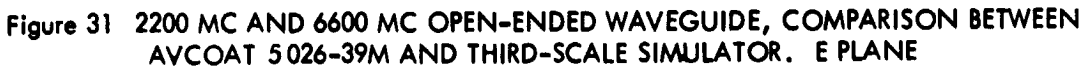

í,

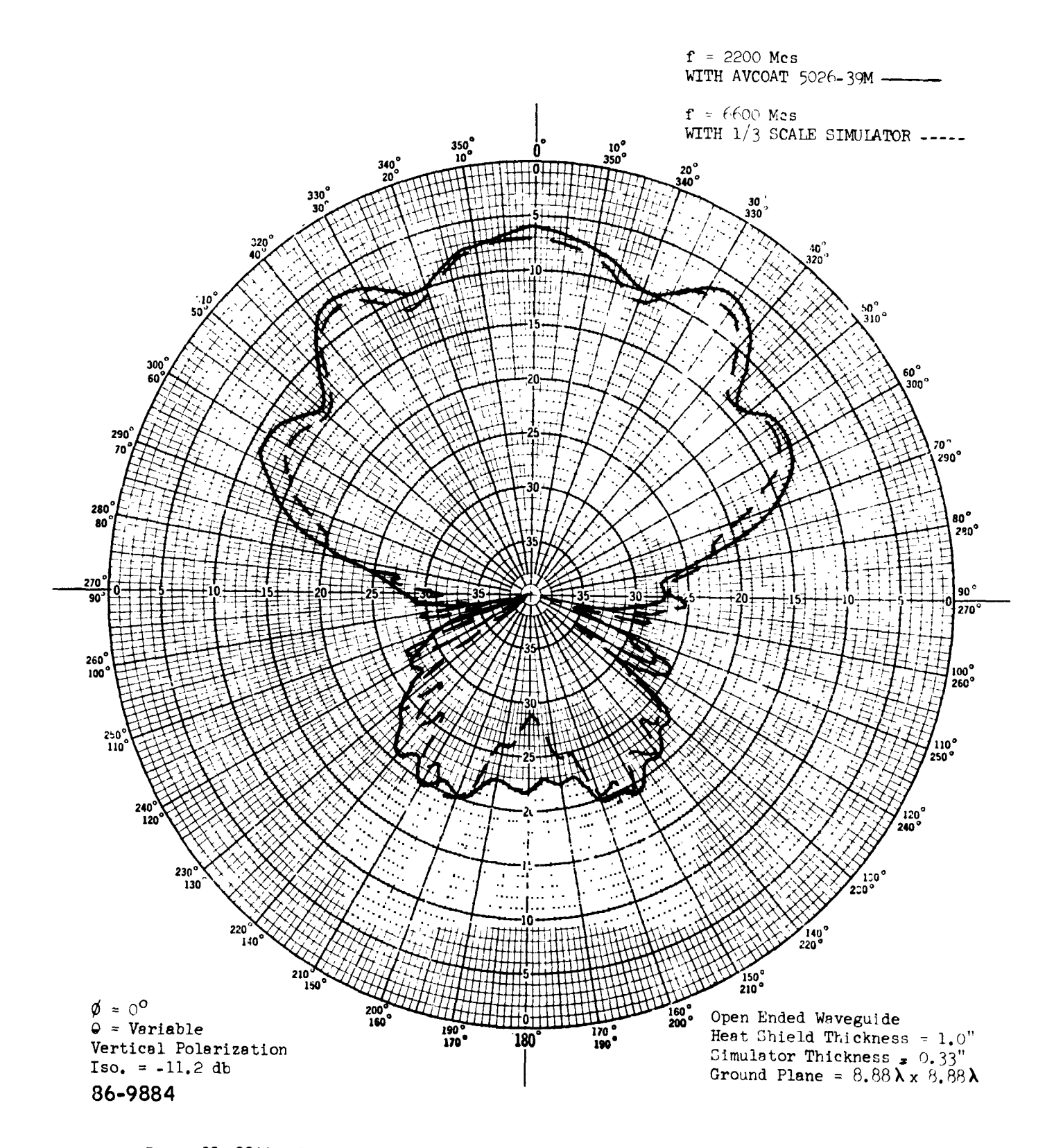

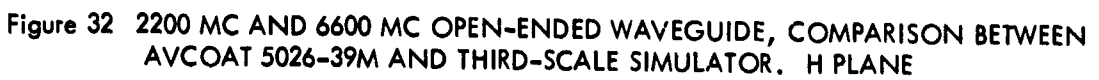

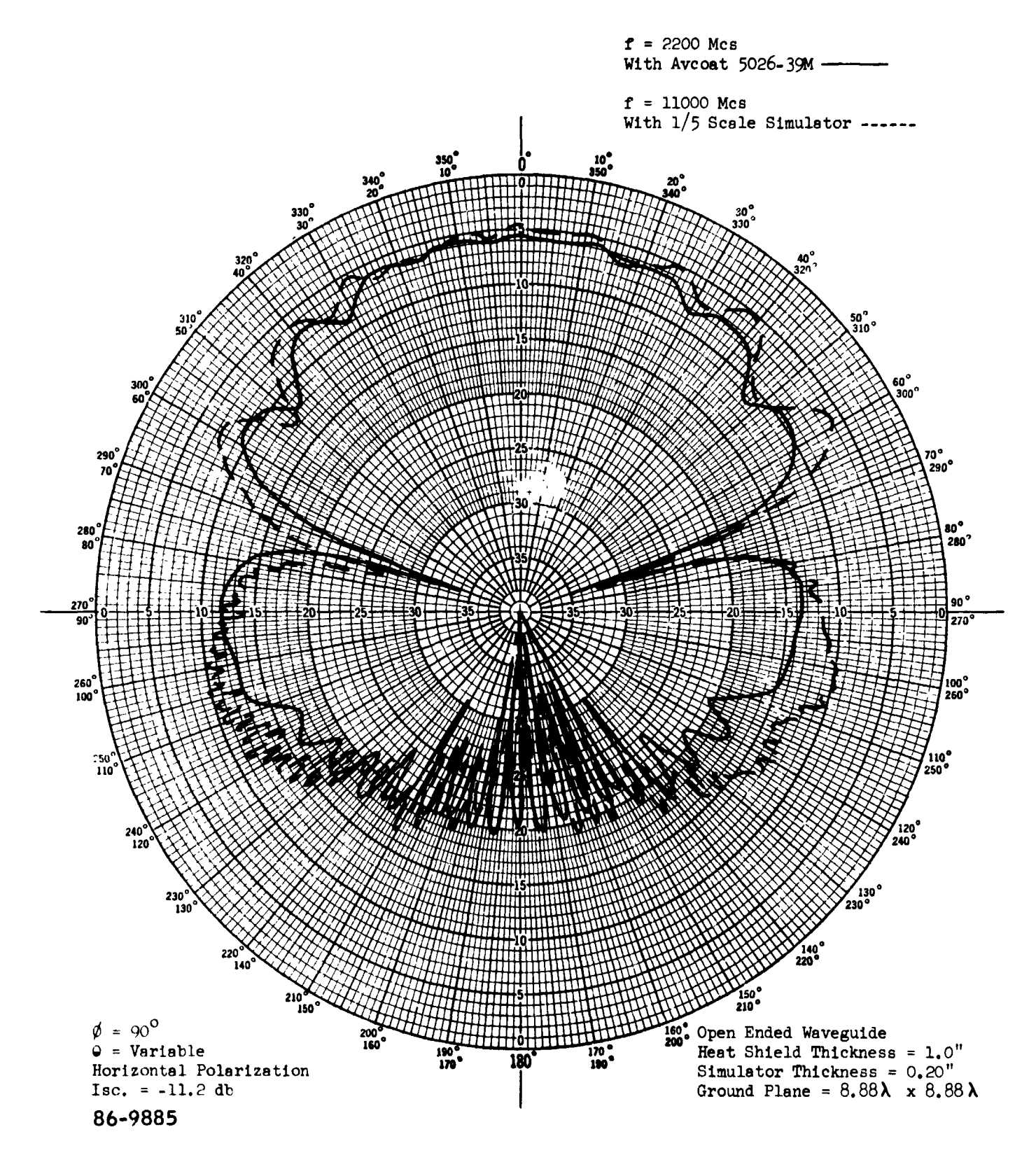

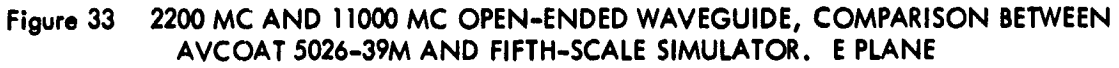

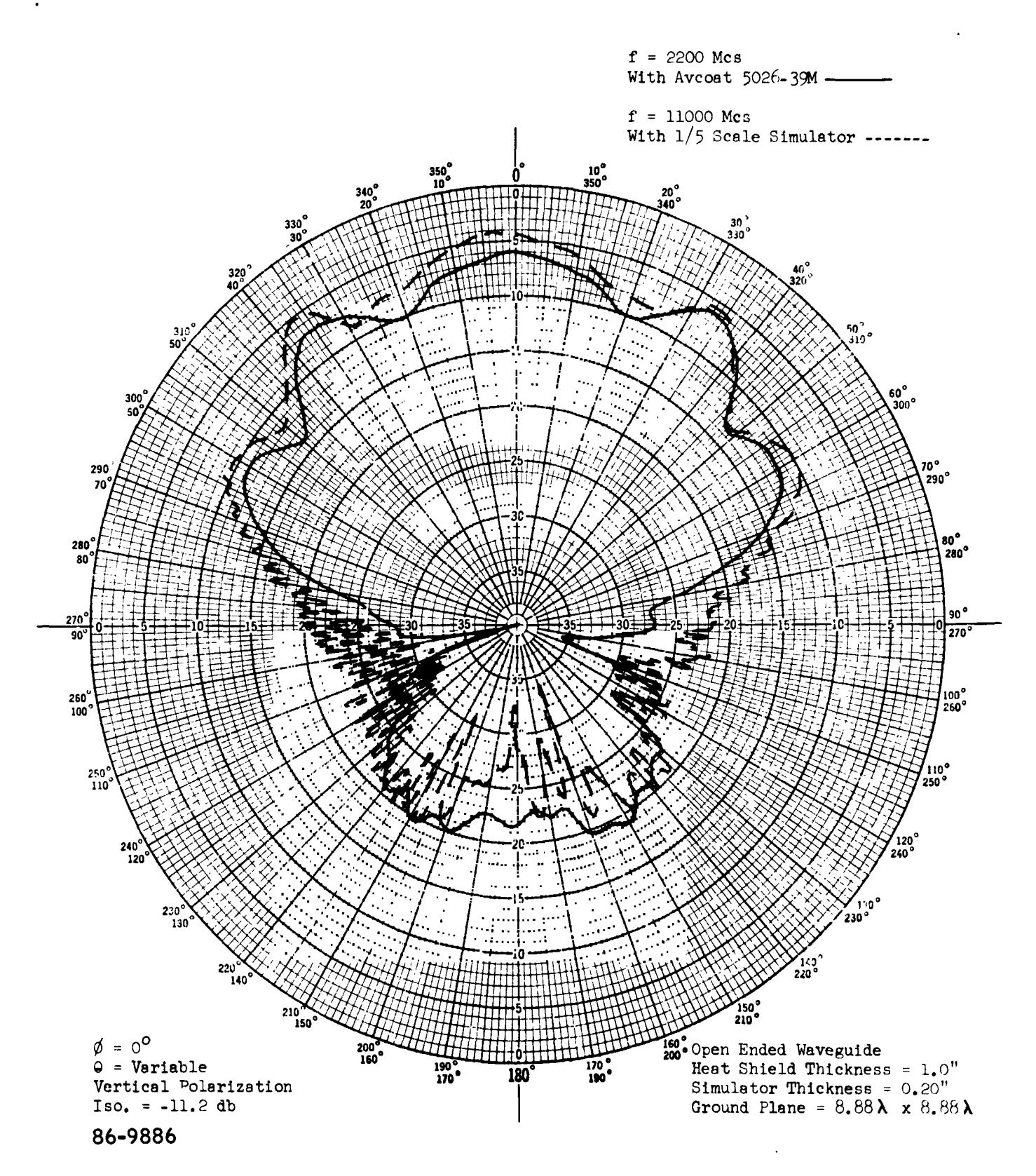

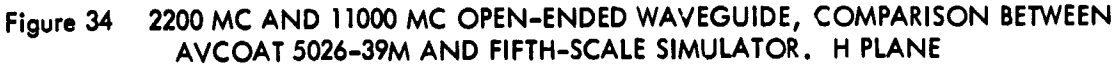

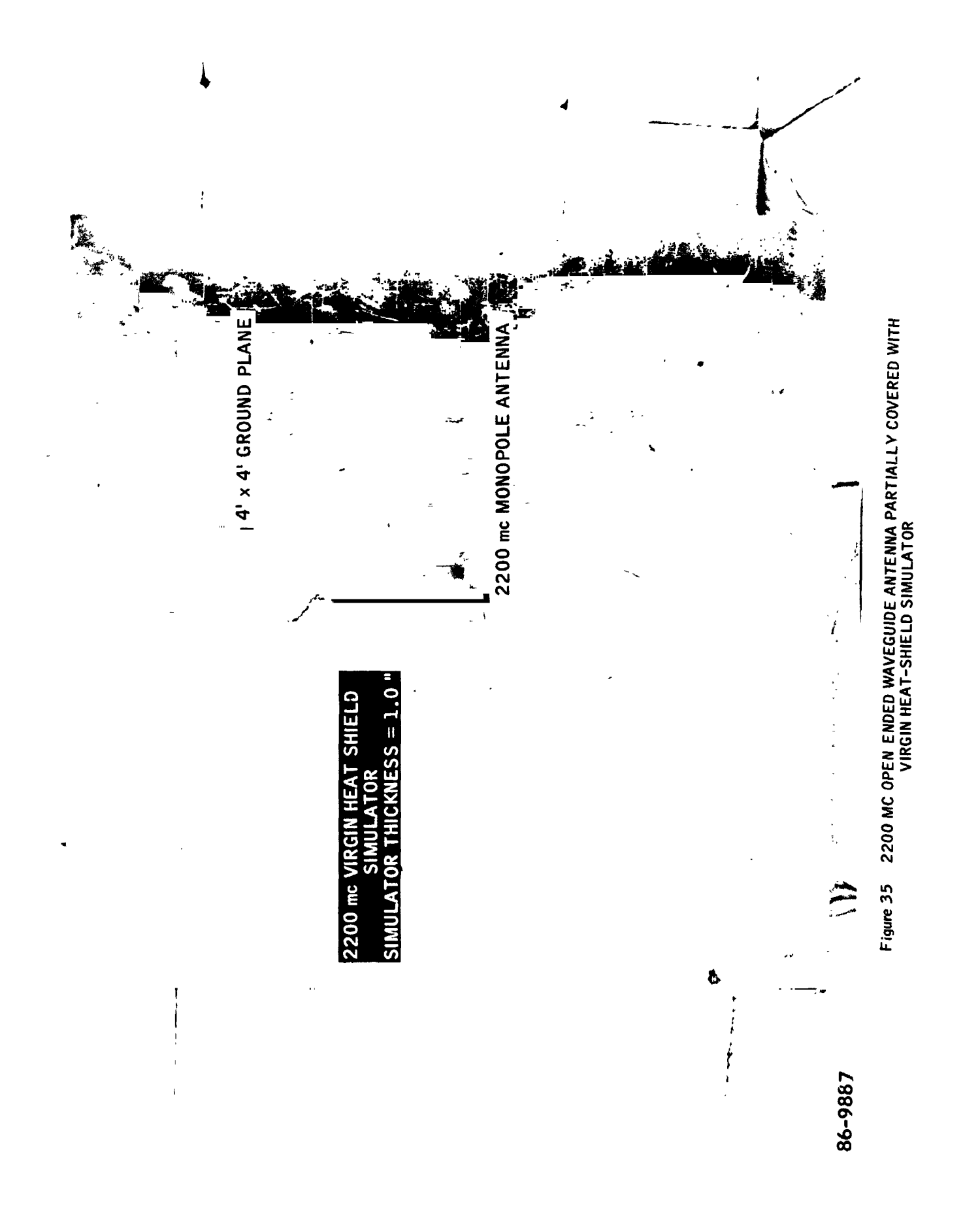

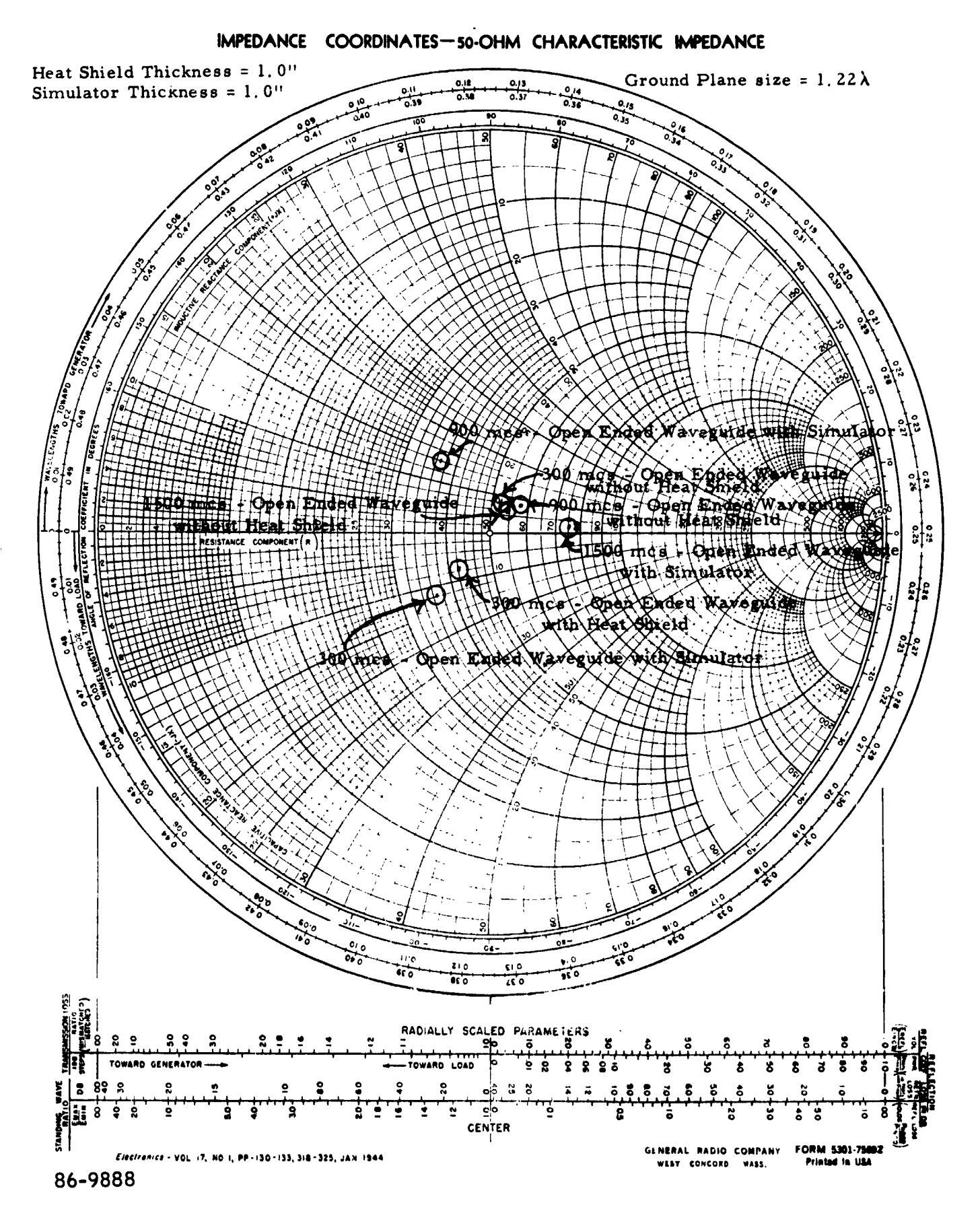

Figure 36 IMPEDANCE OF 300 MC, 900 MC AND 1500 MC OPEN-ENDED WAVEGUIDE

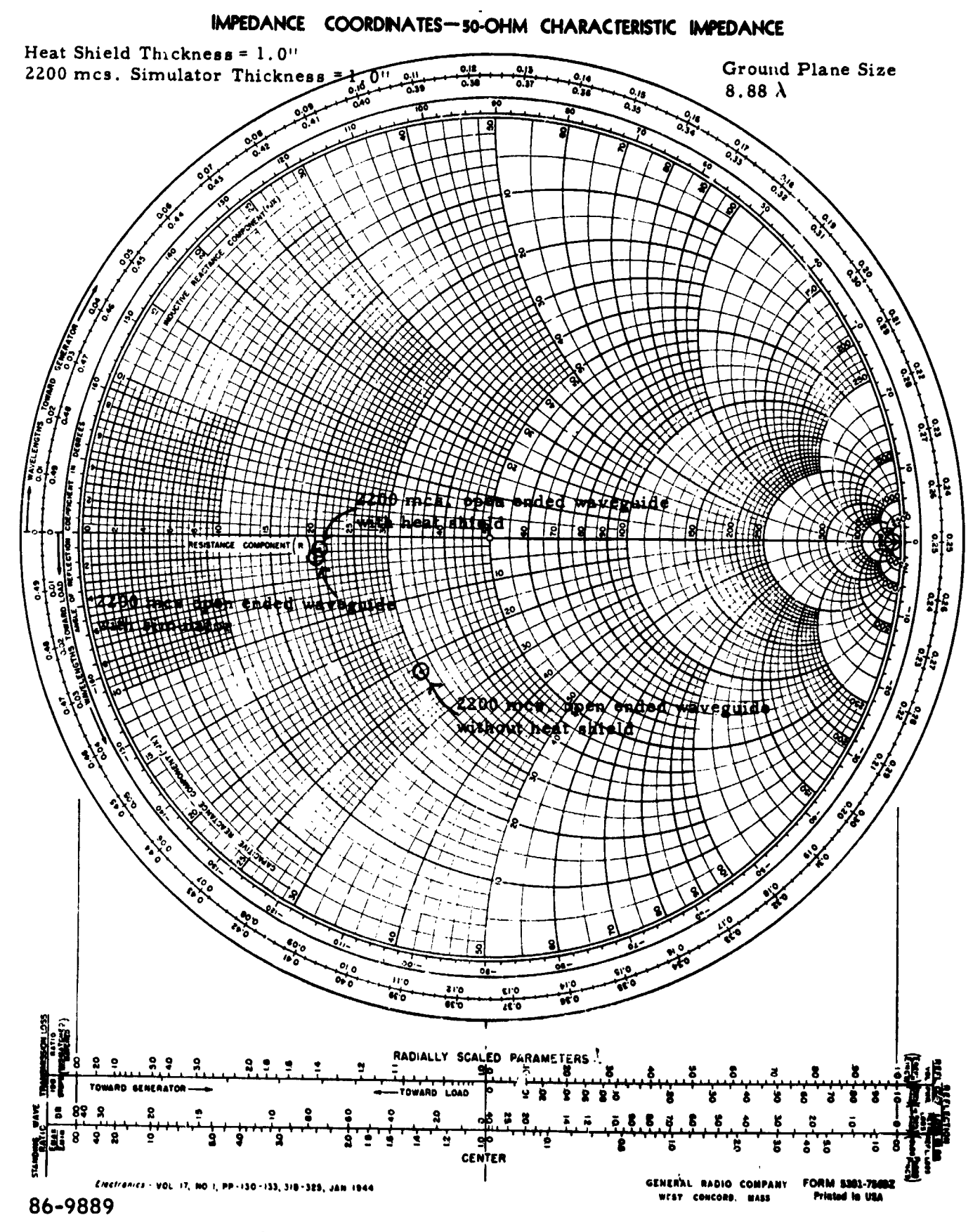

Figure 37 IMPEDANCE OF 2200 MC OPEN-ENDED WAVEGUIDE

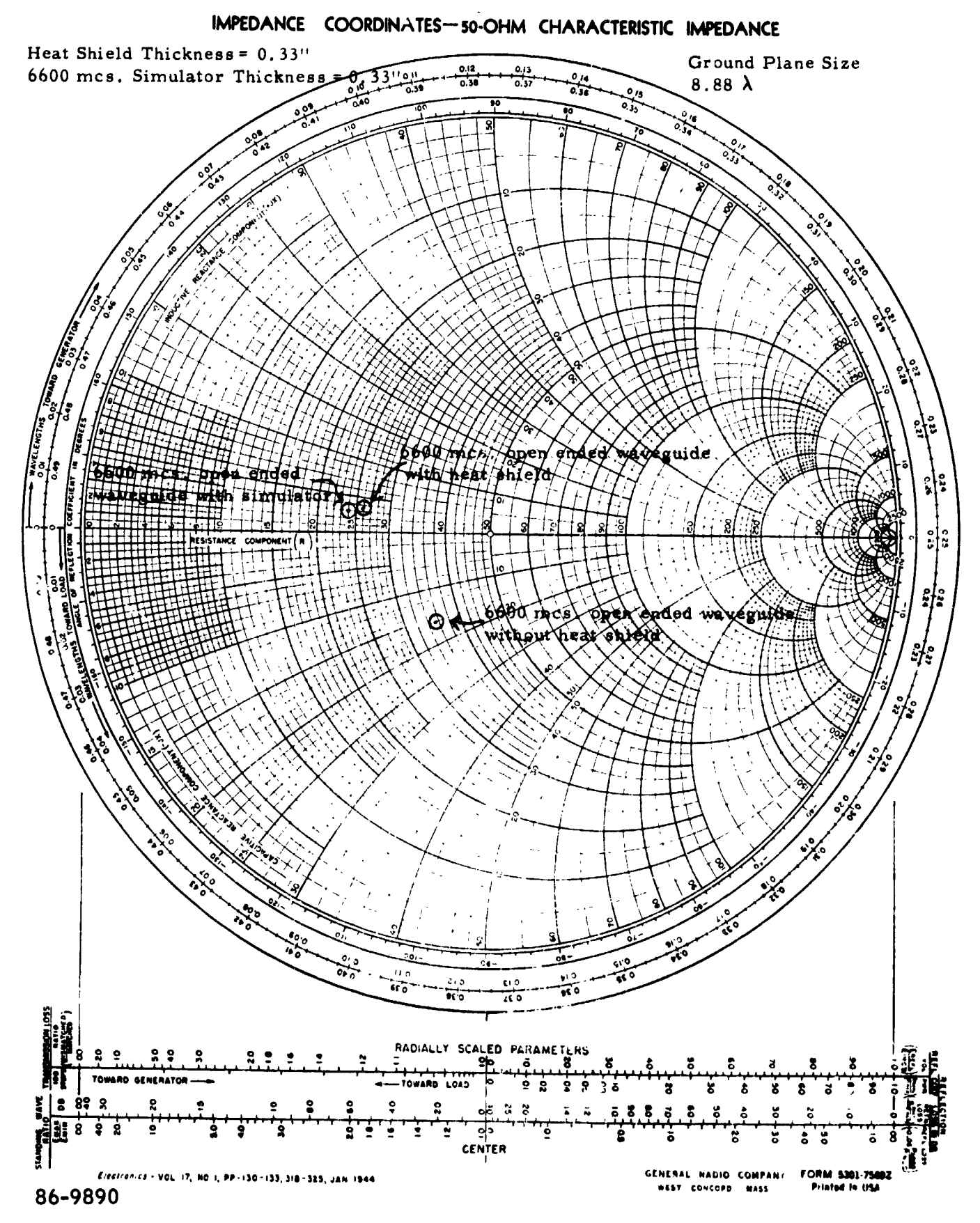

Figure 38 IMPEDANCE OF 6600 MC OPEN-ENDED WAVEGUIDE

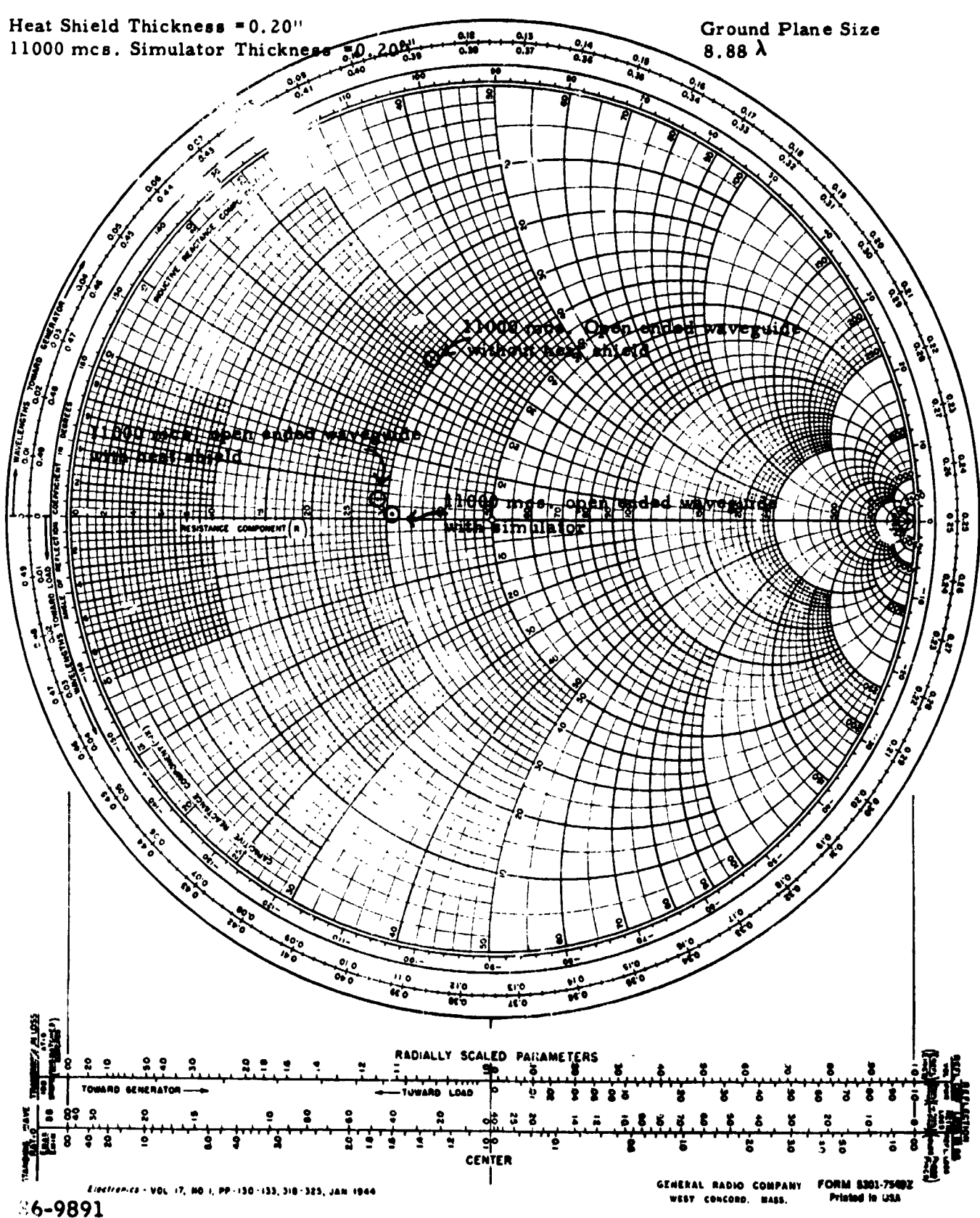

# IMPEDANCE COOR. VATES-50-OHM CHARACTERISTIC IMPEDANCE

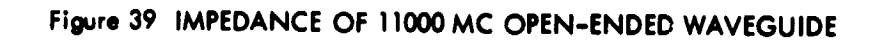

 $-124-$ 

**T**he experimental results of the char tests are *r*efe**r**enced in Table II by experiment numbers 11 through 20. **T**he char tests were the m**o**st difficult part of the *v*erification tests. It wa*n* **o**riginally th**o**ught that the heat shield could be charred its full depth and simulated with a single simulat**o**r. Heat shield\_ charred their full depth measured approximately 36db attenuation in the E plane. The pattern shape was destroyed and energy seemed to be escaping through cracks in the heat shield. The ablator used **fo**r these tests • as not b**o**nded to metal sheets pri**o**r t**o** charring. **T**his allowe**d** the ablat**o**r t**o** be cha**r**red on the fr**o**nt an6 back face. **T**he sample**s** were **s**eri**o**usly warped by the heat so they cracked when bonded to gr**o**und planes. *T*his indicated that f**o**r future charring the heat shield w**o**uld have to be bonded to the gr**o**und planes p**ri**or to charring. If the heat *s*hield were to be charred its full depth, the thickness would have to be reduced to minimize the attentuati**o**n and pattern degradation to the point where meaningful mea**s**urements could be taken.

It was decided to char a 0.25-inch-thi**c**k heat-shield its full depth for the verification test**s**. **T**he heat shield was bonded t\_*.* the metal pl\_te\_ w..h high-temperature H**T** 424 tape.

Charred sample**s** varied con**s**iderably in terms ef resistivity as a function of heat-**s**hield depth. **T**he idea **o**f charring the heat shield its full depth was abandoned. It v/as decided to use a surface char.

Since the large*s*t oven did not hace the capacity tor a 4-foot x 4-foot **p**iece of heat **s**hield, the heat sh**i**eld wa\_ **c**harred in nine sections and rea**s**sembled after cha**r**ring.

A **s**tandard Stru**c**tu**r**es **L**ab furnace made up of a reflector and water jacket with 96 General Electric 1*6*00 watt T3C1 qua**r**tz lamps was used to heat the. heat shield. The ablat*c*\_r pa*n*els were mounted on a transite ba**c**kup qhield and ple.ced a di**s**tance of three in**c**he**s** from the lamps. *T*hree ignitronpower sup**p**lies were used to powe**r** the qua**r**tz lamps, one ignitronper 3Z lamps. Avoltage of 440 **vo**lts wa**s** applied for nine **s**econd**s** to the furna**c**e resulting in a heating rate of a**p**proximately 50 Btu*/*ft2se**c**. The te**s**t**s** were c**o**nducted in an inert mtrogen atmosphere. Following ea**c**h test, the furnace wa**s** di**s**a**ss**embled, cleaned, and reassembled. (See Figures 40, 41 and 42.)

The ablat**o**r panels we**r**e **c**harred to a depth of be'ween one-sixteenth and one-eighth of an inch.

The ablat**o**r a**pp**eared to have a higher **c**onductivity at it**s** lower portion and this was **p**r**o**bably due to n**o**nunif**or**mitv of heating. The resi**s**tivities varied fr**o**m 1.3 **o**hms **p**er squa**r**e to 46 ohms per **s**quare. Be**p**ea.ed efforts were made to obtain uniform resistivity. Resistivities still varied a**c**r**o**ss the panels.

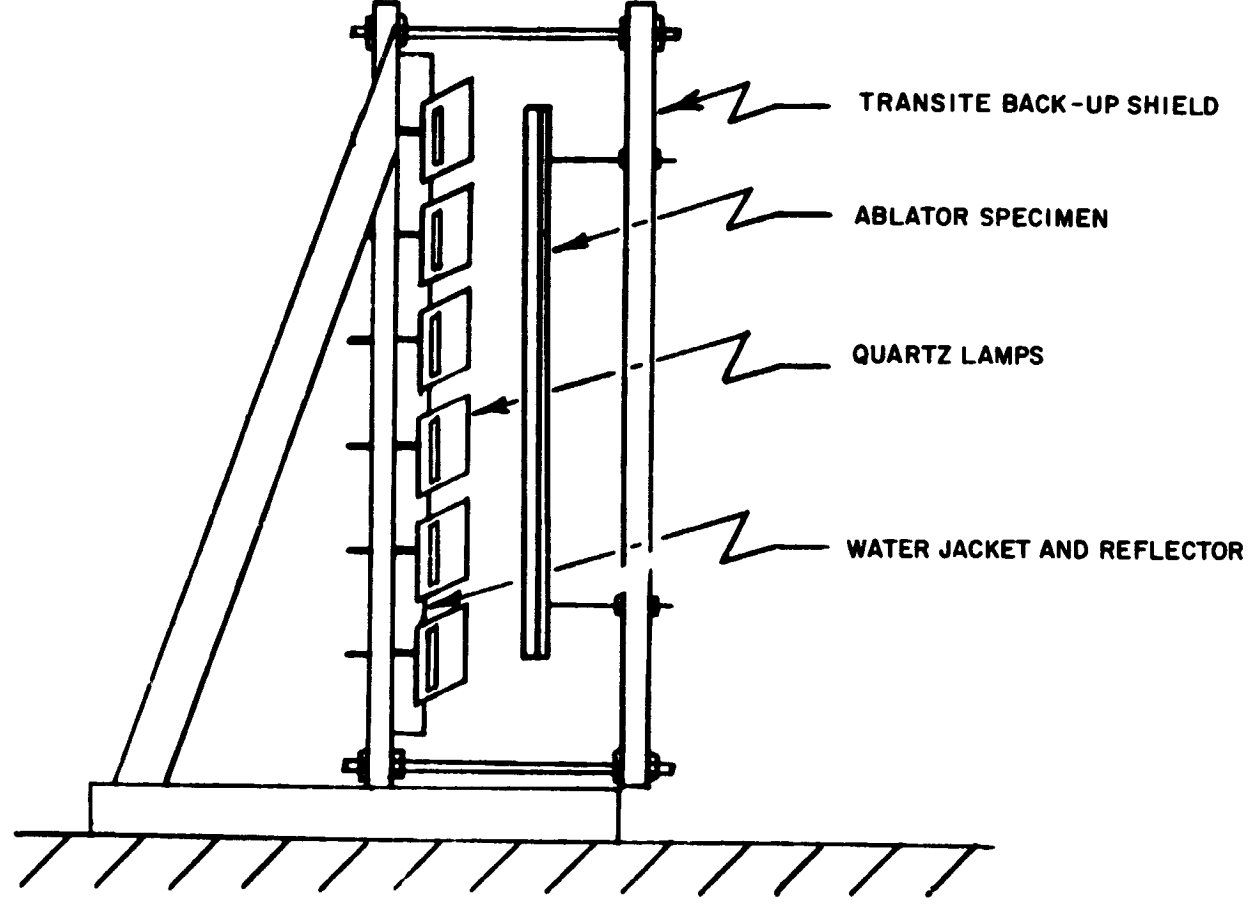

s

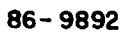

**Figure 40 OVEN TEST** S**ETUP**

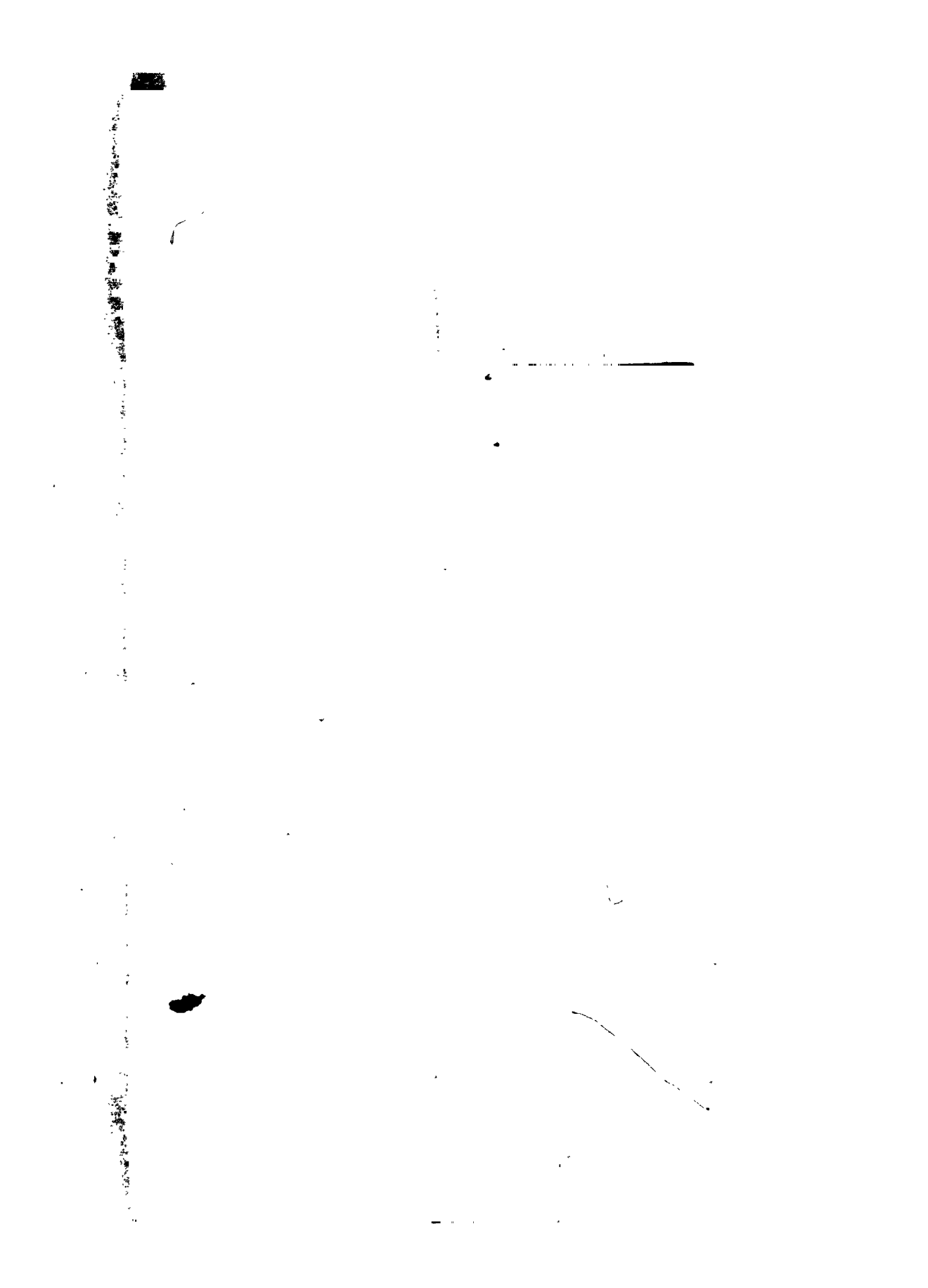

Figure 41 TOP VIEW OF CHARRED AVCOAT 5026-39M

 $-127-$ 

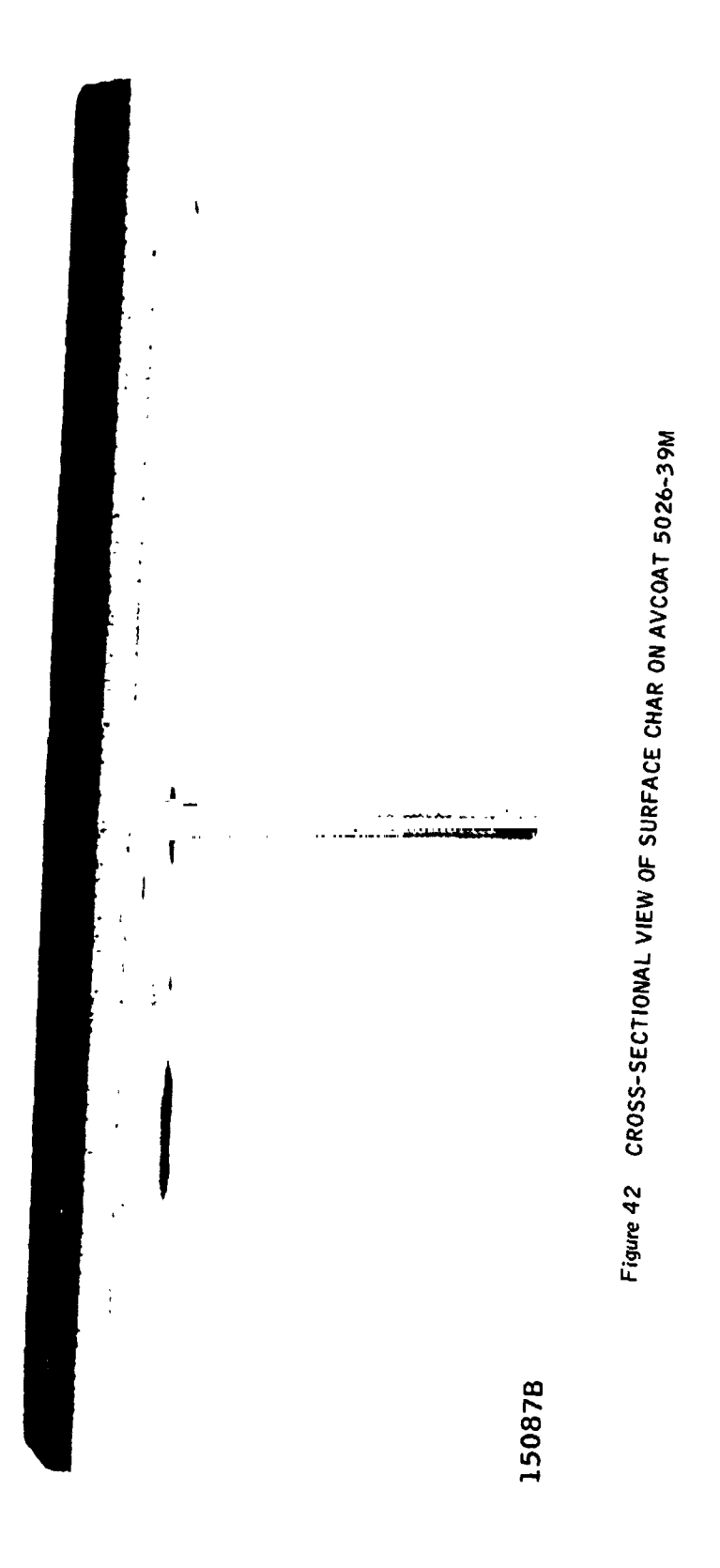

 $\pmb{r}_{\pmb{i}}$ 

 $\bar{\pmb{\cdot}}$ 

 $-128-$ 

Table II references the experimental data for the charred Avcoat 5026- 39M and its simulators. Note that antenna efficiency was considerably reduced as a result of the char layer over the antenna aperture.

Upon replacing char with a 1*/*4-inch nylon antenna window*,* antenna efficiencies of the 300 Mc and Z200 Mc antennas increased to within 6.3 percent and 1.3 percent respectively, of the efficiency measured without heat shield. (See Figure 43. )

The virgin heat shield covered with char was simulated with virgin. heat-shield simulator and conductive cloth. The virgin simulator was approximately7*/*32-inch thick for full-scale tests. The conductive cloths required to simulate the char were determined experimentally. The number of conductive sheets used for each test*,* with their equivalent conductivities and resistivities, is given in Table III. The equivalent resistivity and conductivity was obtained by considering the sheets as parallel-circuit elements. This theory was confirmed experimentally. The equivalent conductivities are in no way related to the electromagnetic laws of scaling. Although the errors at 300 Mc, 900 Mc, and 1500 Mc appear large on the patterns*,* they are actually small if these differences are compared in terms of power to the peak antenna gain without heat shield.

**T**he nonuniformity of the char layer's **r**esis**t**ivity affected the antenna patterns at 2200 Mc with a resultant nonuniform E-plane pattern. The cha**r**red **s**ection over the antenna aperture was replaced with another section. Antenna patterns taken with this char were again nonuniform and in addition*,* nonrepeatable. One char layer was chosen for the verification tests and simulato**r**s were made to simulate its patterns. The simulators developed for the full-scale and scaled cases were designed to give an average pattern since it was impossible to duplicate the nonuniform pattern with the simulators. Again*,* the variations are not as serious as they appear on the patterns if they are referenced to the peak gain without heat shield.

Impedance mea**s**urements were taken in the **s**ame manner as p**r**eviously discussed.

The theoreti**c**al radiation patterns were **c**al**c**ulated with respe**c**t to an infinite ground plane. Since edge effects pla*t*ed a predominate role in the patterns taken at 2200 Mc, the associated theoretical patterns can be compared only in envelope. Although the patterns at 300 Mc did not show any serious edge effe**c**ts, these patterns **c**an not be **c**ompared due to the small ground plane used in the 300 Mc measurements  $(1 = 1,22\lambda)$ . The gain at  $\emptyset = 0$  degrees,  $\theta = 0$  degrees can be compared.

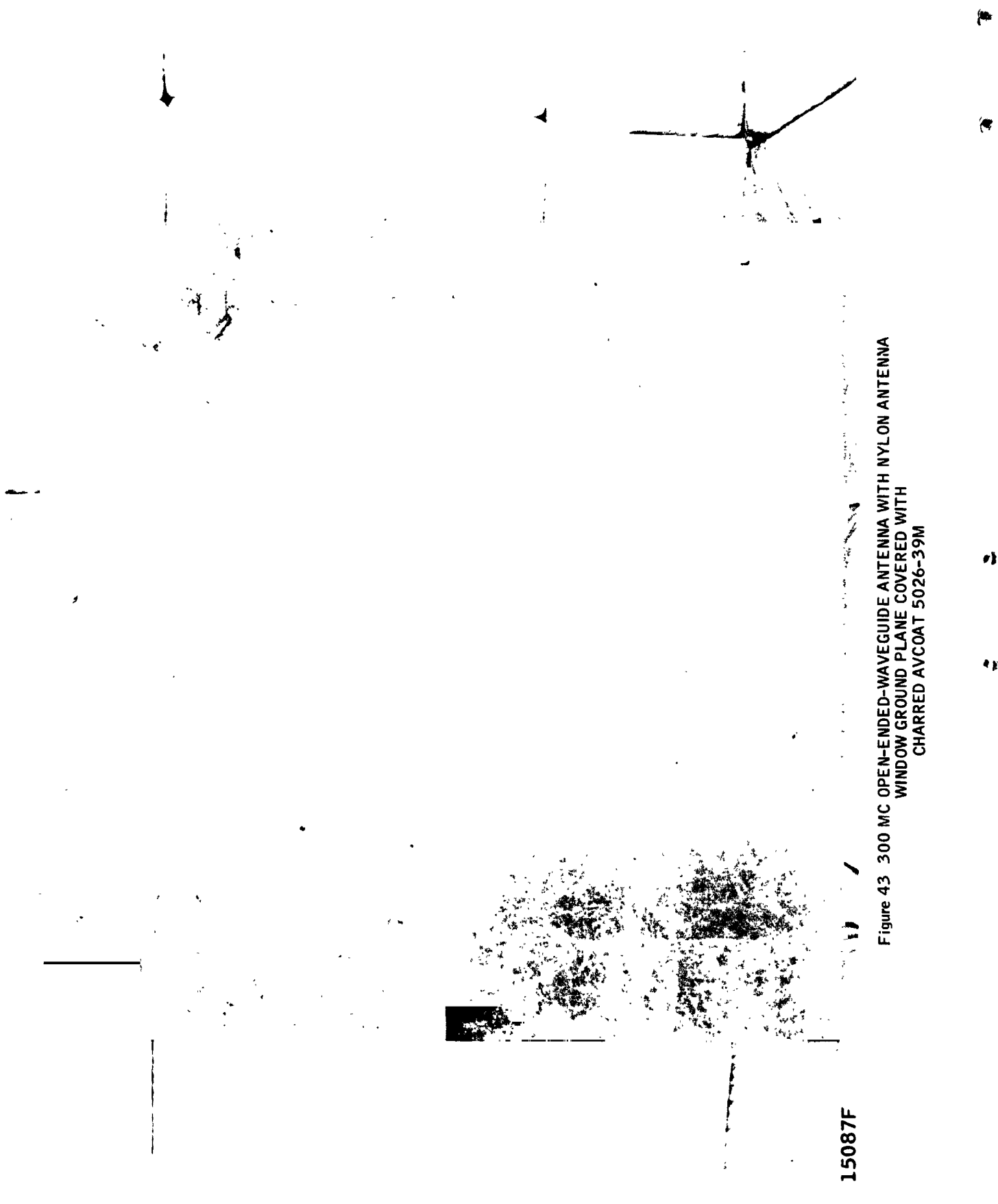

 $-130-$ 

# TABLE III<br>CHAR SIMULATORS

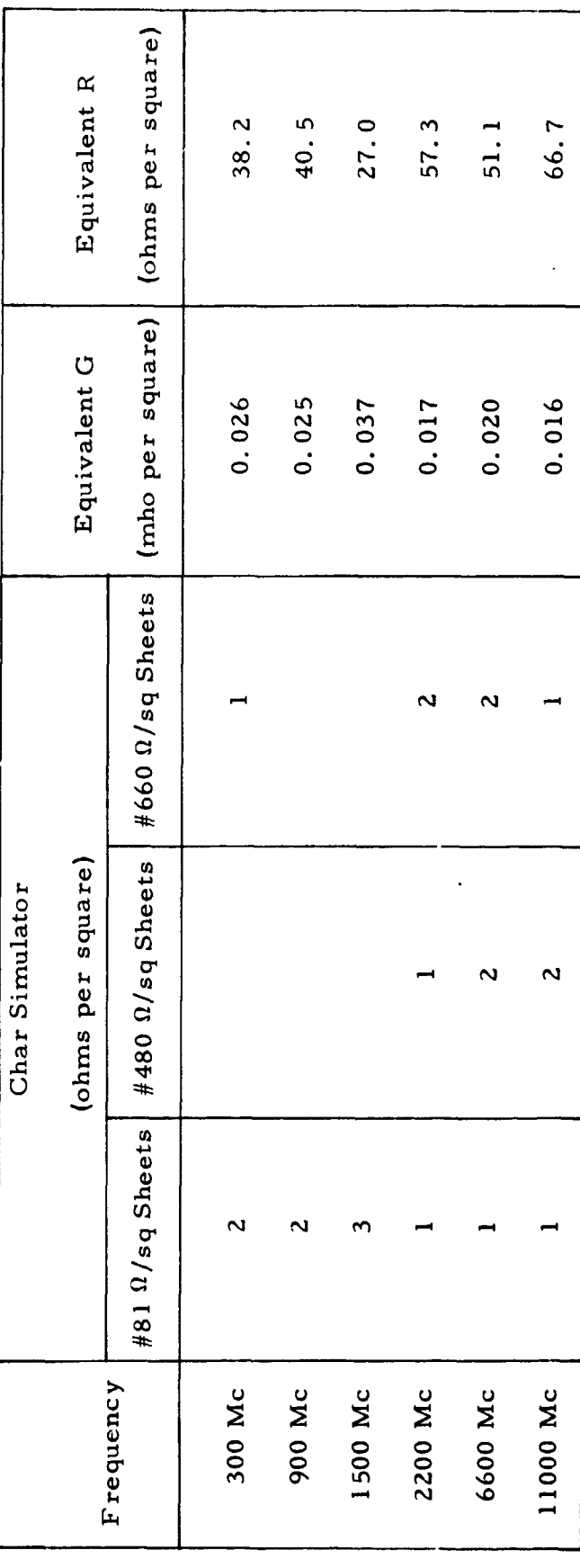

Í

 $-131-$
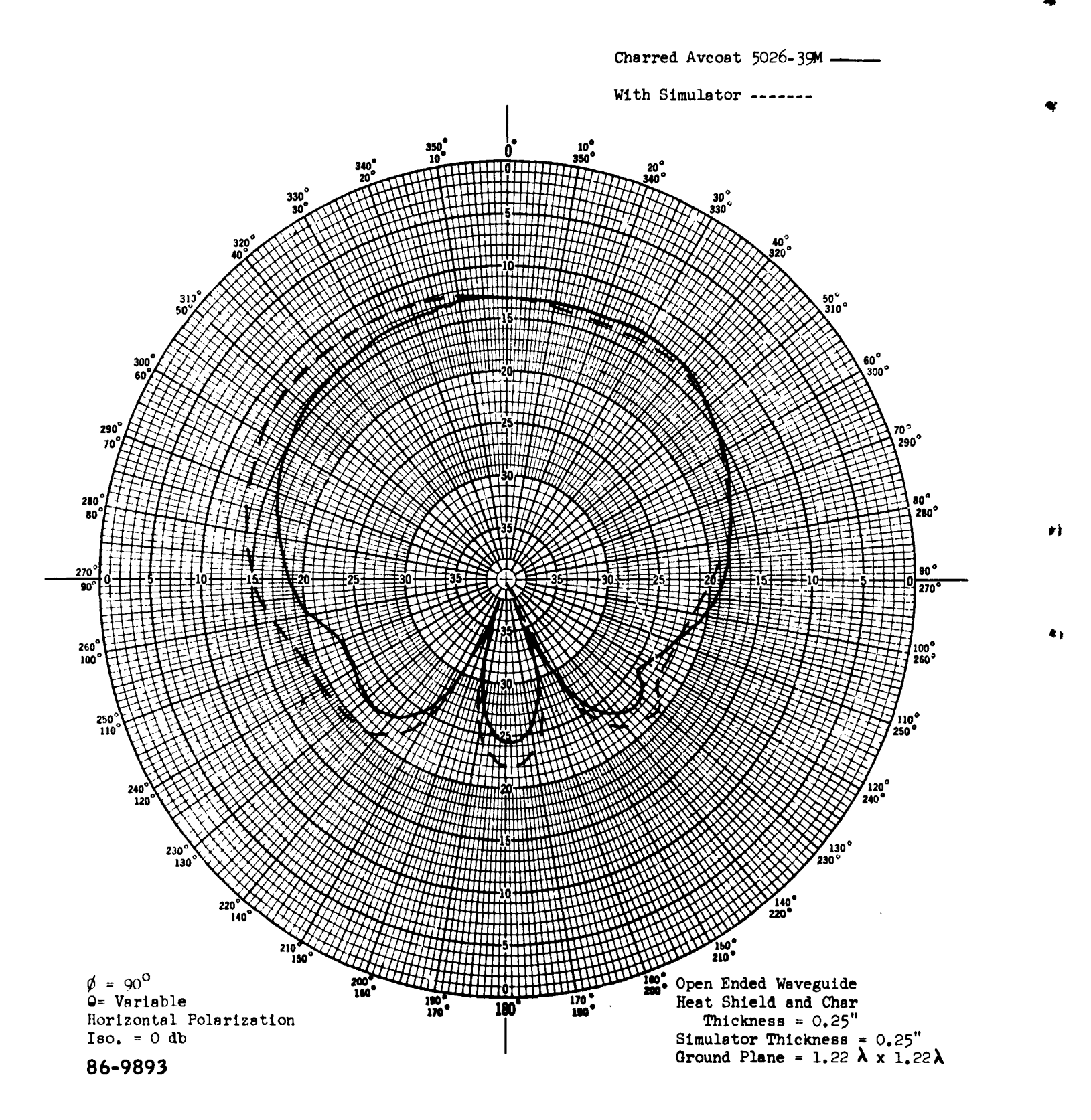

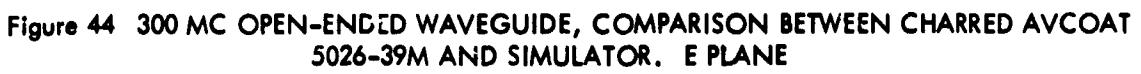

 $\mathbf{H}$ 

 $\blacktriangle$  1

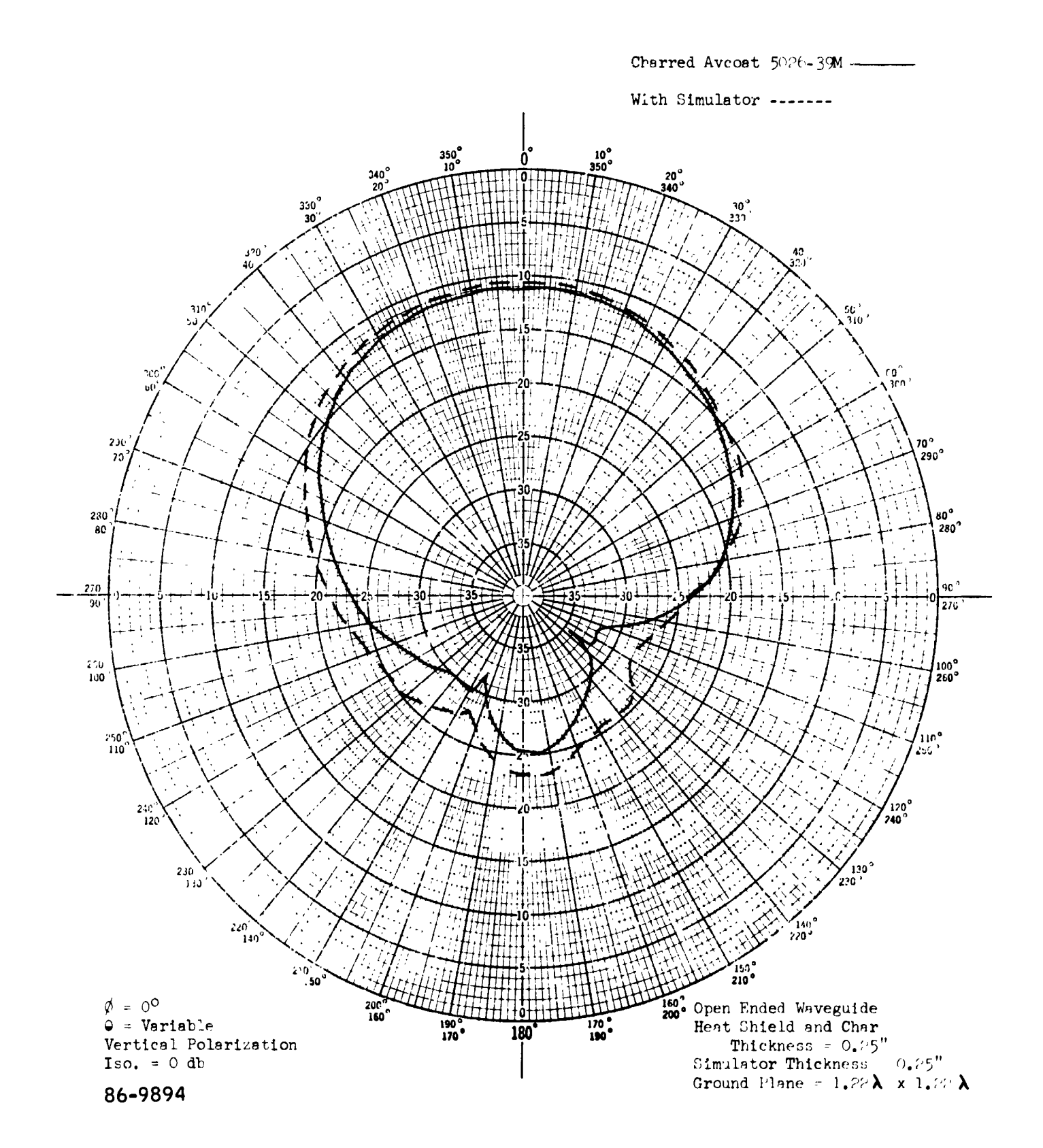

Figure 45 300 MC OPEN-ENDED WAVEGUIDE, COMPARISON BETWEEN CHARRED AVCOAT 5026-39M AND SIMULATOR. H PLANE

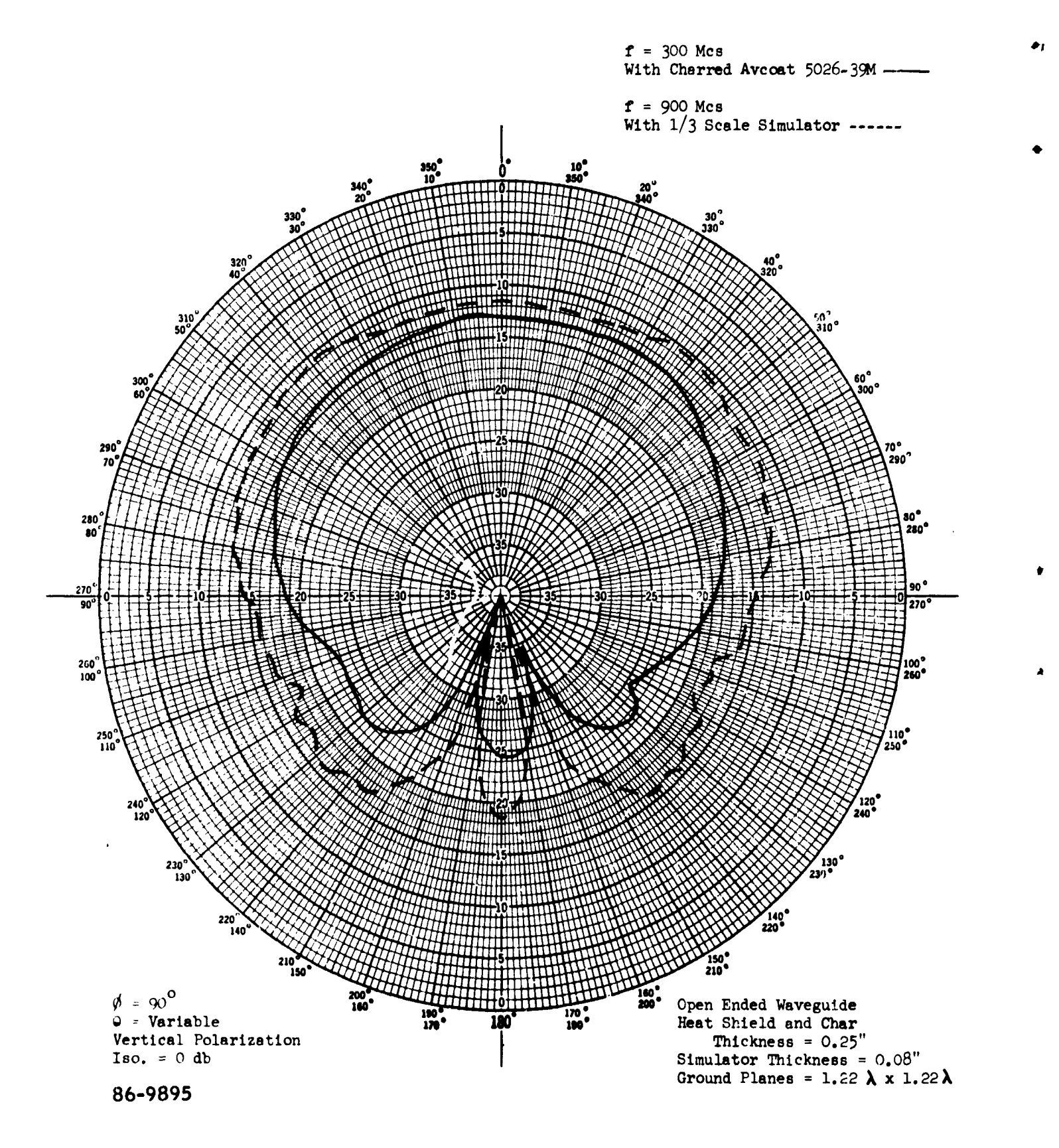

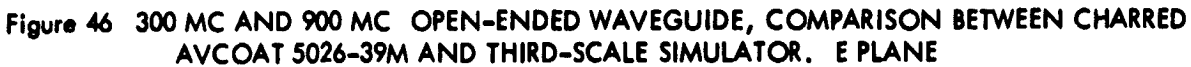

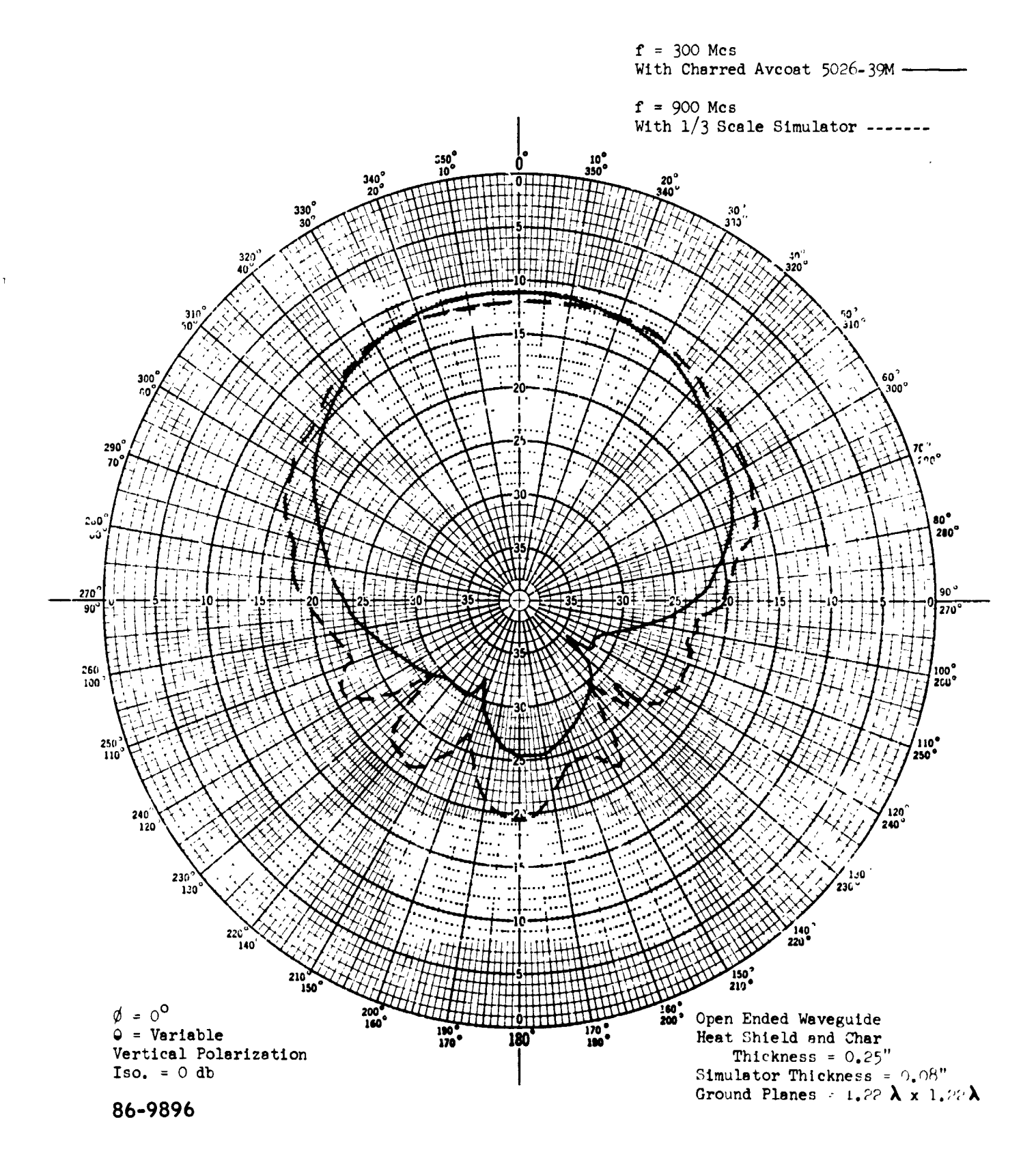

Figure 47 300 MC and 900 MC OPEN-ENDED WAVEGUIDE, COMPARISON BETWEEN CHARRED AVCOAT 5026-39M AND THIRD-SCALE SIMULATOR. H PLANE

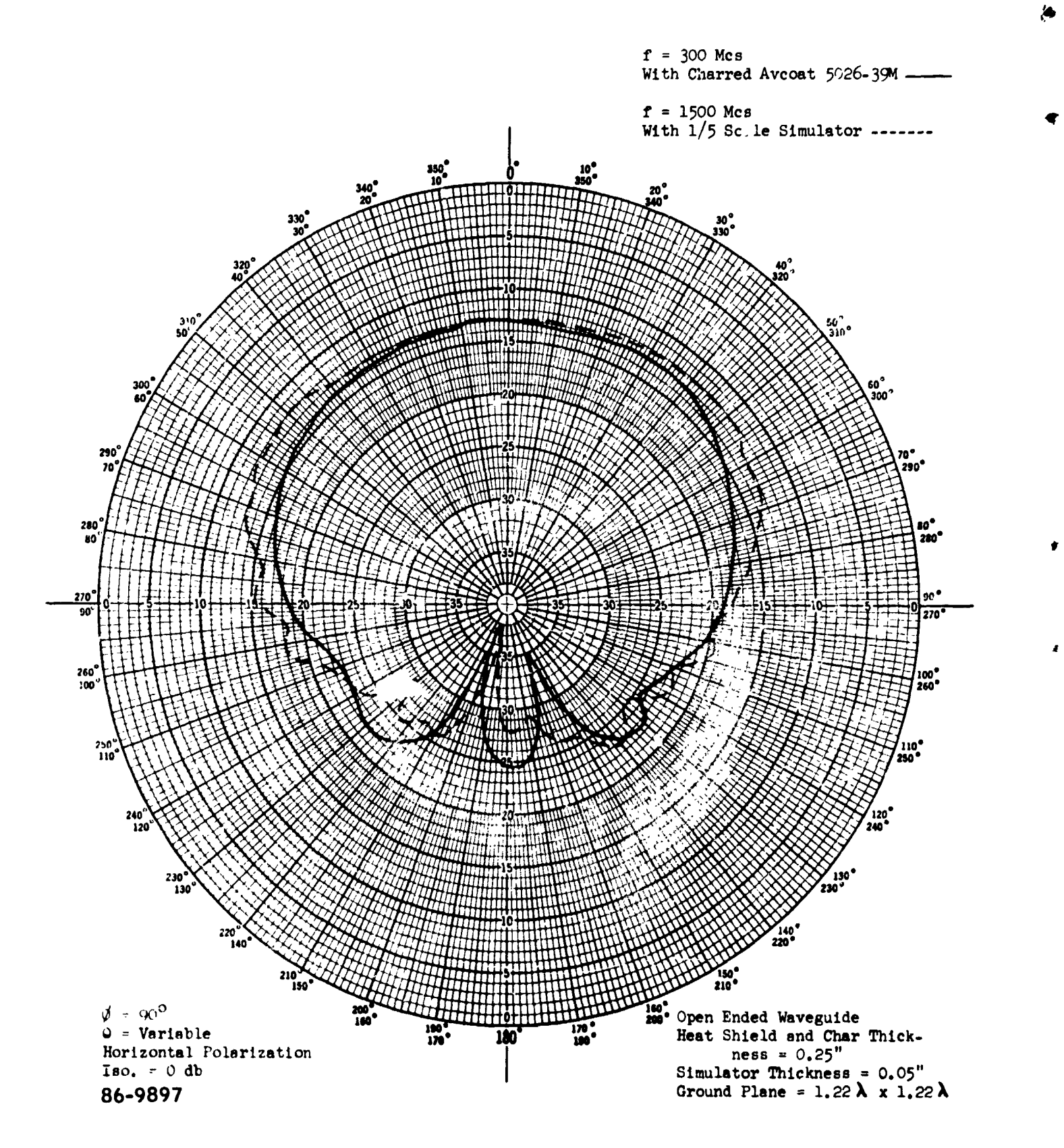

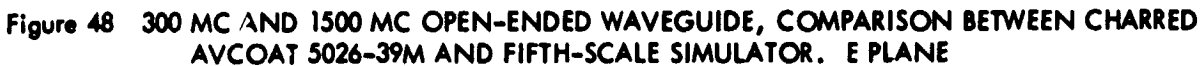

 $-136-$ 

١Ì

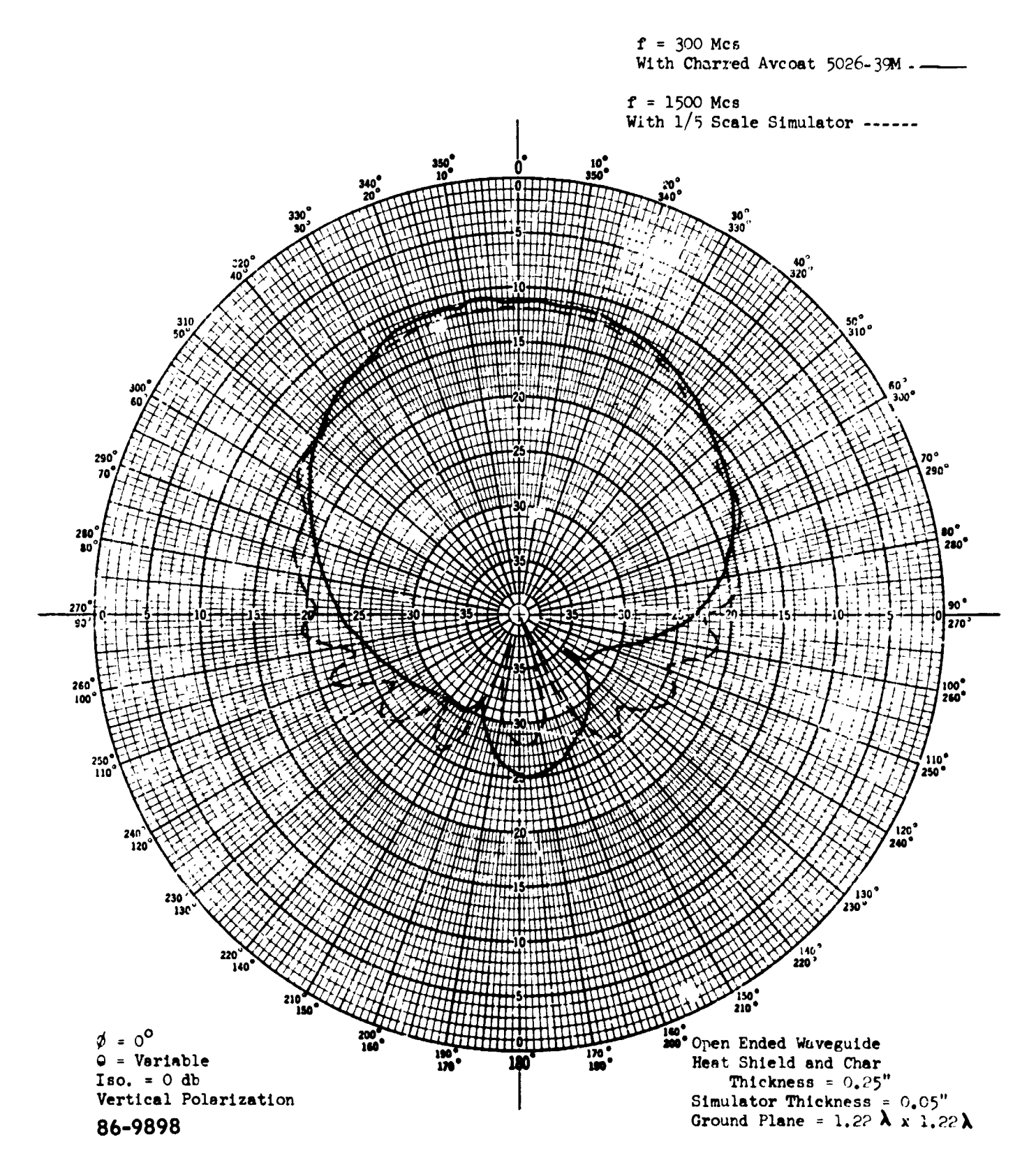

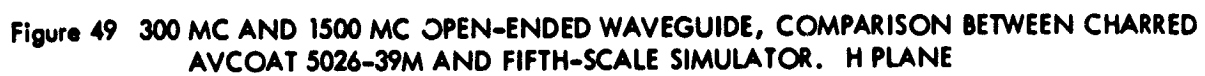

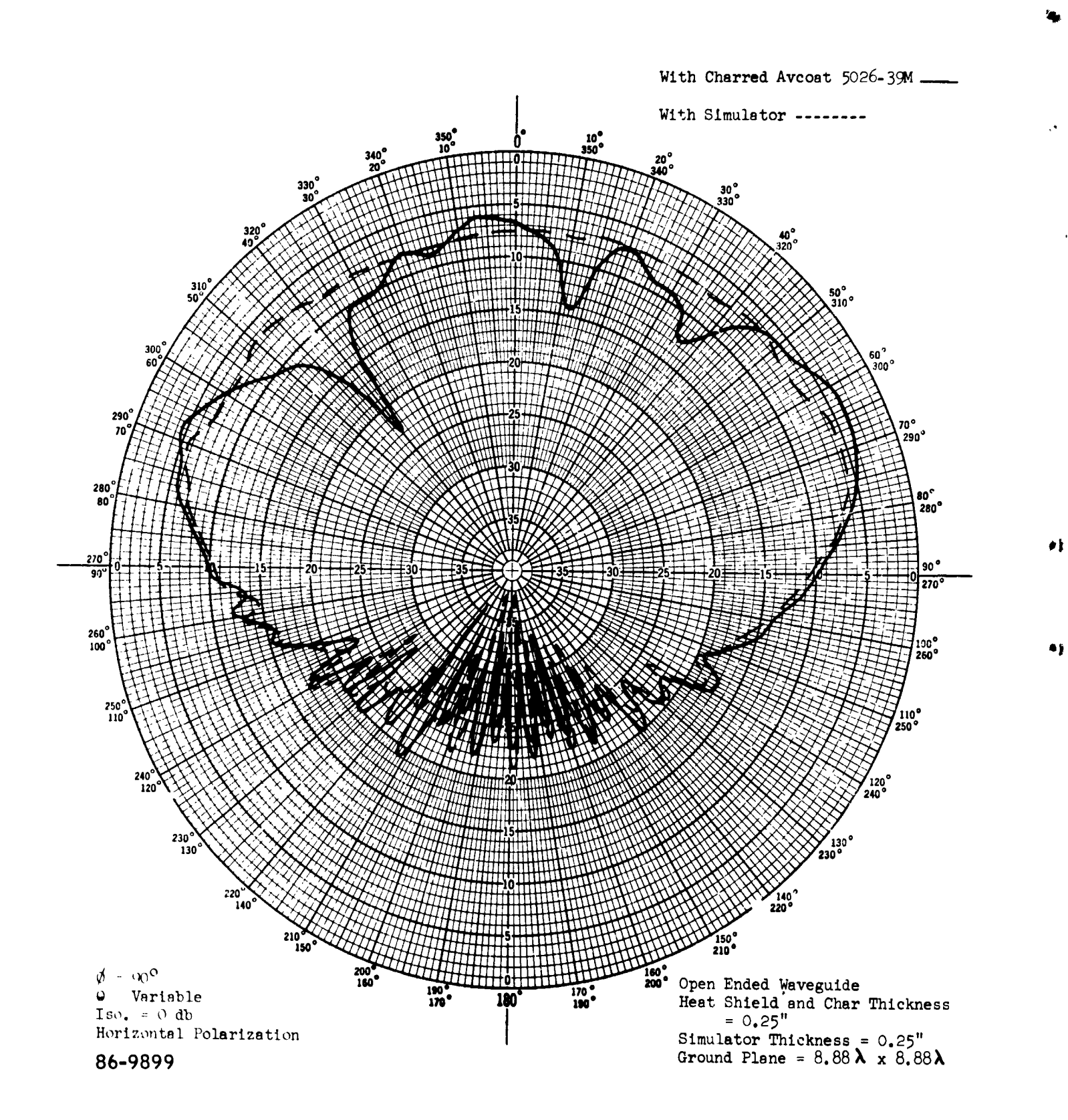

Figure 50 2200 MC OPEN-ENDED WAVEGUIDE, COMPARISON BETWEEN CHARRED AVCOAT 5026-39M AND SIMULATOR. E PLANE

 $\mathbf{F}$ 

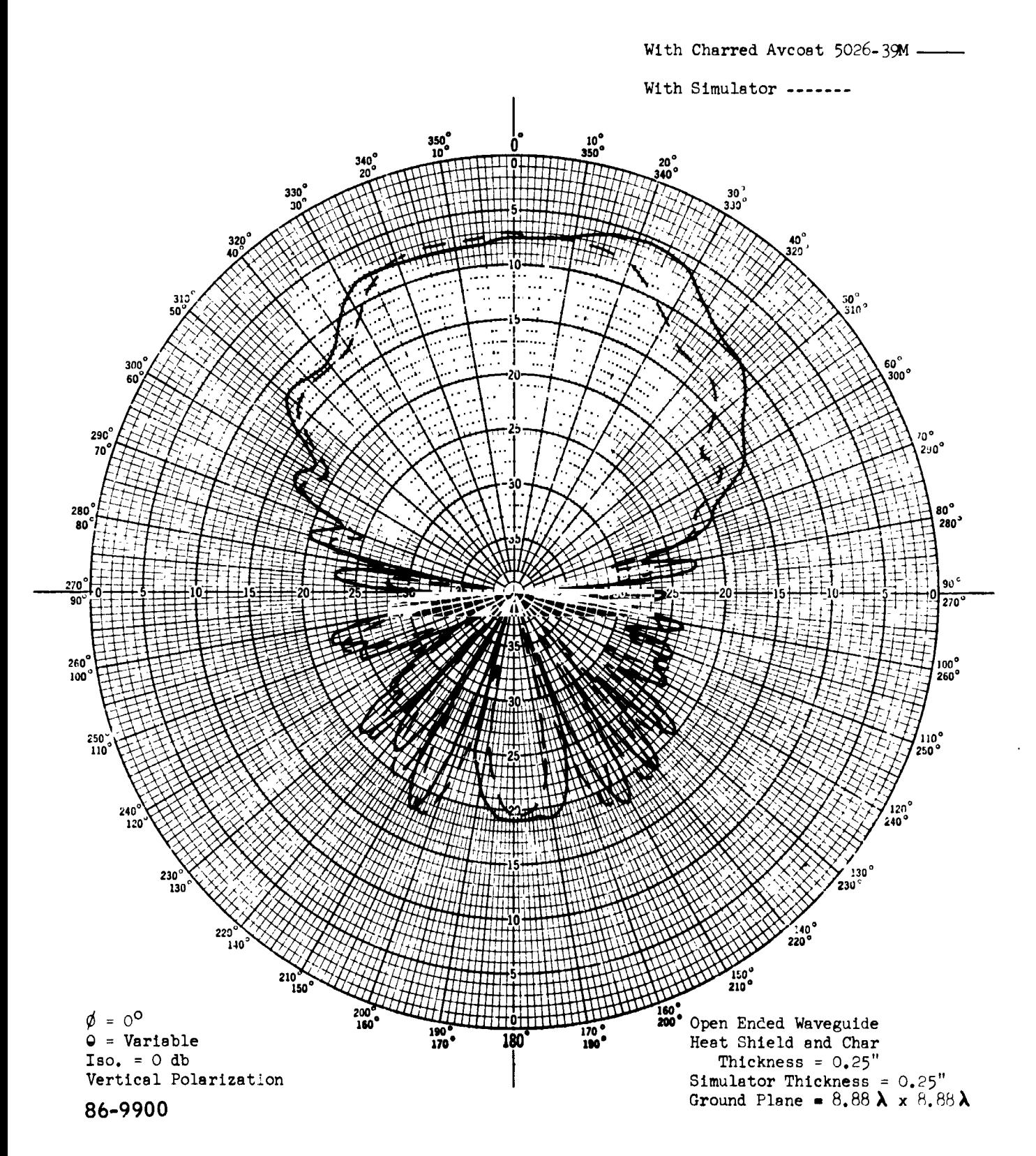

Figure 51 2200 MC OPEN-ENDED WAVEGUIDE, COMPARISON BETWEEN CHARRED AVCOAT 5026-39M AND SIMULATOR. H PLANE

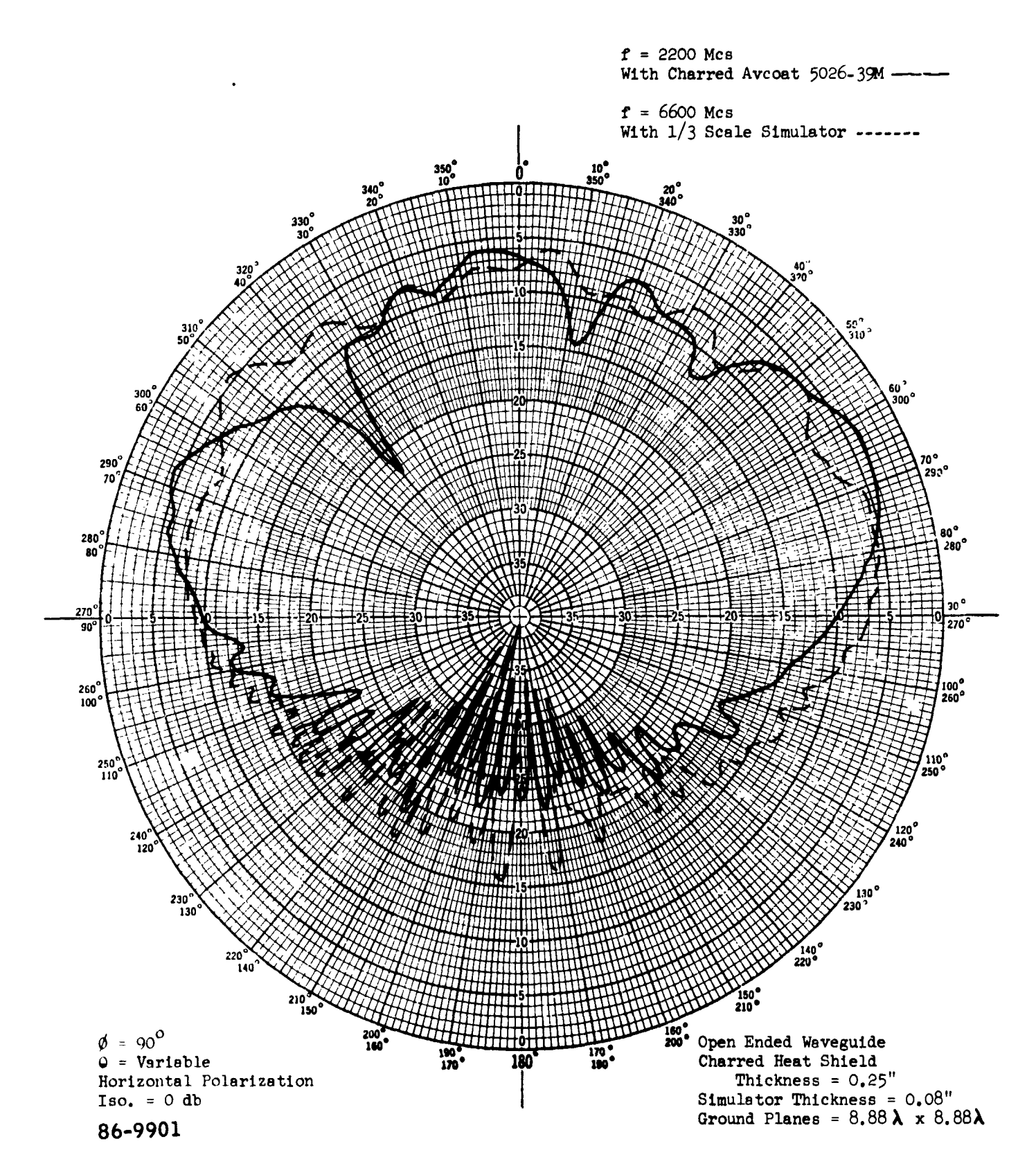

 $\frac{1}{2}$ 

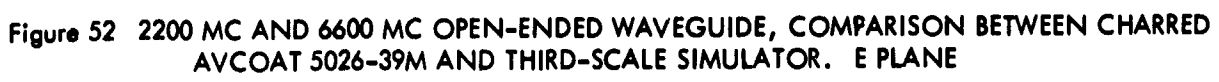

 $-140-$ 

 $\bullet$ 

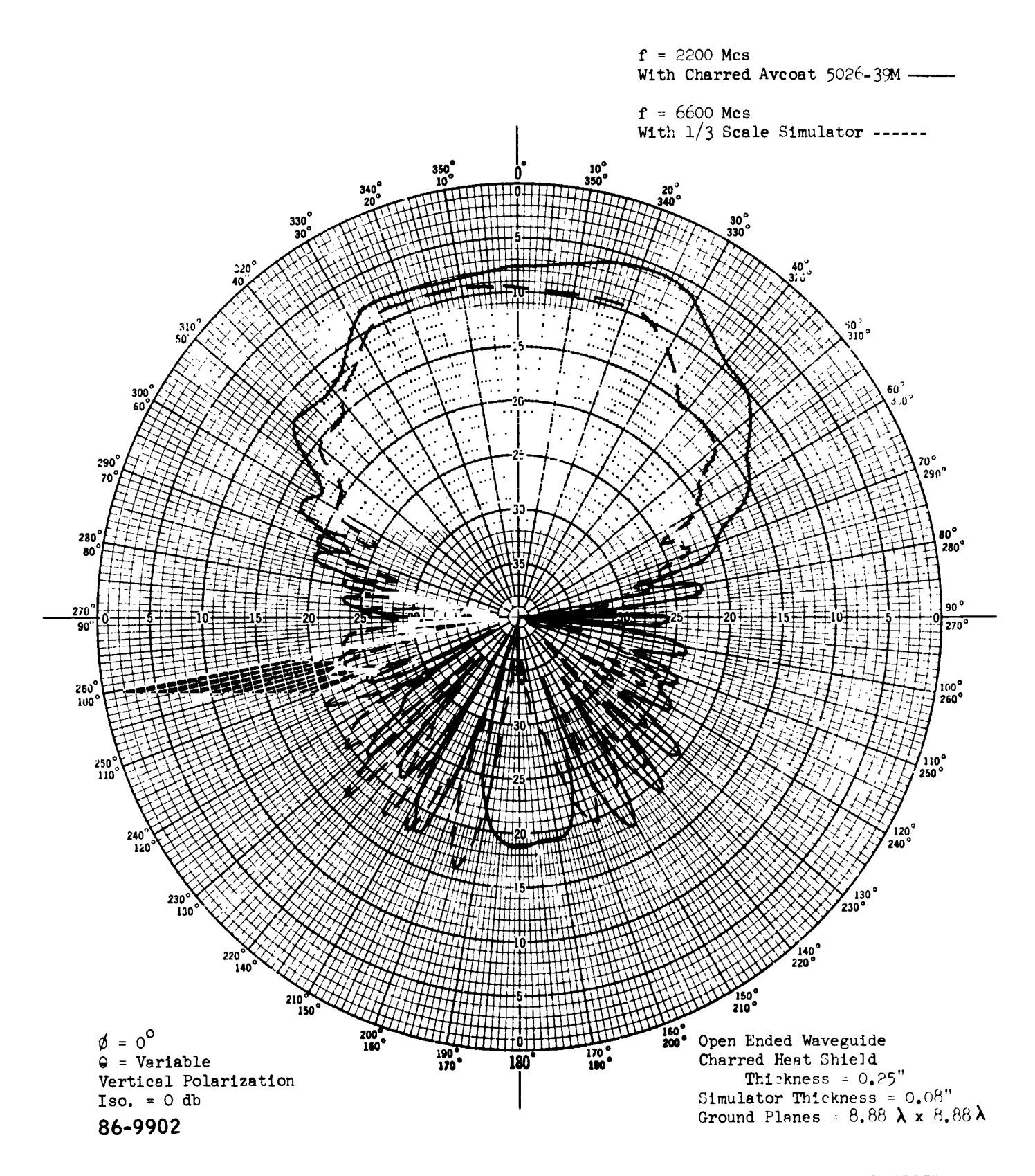

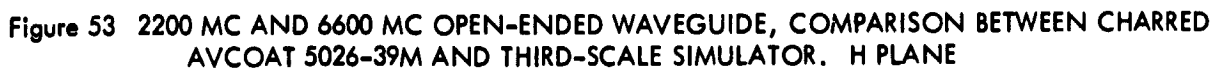

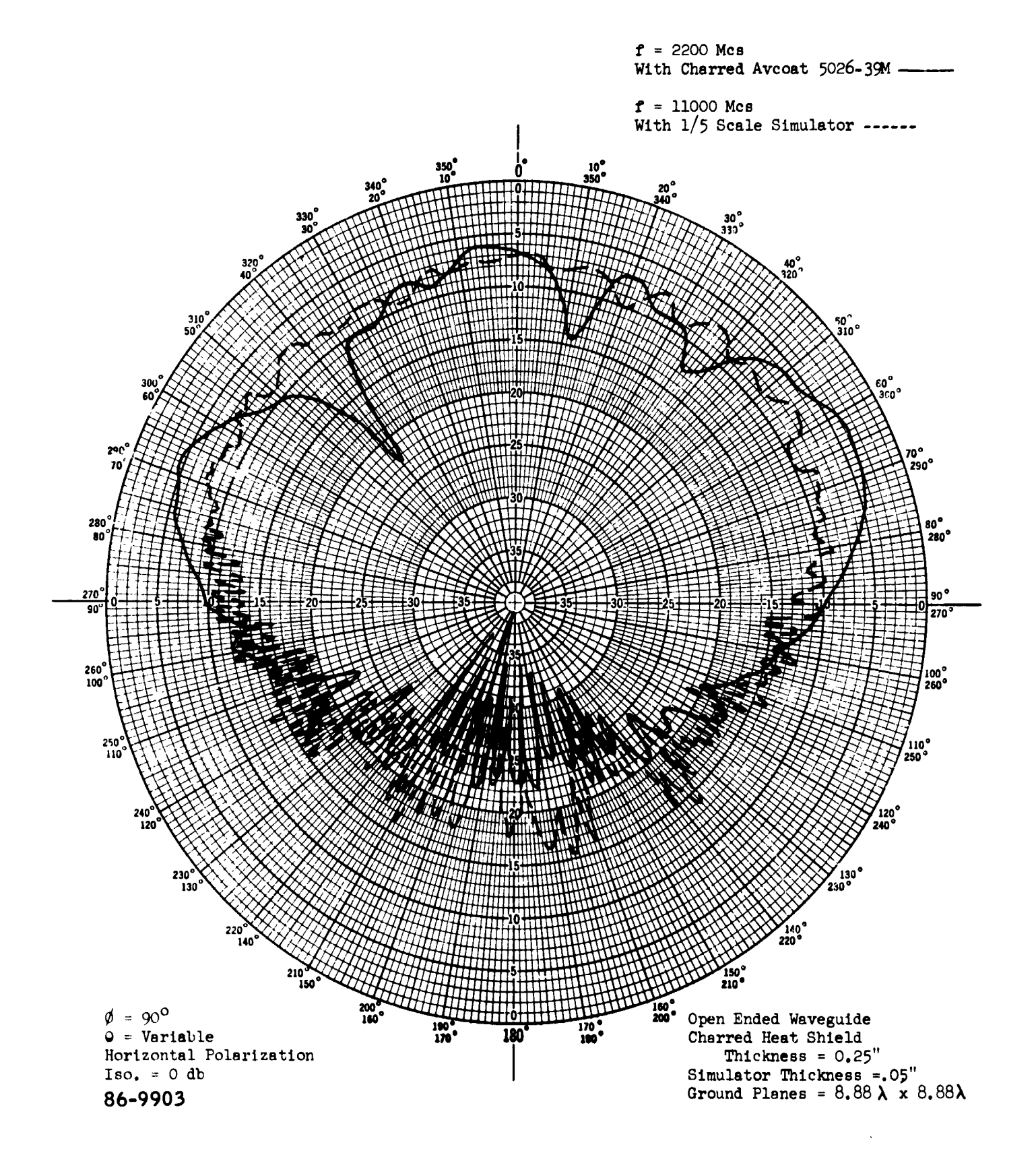

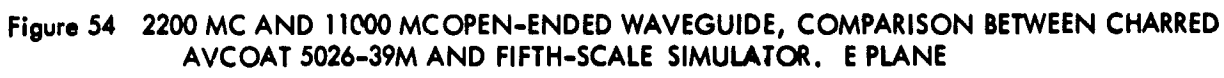

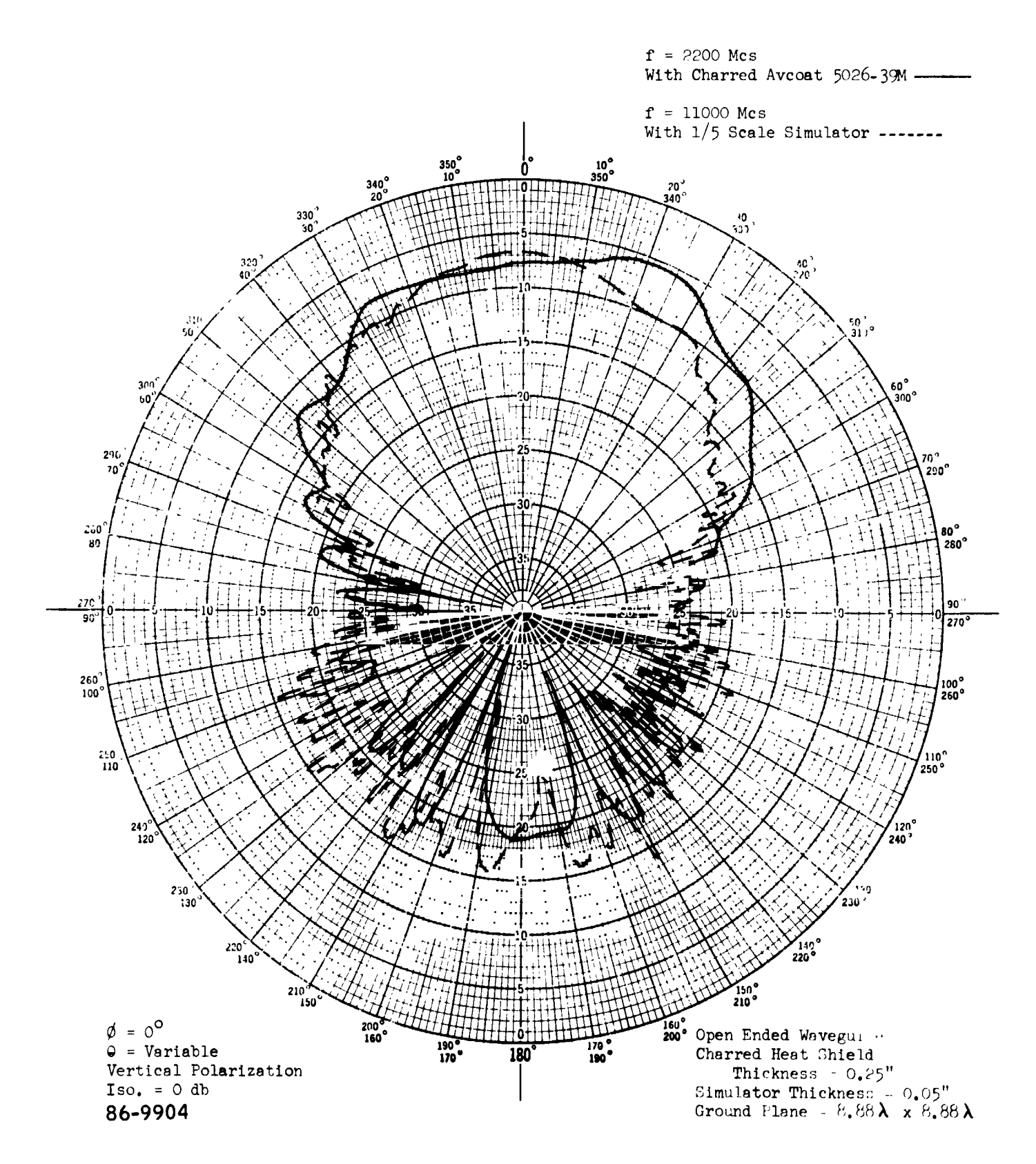

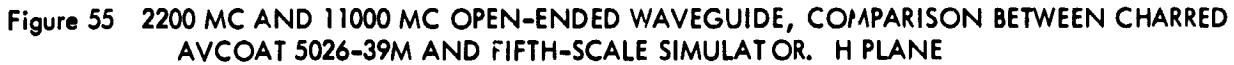

 $\overline{\phantom{a}}$ 

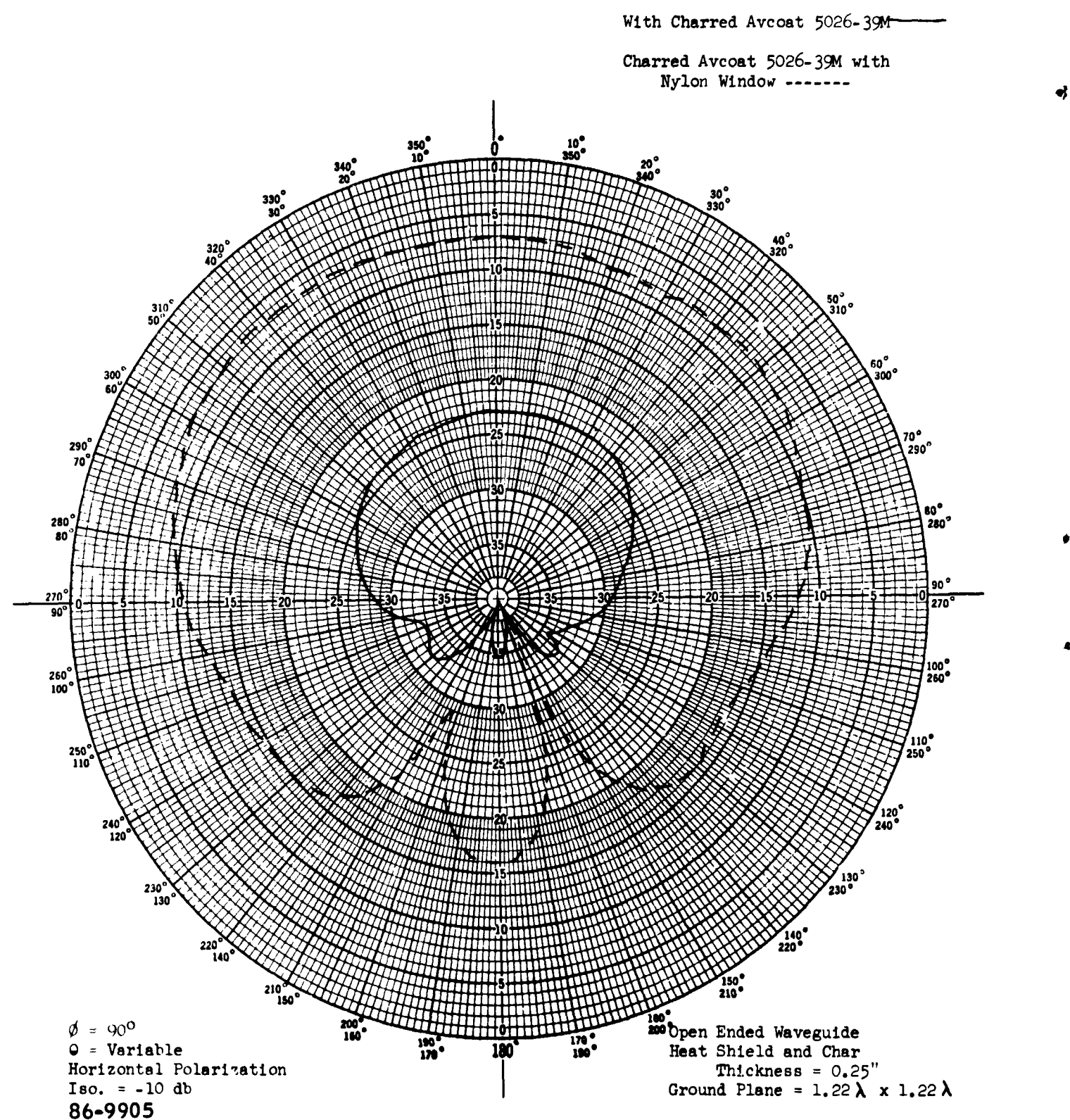

Figure 56 300 MC OPEN-ENDED WAVEGUIDE, CHARRED 5026-39M AND CHARRED 5026-39M<br>WITH ANTENNA WINDOW. E PLANE

 $\ddot{\phantom{a}}$ 

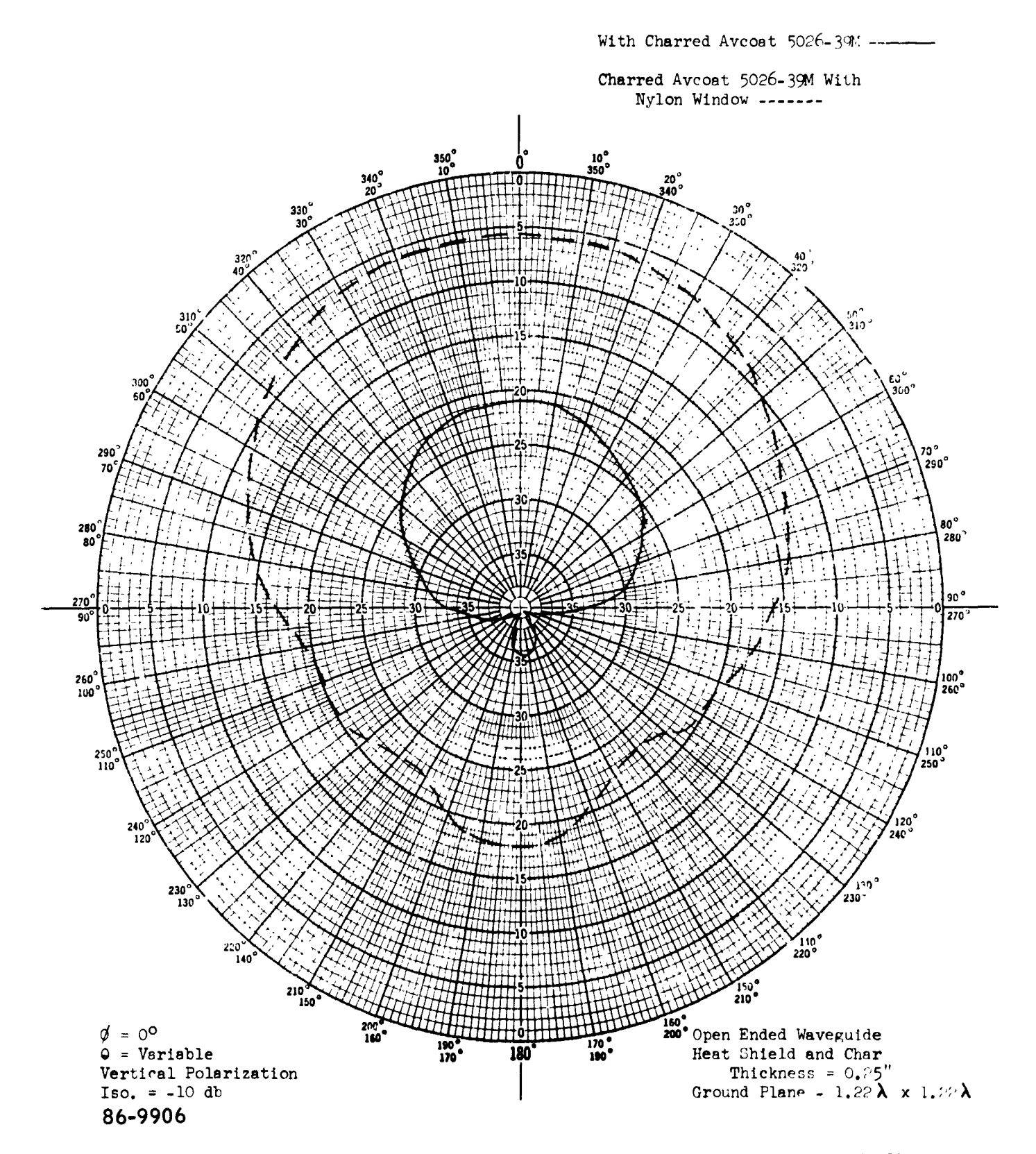

Figure 57 300 MC OPEN-ENDED WAVEGUIDE, CHARRED 5026-39M AND CHARRED 5026-39M WITH ANTENNA WINDOW. H PLANE

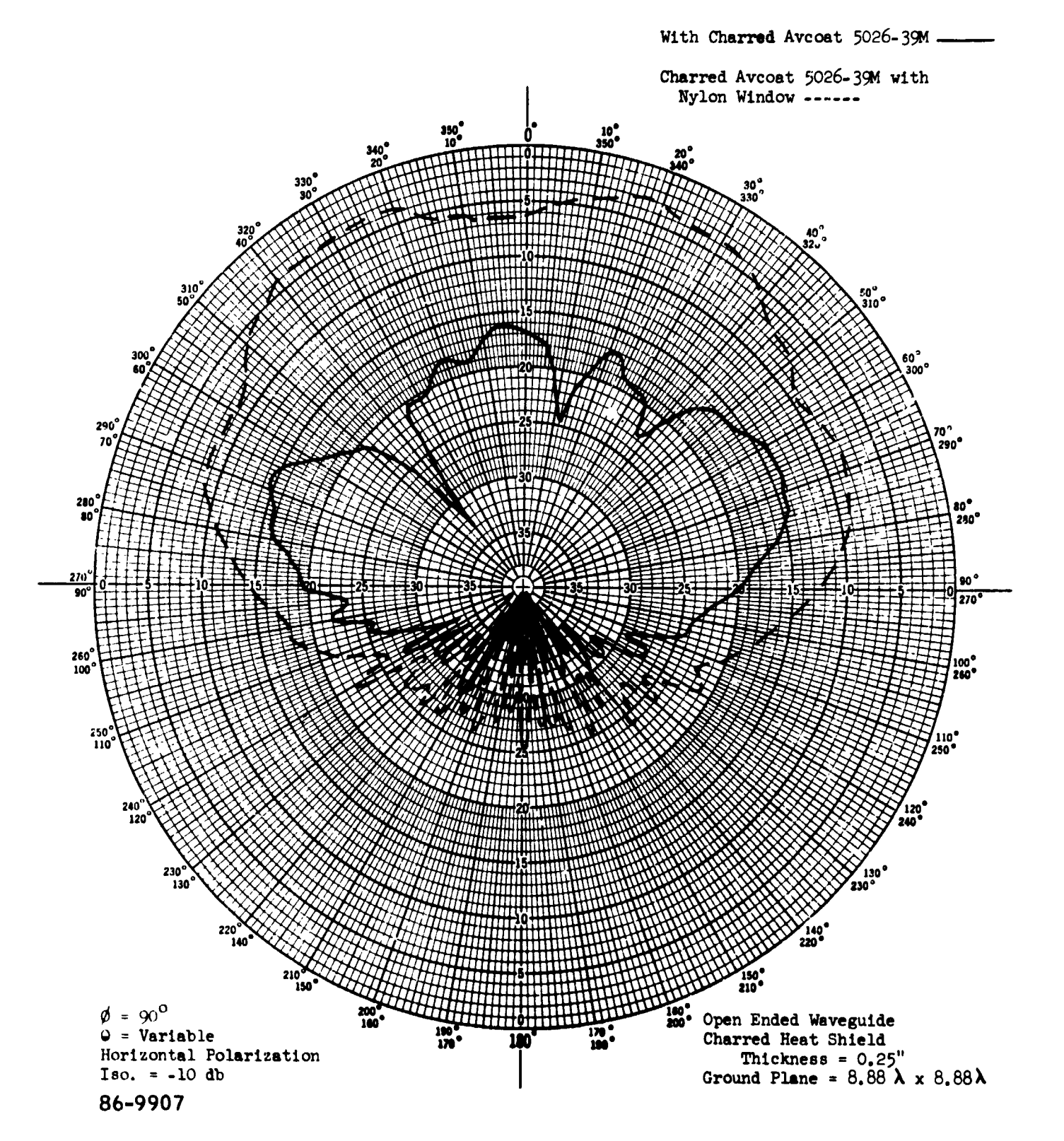

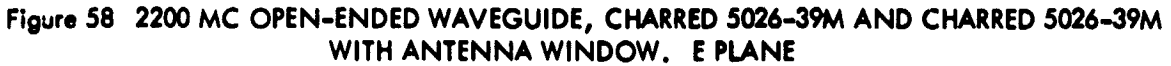

øţ.

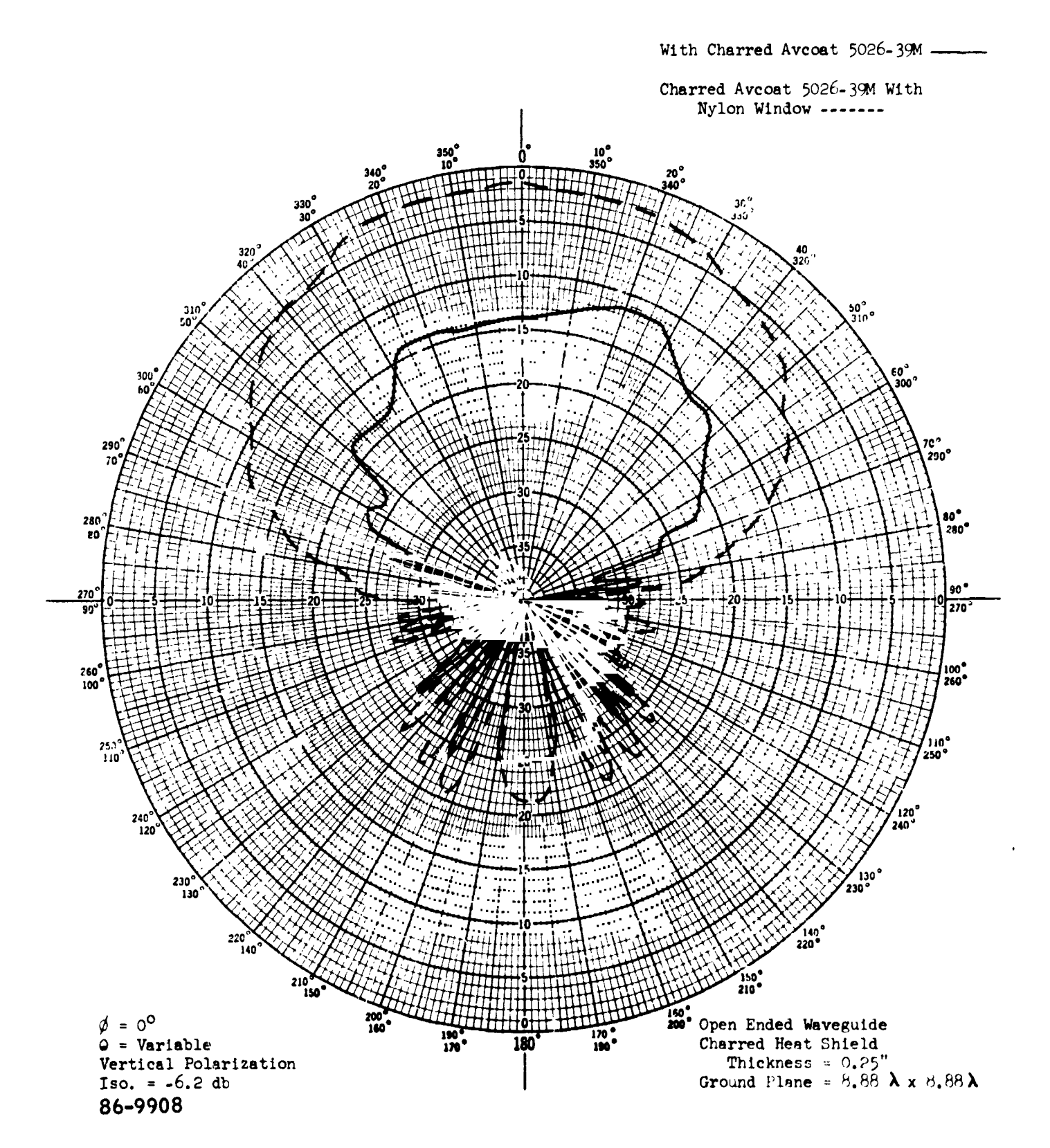

r.

Figure 59 2200 MC OPEN-ENDED WAVEGUIDE, CHARRED 5026-39M AND CHARRED 5026-39M<br>WITH ANTENNA WINDOW. H PLANE

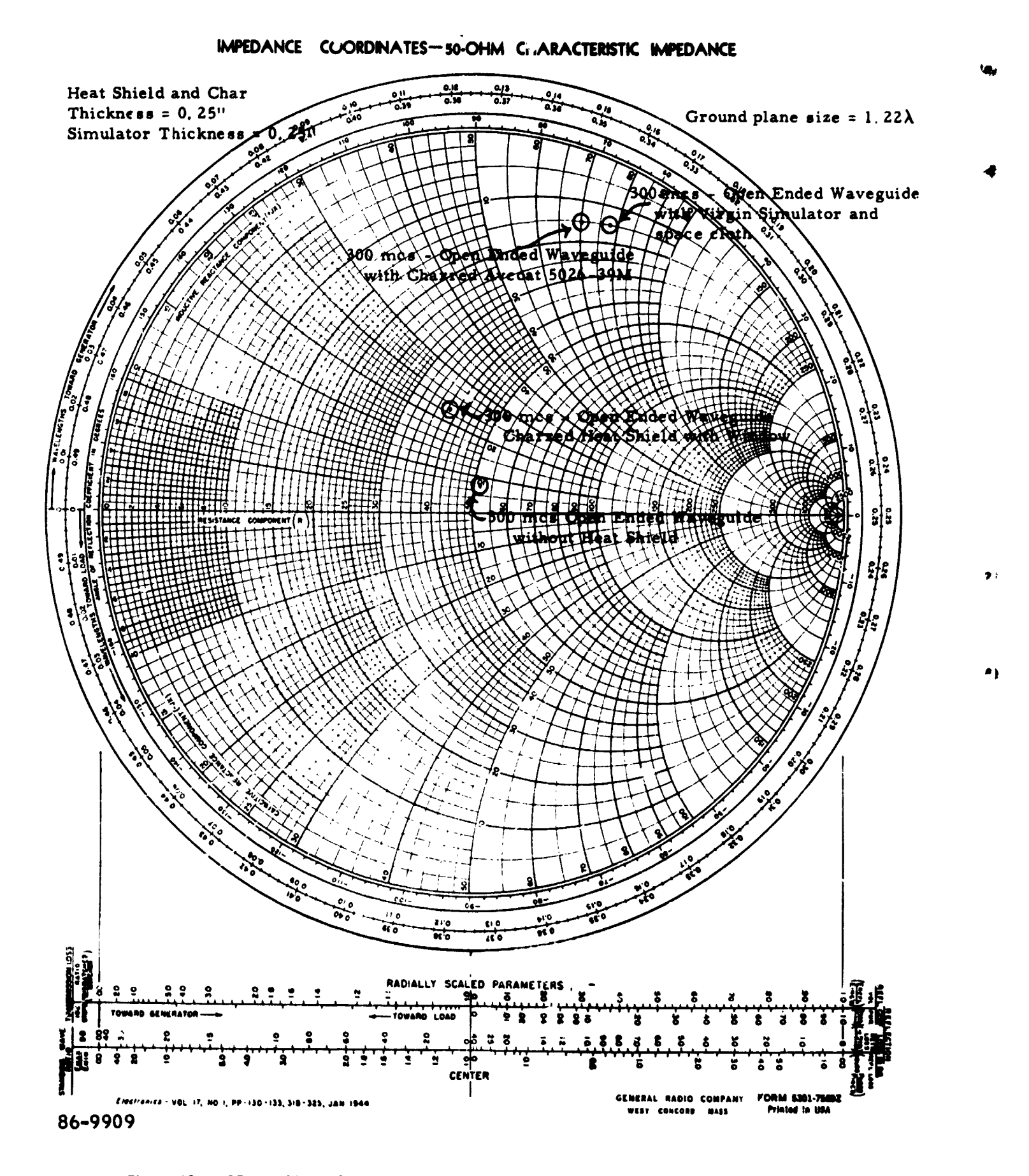

## Figure 60 IMPEDANCE OF 300 MC OPEN-ENDED WAVEGUIDE WITH CHARRED AVCOAT 5026-39M AND SIMULATOR

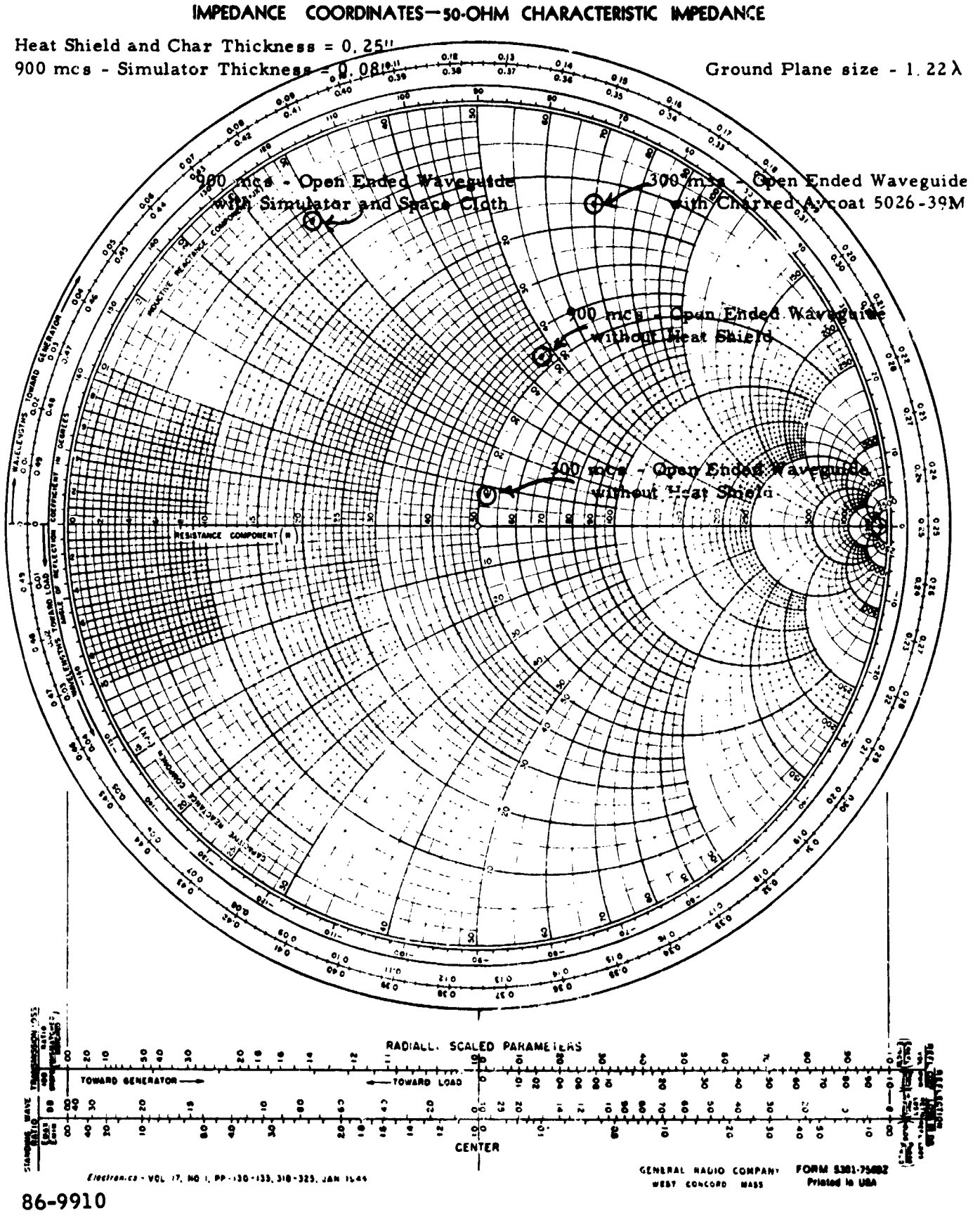

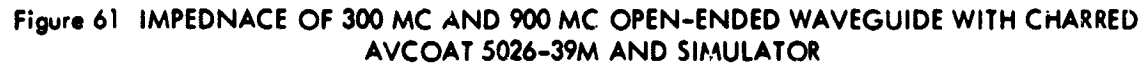

 $\mathbb{R}^8$ 

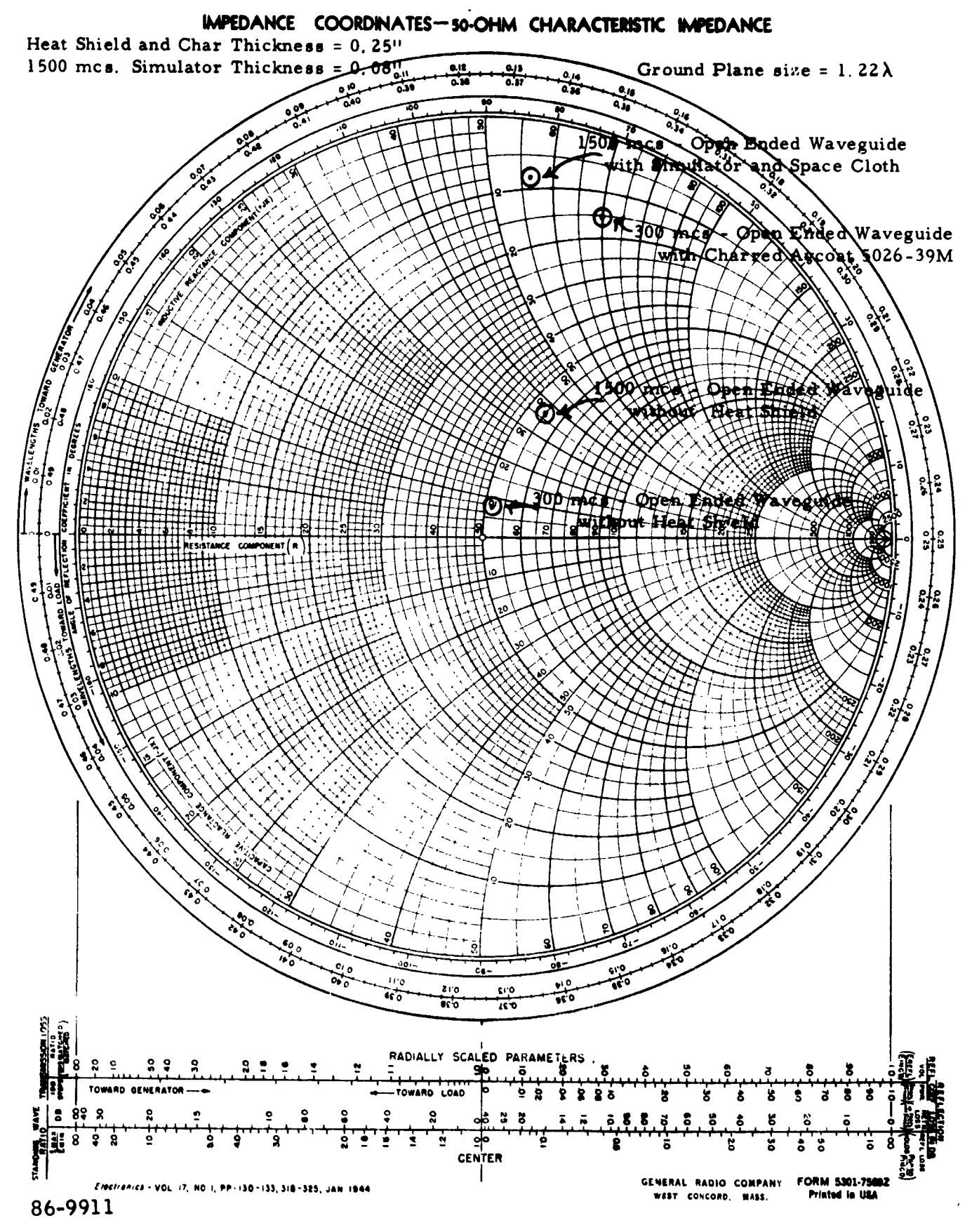

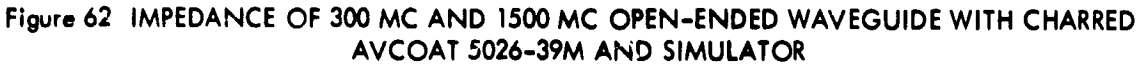

 $-150-$ 

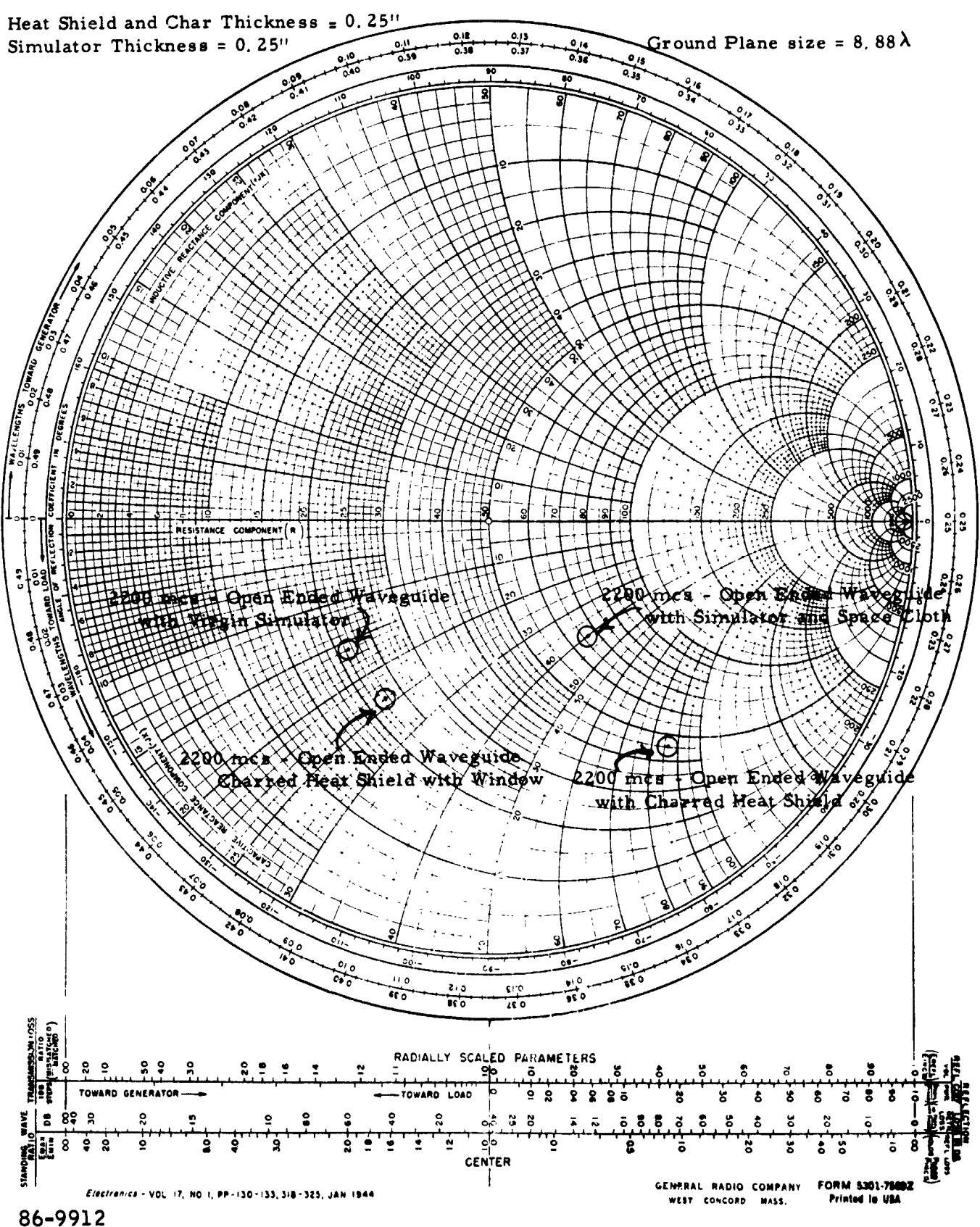

IMPEDANCE COORDINATES-50-OHM CHARACTERISTIC IMPEDANCE

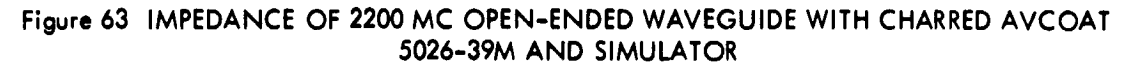

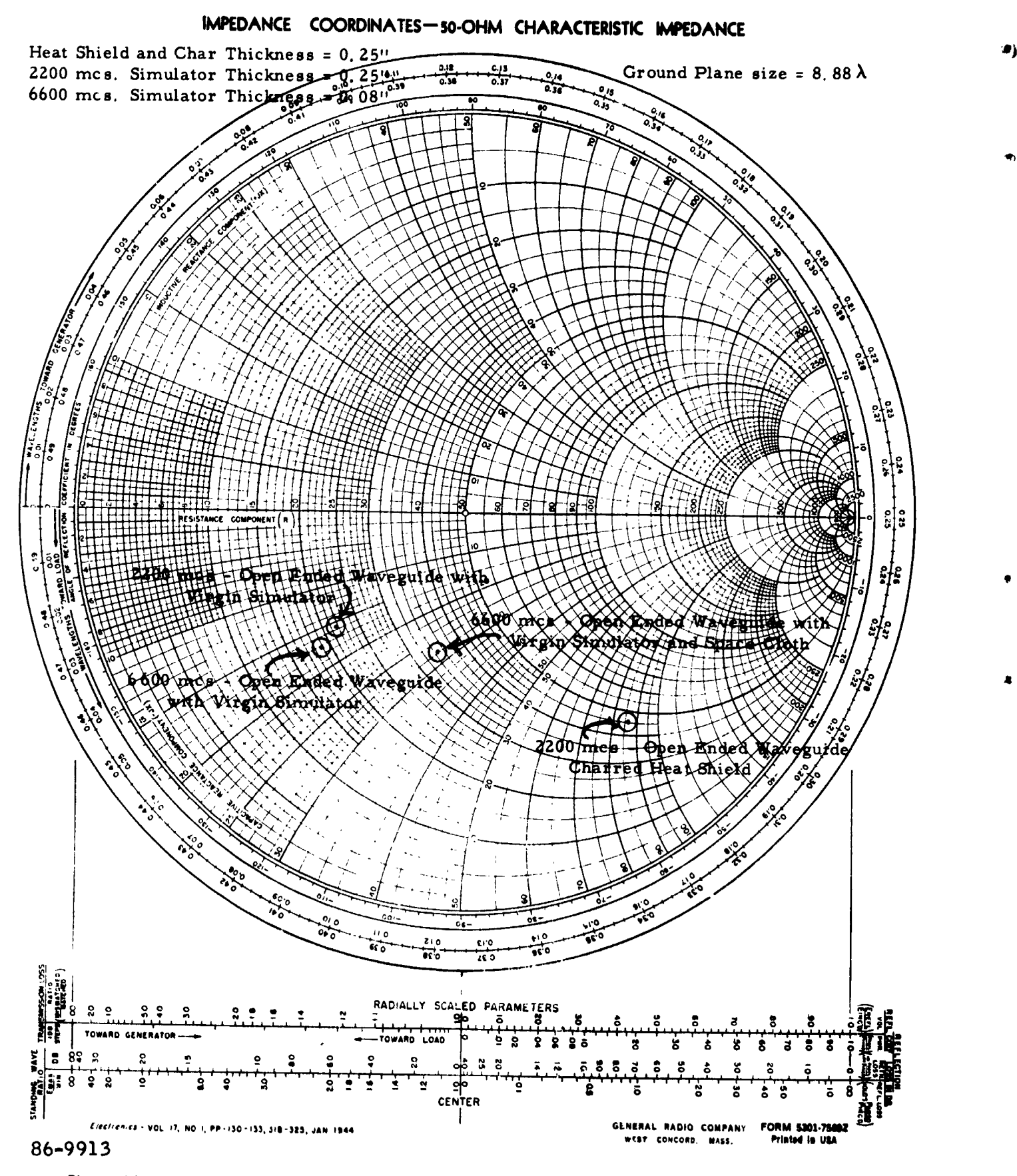

Figure 64 IMPEDANCE OF 2200 MC AND 6600 MC OPEN-ENDED WAVEGUIDE WITH CHARRED AVCOAT 5026-39M AND SIMULATORS

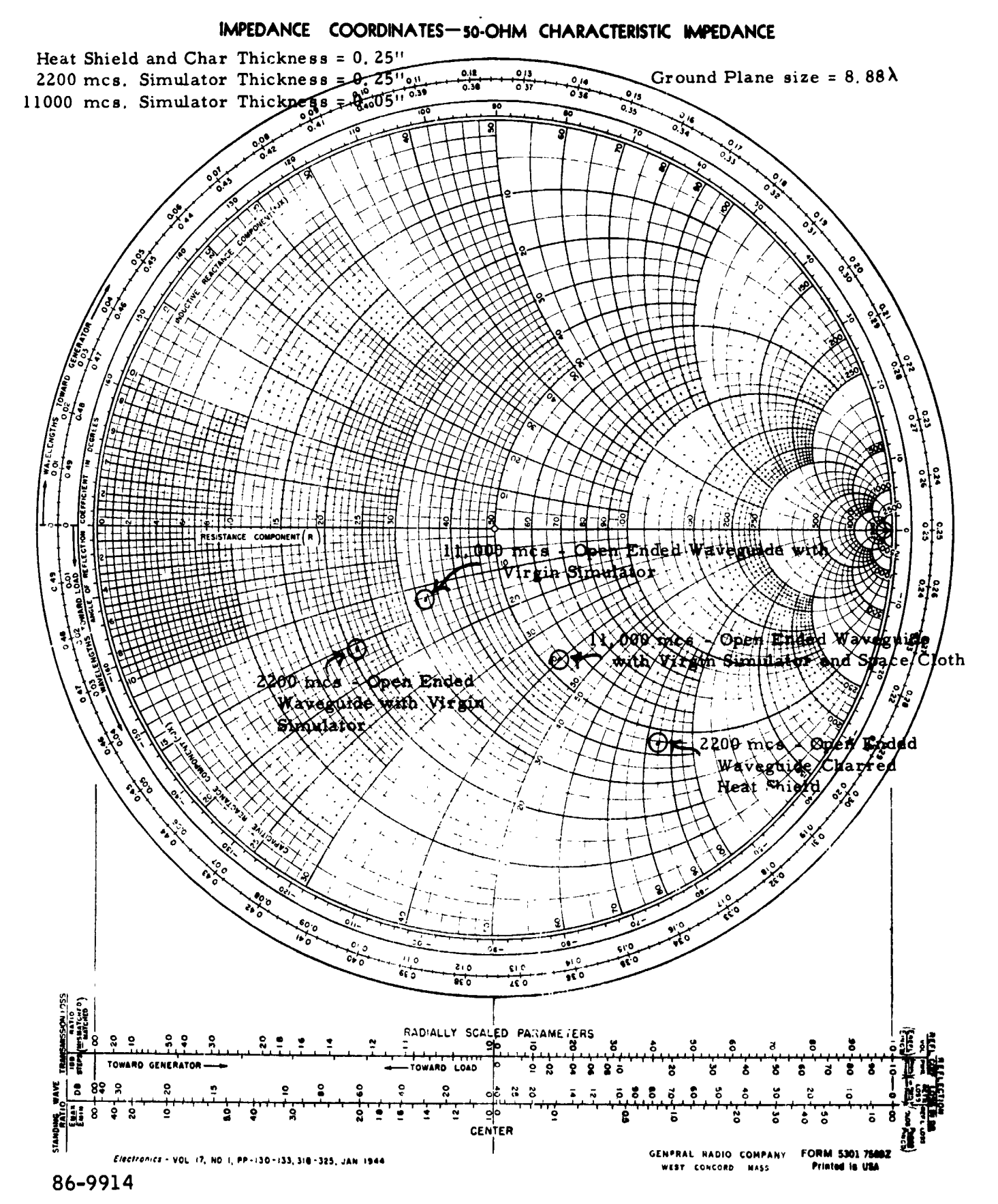

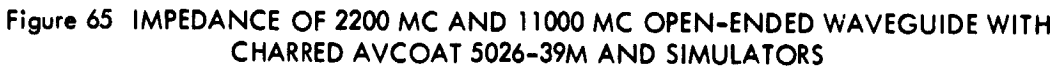

 $-153-$ 

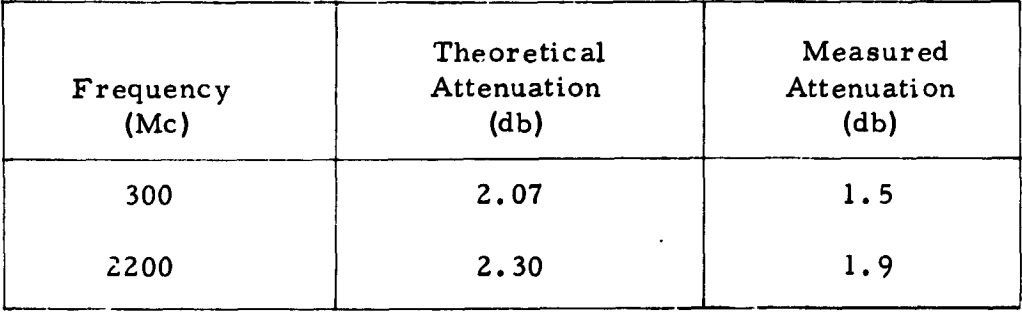

The ave**r**age val**u**e **for** the 2**200 Mc a**nt**e**nn**a wa**s obt**ai**n**e**d by ave**ra**ging the ripple in both the E- and H-pl**a**ne p**a**tterns**.**

Imped**a**n**c**e me**a**sur**e**ments of the anten**n**a **a**p**e**rtur**e** w**e**re m**a**d**e** at 6600 **Mc** w**i**th **a** 0**, 33**-in**c**h he**a**t-shield **c**over to **c**h**ec**k the **c**o**m**put**e**r progr**am**. The measured aperture impedance was  $Z = 483 - j266$  without heat shield and with heat shield  $Z = 222 - j106.3$ . The calcuiated aperture  $i$  mpedance was  $Z = 478 - i278$  without heat shield, and with heat shield  $Z = 186 - j$  125. The measured and calculated impedances are within 20 percent of one another. This difference is due to approximations in **PP** the **co**m**p**uate**r pro**g**r.**-.m f**or c**al**c**ulati**o**n **o**f th**e C**\_ integ**r**als. **Al**s**o**, the**r**e **i**s a **m**e**a**s**urem**ent e**rror** in th**a**t t**h**e **mea**s**ur**e**me**nts w**e**r**e** m**a**de **o**n **a** 8**.8**8A ground pl**a**ne wh**e**r**ea**s th**e c**o**mp**uter **ca**l**c**ul**a**t**i**ons **a**re bas**e**d on **a**n infinite ground plane.  $\Box$ 

b. M**o**n**o**p**ol**e, **F**ul**l**- and **1***/*3-S**c**a**l**e-M**od**e**l** Patte**r**ns an**d** Im**peda**nce

Ve**r**i**f**i**c**ati**o**n **t**ests ma*d*e with the m**o**n**o**p**ol**e **a**ntenn**a** a**r**e **pre**se**n**ted in mat**r**ix **for**m in Tab**l**e **I**V. The mat**r**ix **re**f**er**en**c**es a se**r**ies **of f**igu**r**es whi**c**h a**r**e **r**e**pr**ints **of** meas**ur**e*d* **d**ata**.** Relat**e**d **p**atte**r**ns h**a**ve been su**p**e**r**imp**os**ed t**o** enab**l**e the **r**ead**er** t**o r**e**a***d*il*y* **co**m**par**e them.

On**l**y tw**o** ve**r**i**f**icati**o**n test **fr**eq**u**en**c**i**e**s we**re r**equi**r**ed **o**n the m**o**n**opol**ep 22**00** Mc an**d** 66**00** M**c.** The s**p**h**er**i**c**al **coord**inate **s**ystem **u**sed f**or** the m**o**n**o**p**o**le-antenna patte**r**ns is de**f**i**n**e**d** i**n F**ig**ur**e 6*6*.

E**f**ficiency wa**s** calcu**l**ated f**or** the 2**200** M**c** m**o**no**po**le **a**ntenn**a** with an**d** with**o**ut vi**r**gin heat **s**hield. These e**ff**i**c**ien**c***y* **c**al**cul**ati**o**ns we**r**e mad**e** i**n** the same manne**r** as des**cr**ib**ed** i**n** Subs**ec**ti**o**n D**.** 3.**a** with **on**e ex**cep**ti**o**n, **o**n**l**y the h**or**iz**o**nta**l** c**o**m**po**n**e**nt w**a**s **co**nsi**der**e**d** si**nc**e the ve**r**ti**c**a**l** c**o**m**po**nent was neg**l**igib**l**e, C**o**nsi**d**e**r**ab**l**e **a**ntenna-**p**atte**r**n dist**or**ti**o**n was **c**ause**d** by the heat-shie**ld co**ve**r**. The **2**2**00** Mc s**i**mu**l**at**or** pe**r**f**or**med exce**ll**ent**l**y while the *66***00** M**c** sim**ul**at**or pro**vi**ded** g**ood correl**ati**o**n in **r**espe**c**t t**o** patte**r**n sha**p**e **o**nly**.**

,#

m

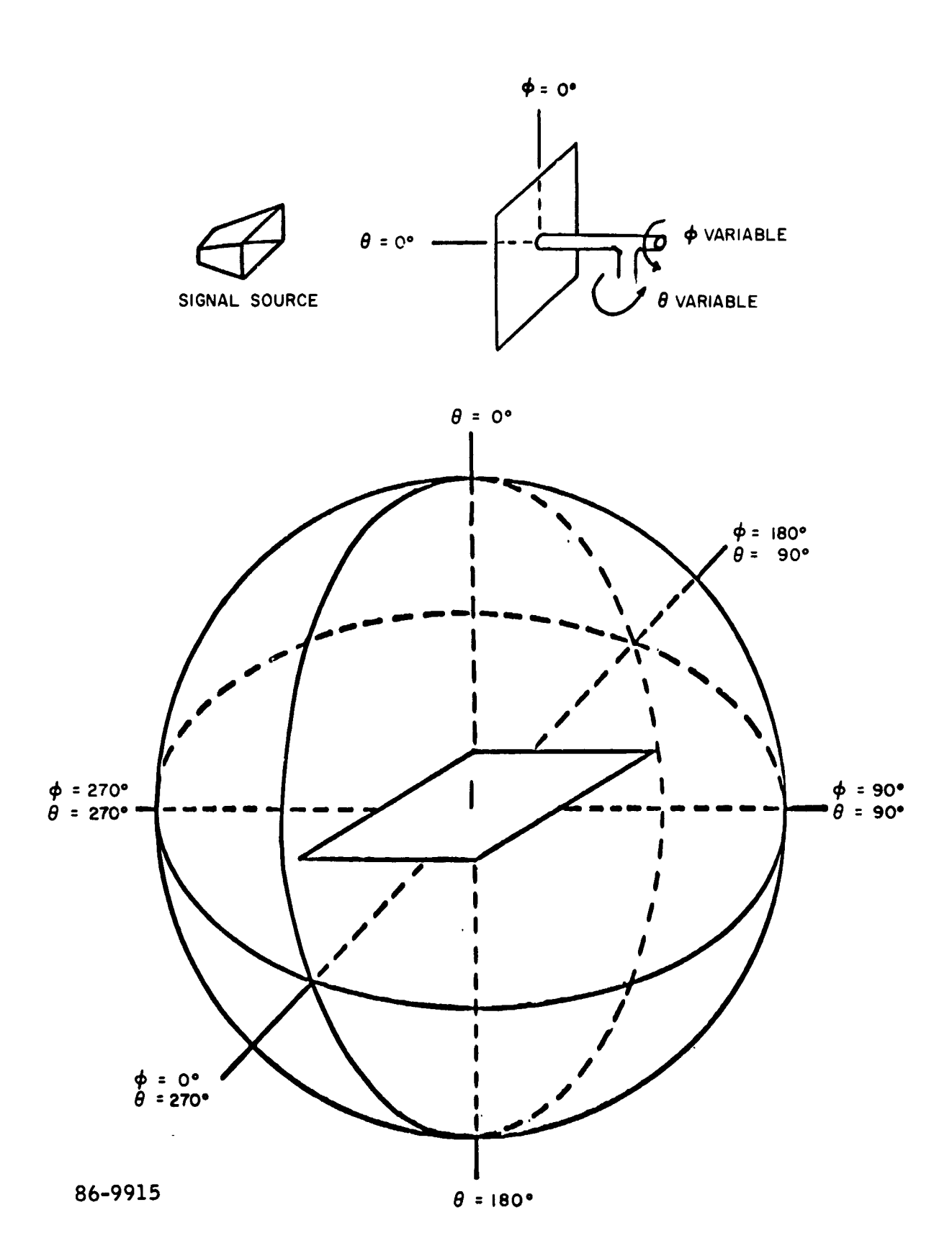

 $\bar{t}$ 

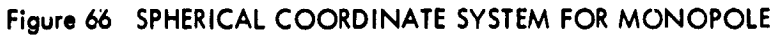

 $-155-$ 

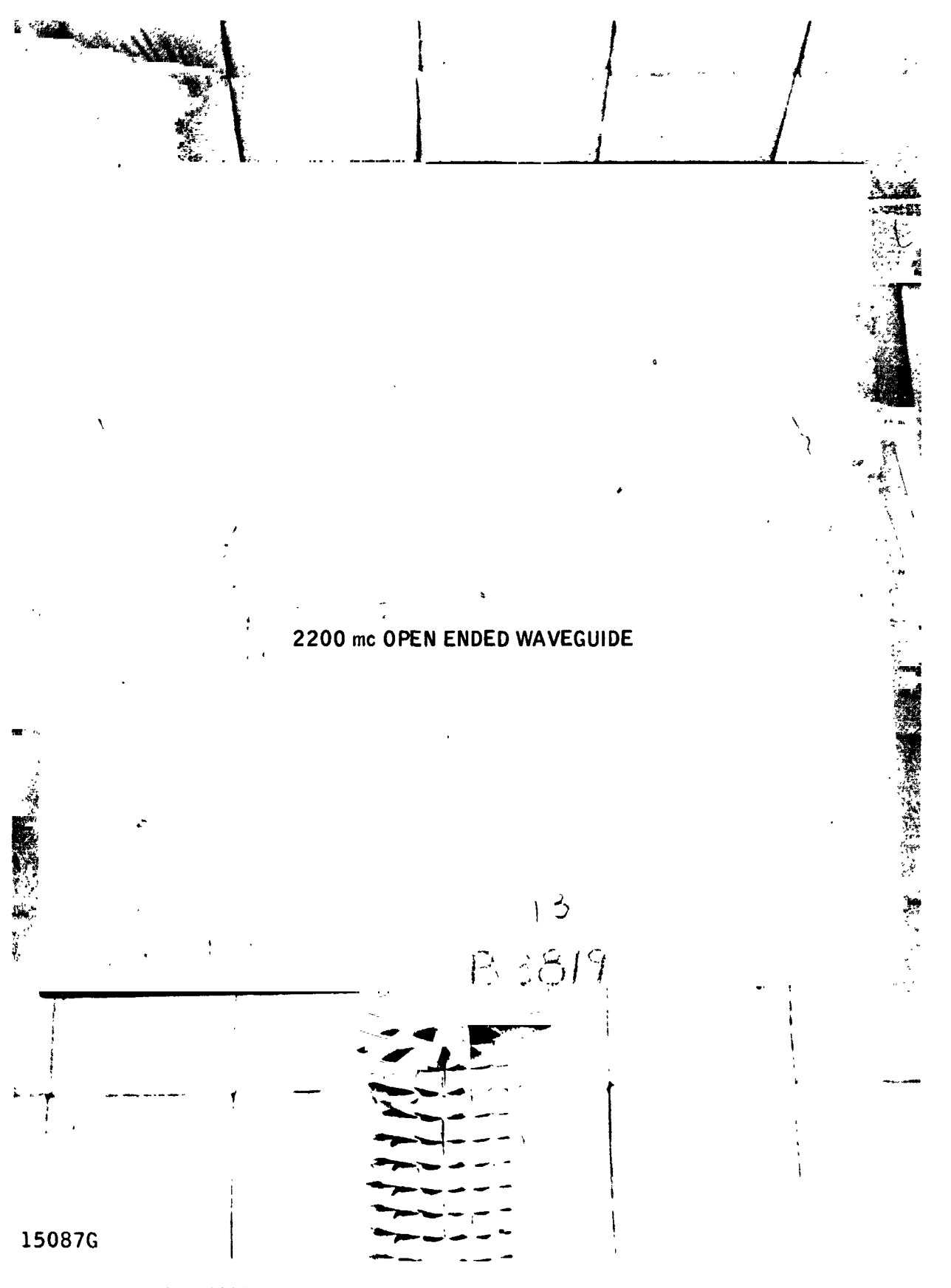

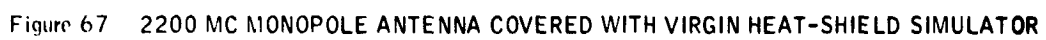

 $-156-$ 

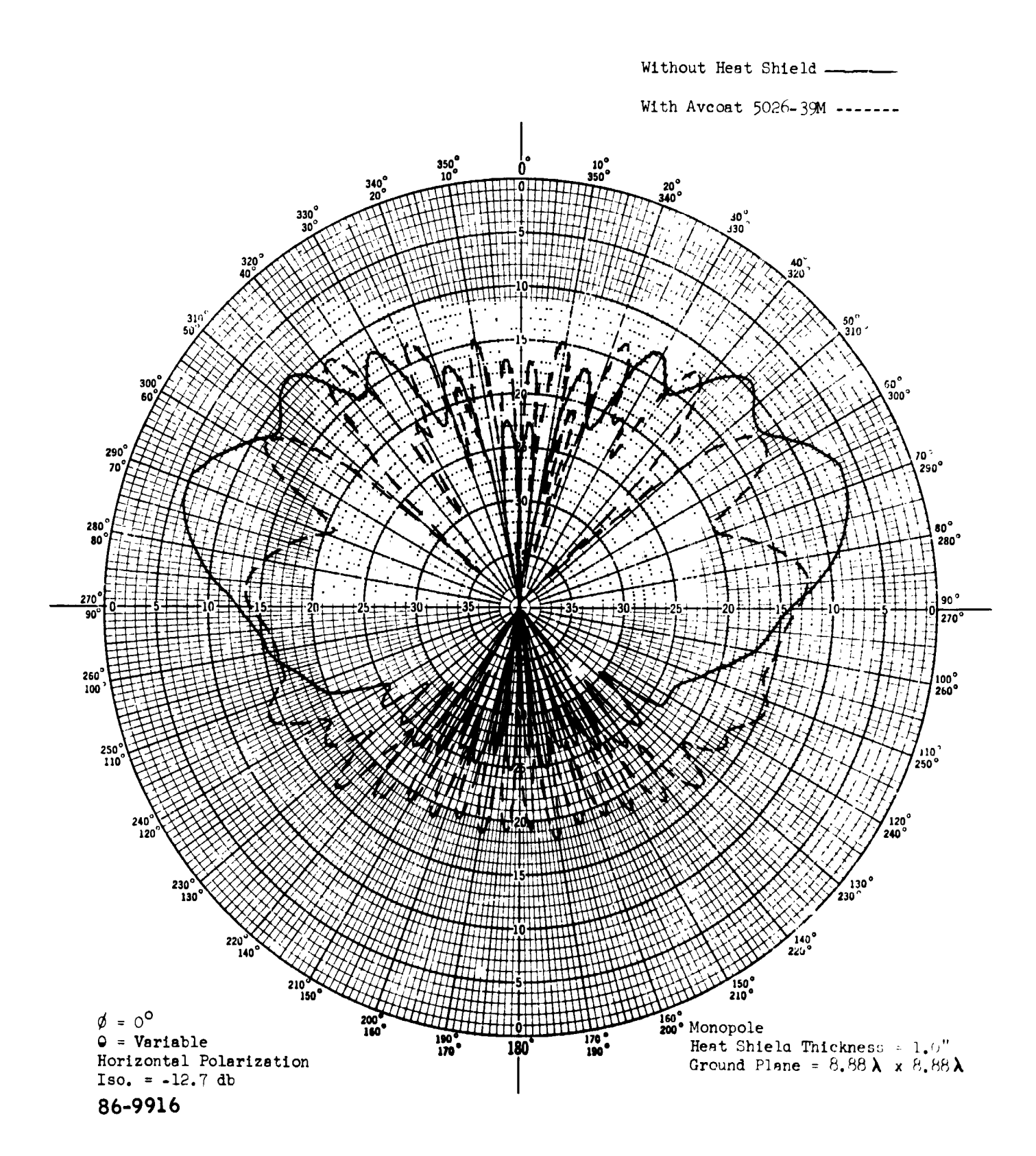

Figure 68 2200 MC MONOI OLE, WITH AND WITHOUT AVCOAT 5026-39M

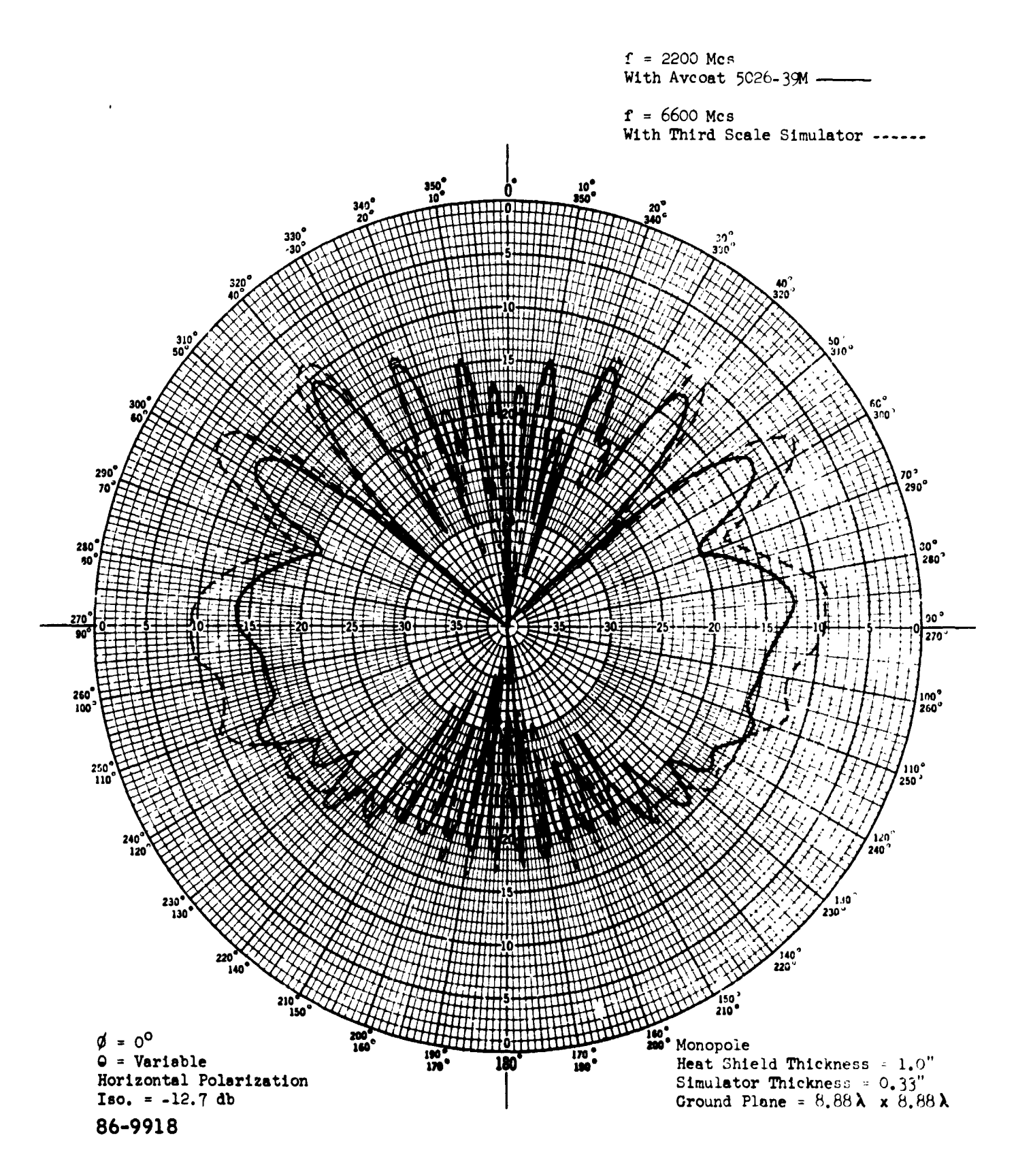

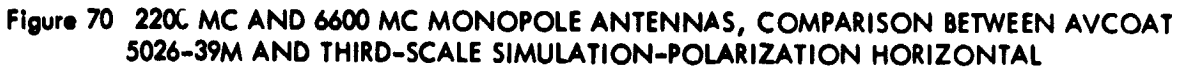

 $-159-$ 

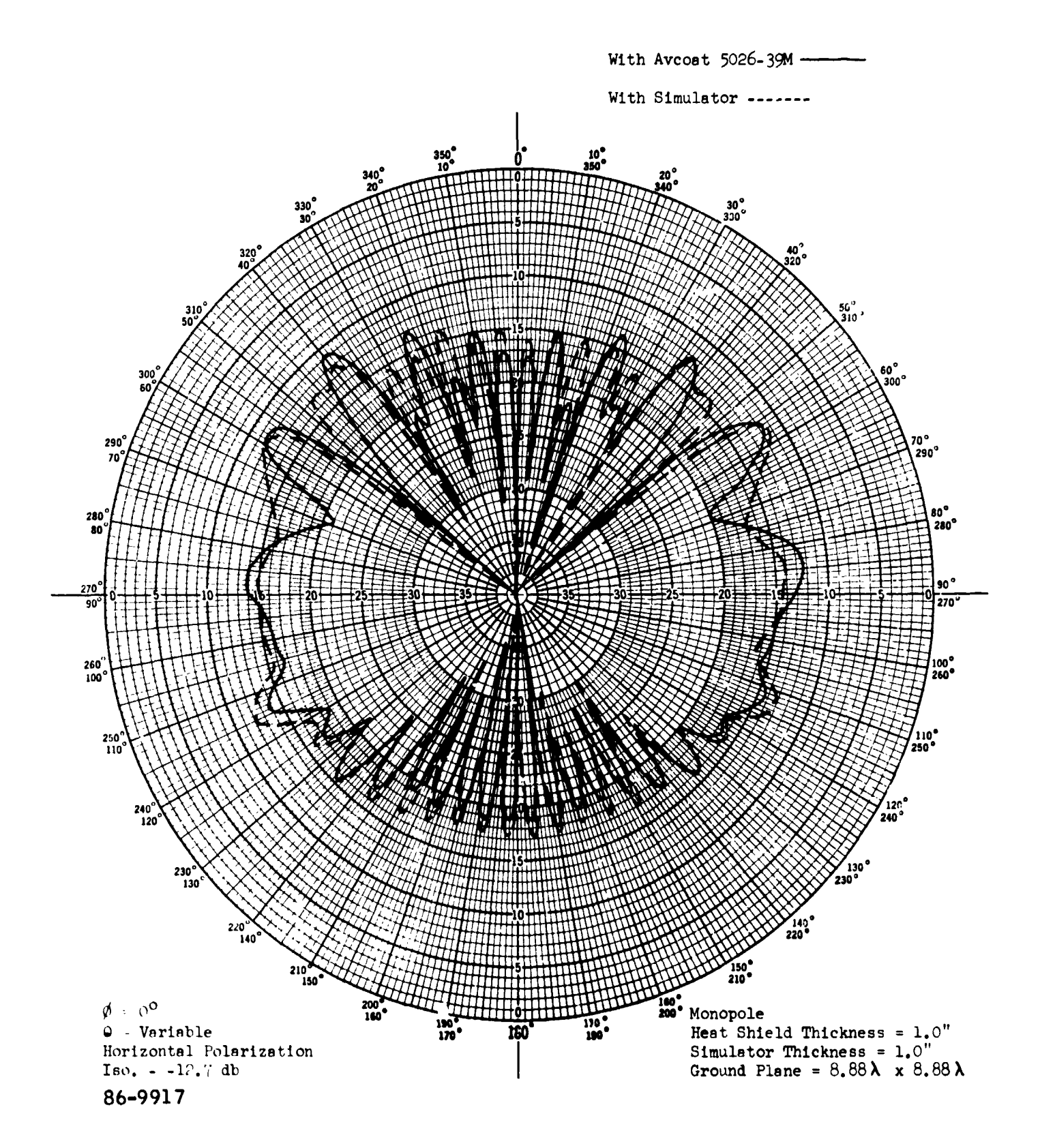

Figure 69 2200 MC MONOPOLE, COMPARISON BETWEEN AVCOAT 5026-39M AND SIMULATOR

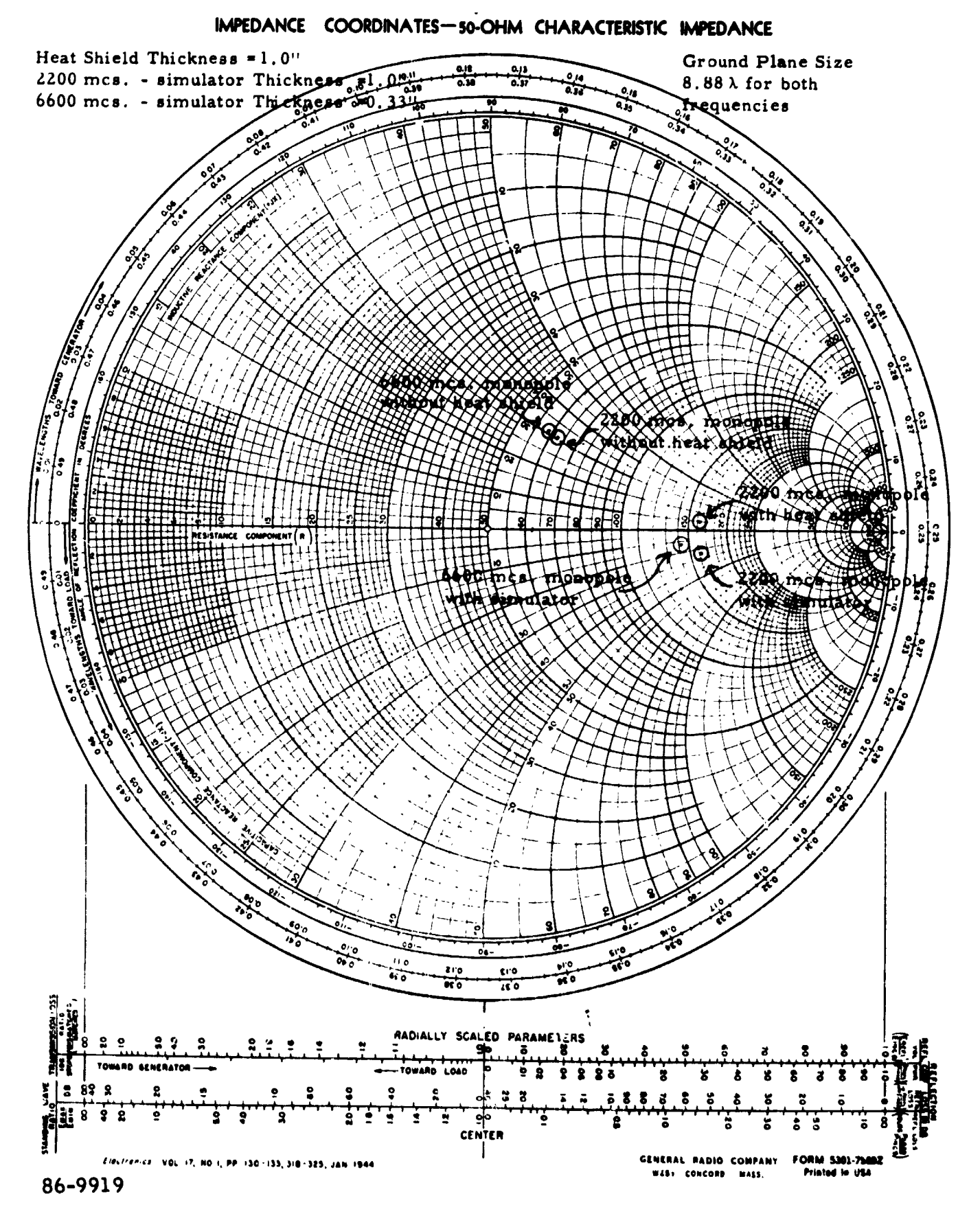

# Figure 71 IMPEDANCE OF 2200 MC AND 6600 MC MONOPOLE

# TABLE IV

# VERIFICATION TESTS - MONOPOLE

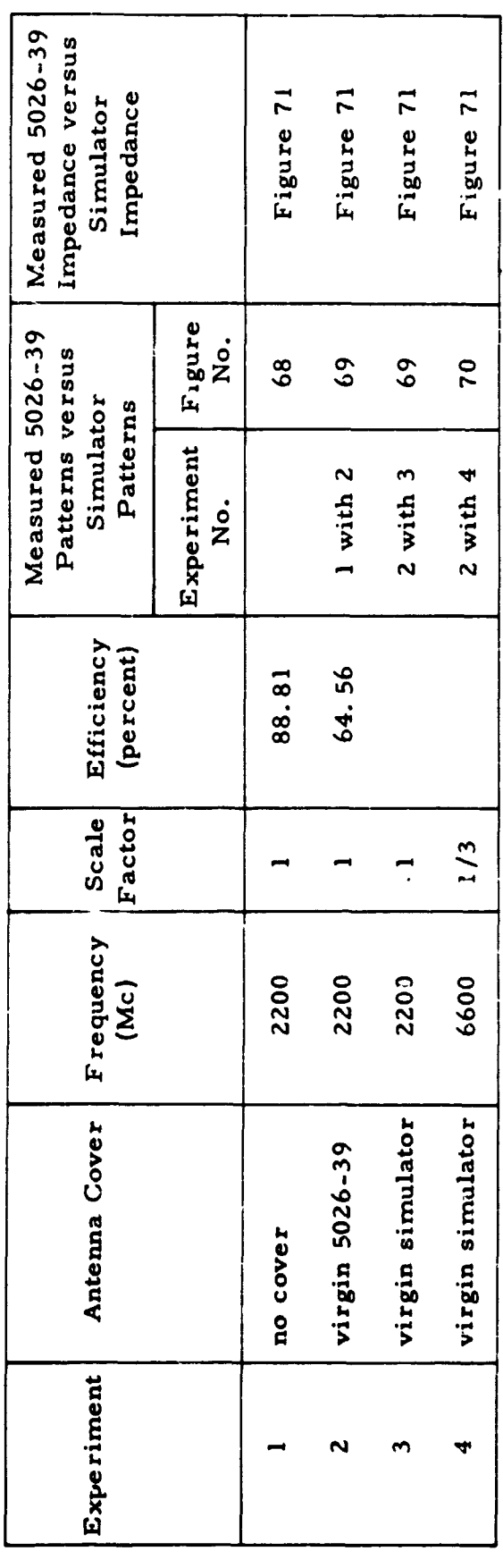

 $\frac{1}{4}$ 

 $\tilde{\phantom{a}}$ 

The impedance data sh**o**wed go**o**d c**o**rrelation. The impedance of the 6600 Mc monopole without simulator was matched *t*o the 2200 Mc monopole without heat shield prior to measuring the 6600 Mc monopole with its simulator.

c. Scimitar and Scimitar-Slot, Full- and 1*/*3-Scale Model *P*atterns and Impedance

Verification tests made with the scimitar and scimitar-slot antennas are presented in matrix form in Tables V and VI. The matrix references a series of figures which are reprints of measured data. Related patterns have been superimposed to enable the reader to compare them readil*y*.

The scimitar antenna entails *t*wo antennas in one, the scimitar and scimitar slot. The full-scale scimitar was tested at 300 Mc while its associated slot was tested at 2200 Me. The scaled frequencies were 900 Mc and 6600 Me.

The spherical coordinate system used for the scimitar and scimitarslot antenna patterns is defined in Figure 7*2*,

Antenna-efficiency calculations were made using the same method described in Subsection D.3. a. Efficiency calculations were made on both the scimitar and scimitar-slot antennas with and without heat shield.

The simulator patterns showed good correlation with Avcoat 5026-39 patterns except for the vertical-polarization pattern of the scimitar slot. Impedance data compared favorably at the full-scale frequencies but not at the scaled frequencies.

### d. Simulation Errors

Table VII is concerned with deviations in scaled and full-scale simulator patterns from the Avcoat 5026-39M patterns at four points in the forward beam. One column gives maximum deviation between simulator and heat shield, excluding null areas. Another column gives deviations at the point of maximum radiation on the pattern to be simulated. The remaining two columns show errors in null areas if any nulls exist in the forward beam. Deviations in null areas are large; however, the percentage error is relative to power. As an example, consider the E-plane pattern of the 6600 Mc open-ended-waveguide antenna with virgin heat shield. At  $\theta = 70$  degrees, the deviation is 14.0db. The level of the simulator is *-*13.8db below the isotropic level while the heat shield is -27.8db below the isotropic level.

TABLE V

 $\hat{\boldsymbol{\theta}}$ 

VERIFICATION TESTS - SCIMITAR

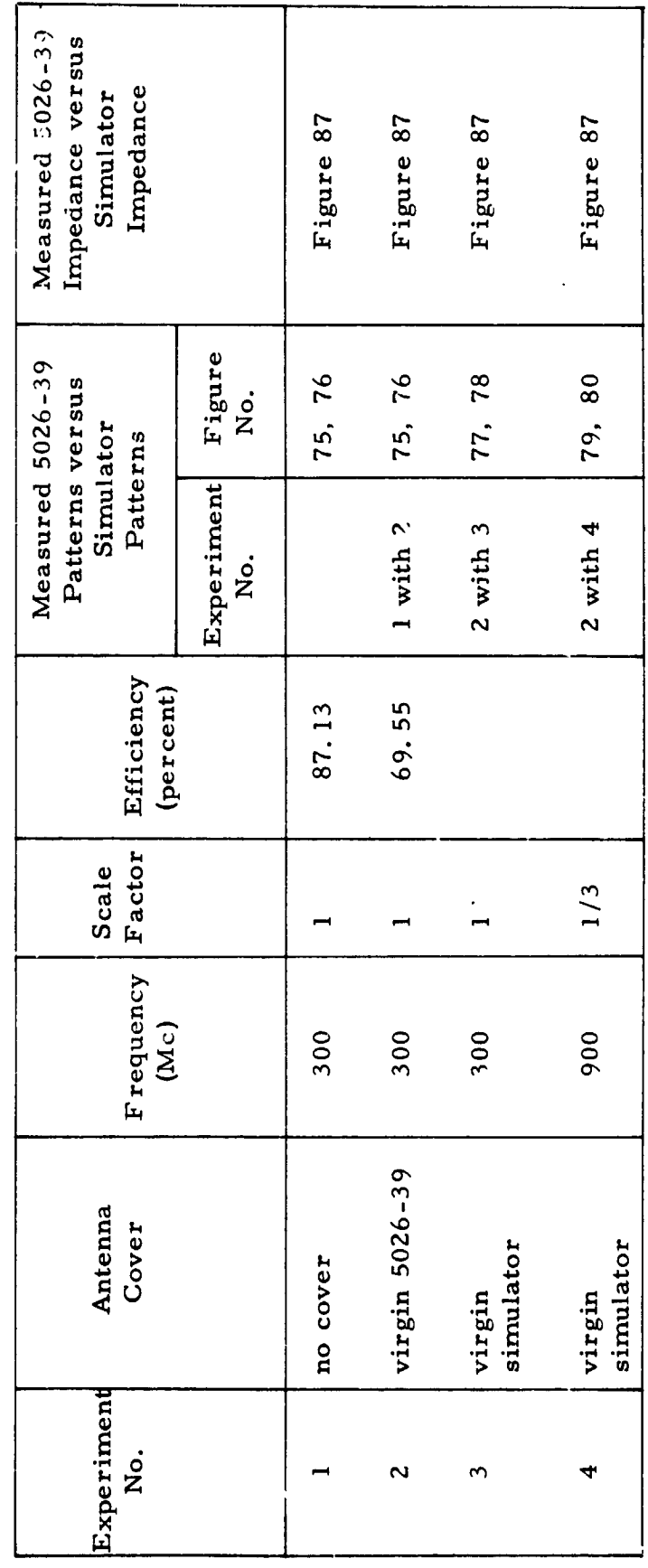

 $\bar{1}$ 

 $\frac{1}{2}$ 

VERIFICATION TESTS - SCIMITAR SLOT TABLE<sub>V!</sub>

Measured 5026-39 Impedance versus Impedance Simulator Figure 88 Figure 88 Figure 88 Figure 88 Figure<br>No. 84 81, 82 81, 82 86 Measured 5026-39 Patterns versus 83,  $\overline{8}$ Simulator<br>Patterns Experiment  $1$  with  $2$  $2$  with  $3$  $2$  with  $4$  $\dot{\rm z}$ Efficiency (percent) 73.69 65.13 Scale<br>Factor  $1/3$  $\blacksquare$  $\rightarrow$  $\overline{ }$ Frequency  $(Mc)$ 2200 2200 2200 6600 virgin 5026-39 Antenna<br>Cover virgin<br>simulator virgin<br>simulato<del>r</del> no cover Experiment  $\dot{\mathbf{z}}$  $\mathbf{\tilde{N}}$  $\sim$  $\overline{\mathbf{r}}$ 

 $-164-$ 

€ N

 $\bullet$  :

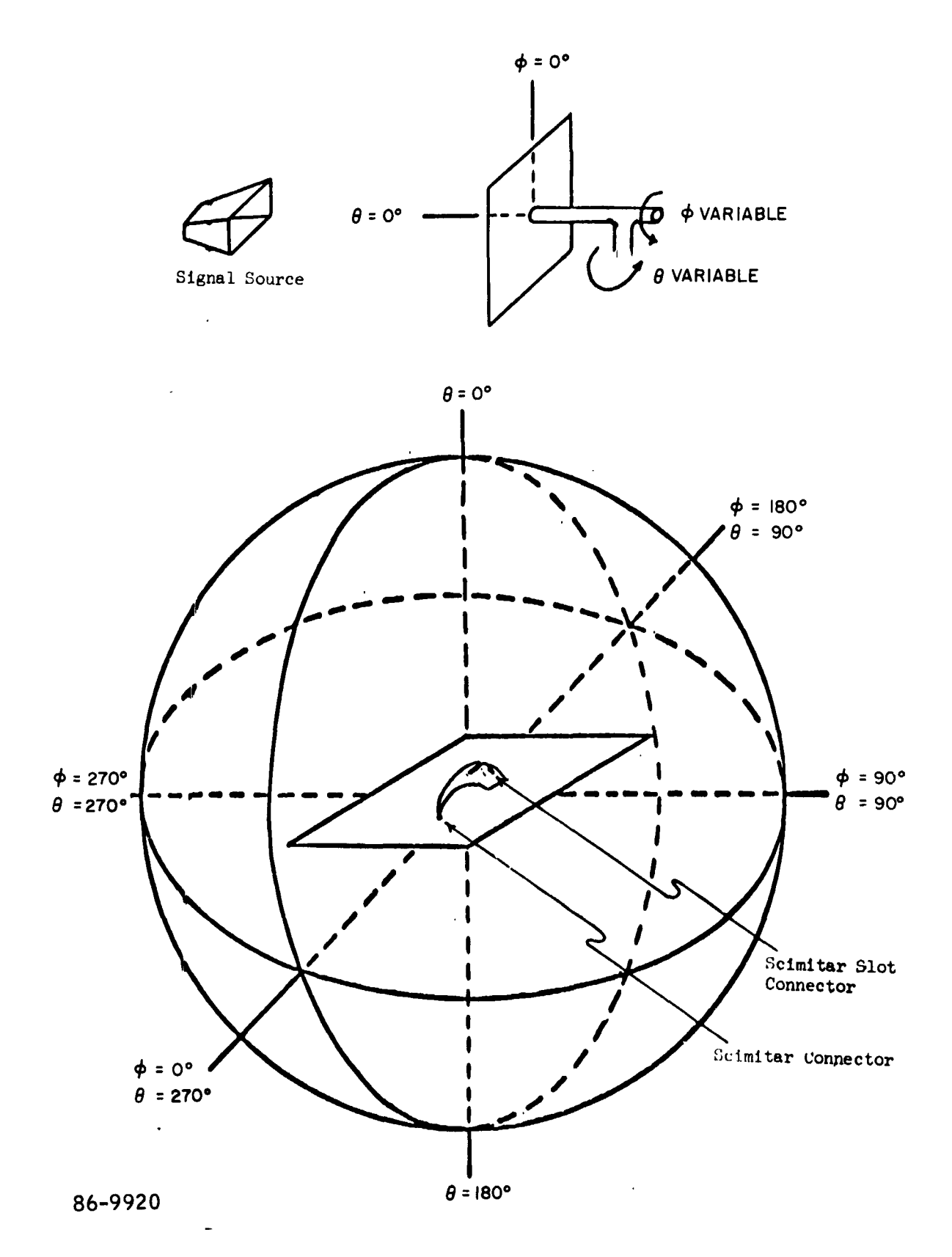

 $\ddot{\phantom{0}}$ 

Figure 72 SPHERICAL COORDINATE SYSTEM FOR SCIMITAR AND SCIMITAR SLOT

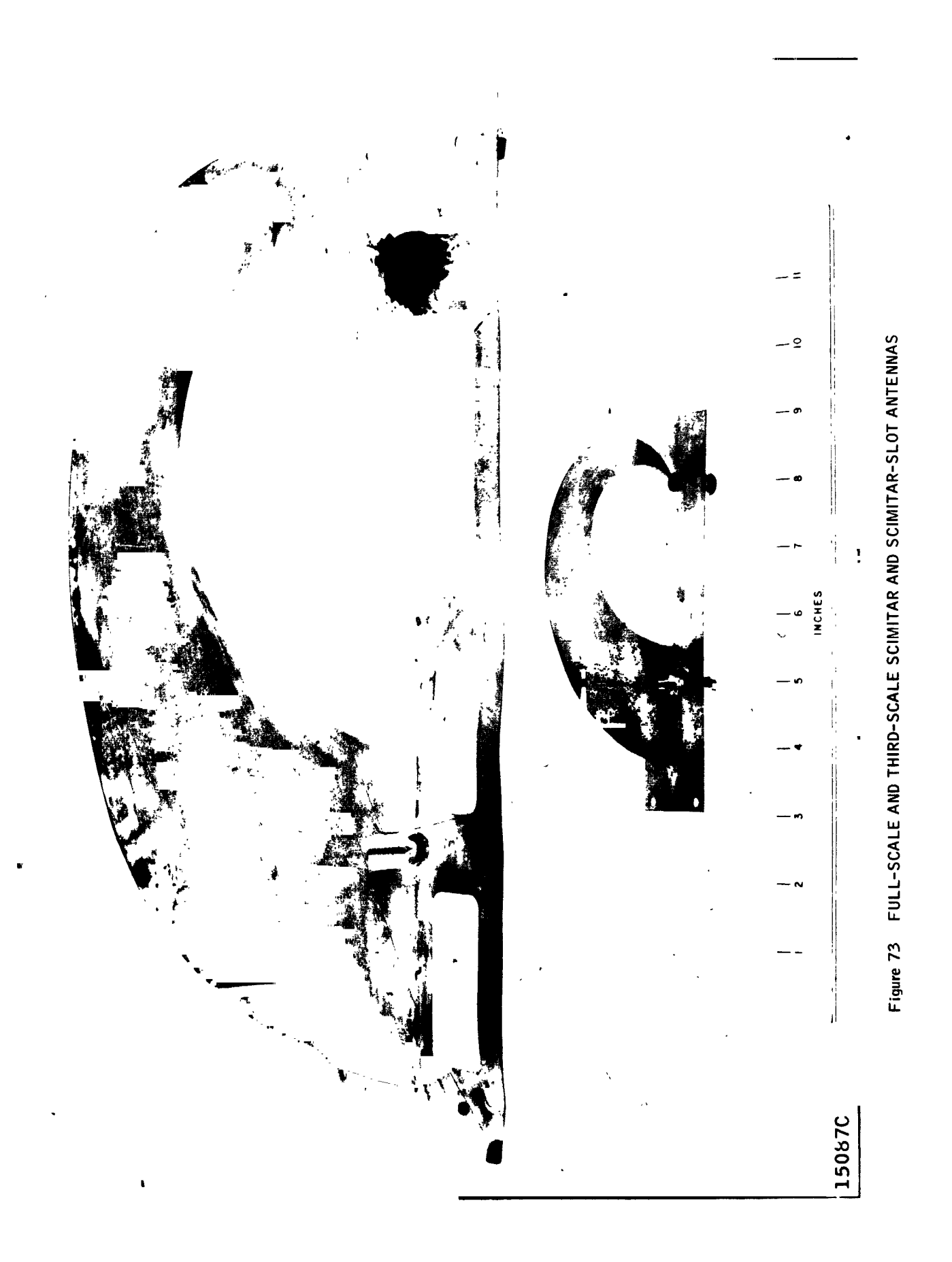

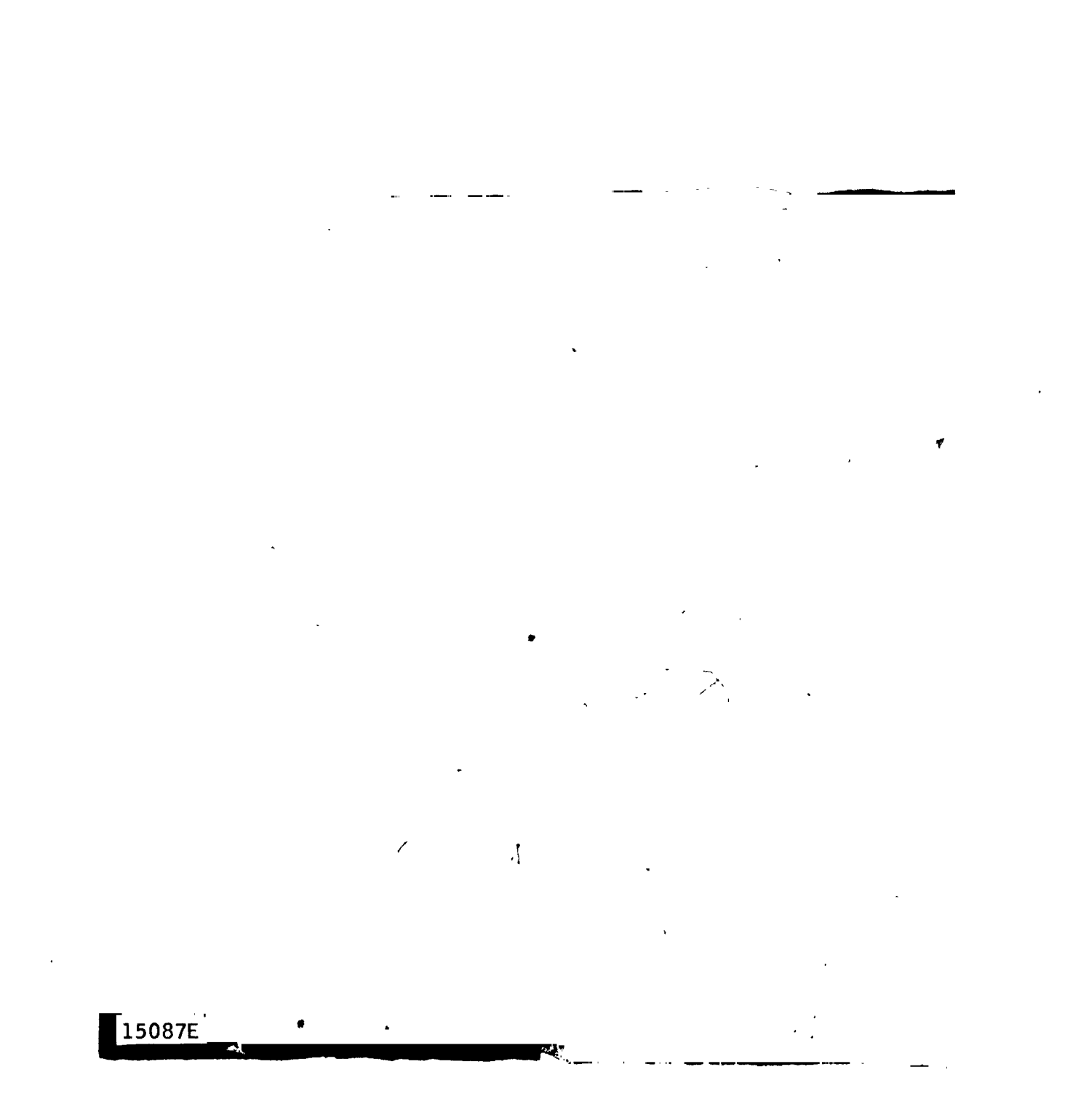

÷

 $\frac{1}{\sqrt{2}}$ 

Figure 74 FULL-SCALE SCIMITAR ANTENNA COVERED WITH VIRGIN<br>HEAT-SHIELD SIMULATOR
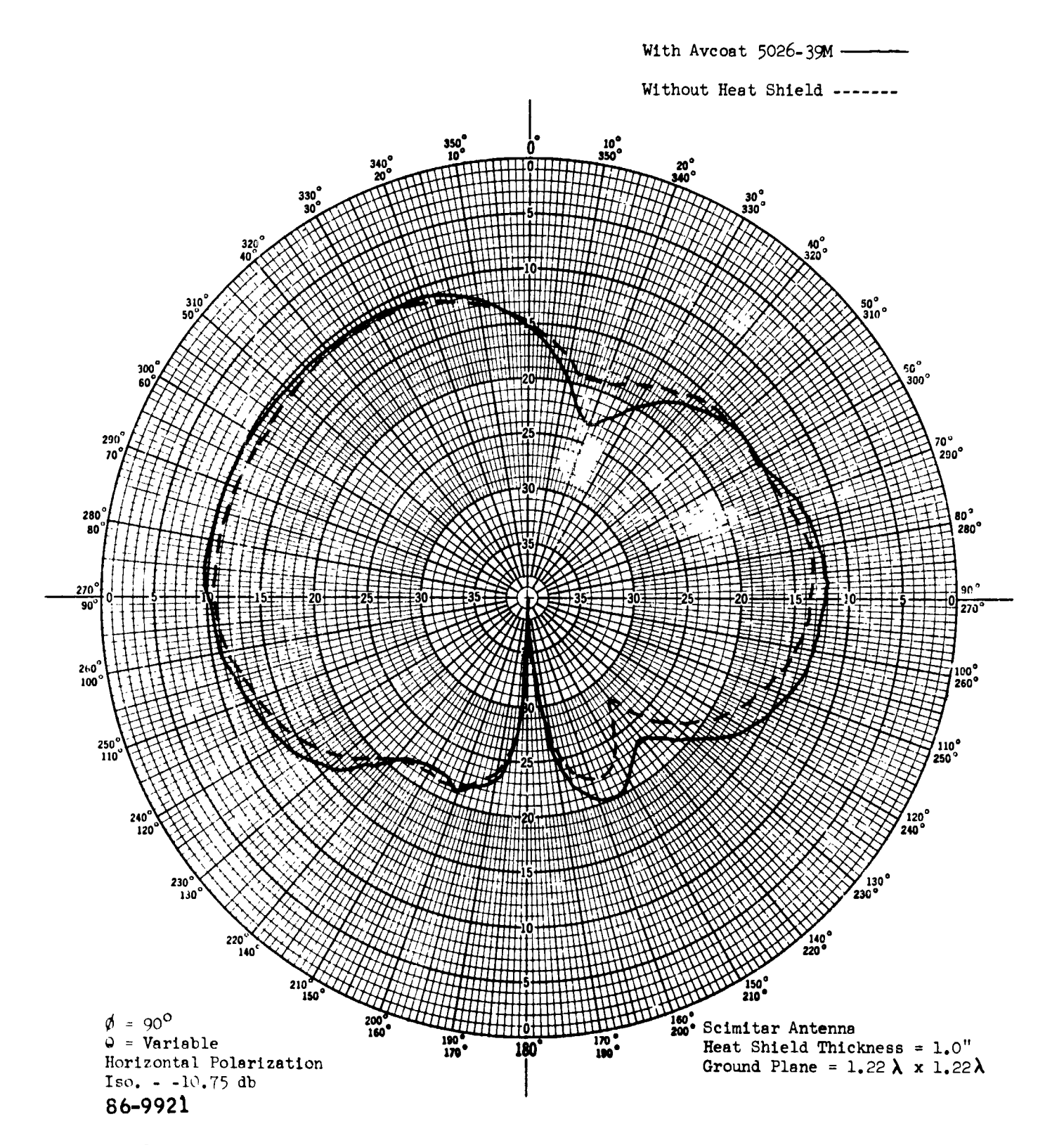

Figure 75 300 MC SCIMITAR ANTENNA, WITH AND WITHOUT AVCOAT 5025-39M-POLARIZATION HORIZONTAL

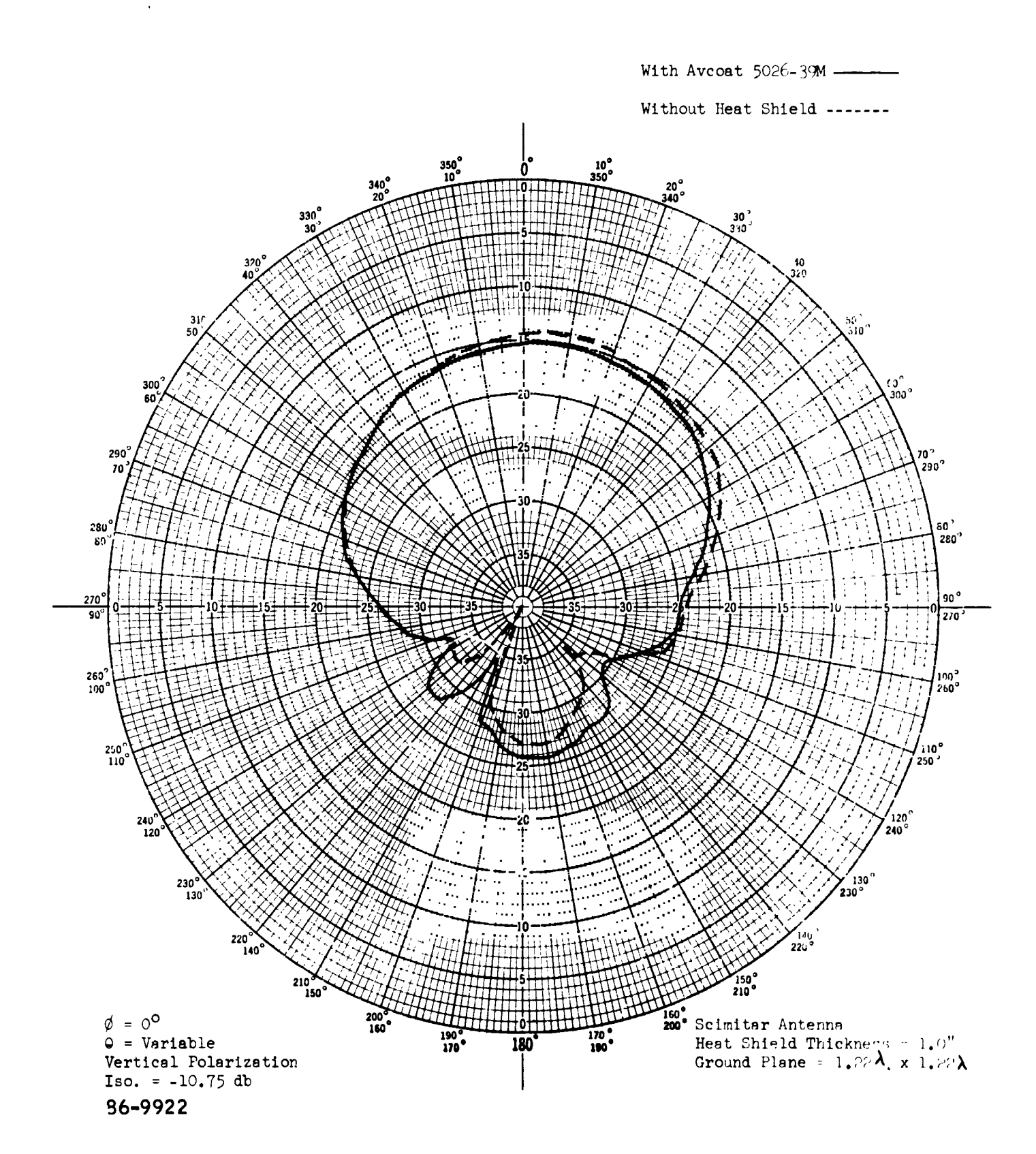

Figure 76 300 MC SCIMITAR ANTENNA, WITH AND WITHOUT AVCOAT 5026-39M-POLARIZATION VERTICAL

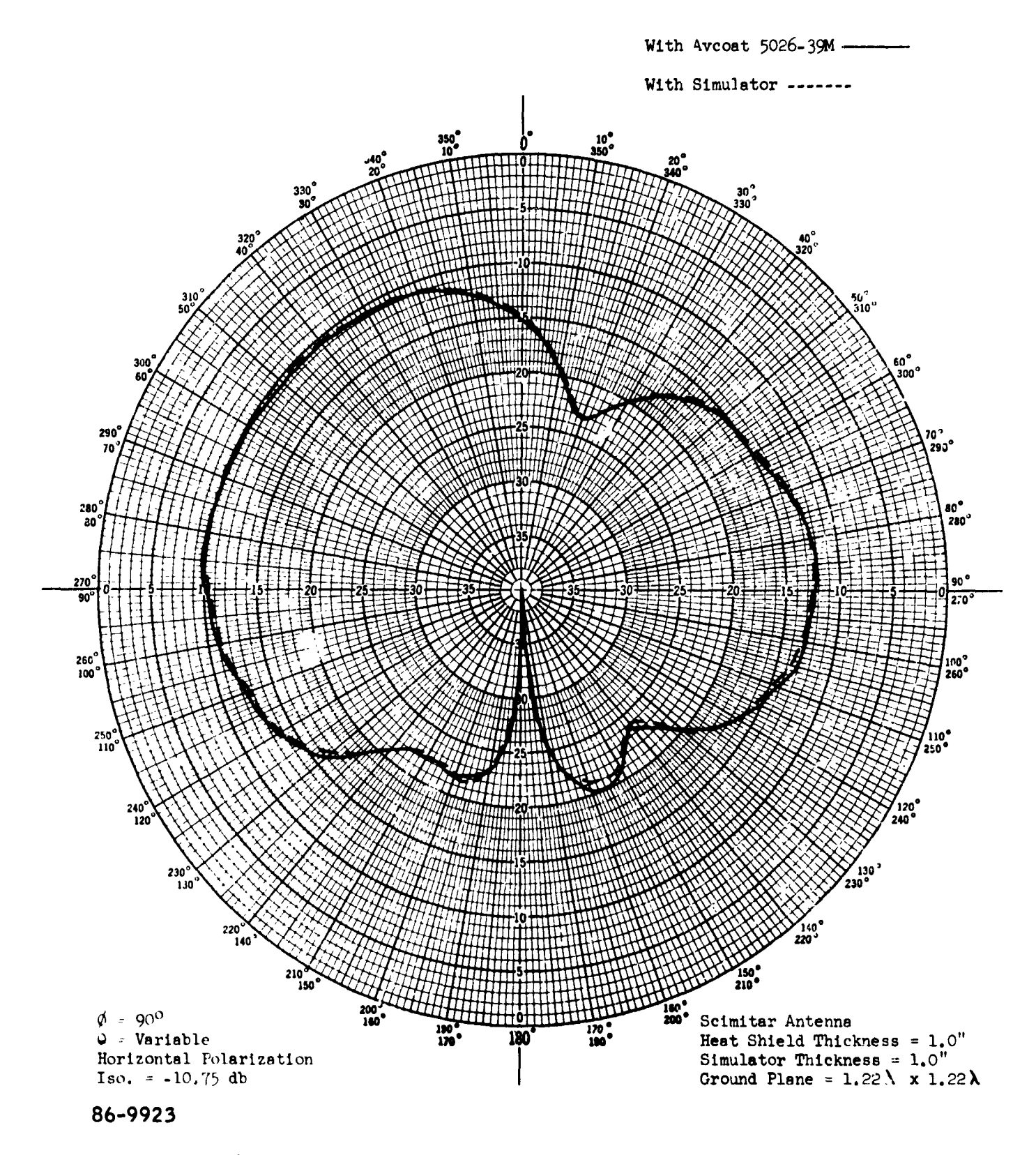

Figure 77 300 MC SCIMITAR ANTENNA, COMPARISON BETWEEN AVCOAT 5026-39M AND<br>SIMULATOR-POLARIZATION HORIZONTAL

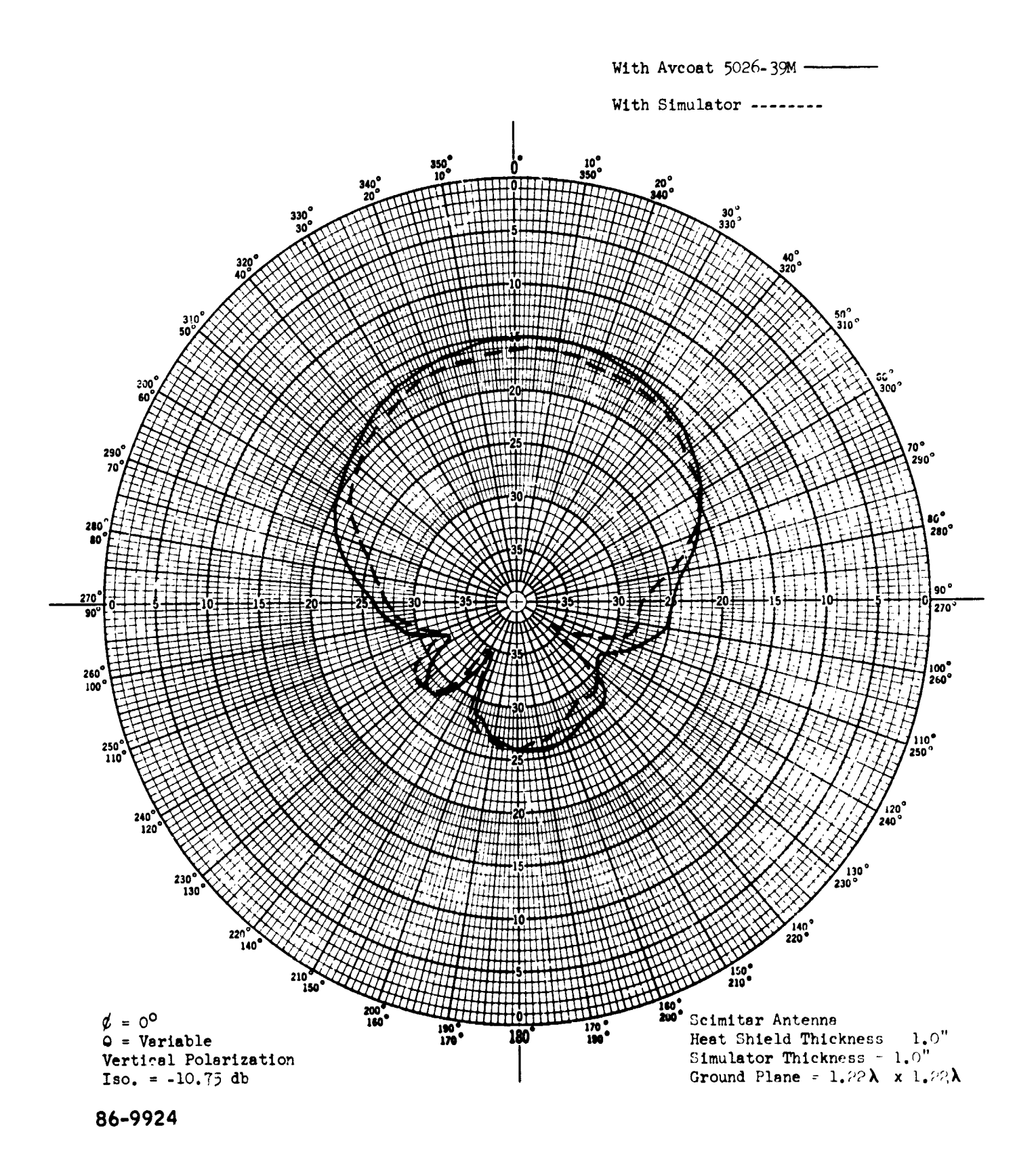

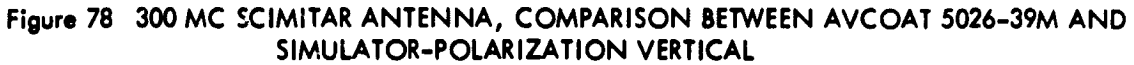

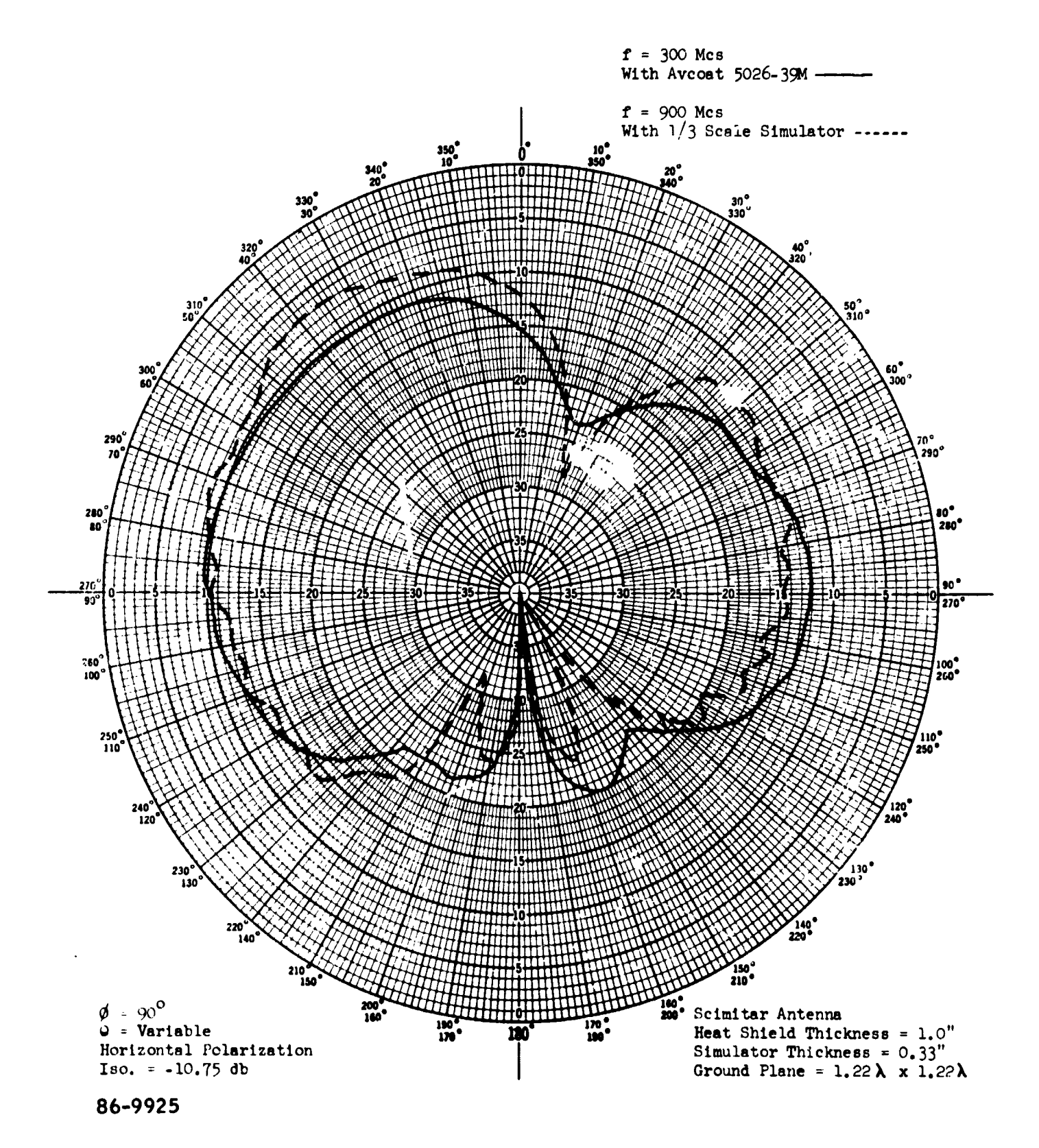

Figure 79 300 MC AND 900 MC SCIMITAR ANTENNAS, COMPARISON BETWEEN AVOCAT 5026-39M AND THIRD-SCALE SIMULATION-POLARIZATION HORIZONTAL

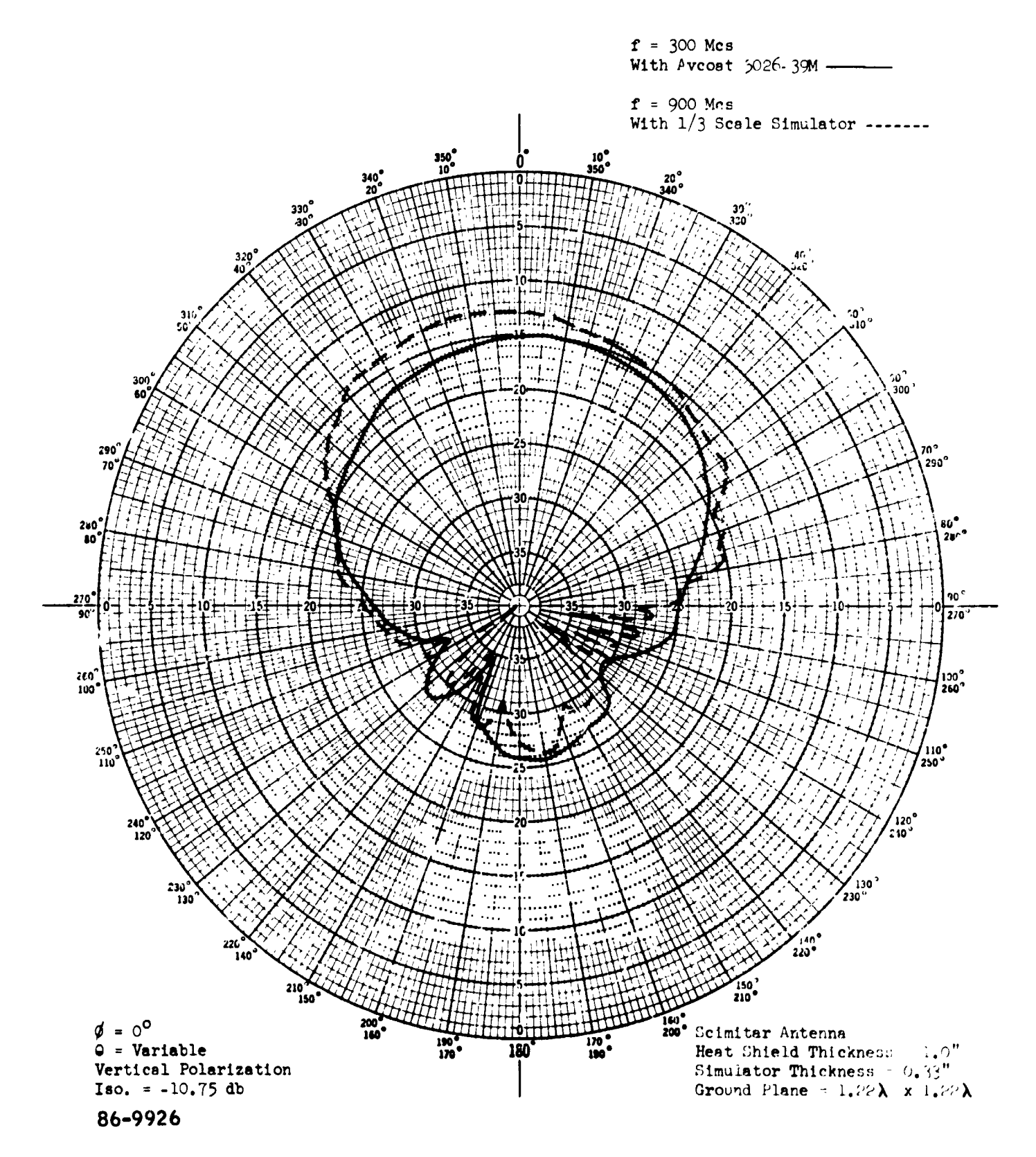

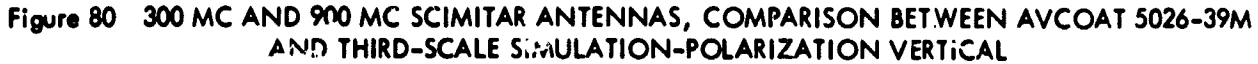

 $\mathbf{R}^*$ 

 $\mathbf{I}$ 

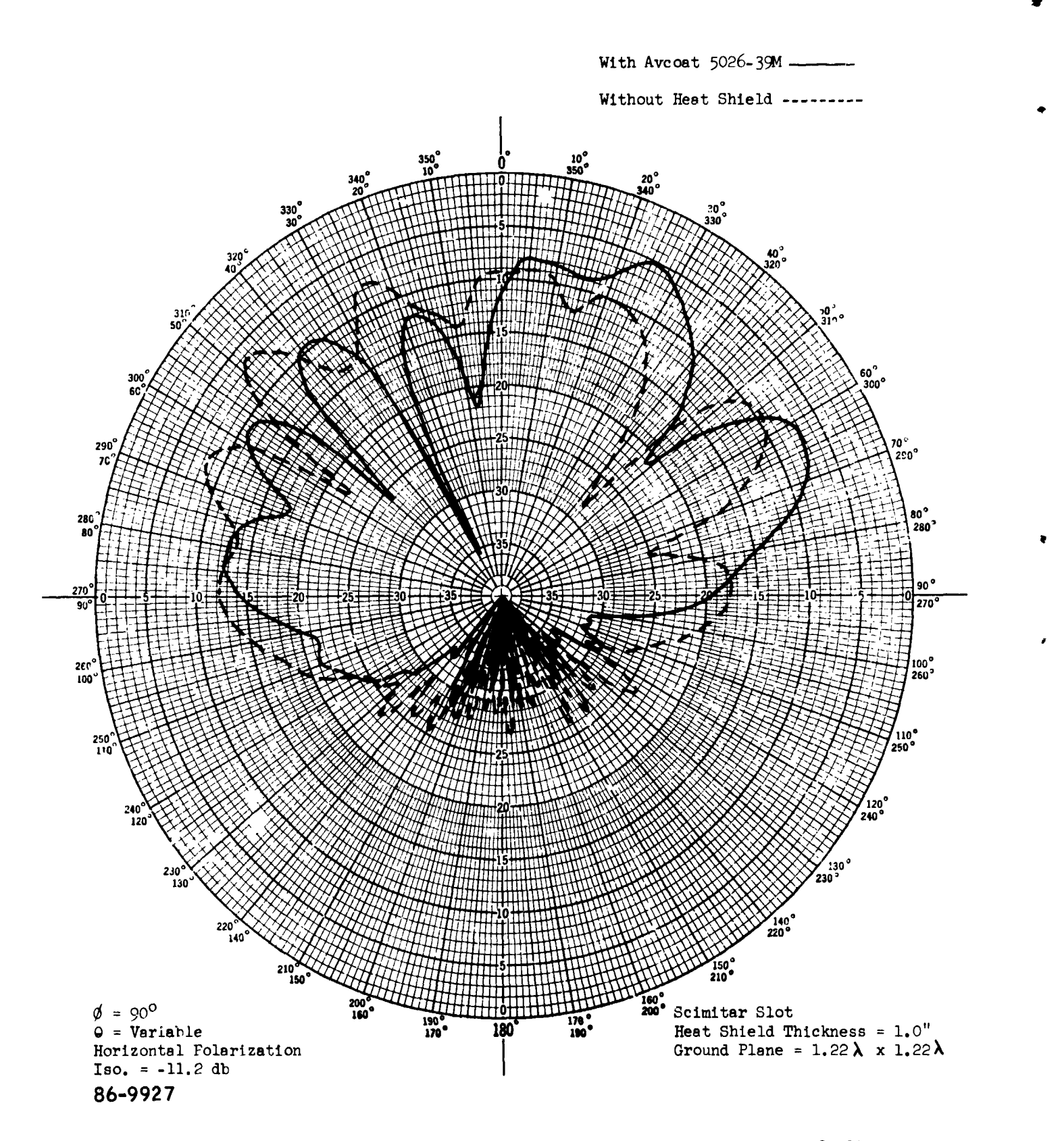

 $\mathbf{r}$ 

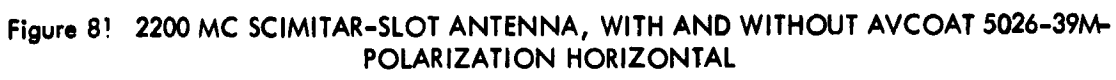

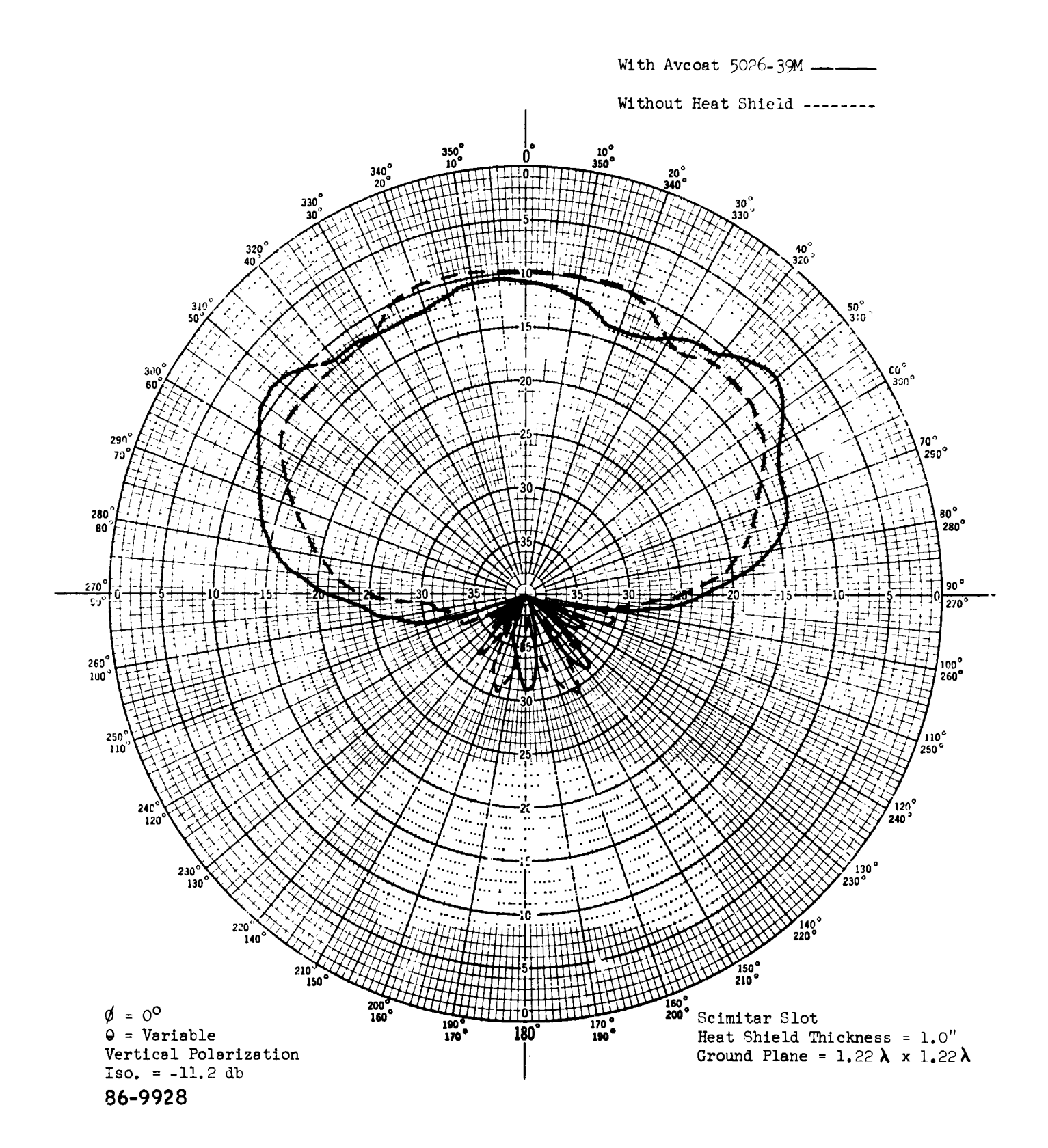

Figure 82 2200 MC SCIMITAR-SLOT ANTENNA, WITH AND WITHOUT AVCOAT 5026-39M-POLARIZATION VERTICAL

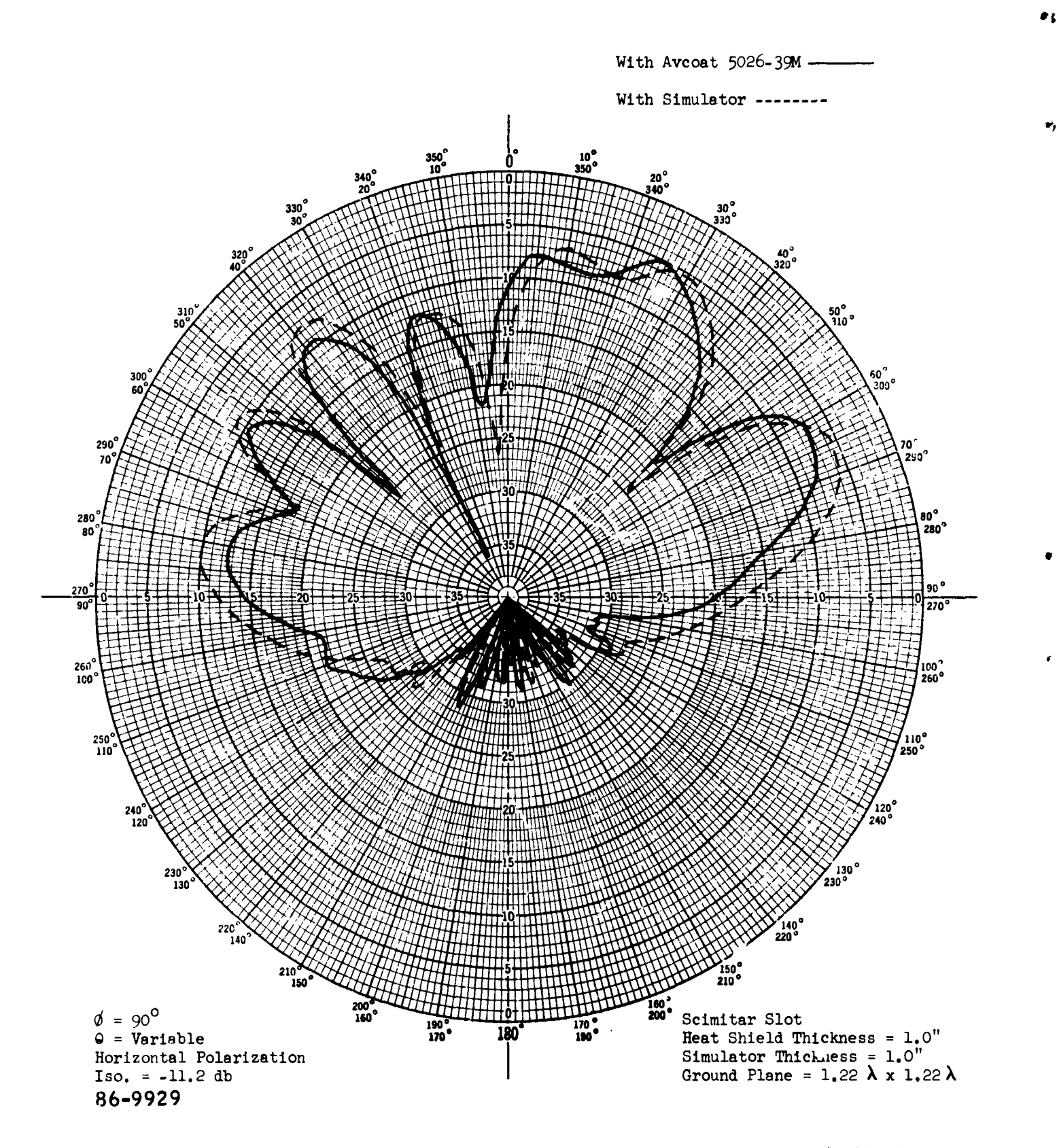

Figure 83 2200 MC SCIMITAR-SLOT ANTENNA, COMPARISON BETWEEN AVCOAT 5026-39M AND<br>SIMULATOR-POLARIZATION HORIZONTAL

ä

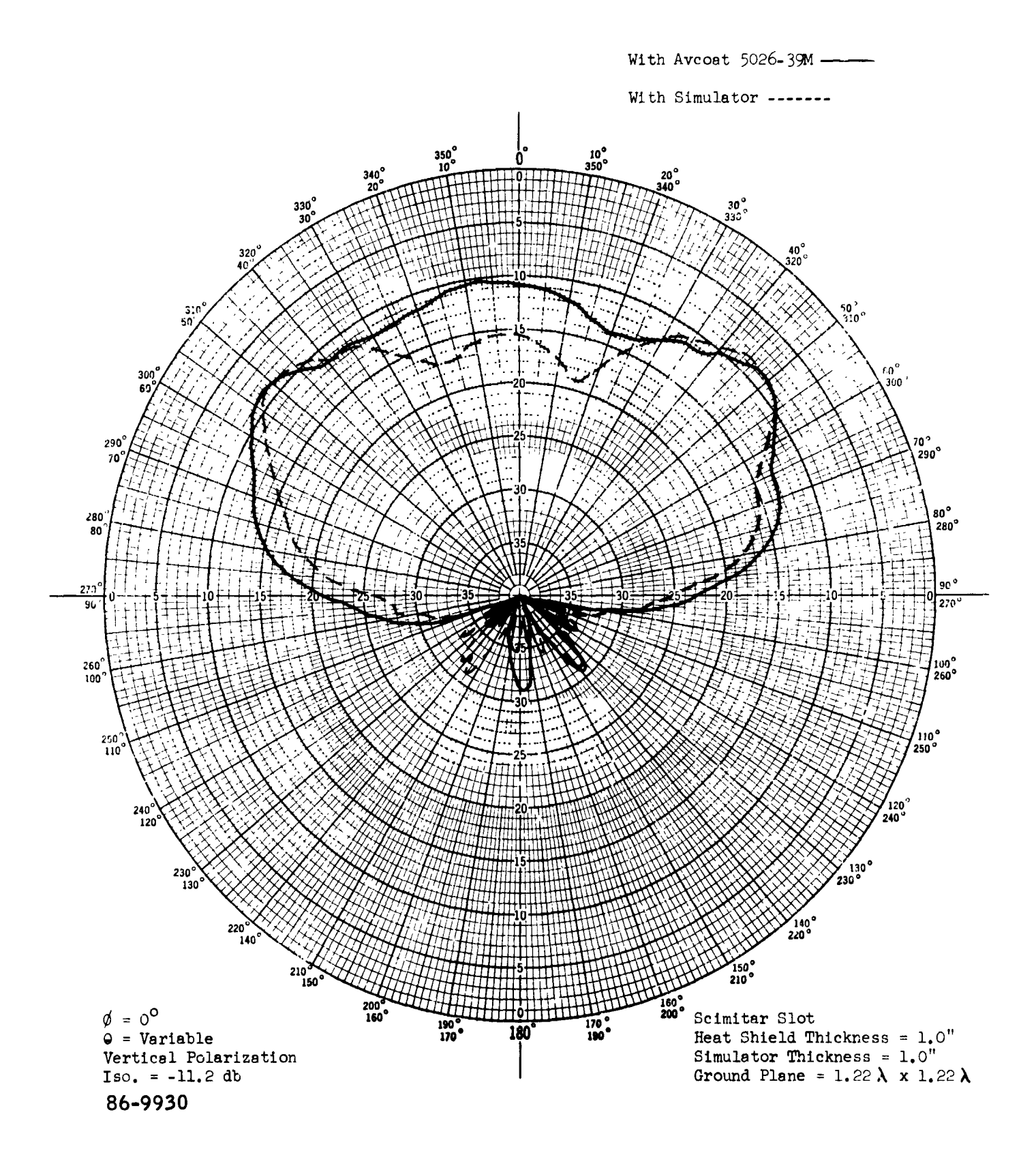

Figure 84 2200 MC SCIMITAR-SLOT ANTENNAS, COMPARISON BETWEEN AVCOAT 5026-39M AND<br>SIMULATOR-POLAR IZATION VERTICAL

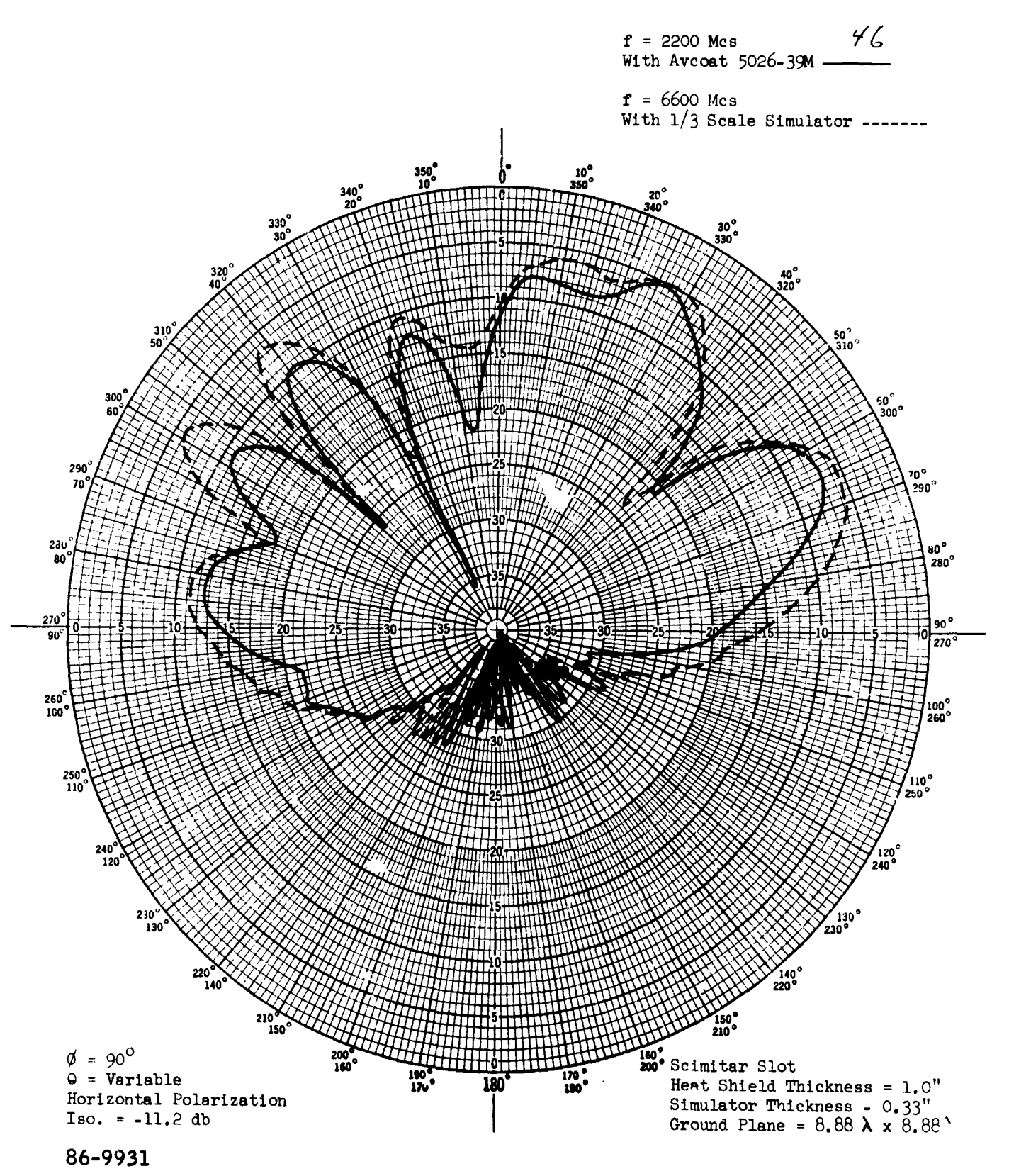

Figure 85 2200 MC AND 660C MC SCIMITAR-SLOT ANTENNAS, COMPARISON BETWEEN AVCOAT 5026-39M AND THIRD-SCALE SIMULATION-POLARIZATION HORIZONTAL

 $\blacksquare$ 

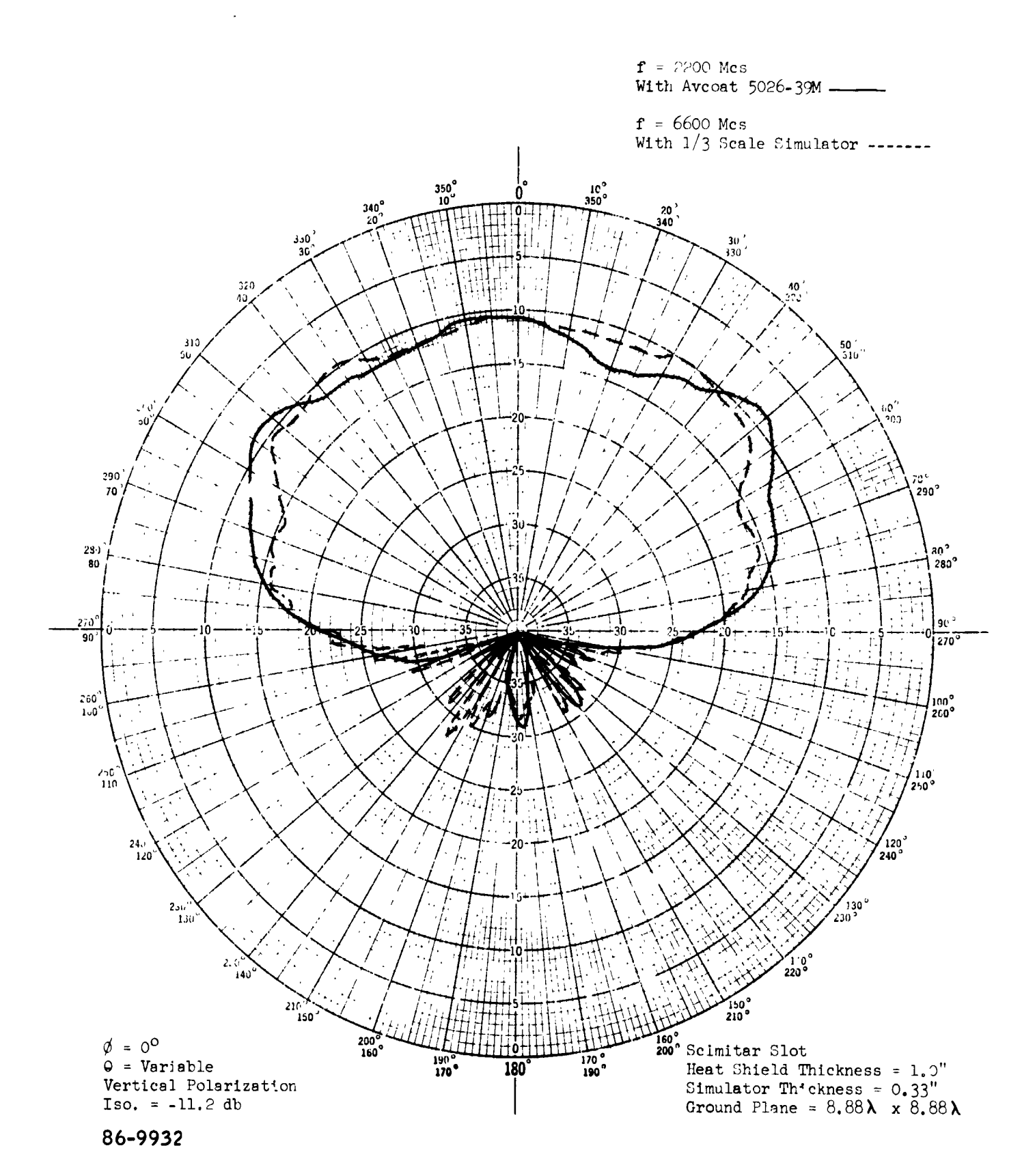

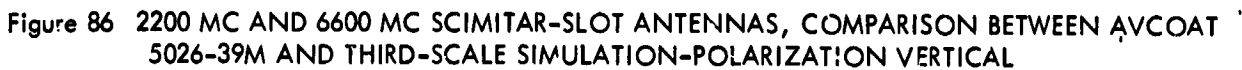

 $\blacksquare$ 

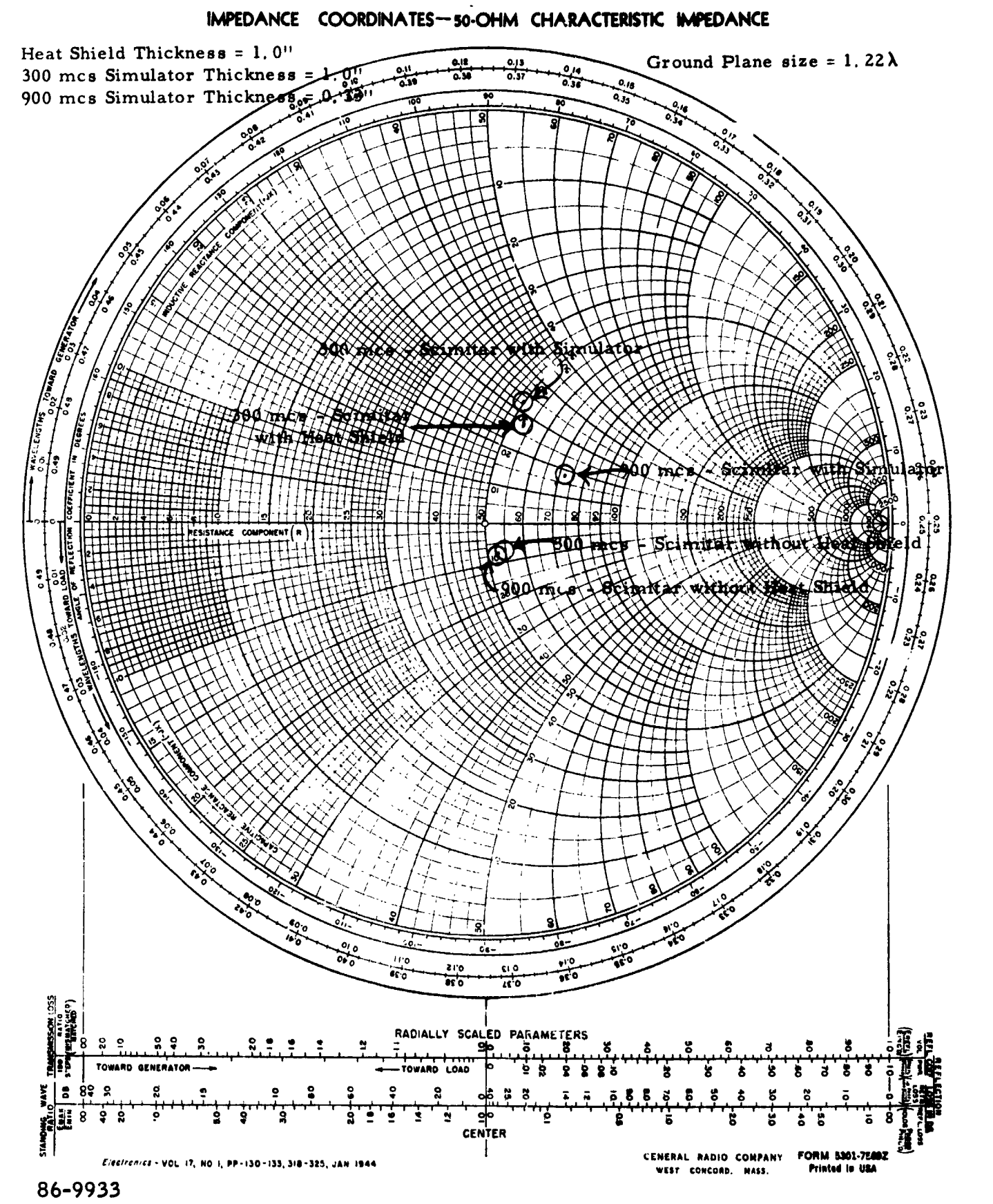

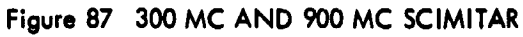

 $\frac{1}{2}$ 

 $-180-$ 

e)

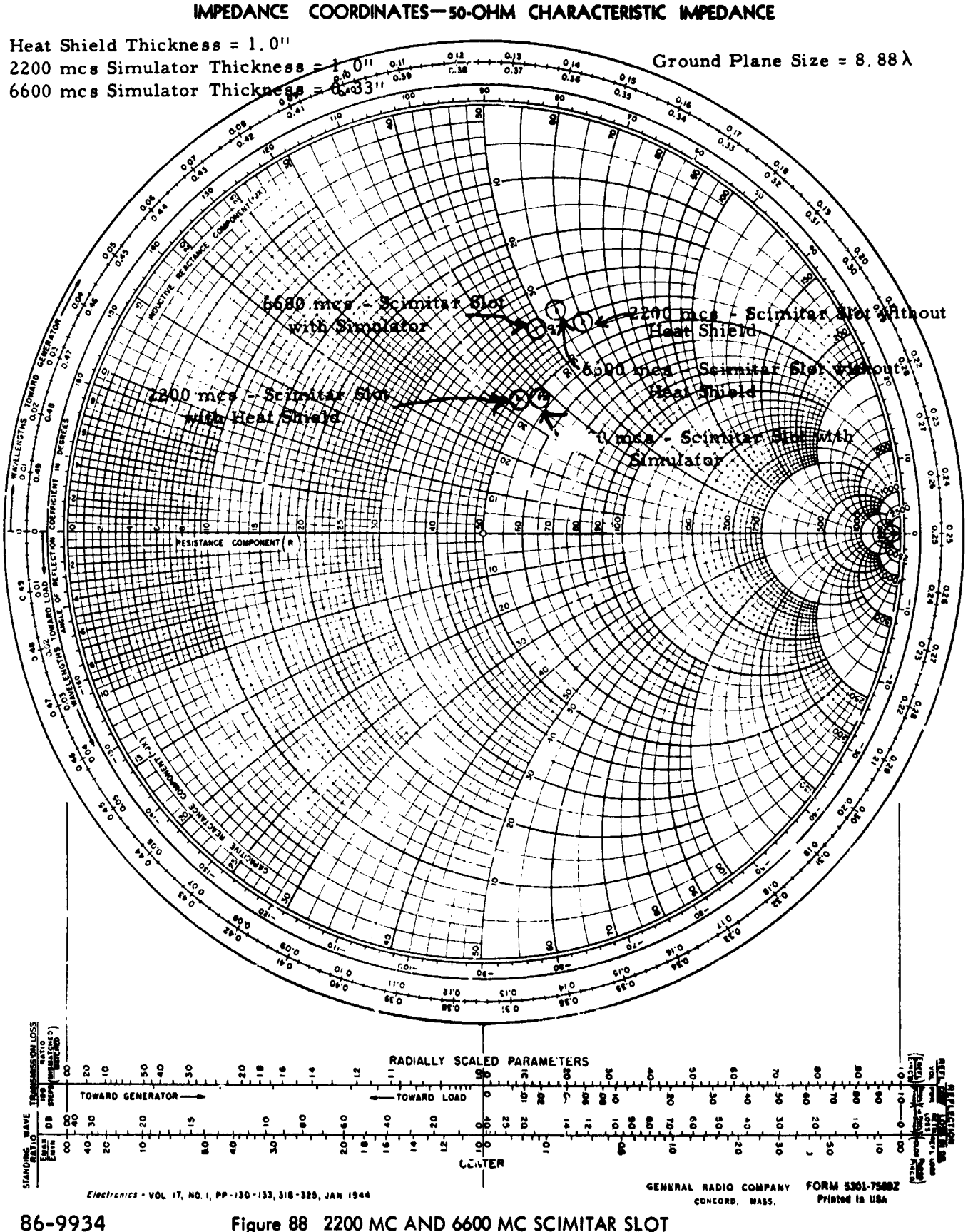

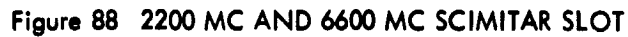

The pattern peak is **+**5.5db above isotropic. The percentage error with reference to maximum power radiated is

 $\ddot{\cdot}$ 

Percentage Error =  $\frac{9.041699 \times 0.002160}{1.884}$  x 100 percent 2.13 perce

**I**n ot**her** n**ull** a**re**a**s**, th**e percen**tag**e err**o**r** may b**e c**on**sidered** sma**ll** a**l**t**h**oug**h** t**he deci**b**el devi**at**i**o**n** i**s l**a**r**g**e. F**o**r sh**a**rp n**u**l**l**s**, **h**ig**h devia**t**i**o**ns are p**a**r**t**i**al**l**y attr**i**butab**le** to sr*n*a**ll** a**n**gula**r-**m**e**a**s**u**re**m**e**nt e**r**ro**rs.**

**The ch**a**r**t **sh**ow**s** a t**re**n**d** of **incre**a**sin**g **devi**atio**ns** a**s** t**he sc**a**le** fa**c**to**r is r educed.**

le

 $\bullet$ 

*'*I

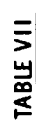

 $\hat{\boldsymbol{\beta}}$ 

DECIBEL DEVIATION BETWEEN AVCOAT 5026-39M AND SIMULATOR IN MAIN BEAM (\* = 270 to 90 Degrees)

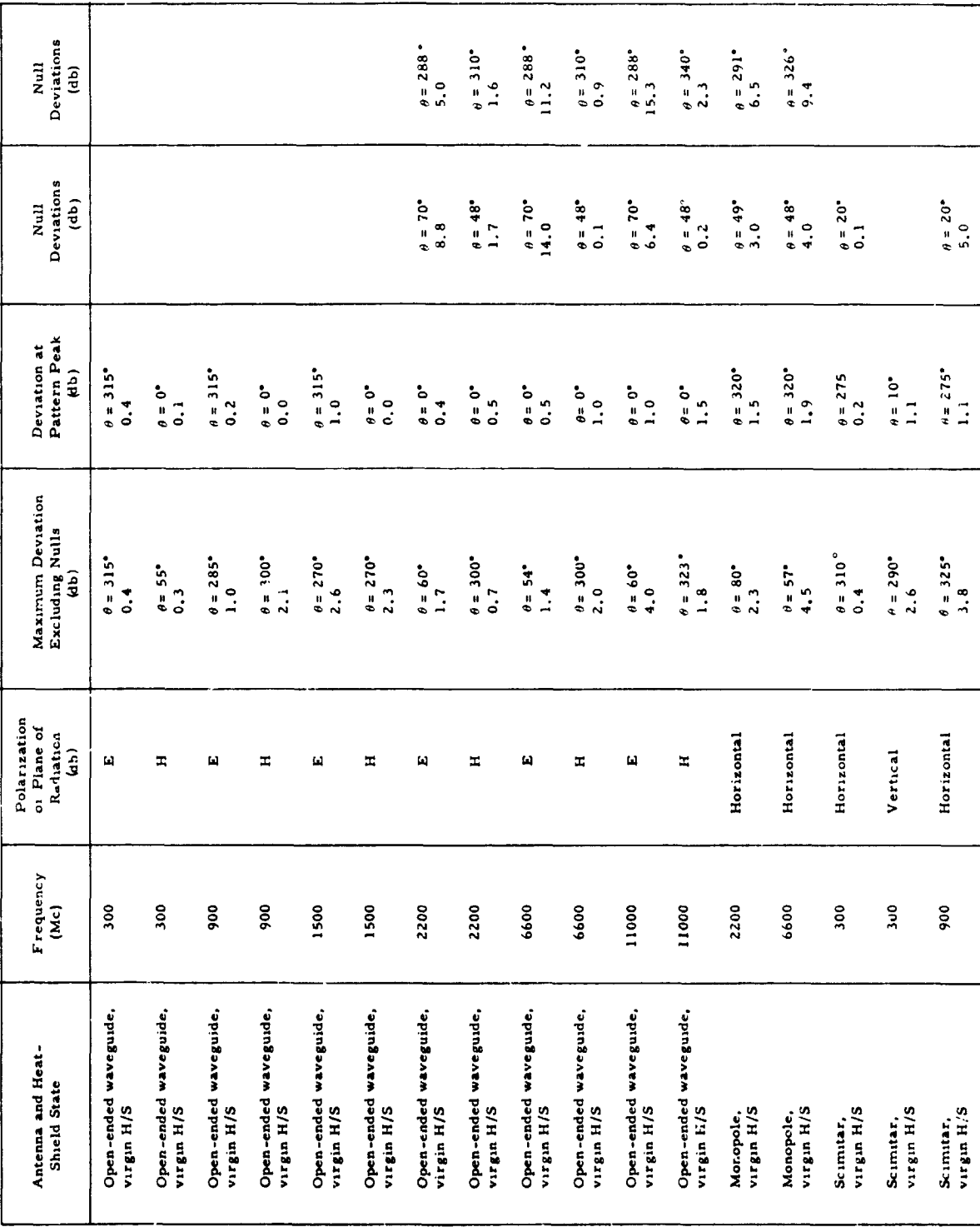

 $\frac{1}{2}$ 

 $\mathbf{A}$ 

 $\frac{1}{2}$ 

TABLE VII (Concl'd)

Ŋ

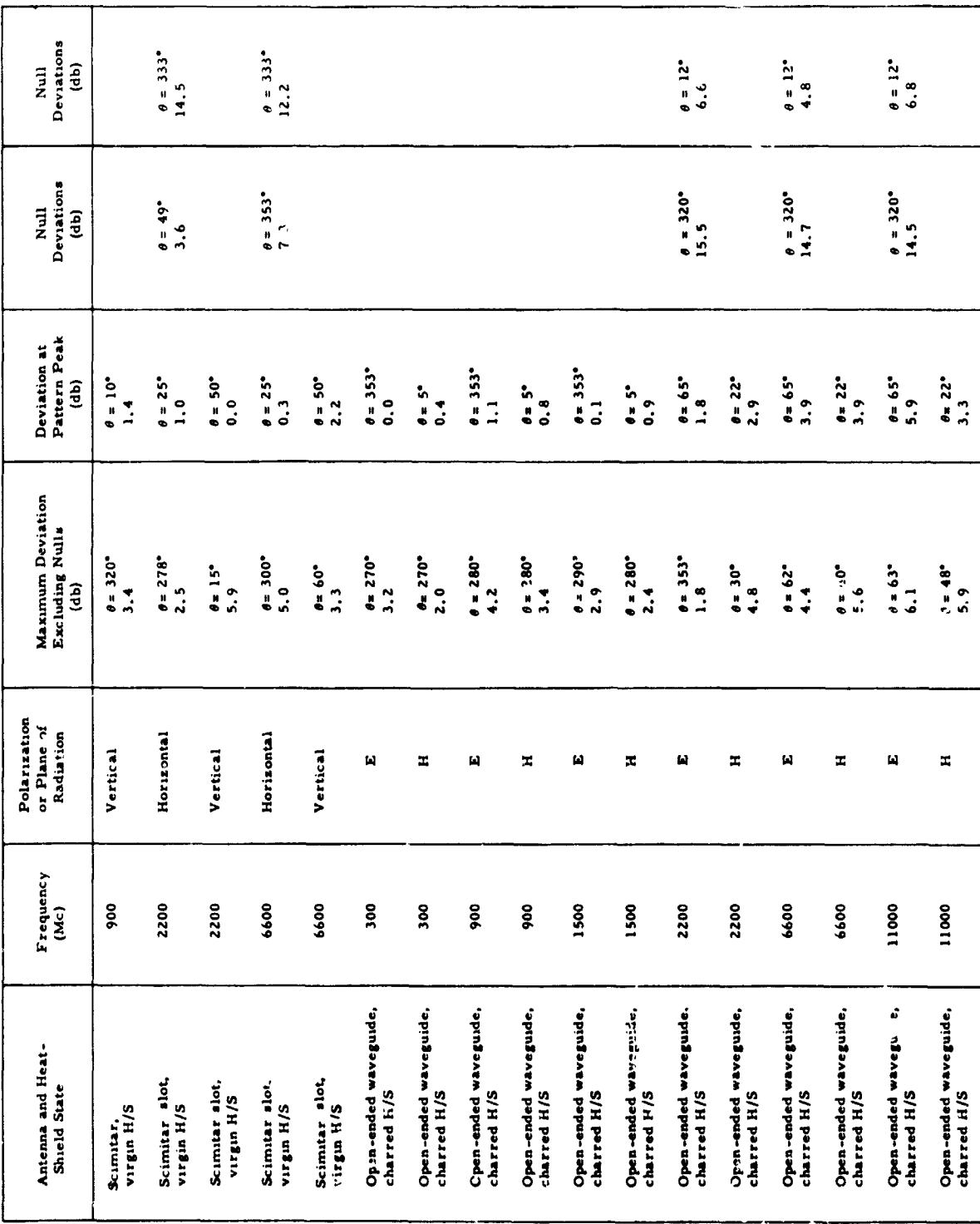

ı

 $\overline{1}$ 

## APPENDIX A

 $\begin{array}{c} 1 \\ 1 \\ 1 \end{array}$ 

 $\bar{\mathcal{L}}$ 

 $\mathcal{L}$ 

## **BIBLIOGRAPHY**

 $\mathcal{L}^{(1)}$ 

 $\mathcal{L}$ 

185/186

 $\ddot{\phantom{a}}$ 

#### APPENDIX A

### **BIBLIOGRAPHY**

Avco Corporation, Research and Development Division, Wilmington, Massachusetts, Apollo Heat Shield Design Status Report, -- Structures, Research and **Advanced Development Division** Avco RAD-SR-64-137 (C) (June 1, 1964), p. 305, pp. 4-313.

Bennet, R. B., and J. H. Caldenwood Measurement of VHF Complex Permittivity of Liquids by Means of an Adjustable Coaxial Line Proc. IEE, 112, No. 2 (February 1965), pp. 416-420.

Blanck, A. R. Compliant Electrodes for Dielectric Measurements (U) Feltman Research Labs, Picatinny Arsenal, Dover, N. J. (August 1960) AD-243-158, DDC Search Control No. 037175

Brydon, G. M., and D. J. Hepplestone Microwave Measurement of Permittivity and Tan  $\delta$  - over the Temperature Range 20-700° C Proc. IEE, 112, No. 2 (February 1965), pp. 421-425.

Chaplin, K. S. and R. R. Krongard The Measurement of Conductivity and Permittivity of Semiconductor Spheres by an Extension of the Cavity Perturbation Method IRE Transactions on Microwave Theory and Techniques (November 1961), pp. 545-551.

Croswell, W. F. Antennas under Ablation Materials (24), Conference on Langley Research Related to Apollo Mission, Langley Research Center  $(22-24$  June 1965), 239 and 265.

Cuming, W. R., E. K. Buckley, P. E. Rowe, E. J. Luonia, and M. C. Volk, Graded Dielectric Absorber (U) Engineering Report No. 3, Emerson and Cuming, Inc., Canton, Massachusetts (15 January to 15 April 1964). AD 350-397, DDC Search Control No. 037175

Dakin, T. W., and C. N. Works Microwave Dielectric Measurements J. Appl. Phys., 18, No. 9 (September 1947) pp. 789-796.

# **BLANK PAGE**

 $\ddot{\phantom{a}}$ 

East, B. B., and W. B. Westphal Dielectric Parameters and Equivalent Circuits Laboratory for Insulation Research, Massachusetts Institute of Technology Technical Report 189

Emer on, C. Study of Radar Absorber Materials (U) Emerson and Cuming, Inc., Canton, Massachusetts (March 1962) AD-275-425, DDC Search Control No. 037175

Flugge, S. Dielectric Properties of Mixtures Encyclopedia of Physics XVII Electric Fields and Waves, Berlin (1958), pp. 706-710.

Fraser, D. B., and A.C. H. Hallett The Coefficient of Linear Expansion and Gruneisen of Cu, Ag, Au, Fe, Ni, and Al from 4° K to 300° K Proceedings of the 7th International Cometain con Low Temperature Physics, 1961. University of Toronto Press, pp. 689-692.

Frisco, L. J., A. M. Muhlbaum, A. K. Szymkowi, and A. Edward Dielectrics for Satellites and Space Vehicles - Final Report (U) Dielectric Lab. Johns Hopkins University, Baltimore, Maryland (1 March 1962 and 31 March 1963) DDC Search Control No. 037175

Gray, B. C. Programming for Dielectric Constants Electronic Industries (August 1961), pp. 106, 107, 222

Grosjean, B. G. Preparation of Artificial Dielectric Materials with Low Loss North American Aviation, Inc., Columbus Division, PP. 119-129 OSU-WADD Symposium on Electromagnetic Windows (June 1960), AD-250-268

Gum, P. H., and A. B. Schoomer A Speedy Method of Computing Dielectric Properties Electronic Industries (September 1963), pp. 90-94

Hansen, E. F. Standardization Engineering Practices Study - Quarterly Progress Report No. 2 (U) General Electric Company, Syracuse, N. Y., (1 December 1962 - 28 February 1963) AD-406-958, DDC Search Control No. 037175

Hansen. E. F. Standardization Engineering Practices Study, High Frequency Characteristics of Ceramic Materials  $(30$  September 1963) AD-440-377 Hazard, K. Scaling Laws Avco Corporation, RAD Division, in-plant memo Memorandum AEDM-F530  $(15$  February 1965) Hoare, F. E., L. C. Jackson, and N. Kurti Experimental Cryophysics Butterworth and Company, London (1961) lizuka, K. An Experimental Study of the Insulated Dipole Antenna Immersed in a Conducting Medium IEEE Trans. on Antennas and Propagation (September 1963). Knop, C. M., and G. I. Cohn Radiation fron an Aperture in a Coated Plane Radio Science Journal of Research, 68D, No. 4 (April 1964). Kohane, T. The Measurement of Microwave Resistivity by Eddy Current Loss in Small Spheres IRE Trans. on Instrumentation (September 1960), pp. 184-168 Koozekani Dielectric Coated Antenna **Brown University** (May 1961) AD-26 1936 8/1. Kozhelev, Y. D. Measurements of Permittivity with an Autodyne Generator Izmeyitel' Naya Tekhnika No. 11, pp. 52-53 November 1964 Lewin, L. The Electrical Constants of a Material Loaded with Spherical Particles 94, Part III pp. 65-68

Lynch, A. C. Measurement of the Dielectric Properties of Low-Loss Materials Proc. IEE, 112, No. 2 (February 1965), pp. 426-431

McCammon, R. D., and R. N. Work Dielectric Measurement of Polymer at 4° K, Review of Scientific Instruments, 36, No. 8 (August 1965), pp. 1170-1172.

Mukharev, L. A., C. Perel, A. M. Man, and N. A. Rogova Determination of the Dielectric Permittivity of Materials at High Temperature in the Three-Centimetre Range of Radio Waves (U) Royal Aircraft Establishment Farnborough (England) AD-274-606, DDC Search Control No. 037175

Perkins, C. L., and Z. Alterman Radiation Resulting from an Impulsive Current in a Vertical Antenna Placed on a Dielectric Ground J. Appl. Phys., 28, No. 11

 $\mathcal{L}_{\mathrm{c}}$ 

4

Redheffer, R. M., R. L. Wildman, V. O'Groman The Computation of Dielectric Constants J. Appl. Phys., 23, No. 5 (May 1957) pp. 505-508.

Reynolds, J. A., and J. M. Hough Formula for Dielectric Constant of Mixtures Proc. Physical Society, London (July - December 1957), pp. 769-775.

Rohde and Schwarz Die Kurz Information, Material Characteristics Measurement  $(1962)$ 

Shaw, T. M., and J. J. Windle Microwave Techniques for the Measurement of the Dielectric Constant of Fibers and Films of High Polymers J. Appl. Phys., 21, (October 1950), pp. 956-961.

Squire, F. Low Temperature Physics, McGraw-Hill Book Company, Inc., New York

Surber, Jr. W. H., and G. E. Crouch, Jr. Dielectric Measurement Methods for Solids at Microwave Frequencies J. Appl. Phys., 19, (December 1948), pp. 1130-1139.

**S**utto**n**, R**.** W**.**, a**n**d N**.** Grech**n**y **D**e**si**gn a**n**d **De**v**e**lo**p**m**en**t o**f** a High **Te**m**p**er**a**t**ur**e R**es**o**n**a**n**t **C**avity D**ie**l**e**ct**r**om**e**t**e**r **P**roc., O**S**U**-**WADD **S**ympo**si**um o**n** Electromagnetic Wi**n**dow**s** (**J**une 1960)*,* **pp**. 497-511, AD-**Z**50-268 Vo**n** Hi**pp**el, Editor, The Tech**n**ology Pre**ss** o**f** M. I. T.*,* a**n**d Wiley, **S**on**s**, I**n**c., New York Dielectric Mater**i**al**s** and A**pp**l**i**cation**s** Cha**p**man and Hall, LTD*,* Londo**n** (*C*o**p**yright 1954) Von Hi**pp**el, R. D**i**electric**s** and Wave**s** Joh**n** Wiley **a**nd**S**on**s**, In**c.**, N**e**w **Y**ork **(**19**5**4**)** Von Hi**pp**el, A. R**.**, et al. Studies on the Formation and Pro**p**e**r**ties o**f** H**i**gh Temperat**u**re D**i**electrics Technical Report 191 Laborato**r**y **f**or Insulation Research, M**. L** T**.** We**s**tphal*,* W**.** B. D**i**electric Constant a**n**d Lo**s**s Measurement**s** on H**i**g**h**-Tem**p**erature Materials (U) Laboratory for Inst ation Research Mass. Inst. of Tech., Cambridge (October 196**3**). AD-4**2**3-686*,* DDC Search Control No. 03717**5** West**p**hal*,* W. B. Dielectric Con**s**tant and Loss Measu**r**ement**s** on High Temperatu**r**e Material**s** Techn**i**ca**l** Re**p**ort 182 Laboratory for I**n**sulation Resea**r**ch, M.I.T**.** West**ph**al*,* W. **B**. Die**l**ectric Constant and Loss Measurement on H**i**gh Temperature Materials Laboratory **f**o**r** Instrumentat**i**on Resea**r**ch*,* lVI.IT*,* Cambridge, Massachu**s**ett**s** (O**c**tob**er** 1963) Yat**s**uk*,* K. **P**.*,* V**. P**. **S**he**s**to**p**a**l**ov, a**n**d V**.** A. Lyashche**n**ko Limit**s** of **App**l**i**cabilit**y** of the Method of a He**li**cal Wave**g**uide **f**or the Mea**s**ureme**n**t o**f** Dielectr**i**c Co**ns**tant**s** i**n M**atter (U} Aer**osp**ace Technology Div.*,*Libra**r**y of Congre**ss**, Wa**s**hi**ng**ton, D. C., (December 19*6*2). AD**-2**99-798, DDC **S**earch C**on**t**ro**l No. 037175

W q

## APPENDIX B

 $\bullet$ 

 $\pmb{\epsilon}$ 

MID-TEMPERATURE RANGE COMPLEX DIELECTRIC CONSTANT TEST PROCEDURES FOR AVCOAT 5026-39

### APPENDIX B

## MID-TEMPERATURE RANGE COMPLEX DIELECTRIC CONSTANT TEST PROCEDURES FOR AVCOAT 5026-39

(Pr**e**par**e**d by Avco RAD und**e**r NASA/MSC Contract NAS 9-4916)

**In**pu**t i**mp**e**d**a**n*c***e m**easu**r**e**ment**s w**ith s**h**ort** sampt**e**s **in** a c**o-**ax**ia**l **tr**an**s**m**is**s**ion** line will be used to obtain the complex dielectric constant of Avcoat 5026-39 in **t**h**e** m**id-te**mp**er**a**t**u**re** ra**nge. T**h**is** m**e**asu**re**me**nt** m**et**h**od w**as ch**osen f**o**r it**s h**ig**h accu**r**acy **wit**h **mo**d**er**a**te lengths o**f m**e**d**i**um a**nd** f**or** m**e**asu**re**m**ent si**m**pli**c**it**y**.** Equ**i**pm**ent re**qu**ired** f**o**r **t**h**e** m**e**a**s**u**rem**e**nt is** a **sign**a**l gener**a**tor, a** s**lotte**d li**ne***,* a**n**d a **s**h**ort** c**ir**c**uite**d sam**ple** h**o**ld**er.** S**ee t**h**e** b**lo**c**k di**a**gr**am a**nd e**qu**i**pm**ent li**s**t** (**fig**u**re B-l**)**. T**h**e** p**ro**ce**d**u**re** f**or t**he **diele**c**tri**c m**e**asu**re**m**ents** c**onsists o**f m**easuri**n**g t**h**e** m**agnit**u**de o**f **the VSW**R a**n**d **t**h**e** p**o**s**ition o**f **t**h**e volt**a**ge** m**inima,** E min., with the output of the slotted line shorted, and repeating the measurem**ent with t**h**e diele**c**tri**c m**edi**um **pl**ace**d** a**g**a**inst the** sh**ort** c**ir**cu**it. Fro**m **t**h**ese** measurements the propagation constant of the dielectric medium can be obtained **fr**om **e**qu**ati**on **(I):**

$$
\frac{\tanh y d}{y d} = -j \frac{r_1}{2\pi d} \cdot \frac{\tfrac{E_{min}}{E_{max}} - j \tan \frac{2\pi x_0}{r_1}}{1 - j \frac{E_{min}}{E_{max}} \tan \frac{2\pi x_0}{r_1}}
$$
 (1)

wh**ere**

- $y =$  complex propagation constant of dielectric medium.
- **d = le**ng**t**h **o**f d**i**el**ectr**ic **sa**m**ple.**
- $r_1$  = wavelength in co-axial line without dielectric medium.
- $x_0$  = **shift** in position of **E** min. due to the introduction of the dielectric **sam***p***le in t**h**e co**a**xi**al **line.**

$$
\frac{E_{\min}}{E_{\max}} = \frac{1}{\text{VSWR}}
$$

The comp**lex** di**electr**i**c** c**o**n**s**t**a**n**t** is **relate**d **t**o th**e** p**r**o**pa**g**at**ion co**n**s**ta**nt by **t**h**e e**qu**a**t**i**on**:**

$$
y = j\omega(\epsilon\mu)^{1/2} \tag{2}
$$

w *i*

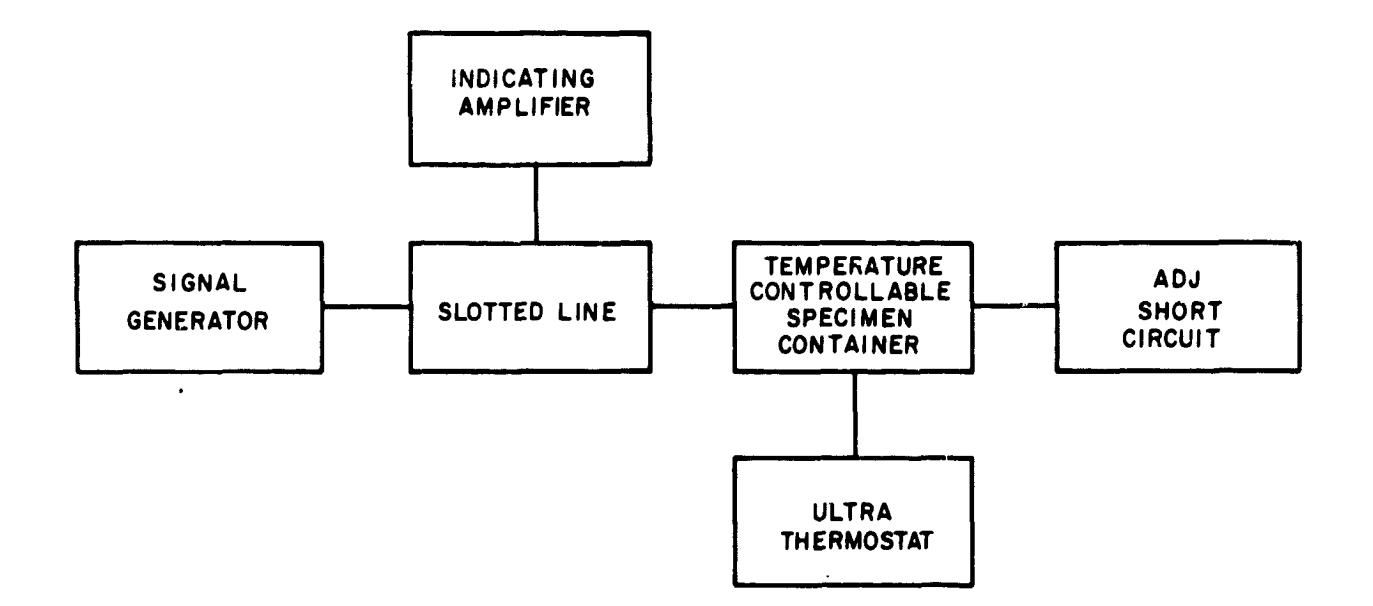

 $\blacksquare$ 

 $\mathbf{r}$ 

 $\pmb{\mathsf{t}}$ 

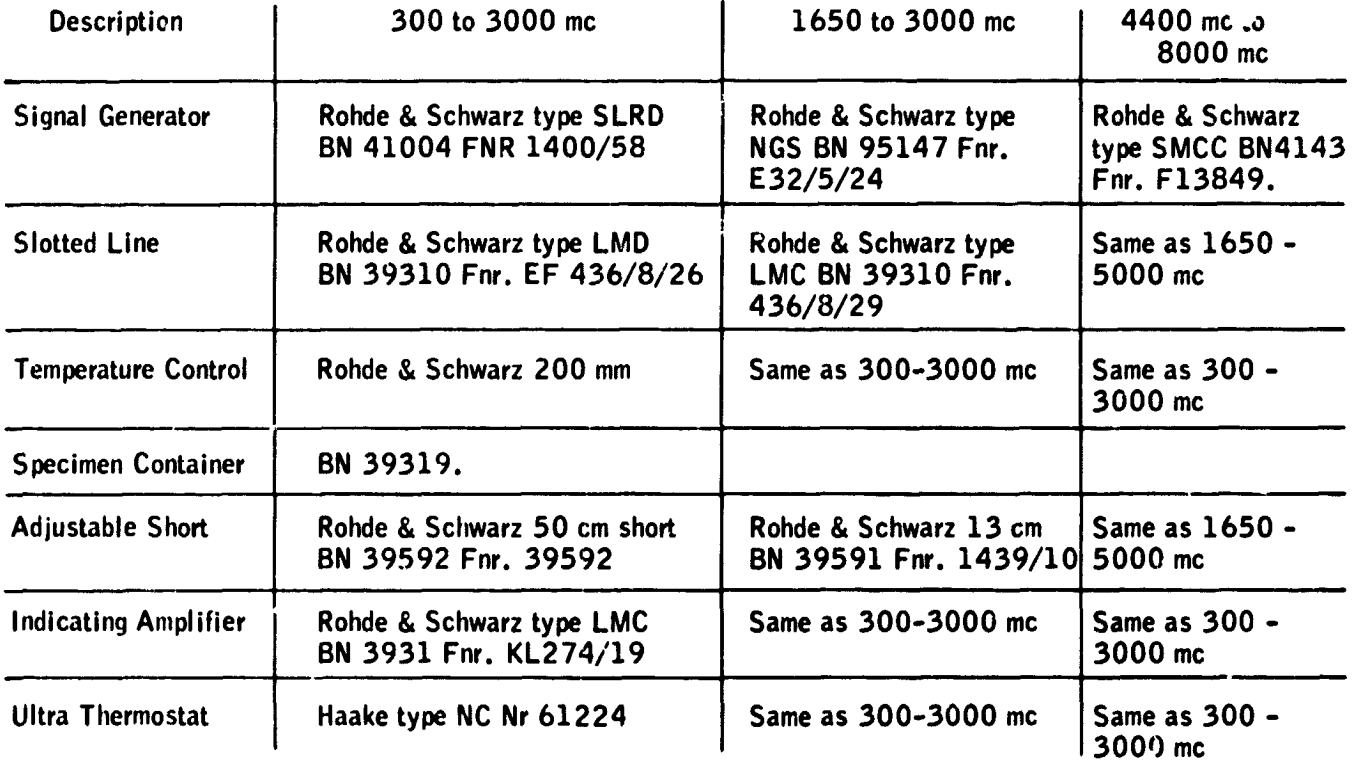

#### $85 - 6940$

Figure B-1 BLOCK DIAGRAM OF MIDTEMPERATURE RANGE DIELECTRIC MEASUREMENTS AND EQUIPMENT LIST

Th**e**s**e a**r**e** st**a**ndard di**e**l**e**c**t**ric m**ea**sur**e**m**e**nts **a***v*d th**e** pr**o**c**e**dur**e** is **o**u**t**lin**e**d in d**e**t**a**il in ref**e**r**e**nc**e**s l, 2*,* 3*,* **a**nd 4.

I

Th**e e**quipm**e**nt \_h**a**t will b**e** us**e**d **to** mak**e** th**e** m**ea**sur**e**m**e**nts is th**e** Rohd**e** and Schw**a**rz pr**e**cisi**o**n co**a**xi**a**l di**e**l**e**ctr**o**m**e**t**e**r. Th**e Ro**hd**e** andSchw**a**rz di**e**l**e**ctr**o**m**e**t**e**r is **s**p**e**cifically d**e**sign**e**d t**o** t**a**k**e a**dv**a**nt**a**g**e** of th**e a**ccur**a**cy of th**e** input imp**e**d**a**nc**e** m**ea**suring m**e**th**o**d with **s**h**o**rt **sa**mpl**e**s. T**h**is di**e**l**e**ctr**o**m**e**t**e**r has a **f**r**e**quency r**a**ng**e o***i* **3**00 to 8000 mc*/*s **a**nd **a** -**5**0 t**o** +2**5***q*°C t**e**mp**e**ratur**e** rang**e**. *S***ee** Figur**e** B2*.*

B**e**c**a**us**e** th**e** di**e**l**e**ctric c**o**nst**a**nt is n**o**t **e**xp**e**ct**e**d t**o** vary **a**ppr**e**ciably in th**e** midtemperature range only a limited number of measurements will be performed.

T**a**bl**e** B**-**I is **a** t**a**bul**a**tion of th**e** fr**e**qu**e**nci**e**s, t**e**mp**e**ratur**e**s*,* and **s**.xmpl**e** typ**e**s th**a**t will b**e** m**ea**sur**e**d.

## TABL**E B-I**

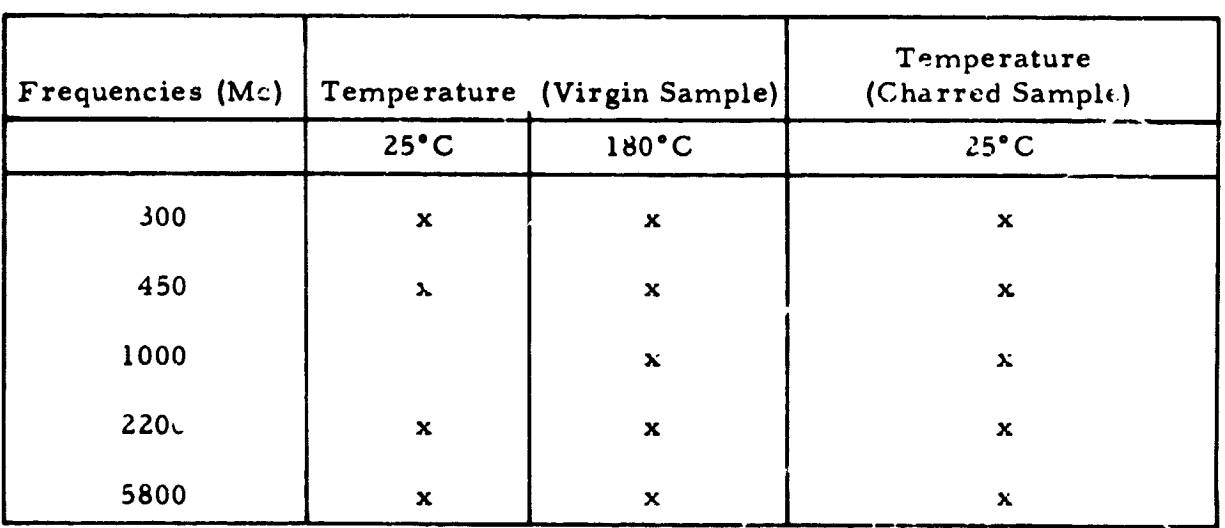

FREQUENCIES, TEMPERATURES, AND SAMPLE TYPES

**T**h**e** 5026**-3**9 **HC**G **s**am**p**l**es will be** ma**chined s**o \*.h**at t**h**e** h**o**n**e**yc**o**mb s**tructure i**s parallel to the coaxial line longitudinal axis. It has already been determined that the dielectric constant does not vary significantly with honeycomb orienta**tio**n **or between 502**6**-3**9 H**CG a**n**d** 50**2**6**-39 M; t**h**erefore o**n*l*y 50**2**\_,**-3**9 HC**G** w**i**ll **be me**a**s**u**red. The ch**a**rred sa**m**ples will be oven** h**e**a**ted** u**nti**l **t**h**e sam**p**le is co**m**pletely visibly ch**a**rred thro**u**gho**u**t its vol**u**me. A sample** Jn **e**a**c**h **ove**n **r**u**n** w**ill be c**u**t open to check for t***h***oro**u**gh ch**a**rring.**

## **Sources of Error in Determin!n\_ the Dielectric C***c***mst**a**nt**s

**I**. **Errors res**ul**ti**n**g from** h**armo**n**ics i**n **t**h**e o**u**tput of t**h**e** s**i**gn**a**l **generator wi**ll **have a** n**eg**l**igib**l**e effect i**n **the meas**u**red** d**ie**l**ectri**c c**onst**a*n***t for the following reasons:**

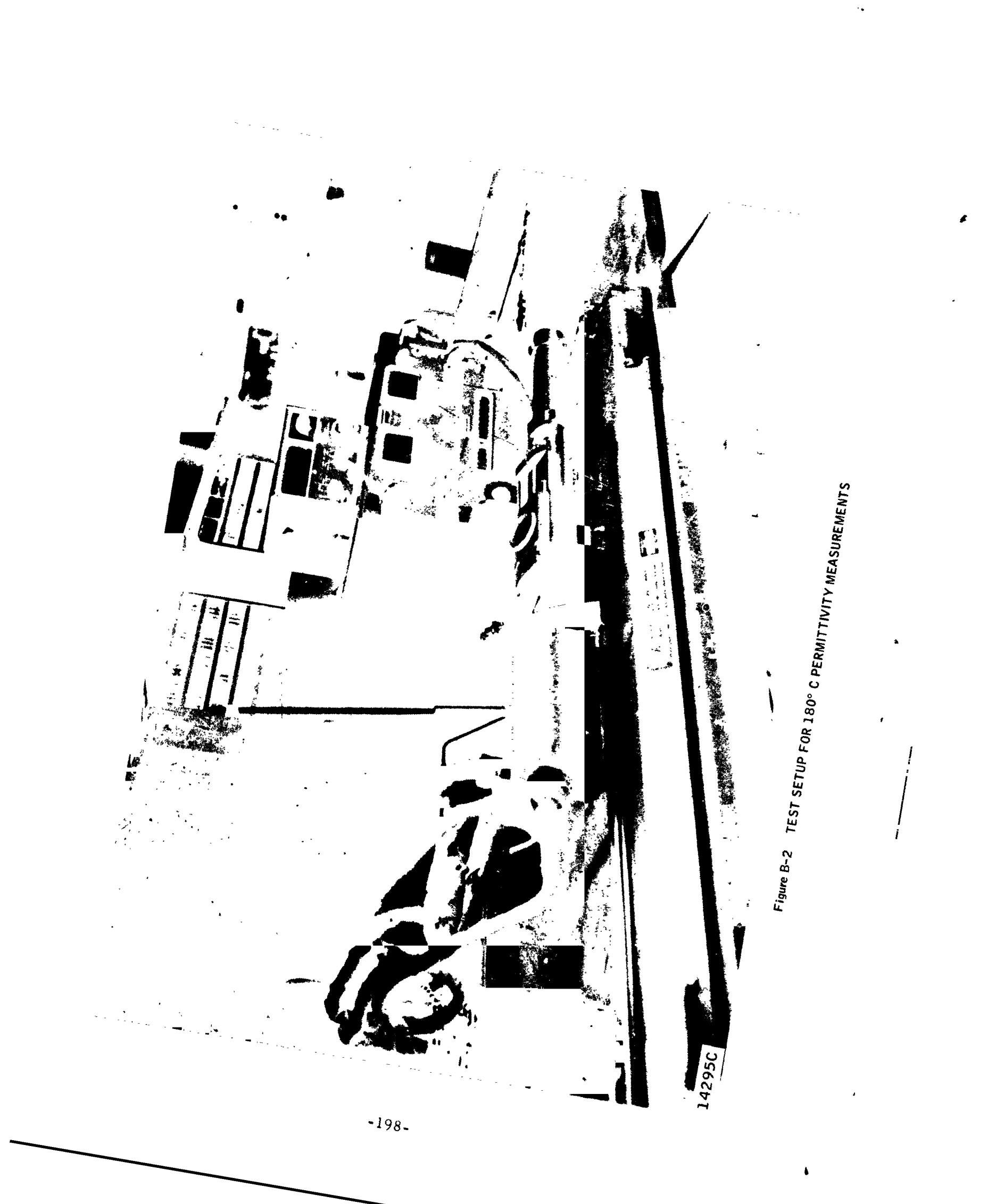

a. The Rohde and Schwarz signal generators have harmonic suppression filters.

b. Th**e** microwave slott**e**d lin**e** has harmonic suppression filters.

c. Low pass filters are also used on the signal gcnerator outputs.

2. Errors due to the depth of the pick-up probe in the slotted line are negligible because a high-gain VSWR amplifier is used to amplify the output signal from the probe. The high sensitivity of the amplifier allows the use of very shallow probe depths and therefore the probe produces a negligible perturbation of the electric field in coaxial line. Also by using the onehalf minimum method of measuring VSWR, the probe is placed in a low fictd strength region of the line and this further reduces field perturbations.

3. Possible error due to the slotted line pick-up probe diode detector not being a perfect square law detector will be eliminated by careful calibration **o**f th**e** diode **o**ve**r** it**s oper**atin**g r**ange**.**

4**.** P**oss**ibl**e error**s **d**u**e t**o w**a**ll **lo**ss**es** i**n** th**e c**o**axia**l li**ne are e**l**i**mi**na**t**e**d by **measur**i**ng a**n**d a**p**p**ly**ing these** l**osse**s in t**he calc**u**la**ti**on o**f th**e** diel,\_ct**ri**c **con**s**ta**nt**.** Th**e** wai**l** lo**s**ses i**n t**h**e** Roh**de and Sc**h**warz** di**e**l**ec**t**ro**m**e**t**er** d**o,** ho**we**v**er***,* s**e**t **a limi**t o**n** t**he** m**i**n**i**mum **mea**s**ura**bl**e sa**mpl**e** loss **tan**g**ent** Th**i**s **minimum value of tan**  $\delta$  **is** 5 **x** 10<sup>-4</sup>.

5**.** E**rr**o**rs re**sult **fr**o**m** the fact th**a**t t**h**e di**e**lect**r**ic sample does not f**i**t in the coaxial **s**ample ho**l**de**r pr**ecisely**.** By measuring the space dist**r**ibution along the length and a**r**ound the peri**p**he**r**y of the sample the corrected values of the dielect**ri**c constant can be calculated. The e**r**ror is not very large even if the correction is not applied in the measurements since the sample will be machined to fit into the sample holder with less than 0**.** 001 inch air spac**i**ng. The 0. 001 s**p**acing would **r**esult in an error of 3 percent for  $\epsilon'$  and 6 percent for tan  $\delta$  for a dielectric having  $\epsilon \epsilon' = 2$ , 0 and a tan \_of 0**.**0**2**.

No **add**itio**na**l **err**or will b**e** i**n**t**r**odu**c**e**d d**u**e** to **d**iff**e**r**en**ti**a**l **coef**f**ic**i**en**t **o**f <sup>t</sup>**h**e**rma**<sup>l</sup> ex**pans**io**<sup>n</sup>** betwe**en** <sup>t</sup>**he samp**l**<sup>e</sup> and sa**m**p**l**<sup>e</sup>** ho**lder <sup>o</sup>**v**er** th**<sup>e</sup>** mi**d- -7** t**emp**e**ra**tu**re ran**\_**, .** T**he d**if**feren**ti**a**l **c**o**ef**fi**c**i**en**t i**s a**p**pr**oxi**ma**t**e**ly **I** x **10** s**o** th**a**t f**i**t w**i**l**l** v**ar**y o**nl**y **1.55 x** l**0 "**5 i**n**. */***in.** o**ver** the t**e**m**pera**ture **range.**

6**.** E**rr**o**rs d**ue t**o** th**e** i**n**homo**gen**eit**y** ch**arac**t**er** of the **sa**m**p**l**e** w**ere descr**ib**ed** i**n** th**e** thi**rd h**i**-**w**eek**l**y** r**e***p*o**r**t of thi**s** c**on**t**rac**t**. T**h**ese errors are a** m**a**ximum of **2**.7 **pe**rc**e**nt of th**e** m**e**asu**r**ed dielectric constant**.**

7. Although z llowances for errors in the specimen dimensions takes care of the main source of error, it is difficult to say exactly how accurate the measured results ar**e**. Deviations in frequency during the measurement*,*

*w,* **ii**

**contact errors, and reading errors can influence the** m**easurement of the** compl**ex** di**e**le**c**t**r**i**c co**ns**tant.** O**ne metho**d **to** t**ak**e all **the**s**e err**o**r**s **i**n**t**o \_ **acc**ount is to **c**onsid**e**r th**e** d**er**iv**a**tiv**e** o**f e**x**pre**ssion **(**1**)** w**i**th **re**s**pec**t to y.

dy **Then** by obtaining an expression of  $\frac{1}{\gamma}$  relative errors can be analyzed.

Anoth**e**r m**e**thod **i**s to **ca**l**c**ul**a**t**e** th**e** di**e**l**ec**t**ric c**onst**a**nt **fr**om th**e** s**l**ott**e**d **l**in**e** m**ea**sur**e**m**e**nt and th**e**n **repea**t th**e ca**l**c**ul**a**tion fo**r** th**e** slott**e**d lin**e** me**a**su**re**m**e**nt **pl**us th**e** m**a**ximu**m rea**d**i**ng **err**o**r, fre**qu**e**n**c**y d**e**v**ia**tion**, a**nd **c**ont**ac**t **err**o**rs.**

*F***r**o**m either of these** t**w**o **calculati**o**ns the co**m**plex dielec**t**ri***c* **consta**nt a**n**d **its** accuracy can b**e** obta**i**n**e**d**.** A**l**tho**u**gh t**he** s**ec**ond **me**thod **w**ould norm**a**lly b**e m**u**c**h **m**or**e** di**ff**i**c**u**l**t**,i**n our **ca**s**e** it is **ea**si**e**r b**eca**us**e** th**e ca**l**c**u**la**tion **p**ro**ce**du**re f**o**r** th**e c**o**mple**x di**elec**t**r**i**c c**onstant h**a**s **al**r**ea**dy b**ee**n s**e**t u**p** in **a c**om**p**ut**e**r **p**rogr**am**. Th**e acc**ur**acy** in th**e** m**ea**su**re**m**e**nt o**f** di**elec**t**r**i**c c**onst**a**nt **f**or **rea**ding **e**rro**r**s, contact errors, and frequency deviations is 0.2 percent for  $\epsilon'$  of 2.0. This **e**rror wi**ll** in**c**r**ea**s**e** i**f**th**e** di**elec**t**ric c**onst**a**nt **i**n**c**r**ea**s**e**s**. If**it h**appe**ns th**a**t th**e** di**elec**tri**c c**onst**a**nt do**e**s in**c**r**ea**s**e** in mid**-**t**empe**r**a**tu**re mea**sur**eme**nts**,** th**e c**om**p**ut**er p**rog**ra**m wi**ll a**g**a**in b**e** us**e**d to d**e**t**e**rmin**e** th**e c**h**a**ng**e**s in **acc**u**rac**y**.**

In **c**on**cl**usion**,** th**e** ov**erall acc**ur**ac**y o**f** th**e** m**ea**sur**e**m**e**nt is 6 **pe**r**ce**nt wh**e**n **a**l**l** th**e p**ossib**le c**orr**ec**tions **a**r**e appl**i**e**d**. T**his **er**ro**r** is **e**ss**e**nti**all**y totally **a**sso**c**i**a**t**e**d with th**e 2.**7 **perce**nt **er**ror du**e** to th**e i**nhomog**e**n**e**ity o**f** th**e** s**a**m**p**l**e a**nd t**he** 3 p**erce**n**t** poss**i**b**le err**o**r** du**e** to **the air** s**pace** b**e**t**wee**n **the sample** and t**he c**o**a**x**ial** line **wa**lls.

## R**EFERENCES**

- I. Vo**n** Hipp**el,** A. R**., Dielectric Materials and Applicationsp** T**h**e T**ec**hnolo**g**y Pr**e**ss o**f** M. I.**T**. and John Wi**ley a**nd Sons**,** In**c**., N**e**w **Y**o**r**k.
- **2**. W**e**stph**a**l**, W.** B**., Tec**hniqu**e**s o**f** M**ea**su**r**ing th**e Per**mittivity and P**er**meabil**i**t**y** o**f** Liquids **a**nd Solids in th**e** F**re**qu**e**n**cy** R**a**ng**e** o**f** 3 **c**/s to 50 km **c**/s**,** Ar**me**d S**e**rvi**ce**s T**ec**h**.** ln**f**or. Ag**e**n**cy,** Alighton H**a**ll St**a**tion**,** A**rl**ington **I**Z**,** Virgini**a,** W**r**ight Fi**el**d Mi**c**rofilm No. R3**98**6F.
- 3**.** Su**c**h**e**r**,** M.**,** and J. Fox**,** Mi**cr**ow**a**v**e** M**eas**u**re**m**e**nts, **Th**i**r**d **E**d**i**t**i**on**,** Polyt**ech**ni**c Pre**ss o**f** Po**ly**t**ec**hni**c I**nstitut**e** o**f** B**r**ook**l**yn.
- **4**. Montgom**ery,** C. G., **Tec**\_i\_lues o**f** Mi**cr**ow**a**v**e** M**ea**su**re**m**e**n**t**s**,** M.I.**T**. **Ra**di**a**tion L**a**b**.** S**er**i**e**s**,** M**c**Gr**a**w**-H**il**l** Pub**l**ishing Co**mpa**n**y** (1**94**7**)**.

**2**01*/***2**0**2**

## CYROGENIC TEMPERATURE RANGE COMPLEX DIELECTRIC CONSTANT TEST PROCEDURES FOR AVCOAT 5026-39

APPENDIX C

## **BLANK PACE**

 $\mu$ 

Á

## APPENDIX C

## CRYOGENIC TEMPERATURE RANGE *C*OMPLEX DIELE*C*TRI*C C*ONSTANT TEST PRO*C*EDURES FOR AVCOAT 5026-39

(Prepared by Avco*/*RAD under NASA*/*MS*C* Cont*r*act NAS 9-4916)

## **Test Procedure**

Input imp**e**dance m**e**a**s**urem**e**nts with shor**t s**amples on a co-axial **tr**ansmission lin**e** will b**e** us**e**d to obtain compl**e**x di**e**lectric constants in th**e** c*r*yogenic temperature rang**e**. This m**e**asur**e**m**e**nt m**e**thod was chosenfo*r* its high accuracy with moderat**e** l**e**ngths of m**e**dium and for measur**e**m**e**nt simplicity. Equipm**e**nt r**e**quired for th**e** m**e**asurement is a si*g*nal g**e**nerator, a slott**e**d lin**e***,* a short circuit**e**d sampl**e** hold**e**r and a d**e**war to c**o**ol the sampl**e** to c*r*yog**e**nic t**e**mperatures. A block diagram and equipment list appears in figure C-1. Figures C-2 and C-3 are sketch**e**s of th**e** d**e**war. The procedur**e** for th**e** di**e**lectric measur**e**m**e**nts consists of measuring the magnitud**e** of the VSWR and the position of th**e** voltage minima,  $E \text{ min}$ , with the output of the slotted line shorted and repeating the m**e**asur**e**ment with th**e** dielectric medium plac**e**d against the short circuit. From **t**h**e**s**e** m**e**a**s**u**re**men**t**s **t**h**e** p**r**opa**gat**i**o**n cons**t**an**t** of **t**h**e** di**e**l**e**ctric m**e**dium can b**e o**b**t**ained from **e**qua**t**ion**:**

$$
\frac{\tanh \gamma d}{\gamma d} = -j \frac{r_1}{2\pi d} \cdot \frac{\frac{E_{\min}}{E_{\max}} - j \tan \frac{2\pi x_0}{r_1}}{1 - j \frac{E_{\min}}{E_{\max}} \tan \frac{2\pi x_0}{r_1}}
$$
 (1)

#### wh**e**r**e**

**4**

y **=** complex p**r**opagation con**s**tant of di**e**l**e**ctric me**d**ium**.**

**d** = l**e**n**g**th of di**e**l**e**ctric sample**.**

*r* **=** wav**e**l**e**n**gt**h **i**n c**o**-axial l**i**n**e** w**it**hou**t** d**ie**l**e**c**tr**ic m**e**d**i**um*.*  $\mathbf{r}_{1}$ 

 $x_0$  = shaft in position of  $E_{min}$  due to dielectric sample placed in co-axial line.

 $E_{min}$  1 **Em**a**x** V**SWR**

**T**he c**o**mpl*e*x di*e***l***e*ctric c**o**ns**t**ant is **r**ela**t**ed to the propa**g**ati**o**n cons**t**an**t b**y **t**he equati**o**n:

$$
y = j \omega (\epsilon \mu)^{1/2} \quad . \tag{2}
$$

w **!**

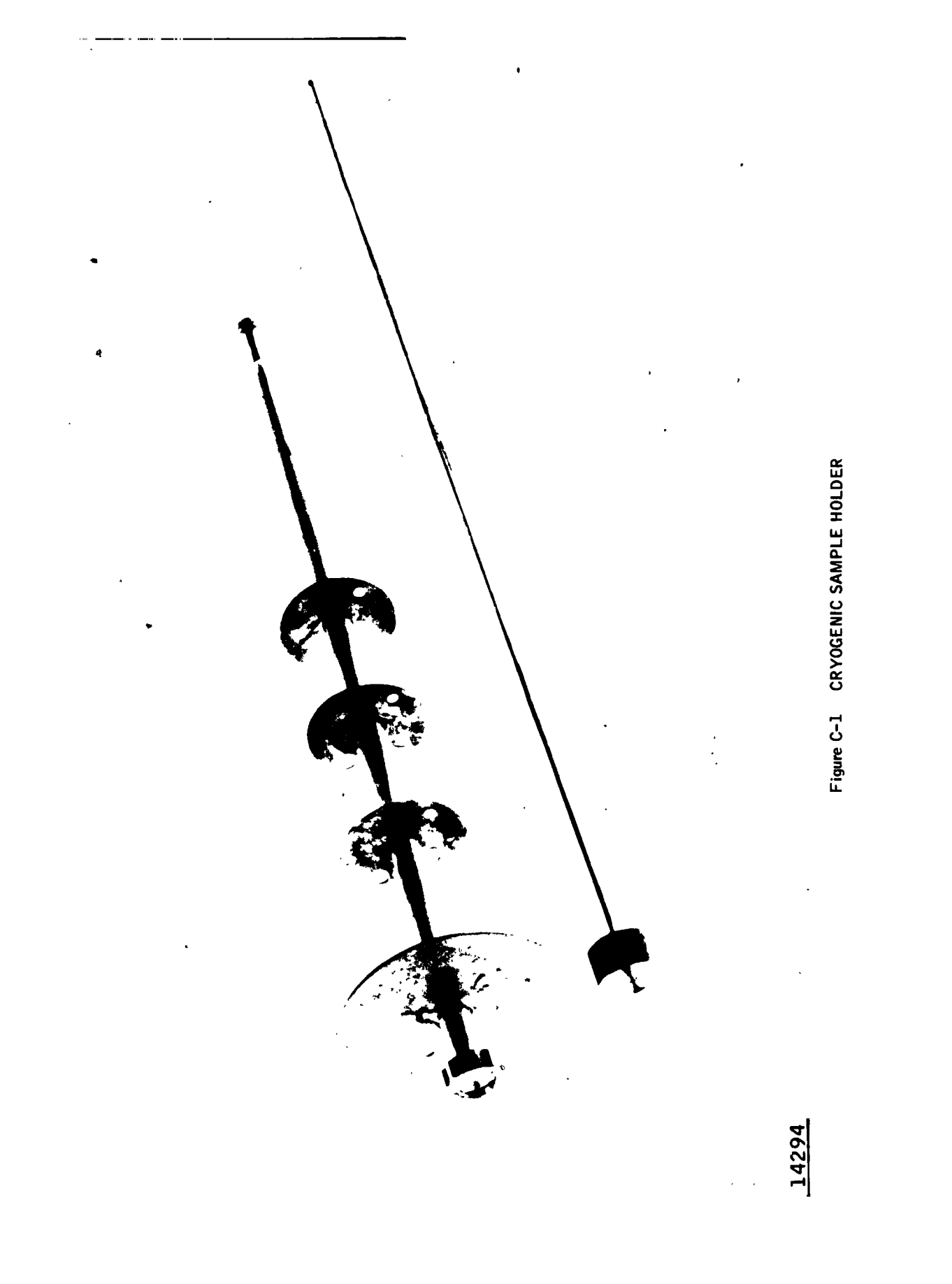

Fř

Ä,

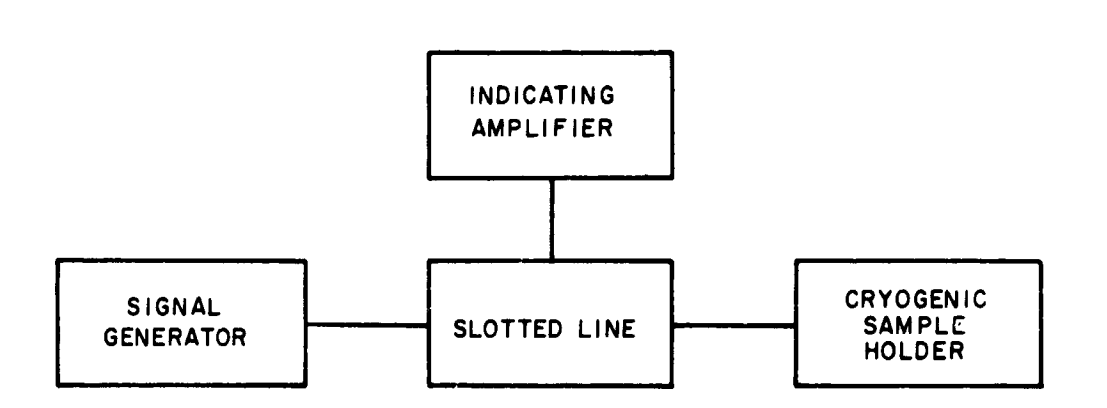

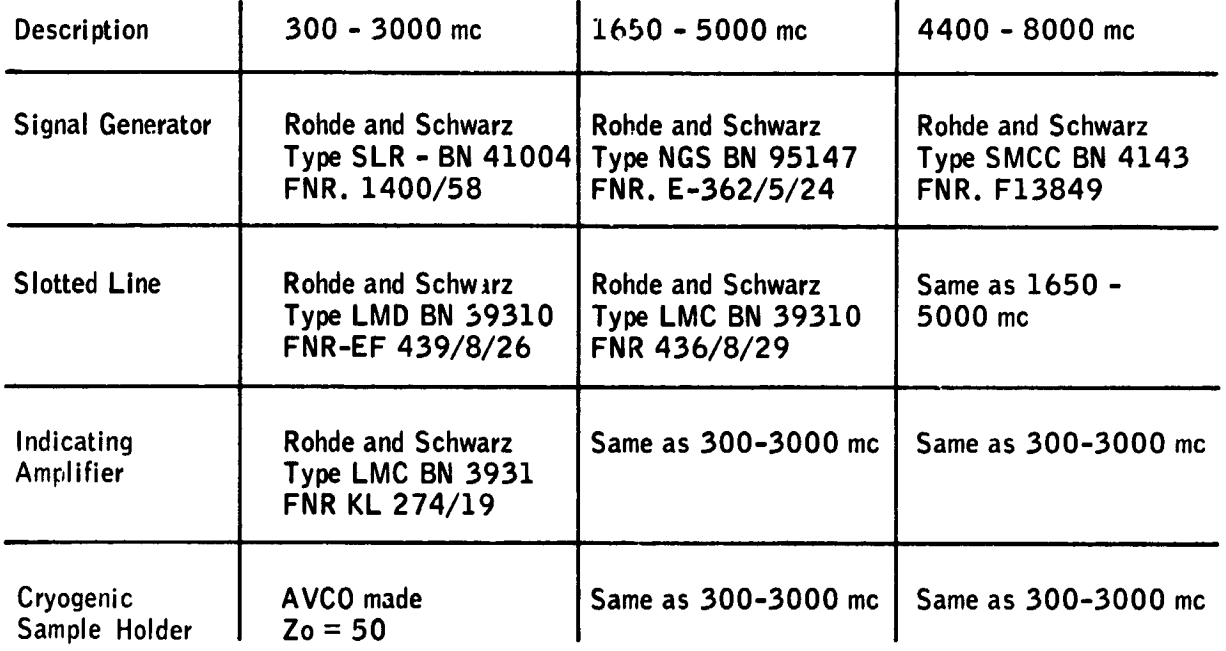

85-6941

F;gureC-2 BLOCKDIAGRAM OF CRYOGENIC RAN**GE DIELECTRICMEASUREMENTSAND EQUIPMENT**L**IST**

 $\bullet$
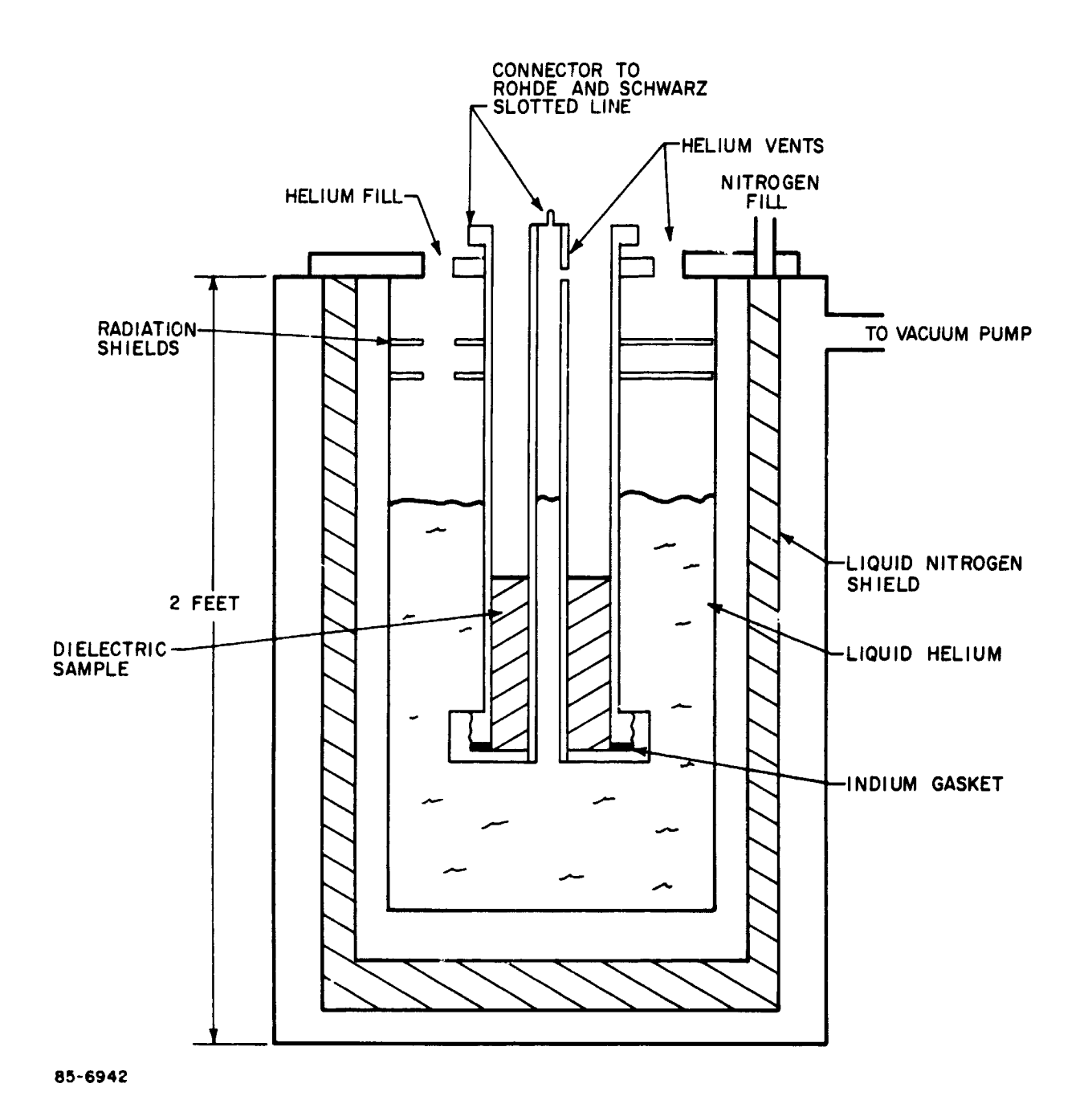

Figure C-3 CRYOGENIC SAMPLE HOLDER

 $\bullet$ 

 $\epsilon$ 

 $\blacktriangleleft$ 

**These are standard dielectric measurements and th**e **pr**o**c**e**dure is** ou**tli**n**ed i**n **detail in references I,** 2**, 3, and 4.**

**The e**q**uip**m**ent t***h***at will be used to make the measurements is the Rohde and Schwar***z* **precision** *c***oaxial dielectro**m**eter (see figure C-I). The Rohde and Schwarz dielectro**m**eter is specifically designed to take advantage o**f **the accuracy of the input impedance measuring method with short samples. This dielectro**m**eter has a frequency range of 300 to 8000 Mc.**

**Because the dielectric constant is not expected to vary appreciab**lv **in the cryogenic** t**e**m**perature range from t**ha**t of room temperature only a single temperature measure**m**ent will be made for each frequenc**y**.**

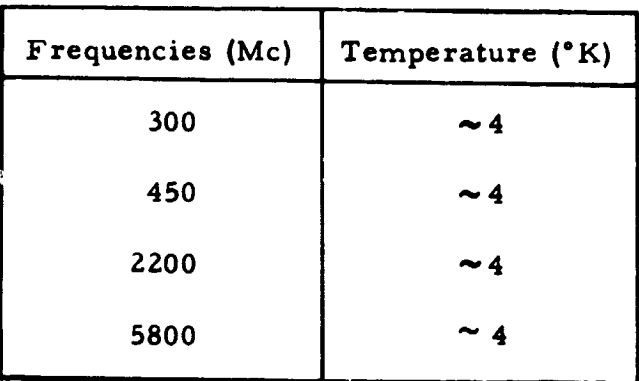

**Table C-I is a tabulation o**f **the frequencies and the temperature at whi***c***h measurements will be made.**

**The 50**2**6-39 HCG s**am**p**l**es will be** m**achined so that the honeycomb structure is para**ll**e**l **to the coaxia**l **line** l**ongitudina**l **axes.** I**t has a**l**ready been determined that the die**l**ectric constant does not vary** s**igni***f***ic**a**nt**l**y with honeycomb orien**ta**tion or between 50**2**6-3**9 **IV[. Therefore***,* **on**l**y 50**2**6-3**9 **HCG will be** m**easured.**

# **Sources of Error in** *D***eterminin 8 the Dielectric Constants**

I**. Errors resu**l**ting from har**m**onics in the output of the si**g**na**l **generator wil**l **have a neg**l**igib**l**e effect in th**e **measured die**l**ectric cons**ta**nt** f**or the fo**ll**owing reasons:**

**a. The Rohd**e **and Schwarz** s**igna**l g**ener**a**tors have harmonic** su**ppre**ss**ion fi**l**ters.**

**b. The microwave s**l**otted** l**ine has** ha**r**m**onic suppression filters.**

**c. Low pass** f**ilters** a**re** als**o used on the** s**i**g**na**l ge**n**e**r**a**tor o**u**tp**u**t**s**.**

Z**. Errors d**u**e to the depth o**f **the pick-up probe in the** sl**otted** l**ine** a**re ne**glig**ibl**e **b**e**ca**use **o**f **a hi**g**h-**g**ain VSWR a**m**pli**f**ier is** u**sed** t**o a**m**p**l**i**fy **the** **output si**g**nal from the probe. The hi**g**h sensitivity of the a**m**plifie**r **allows the use of very shallow probe depths and therefore the probe produ***c***es a ne**g**l**ig**ib**l**e perturbation o**f **the ele***c***tric field in** *c***oaxial lin**e**. Also by usin**g **the one-half**m**ini**m**u**mm**ethc**d **of** m**ea**s**urin**g V**S**WR*,* **t**h**e probe is pla***c***ed in a low field stren**g**th re**g**ion of the line and this further reduces field per turbation s.**

*£*

b**.**

S

**3.** P**oss**i**ble error due to the slotted line pi***c*k **up probe diode dete***c***tor not bein**g **a perfect square law dete***c***tor will be eli**m**inated by** *c***areful** *c***alibration of the diode over its operat**i**n**g **ran**g**e.**

**4. Possible errors due to wall losses** i**n the coaxial line are eli**m**inated by** m**easurin**g **and appl**y**in**g **these losses in the** *c***al***c***ulation of the diele***c***tri***c* **constant. The wall losses in the** \_**ohde and S***c***hwarz die**l**e***c***tro**m**eter do***,* **however***,* **set a limit on the minimum measurable sa**m**ple loss** ta**n**g**e**n**t.** This minimum value of  $\tan \delta$  is  $5 \times 10^{-4}$ .

5**. Errors result fr**om **the fa**ct **th**at th**e die**l**e**c**tri**c **sa**m**ple** d**oe**s **not fit in the** c**oaxial sa**m**pl**\_ **holder pre***c***i***.*\_**;e**ly**.** Thi**s pr**o**ble**m **is au**gm**ente**d **in the** c**ryo**g**eni**c **test be**c**ause of** \_.**he** *d***iffer***e***ntial ther**m**al** co**effi**c**ient of expansi**o**n between** 5**0***2-*6-**3***9* H**CG** a*n*d **the sa**m**ple ho**l**der. A kno**wl**ed**g**e of the sa**m**ple to sa**m**ple holder fit wi**t**Lin 0. 0**0**1 in**c**h at room te**m**p**e**r**a**ture an**d **a fairly** p**re**c**ise knowled**g**e** o**f the differential ther**m**al coeffi***c***ie**n**t of expansion will** a**llow** c**orre**c**tion of t**h**e** c**o**m**p**l**ex diele**c**tr**ic c**ons**ta**nt t**o \_it*.***hin** 3 **percent.** The thermal coefficient of expansion curves for 5026-39 HCG are available<br>for temperatures dow 118°K. Since the curves are constant is slope *l***118°K. Since the curves are constant is slope fr**o**m** 3**00 to ll8**\***K***,* i**t w**ill **be assu**m**ed** th**at the** *c***urve** dyes **not** :**han**g**e slope** d**own to 4**°*K***.** P**rior t**o m**easure**m**ent of diele**c**tri**c c.\_,ta**nt at 4"**I{*,* **the** d**ia**m**eter of a** c**ylindr**ica! s**a**m**ple** wi**ll be** c**ompar***e***d** r.**L** r**oo**m **te**m**perature** and  $78*$ K (liquid nitrogen) to substantiate in part this contention.

*6***. Error due to the non**-**ho**mog**e**n**e**ity c**h**a**r**acte**r** ol \_**.he sa**m**ple were** *d***es**c**ri**b**e**d i**n the thirdbi-**w**eekly report.** Th**es**e **err**o\_ **s are** Z**. 7 per**c**ent of the** m**easured diele**c**tr**ic c**ons**ta**nt.**

**7. A**l**th**o**u**g**h allo**w**an**c**e** f**or errors in the spe**c**i**m**en di**m**ensions takea** c**are o**f **the** m**ain sour**c**e of error***,* **it is diffi**c**u**l**t to** s**ay exa**c**tly how a**cc**urate the measured result is. Deviations in frequen**c**y during the** m**easu**r**e**m**ent***,* c**on**tac**t errors***,* **and read**i**n**g **errors** c**an influen**c**e the measure**m**ent o**f **the** cc*,* **rnp**l**ex diele**c**tr**ic :**ons**ta**nt.** O**ne** m**ethod to** ta**ke all these errors into a**cc**ount** i**s to** c**ons**i**der** th**e derivat**i**ve o**i **express**i**on (**l**)** w**ith respe**c**t toy. Then** b**y ob**tai**ning an exp**p**ress**i**on of d)***,/***)***,* **relative errors** c**an** b**e analyzed. Another** m**ethod is to** c**al**c**ulate the diele**c**tri**c c**ons**ta**nt from the slotted line** m**ea**s**ure**m**e,**\_**t and then repeat the** c**al**c**ulation for the** sl**otted line** m**easure**m**ent plus the** m**ax**im**u**m **read**i**n**g **error, frequen**c**y deviation and** c**onta**c**t errors.**

F**r**o \_n **e**it**her** o**f** th**e**s**e** t**w**o **c**al**c**ul**a**t**i**on**s** th**e co**mpl**e**x di**ele**ct**ric** co**n**stant anl it**s** a**cc**ura**cy ca**n b**e** obt**a**in**e**d**.** Although th**e** s**ec**ond m**e**thod would no**r**m**a**lly b**e** mu**c**h mo**re** d**i**f**f**i**c**ult**,i**n ou**r c**as**e** it is **ea**si**er** b**eca**us**e** \_h**e ca**l**c**ulation p**r**o**ce**du**re** for th**e c**ompl**e**x di**e**l**ec**t**r**i**c c**onst**a**nt h**a**s **a**l**re**ady b**ee**n s**e**t up in **a c**omput**er** pro**gra**m. The accuracy in the measurement of dielectric constant for reading errors, contact **errors**, and frequency deviations is 0.2 percent for  $\epsilon'$  of 2.0. This **err**o**r w**ill in**crease** i**f** th**e** di**e**l**ec**t**r**i**c c**onst**a**nt in**cre**ases. **If** it h**a**p**pe**ns th**a**t th**e** dielectric constant does increase in cryogenic temperature measurements, the computer program will again be used to determine the changes in accuracy.

In conclusion, the overall accuracy of the measurements is 6 percent when all **t**h**e possible correcti**o**ns are applied. This err**o**r is essentiall**y **totall**y **associated with the** Z**.** 7 **percent error due t**o **the inh**om**oge**n**eity of the sa**m**ple a**n**d t**h**e** 3 **percent possible error due to the** a**ir space** b**etwee***n* **the sa**m**ple a**n**d the coaxial** l**ine walls.**

# REF**ER**FN**CE**S

- **I**. **Vo**n H**i**pp**el***,* A. R.*,* Di**elec**t**r**i**c** M**aterial**s **a**nd **Appl**ic**a**t**i**ons**,** Th**e Tech**no**l**ogy P**ress** o**f** M**.I.T. an**d J**ohn Wile**y **a**nd S**ons, Inc.,** N**e**w Y**ork.**
- Z**. W**e**stpha**, **W. B.**, **Tec**hn**iq**u**es o**f M**eas**u**ring the** P**er**m**it**ti**vit**y **and** P**er**m**ea**bi:**it**y of Liquids and Solids in the Frequency Range of 3 c/s to 50 km c/s, Armed **Services Tech.** In**for. Ag**e**nc**y**, Ar**li**ng**t**o**n **Ha**lISt**atio**n**, Ar**l**i**n**gto**n It**, Virginia, Wrigh**t **F**i**eld** M**icro**f**il**m N**o.** R 3986**F.**
- 3**. S**u**c**h**er,** M**., and** J**. Fox**, M**icr**o**wave** M**eas**u**re**m**ents, Th**i**rd Ed**i**t**i**o**n**,** Po**lytech**ni**c** P**ress of** P**o**l**y**t**ec**h**n**i**c** I**nstit**ut**e** o**f** B**r**ook**lyn**.
- **4**. Montgo**mery,** C**.** G**., Tec**hniqu**e**s o**f** Mi**cr**ow**a**v**e** M**ea**su**reme**nts**,** M.I.**T**. **Radiation** L**a**b**,** S**eries, McG**r**a**w-Hill **P**ub**l**i**s**hin**g C**om**pany (1**9**4**7**)**.

w • i

# APPENDIX D

HIGH TEMPERATURE RANGE COMPLEX DIELECTRIC CONSTANT TEST PROCEDURES FOR AVCOAT 5026-39

ZlI/ZlZ

# **APPENDIX D**

# HIGH TEMPERATURE RANGE COMPLEX DIELECTRIC CONSTANT TEST PROCEDURES FOR AVCOAT 5026-39

(Prepared by Avco*/*RAD under NASA*/*MSC Contract NAS 9-4916)

# A. INTRODUCTION

Room temperature complex permittivity measu*r*ement of materials at microwave frequencies can be readily accomplished by the short-circuited line method. With slight modification, this method can be extended to be melting point of high temperature microwave components. The u*p*per temperature limit for this method is 1500°K, so it is unsuitable for the 2000°K problem at hand.

An alternate technique to be considered is the microwave interferometer o*r* reflectometer. In this method the microwave components can be separated from the hot sample and operated at room temperature. Unfortunately*,* relatively large sample *s*heets are required to avoid edge diffraction and it is then difficult to achieve a high uniform temperature throughout the sample. For this reason the method is considered unsuitable.

A resonant cavity dielectrometer will be used to overcome the difficulties inherent in the above dielectrometers in the temperature range of  $500\textdegree K$  to 2000°K. In thi*s* method a small sample will be introducted into a conventional cavity resulting in a measurable perturbation in the cavity resonant frequency. By progressively varying the sample size (always small compared to one wavelength), an effect on the cavity can be selected to optimize measu*r*ement accuracy. A small sample has the obvious advantage of being easily heated. In the method, the sample is heated outside the cavity ard rapidly inserted into the cavity to avoid heating the microwave equipment.

Us**i**ng **t**his **t**ec**hni**qu**e t**h**e** compl**e**x p**er**m**i**ttivity of \_vcoat 5026-39 wi**ll** b**e** measured at 2000°K + 100°K fo**r** the following f**r**equenc**i**es: *2*50, 1000 and 3000 Mc.

# B. THEORY

Bi**r**nbaum and Franeau have developed a pe**r**tu**r**bation theo**r**y I which gives the changes in resonant frequency (f) and loaded Q(Q<sub>L</sub>) of a cavity due to a small **p**e**r**tu**r**bation of the cavity. They conside**r**ed two cavities, 1 and 2, which diffe**r**ed s**l**ight**l**y due to the **pr**esence of a dielect**r**ic mate**r**ial in cavity 2. If th**e** material has a relative complex dielectric constant of  $\epsilon' - j\epsilon''$  and a permeability of 1 then:**\***

w i

Dimoaum, G., and J. Franciau, Measurement of the Dielectric Constant and Loss of Solids and Liquids by a Cavi<br>Perturbation Method, J. Appl. Phys. (August 1949), pp. 817-818.

**<sup>&</sup>quot;Refe***r* t**o** li**s**t **of** sy**m**b**ol**s.

$$
\frac{t_1 - t_2}{t_2} = \left[\frac{\epsilon' - 1}{2}\right] \frac{\int_{V_2} E_1 E_2 dV_2}{\int_{V_1} E_1^2 dV_1}
$$
\n(1)\n
$$
\frac{1}{Q_2} - \frac{1}{Q_1} = \epsilon'' \frac{\int_{V_2} E_1 E_2 dV_2}{\int_{V_1} E_1^2 dV_1}
$$
\n(2)

where  $V_2$  and  $V_1$  are the volume of the dielectric and the cavity respectively, and  $E_1$  and  $E_2$  are the electric field intensities of cavity 1 and 2.

These equations become useful when the perturbation of the cavity is small enough so that  $E_1$  and  $E_2$  are approximately equal. The relative error due to this approximation is of the order:

$$
\frac{f_1 - f_2}{f_2} + \frac{1}{Q_2} \tag{3}
$$

The error can be kept small by controlling the sample size.

A TM $0.10$  cavity has been selected because it provides a maximum sensitivity for the dielectric measurements. In addition, the field configuration is such that a dielectric sample off the cavity axis does not create a serious error. The field equations for a TM010 cavity in cylindrical coordinates are given by: $^2$ 

$$
\overline{E}_r = \overline{E}_\theta = 0 \tag{4}
$$

$$
\overline{E}_z = \overline{E}_n J_0 (\rho t) \tag{5}
$$

where  $(\rho r) = \frac{2.405}{a}$  and a is the radius of the cavity.

Figure D-1 is a diagram of a cylindrical dielectric rod in a cavity for the case where  $r_0 < a$ . Equation (1) and (2) become respectively (6) and (10) when generalized to include the effects of the dielectric rod being slightly off axis. Equation (1) becomes:

<sup>2</sup>Montgomery, C.G., Technique of Microwave Measurements, Radiation Lab Series; McGraw-Hill (1947), p. 299.

×

$$
\frac{f_{1} - f_{2}}{f_{2}} = \frac{1/2\left(\epsilon' - 1\right)\int_{0}^{1} dz \left[\int_{3/2\pi}^{\pi/2} \int_{0}^{f_{0}\cos\theta + \sqrt{b^{2} - r_{0}^{2}\sin^{2}\theta}} r J_{\alpha/2}^{3/2\pi} \int_{0}^{\sqrt{b^{2} - r_{0}^{2}\sin^{2}\theta - r_{0}\cos\theta}} r J_{\alpha/2}^{2} (\rho r) dr d\theta \right]}{f_{2}} = \frac{\int_{0}^{1} \int_{0}^{2\pi} \int_{0}^{a} r J_{0}^{2} (\rho r) dr d\theta dz}{\int_{0}^{1} \int_{0}^{2\pi} \int_{0}^{a} r J_{0}^{2} (\rho r) dr d\theta dz}
$$
(6)

The effect of the dielectric rod being off-center in the cavity  $(r_0 < b)$  can be examined by expanding  $J_0^2$  ( $\rho r$ ) in an infinite series and integrating the first few terms.

$$
J_o(\rho r) = \sum_{n=0}^{\infty} \frac{(-1)^n \left(\frac{\rho r}{2}\right)}{(n!)^2} = 1 - \frac{\rho^2 r^2}{4} + \frac{\rho^4 r^4}{64} - \dots,
$$
 (7)

$$
J_0^2 \left( \rho \, r \right) = 1 - \frac{\rho^2 \, r^2}{2} + \frac{3}{32} \, \rho^4 \, r^4 - \dots \tag{8}
$$

Substituting equation (8) into (6) and integrating with respect to  $r, \theta$ , z yields

$$
\frac{f_1 - f_2}{f_2} = 185 \left( \epsilon' - 1 \right) \frac{b^2}{a^2} \left( 1 - 145 \frac{b^2}{a^2} - 2.90 \frac{r_0^2}{a^2} \right)
$$
 (9)

and equation (2) becomes

$$
\frac{1}{Q_2} - \frac{1}{Q_1} = 370 \epsilon^{\prime\prime} \frac{b^2}{a^2} \left(1 - 1.45 \frac{b^2}{a^2} - 2.90 \frac{r_0^2}{a^2}\right) . \tag{10}
$$

For this case where  $a > b > r_0$ , the correction factor to the volume fraction<br>of dielectric sample is negligible. Typically,  $a = 20 b$ ; therefore, the correction factor would be of the order of 2 percent if the dielectric rod is displaced such that  $r_0 = b$ . The second term in the correction expression results from terminating the series expansion of the Bessell function after only two<br>terms. In the limit, correction terms involving only  $(b/a)^n$  should sum to zero.

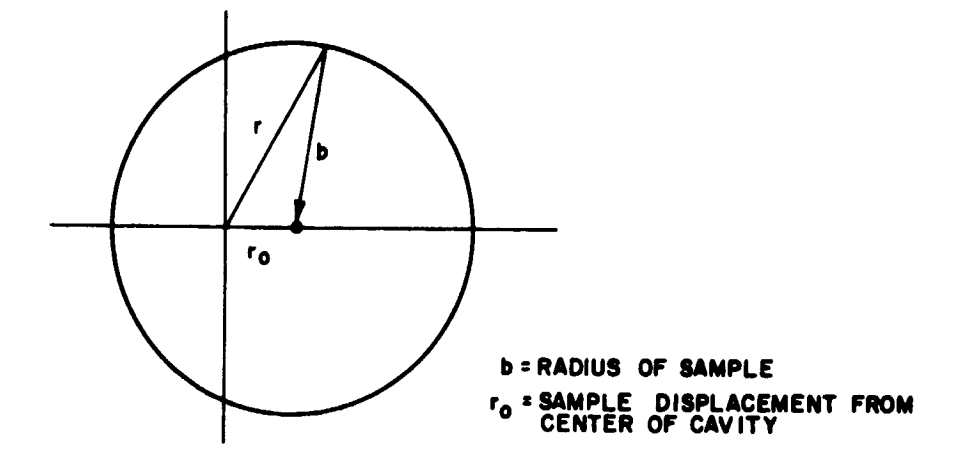

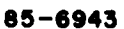

Figure D-1 DIELECTRIC ROD DISPLACED  $\mu_{o}$  < b)

The *c***hange in** Q **and resonant fre**q**ue**n**cy** *c***an** b**e** m**easured b**y **a number o**f **techniques i**f **the dielectric is stationary in the cavity**, **However, when the dielectric is dropped through the cavity, time does not permit the usual measurements.** I**nstead, phase shift and transmission loss, which are directly** *:***elated to the Q and the frequency shift, are measured.** *F***rom the measured p**ha**se shift and transmission loss the following equations** m**a**y **be solved to obtain the complex per**m**ittivit**y**.**

Th**e** t**ra**n**s**m**issi**o**n loss o**f **a cav**it**y near res**on**a**n**ce is given** b**y: 2** r

$$
T_{L} = \frac{\rho_{o}}{\rho_{1}} = \frac{4\beta_{1}\beta_{2}}{(1+\beta_{1}+\beta_{2})^{2}+4Q_{o}^{2}(\frac{\Delta f}{f_{o}})^{2}}
$$
(11)

When the resonant frequency,  $f_o$ , of the cavity is applied,  $\Delta f = 0$ 

The impedan*c***e** o**f t**h**e cavity** i**s given** by

$$
Z = R \left[ 1 + \beta_1 + \beta_2 + 2j Q_0 \left( \frac{\Delta f}{f_0} \right) \right] \tag{12}
$$

f**r**o**m** w**h**i**c**h **t**h**e** ph**ase ang**l**e** b**ec**om**es**

$$
\phi - \tan^{-1} \left[ \frac{2 Q_o \frac{\Delta f}{f_o}}{1 + \beta_2 + \beta_2} \right]
$$
 (13)

*2* M**on**t**g**o**me**r**y,**op**. ci**r.**,** pp. 2**89-2**91**.**

t**.**

×

I

 $\mathbf{r}$ 

 $\frac{\epsilon}{2}$ 

Introduction of the dielectric sample into the cavity is equivalent to including an additional resistance and reactance in series with the equivalent circuit of the cavity. This results in an additional coupling term,  $\beta_d$ , in addition to the frequency shift. Equations (11) and (13) are changed to include the coupling

$$
T_2 = \frac{4\beta_1\beta_2}{(1+\beta_1+\beta_2+\beta_d)^2 + 4Q_0^2\left(\frac{\Delta f}{f_0}\right)^2}
$$
(14)  

$$
\phi_2 = \tan^{-1}\left[\frac{2Q_0\frac{\Delta f}{f_0}}{1+\beta_1+\beta_2+\beta_d}\right]
$$
(15)

Using equation (10) and neglecting the off axis correction factor, the following expression for  $Q_2$  is obtained.

$$
Q_2 = \frac{Q_1}{3.70 V_f Q_1 \epsilon'' + 1}
$$
 (16)

where

$$
V_f = \frac{a^2}{b^2}
$$

The quantities to be measured are:

The ratio of transmission loss with the sample in the cavity to the  $l_{\bullet}$ transmission loss of the empty cavity measured at the empty cavity resonant frequency.

The phase shift of this signal with and without the sample in the cavity  $2.$ substituting the relations.

$$
Q_0 = (1 + \beta_1 + \beta_2) Q_1 = (1 + \beta_1 + \beta_2 + \beta_d) Q_2
$$
 (17)

and following this procedure using equations (9) and (10), neglecting the off axis correction factor, equations (14) and (15) become:

$$
\frac{T_2}{T_1} = \left\{ (3.70 \, \text{Q}_1 \text{V}_f \epsilon^{\prime\prime} + 1)^2 + [3.70 \, \text{Q}_1 \text{V}_f (\epsilon^{\prime} - 1)]^2 \right\}^{-1}
$$
 (18)

$$
\phi_2 = \tan^{-1} \frac{3.70 \text{ V}_f \text{Q}_1 (\epsilon' - 1)}{3.70 \text{ V}_f \text{Q}_1 \epsilon'' + 1} \tag{19}
$$

Solving these equations simultaneously yields  $\epsilon'$  and  $\epsilon''$  in terms of phase shift and attenuation.

$$
\epsilon' = 1 + \frac{\left[\frac{T_1}{T_2} \cdot \frac{1}{\left(\frac{1}{\tan^2 \phi_2} + 1\right)}\right]^{1/2}}{370 Q_1 V_f}
$$

$$
\epsilon'' = \frac{\left[\frac{T_1}{T_2} \cdot \frac{1}{(\tan^2 \phi_2 + 1)}\right]^{1/2} - 1}{3.70 Q_1 V_f}
$$

## C. MEASURING SYSTEM

Phase and transmission measurement of the signal passing through the test cavity can be conveniently measured with a bridge circuit (see figures D-2, D-3, and D-4 and tables D-I, D-II, and D-III). The receivers used to monitor the output of the bridge are capable of continuous measurements with 10  $\mu$ sec time resolution. This resolution is more than adequate to monitor the perturbation resulting from the sample being dropped through the cavity.

The bridge is designed around the vector addition property of the microwave tee or resistor combiner. If the reference and cavity arm input signals to the tee and their vector sum are measured, a vector triangle can be established with three known sides. The enclosed angle which is the phase shift of the cavity can then be calculated using the law of cosines.

Sensitive receivers are used to detect the output of the cavity arm and the sum output. Since the reference arm remains fixed throughout the measurements, it needs only to be set initially. It should be noted that adequate isolation has been incorporated in the bridge to avoid interaction between the bridge arms and the local oscillators of the receivers.

### D. MEASUREMENT ERROR

The sum and cavity receiver outputs are displayed in time by means of an oscilloscope. Since the vector bridge and receivers are calibrated by precision attenuators, the only significant measurement error is due to the resolution limitation of the oscilloscope display. This reading error will be maintained at approximately 2 percent by proper selection of the oscilloscope vertical deflection sensitivity. By applying the 2 percent reading error of the receiver outputs to the law of cosines, the phase error can be determined. It should be noted that small inaccuracies in the measurements of the receiver outputs can cause large errors in the phase, if the vector triangle does not approximate an equilateral triangle. Therefore, the amplitude and phase angle of the reference

 $\sim$ 

ر<br>نوم

4

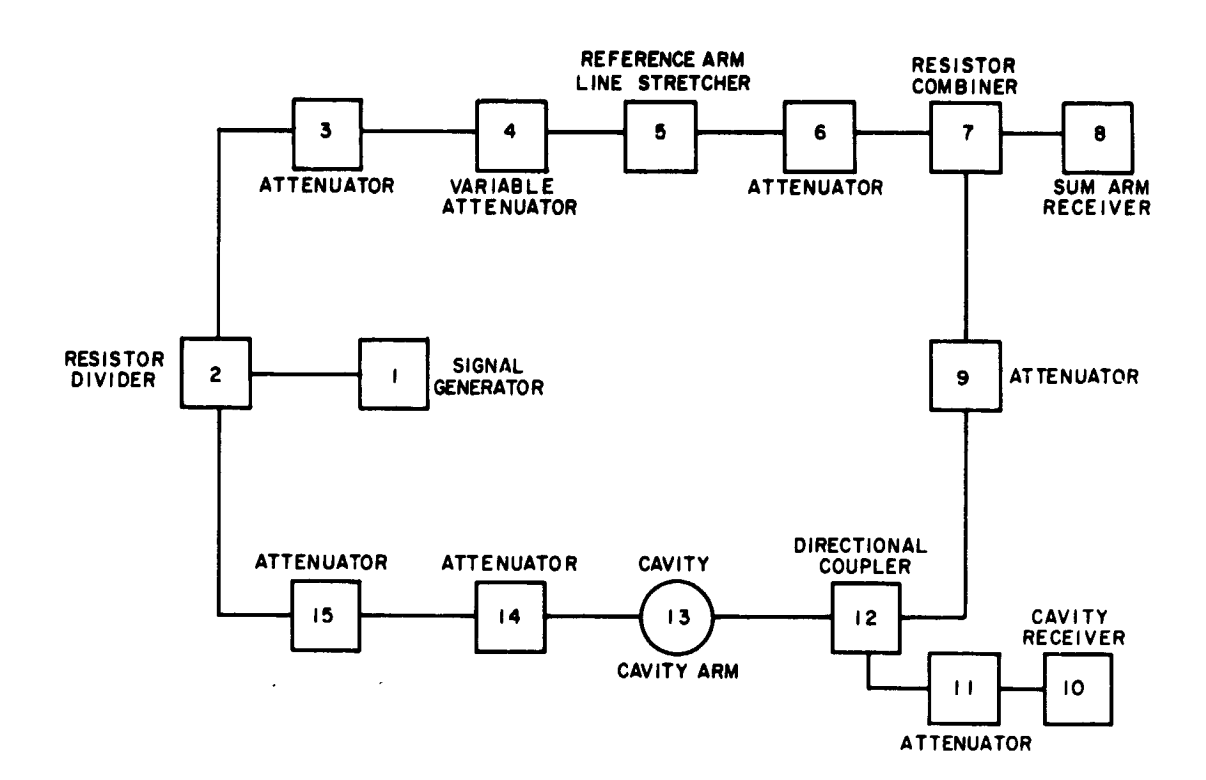

 $\ddot{\phantom{a}}$ 

 $\bullet$ 

 $\overline{\phantom{a}}$ 

 $\bullet$ 

Table D-1 Equipment List for Figure D-2

| No. | Description                | Manufacturer's Mooel No.             |
|-----|----------------------------|--------------------------------------|
| 1.  | Signal Generator           | Hewlett Packard 608C Serial No. 1497 |
| 2.  | <b>Resistor Divider</b>    | Micro Lab DA 4 MN                    |
| 3.  | <b>Attenuator Step</b>     | <b>Hewlett Packard 355C</b>          |
| 4.  | <b>Attenuator Variable</b> | Weinchel Eng, 905 Serial No. 265     |
| 5.  | Line Stretcher             | Micro Lab ST 05N                     |
| 6.  | <b>Attenuator Step</b>     | Hewlett Packard 355D                 |
| 7.  | <b>Resistor Combiner</b>   | Micro Lab DP 5 MN                    |
| 8.  | Receiver                   | Nems Clark 1670 F Serial No. 314     |
| 9.  | Attenuator                 | Micro Lab AB 10 N                    |
| 10. | Receiver                   | Nems Clark 1670 E Serial No. 380     |
| 11. | <b>Attenuator</b>          | Micro Lab AB 05 N                    |
| 12. | <b>Directional Coupler</b> | Narda 3000-10 Serial No. 619         |
| 13. | Cavity                     | AVCO made TM 010 fc 250.4 mc Q 1240  |
| 14. | <b>Attenuator Step</b>     | Hewlett Packard 355 C                |
| 15. | <b>Attenuator Step</b>     | Hewlett Packard 355 D                |

85-6944

# Figure D-2 HIGH-TEMPERATURE DIELECTRIC MEASURING<br>SYSTEM (f = 250 mc)

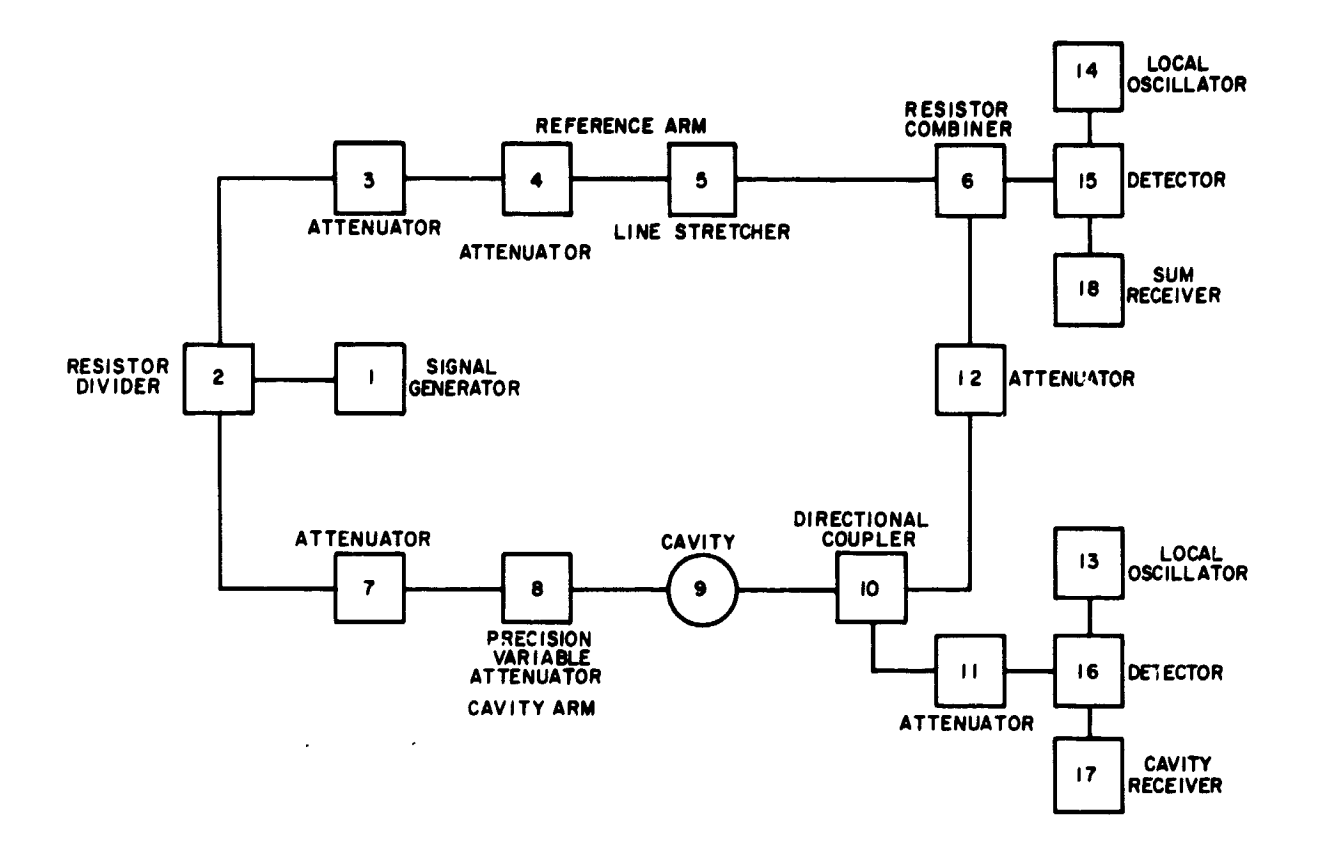

 $\sqrt{2}$ 

Table D-2 Equipment List for Figure D-3

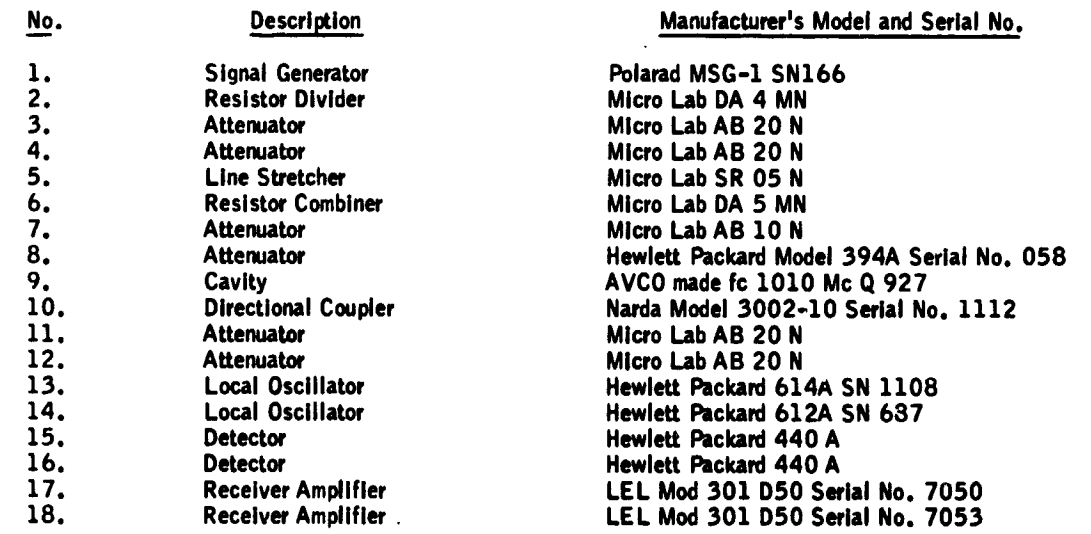

#### $85 - 6945$

### Figure D-3 HIGH-TEMPERATURE DIELECTRIC MEASURING SYSTEM  $(f = 1000$  mc)

 $\boldsymbol{l}$ 

 $\mathbf{f}$ 

 $\overline{a}$ 

 $\blacktriangleright$ 

 $\bullet$ 

 $\pmb{R}_{\zeta}$ 

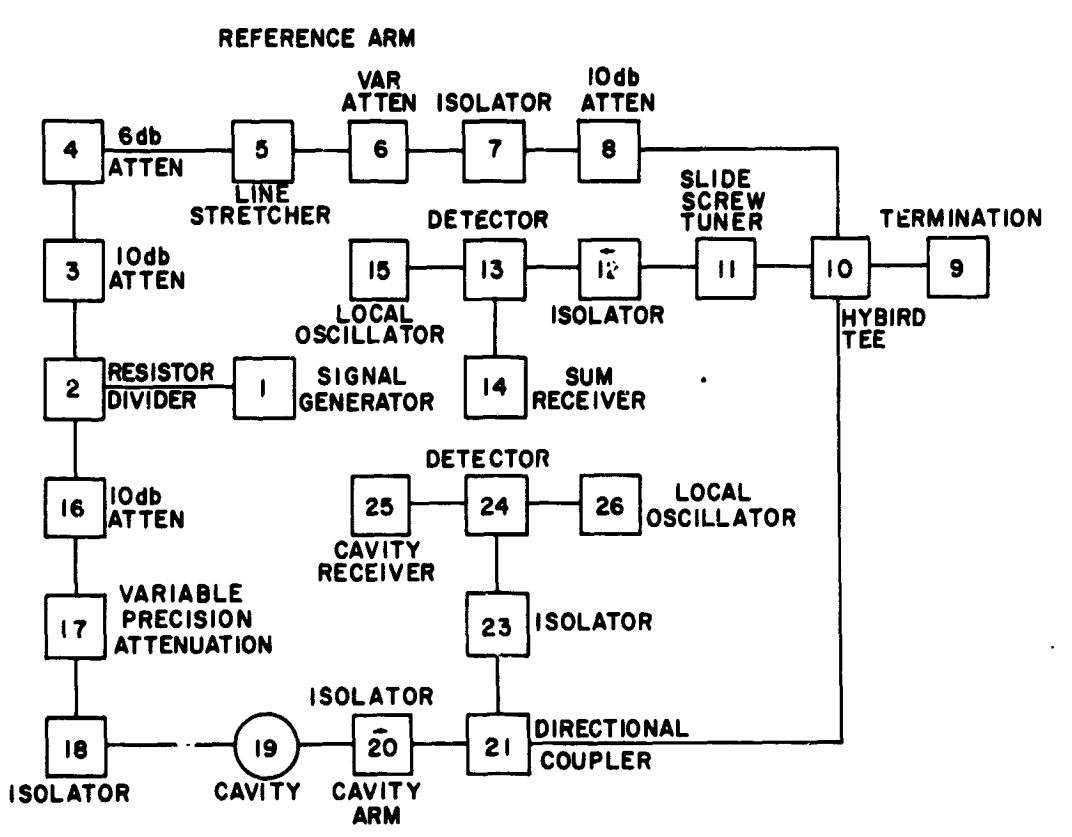

Table D-3 Equipment List for Figure D-4

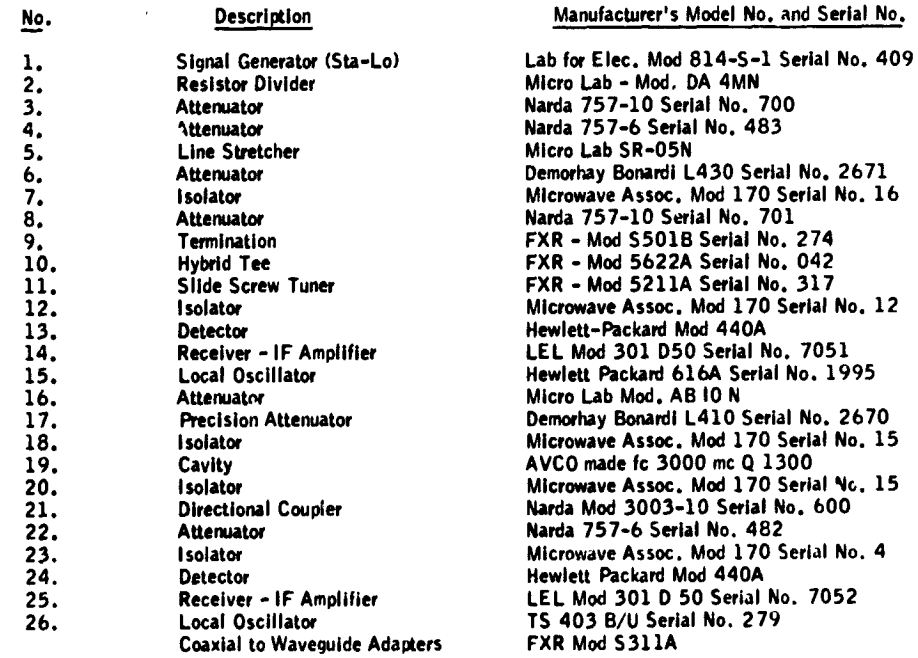

85-6946

# Figure D-4 HIGH-TEMPERATURE DIELECTRIC MEASURING<br>SYSTEM (f = 3000 mc)

 $\bar{\mathbf{z}}$ 

 $\overline{1}$ 

voltage will be adjusted so that the phase shift caused by the sample passing through the cavity will create an equilaterial triangle.

If the 2 percent reading error is applied to the differentiated law of cosines for an equilateral triangle, the following results evolve:

$$
d\phi = \frac{\overline{S} d\overline{S} + \overline{C} d\overline{C} + \overline{R} \cos \phi d\overline{C}}{\overline{R} \overline{C} \sin \phi}
$$
 (20)

where

 $\overline{s}$  $= sum$  $\overline{c}$ = cavity vector  $\overline{R}$ = reference vector  $\frac{0.02 + 0.02 + 0.01}{0.88}$  $(21)$  $d\phi = 0.0575$  radians = 3 degrees.  $(22)$ 

Since the reference arm amplitude is accurately measured under static conditions and does not change under dynamic conditions, its error has been neglected.

Applying the errors of 2 percent in measuring transmission loss through the cavity and the 3 degree error in phase shift to formulas 9 and 10, the measuring accuracies of  $\epsilon'$  and  $\epsilon''$  may be obtained. When the loss tangent  $\epsilon''/\epsilon'$  is less than 1, the errors in  $\epsilon'$  and  $\epsilon''$  are approximately 5 percent. As the loss tangent increases from 1 to 20, the accuracy of  $\epsilon'$  degenerates rapidly and for loss tangents above 20,  $\epsilon'$  can no longer be obtained from equations (9) and (10). However, the accuracy of  $\epsilon$ " remains approximately 5 percent throughout the measuring range of the equipment.

It can be shown that for loss tangents greater than 10, the real part of the complex dielectric constant need not be known to calculate attenuation through a dielectric.

The equation that describes attenuation through a dielectric for tan  $\delta$  from  $0.05$  to 50 is:

$$
8.686 a = \frac{17.37}{\lambda} \pi \sqrt{\frac{\epsilon' \mu}{\mu_0} - \frac{\sqrt{1 + \tan^2 \delta} - 1}{2}}
$$
 (23)

 $-222-$ 

 $\bullet$ 

篝

Substituting  $\frac{\epsilon^{\prime\prime}}{\epsilon}$  for tan  $\delta$  and setting  $\mu_0 = 1$ 

$$
8.686 a = \frac{17.37}{\lambda} \pi \sqrt{\frac{\epsilon' \sqrt{1 + (\epsilon''/\epsilon')^2} - 1}{2}}
$$
  
for  $\frac{\epsilon''}{\epsilon'} \ge 10$   

$$
8.686 a = \frac{17.37}{\lambda} \pi \sqrt{\frac{\epsilon'}{1 + (\epsilon''/\epsilon' - 1)}{2}}
$$

$$
8.686\ a\ =\ \frac{17.37}{\lambda}\ \ \pi\ \sqrt{\frac{\epsilon^{\prime\prime}-\epsilon^{\prime}}{2}}
$$

knowing that  $\epsilon^{\prime\prime} > 10 \epsilon^{\prime}$  the second term in the numerator may be neglected. This assumption introduces a maximum error of 10 percent which diminishes as tan  $\delta$  increases. Equation (23) becomes:

$$
8.686\,a = \frac{17.37}{\lambda} \quad \pi \sqrt{\frac{\epsilon^{\prime\prime}}{2}}
$$

It can be seen that for high loss tangents the attenuation through a dielectric is a function of  $\epsilon$ ". Therefore, to calculate or to simulate the attenuation through a material with tan  $\delta > 10$ , only the imaginary part of the complex dielectric constant  $\langle e'' \rangle$  needs to be known.

#### LIMITATIONS OF MEASURING RANGE E.

As previously stated, cavity perturbation depends not only on the electrical properties of the material, but also on the fractional volume of the cavity occupied by the sample. Therefore, as the dielectric constant of the sample increases, the volume of the sample will be decreased in order that the cavity perturbation remain in the measuring range of the test equipment. This reduction in sample size has a practical limit of approximately a 1/4 inch diameter rod. Below this thermal cooling of the sample would become a problem as it is dropped from the oven through the cavity. This lower limit in sample size also limits the upper measurable range of the sample's loss tangent because the skin depth becomes less than the sample radius for high loss tangents, therefore perturbation theory no longer applies. This upper limit of the loss tangent is  $10^4$  and  $10^2$  for the 300 Mc and 3 kMc cavities, respectively, when the dielectric constant  $(\epsilon')$  is approximately 2.

# F. CALIBRATION OF CAVITY DIELECTROMETER

**Th**e ca**v**i**t**y d**i**e**l**ectr**o**me**t**e**r** acc**u**racy w**ill be ch**e**ck**ed **b**y mea**su**r**in**g **th**e **kno**w**n** p**rop**e**rti**es **o**f se**v**e**r**a**l'**d**i**e**l**e**c**tr**i**c **ro**ds, **Th**e r**oom t**empe**r**a**tur**e d**i**e**l**e**c**t**ric con**sta**nts o**f **th**e**s**e r**o**ds wi**ll** be a**pprox**i**m**ate**l**y **th**at **of th**e **Apollo h**eat s**hi**e**ld** at **elev**a**ted temper**a**tures. The dielectric properties of the rods will b***e* **measured in the** R**ohde** a**nd Schw**a**rz dielectro**m**eter prior to the** m**e**a**sure**m**ents. B**y **this procedure,** a **correction factor will be applied to the discrepancies in the cavity per**t**urb**a**tion method.**

F. **CA**LI**B**R**A**T**ION O**F **CAVITY DI***E*LE**C**TR**O**M**ETE**R i

G. S**A**MPL**E** TEMP**E**RATURE **C**ONTR**O**L

A cylindrica**l** ov*e*n con**t**aining **f**ou**r** 18 inch 6-kw GE qua**rt**z hea**ter** lamps wil**l** be moun**t**ed above the cavity. Th**e** ov**e**n and cavi*t*y wi**ll** b**e** pu**r**g**e**d wi**t**h ni**t**rogen du**r**ing **t**he h**e**a**t**ing and measu**r**ing proce**ss t**o **pre**v**e**n**t** d**e**c**o**m**p**o**sition** of **t**he **s**am**ple.**

**The intern**a**l temper**a**ture of the s**a**mple w**i**ll n**o**t be** m**e**a**sured direct**ly **with e**a**ch test due t**o **c**o**mplic**a**ti**o**ns that** a**rise in re**mo**vin**g **the ther**m**ocoupl**e **fr**om **the center of the s**am**ple bef**o**re it is dr**o**pped throu**g**h the c**a**vity. Th**e i**ntern**a**l temper**a**ture will be me**as**ured indirectly b**y **r**e**l**a**tin**g **the internal s**am**ple t**em- <sup>J</sup> **p**e**r**a**ture t**o a **th**e**r**mo**c**o**uple** l**oc**a**ted** o**utside the sample.** T**his w**i**ll b**e **done b**y **pl**aci**n**g a **ther**mo**c**o**uple outs**i**de the sample** i**n** a**dd**i**t**io**n t**o o**n**e i**nside th**e **s**a**mple** and measuring the rise times of both thermocouples until they reach an equili**brium at 2000 °K. Usin**g **these tw**o **curves***,* **the th**e**r**mo**coupl**e o**utside th**e **s**am**pl**e **will be use**d **to mon**i**tor the** in**ternal temperature of t**h**e sa**m**ple.** \_

# M**EAS U\_IEMENT PROCEDURE**

**1. Calibrate receiver.**

**\_.** N**ull bri**dg**e b**y adj**usti**ng **v**a**r**i**able atte**n**uator a**nd **pt**, **ase shifter i**n **the reference** a**r**m o**f the** b**ri**d**ge. T**hi**s wil**l **make t**h**e reference and cavity ar**m**s of t**h**e bridge e**q**u**a**l in** amp**litude** an**d** i**n phase.**

3**.** I**nsert** 6**0** d**egrees phase shift i**n **reference ar**m **of the** b**ridge. The e**q**uil**a**ter**al **tria**n**gle is** n**ow set. (The cavity, reference a**n**d su**m **outputs** o**f the bridge** a**re** all **equa**l **when the e**q**uilateral triangle is set. )**

**4. I**n**sert sa**m**p**l**e i**n**to cavity.**

5**.** R**e**co**r**d **a**m**p**l**itu**d**e** c**ha**n**ges i**n **cav**i**ty and su**m **outputs o**f **br**i**dge (**se**e f**i**gure D-**5**).**

6**. App**ly c**avity and su**m **outp**u**ts in step** 5 **to** l**aw of cosines and obtain phase angle** b**etween referen**c**e and cavity arms of bridge.**

.<br>. .

A.

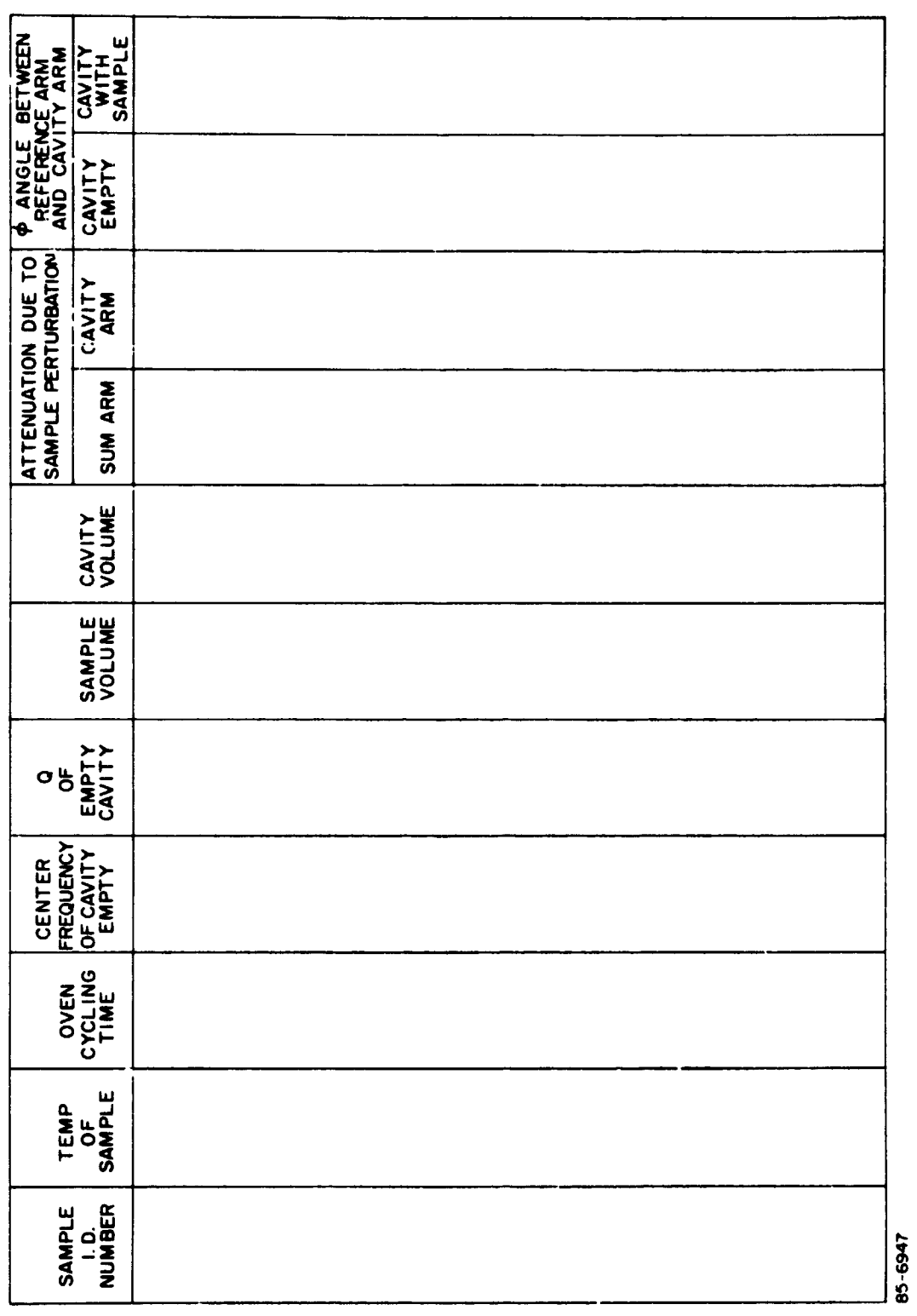

DATA SHEET

 $\mathbf{r}$ 

Figure D-5 DATA SHEET

 $\ddot{\phantom{a}}$ 

 $\tilde{a}$ 

**7. App**l**y the** a**ttenua t**i**on in the c**a**v**i**ty** a**r**m **of the bridge** a**nd the c**h**ange in phase between cav**i**ty and reference arms of the br**i**dge when the d**i**e**l**ec**t**ric** <sup>t</sup> **sa**m**p**l**e** i**s inserted into the c**\_**vity to equations (9) and (10). This will yield the d**i**e**l**ectr**i**c constants of the sample that was inserted into the cavity.**

m

 $\cdot$ 

 $\pmb{\lambda}$ 

*¢*

w

# LIST OF SYMBOLS (All Units mks)

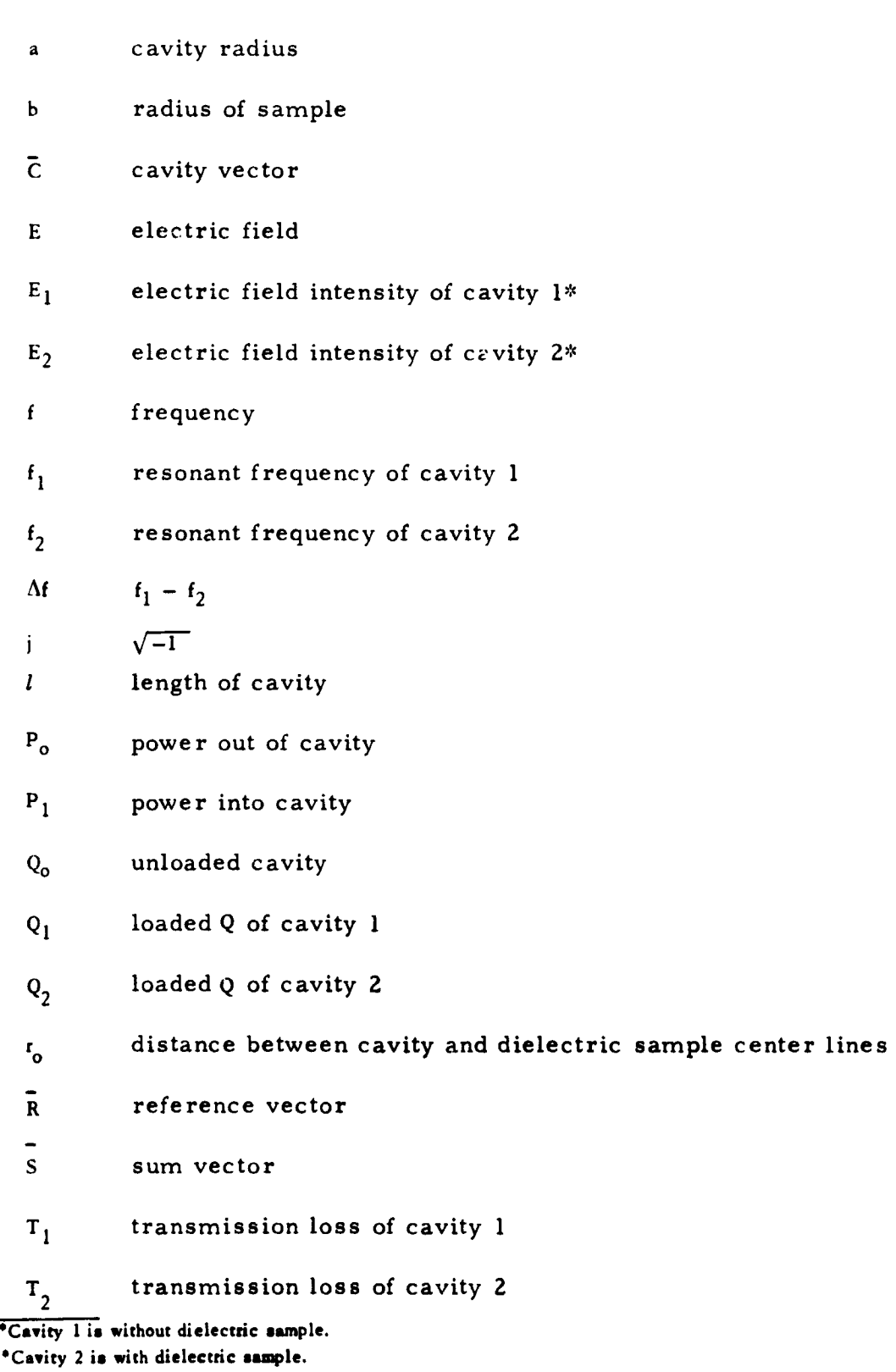

m m m mm m m m

k)

 $\blacksquare$ 

 $\begin{array}{c} \begin{array}{c} \begin{array}{c} \begin{array}{c} \end{array} \end{array} \end{array} \end{array}$ 

# LIST OF SYMBOLS (All Units mks) (Concl'd)

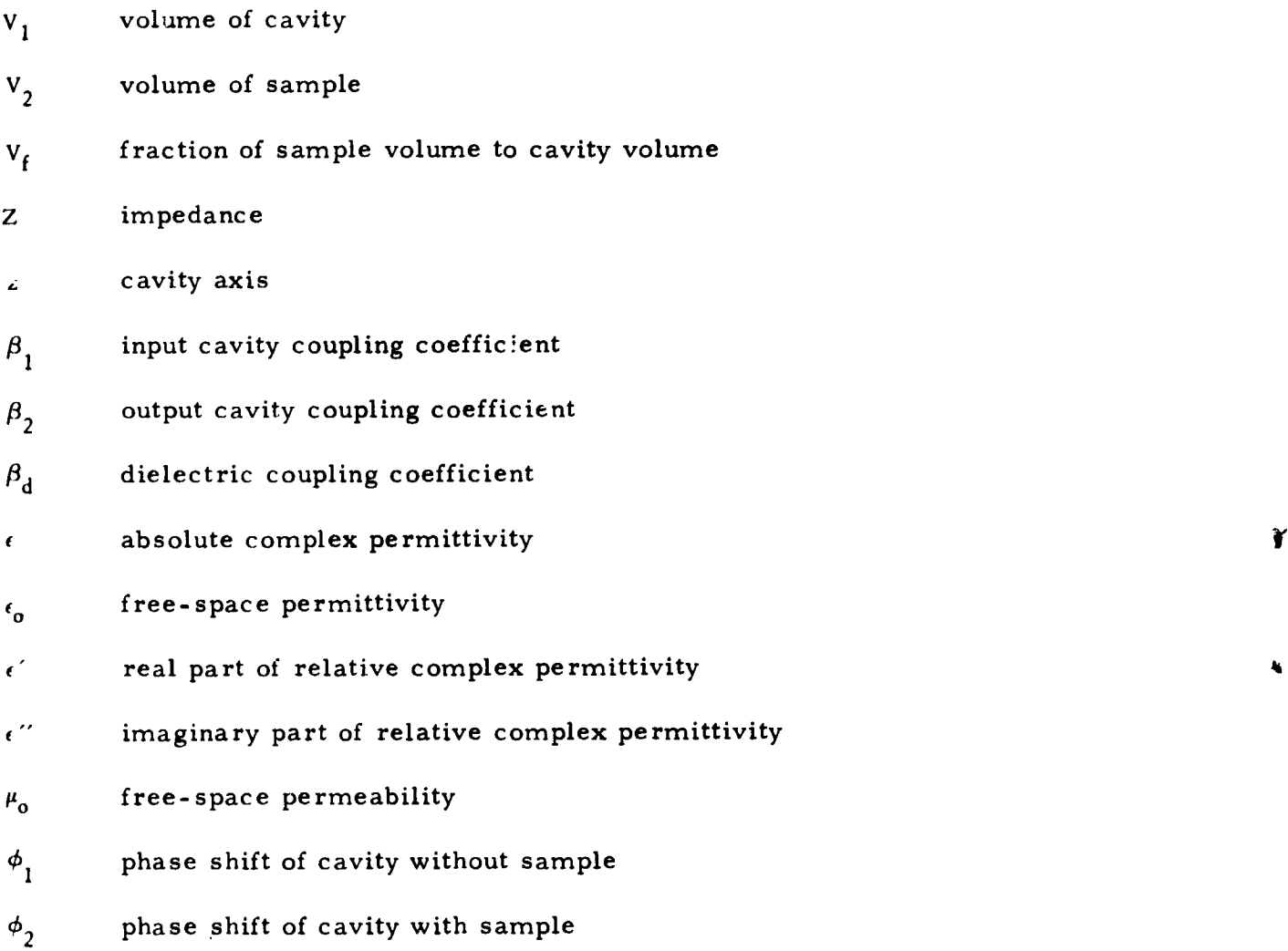

–•

 $\sim$ 

 $\cdot$ 

 $\pmb{\lambda}$ 

 $\mathbf{C}$ 

ŧ

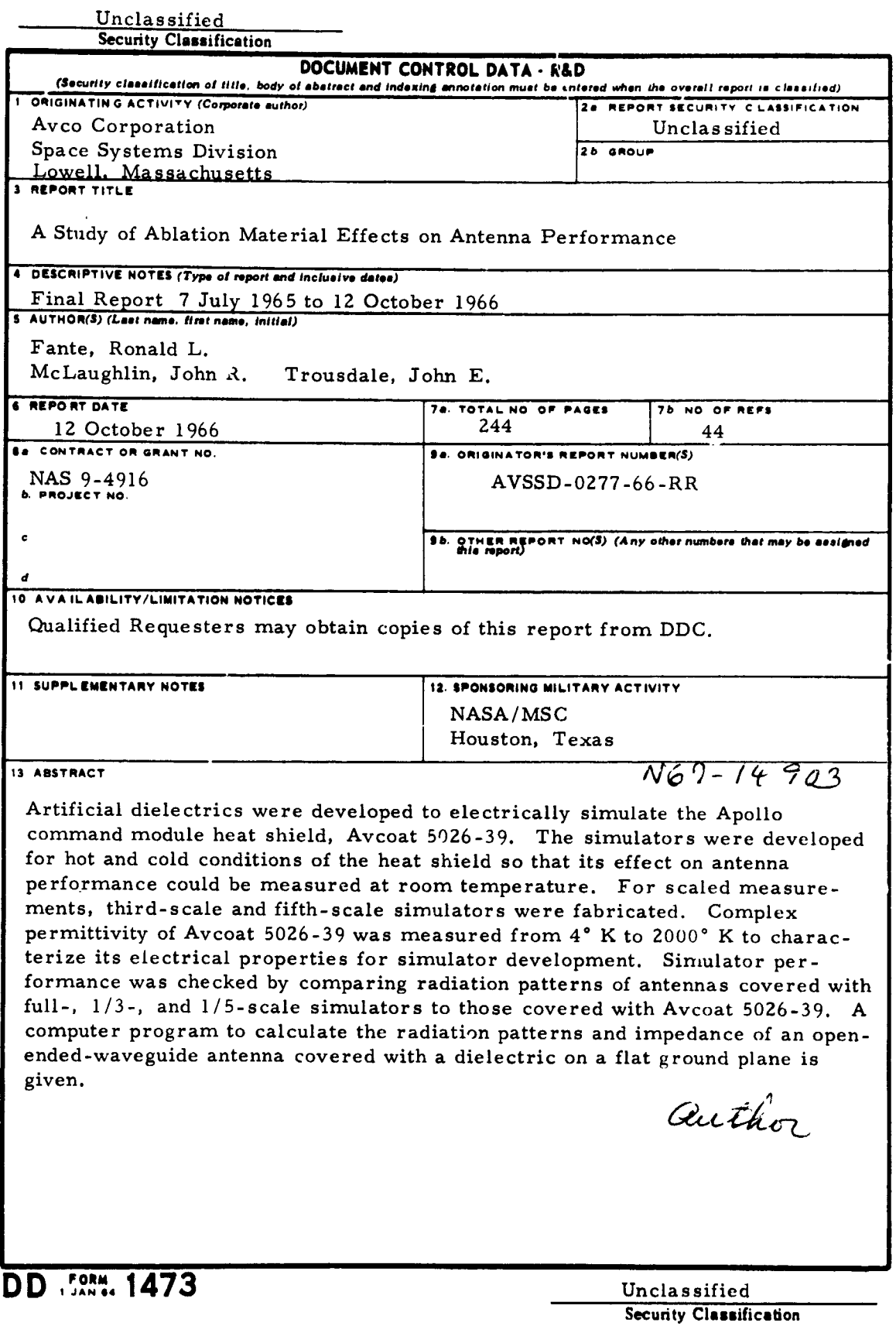

Unclassified

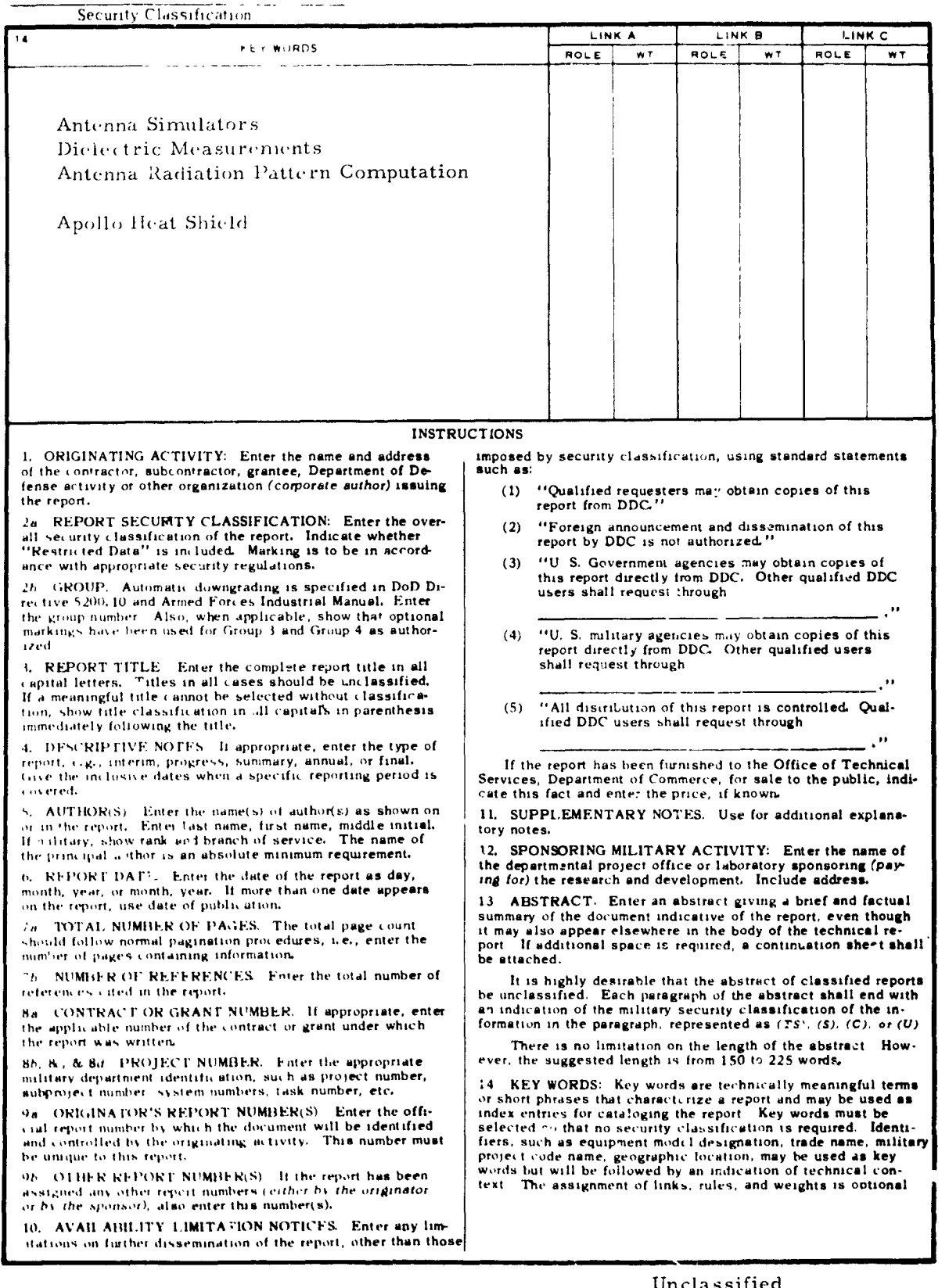

Security Classification

 $\sim$   $\alpha$ 

 $\bullet$ 

١,

 $\frac{3}{2}$ 

 $\frac{1}{2}$  $\lambda$ 

 $\pmb{\epsilon}$ 

Ù